# $\frac{1}{1}$ 45TI F 25

MICROPROCESSEURS/MICRO-ORDINATEURS/INFORMATIQUE APPLIQUÉE N° 1 Bimestriel - Septembre/Octobre 1978 **10F** 

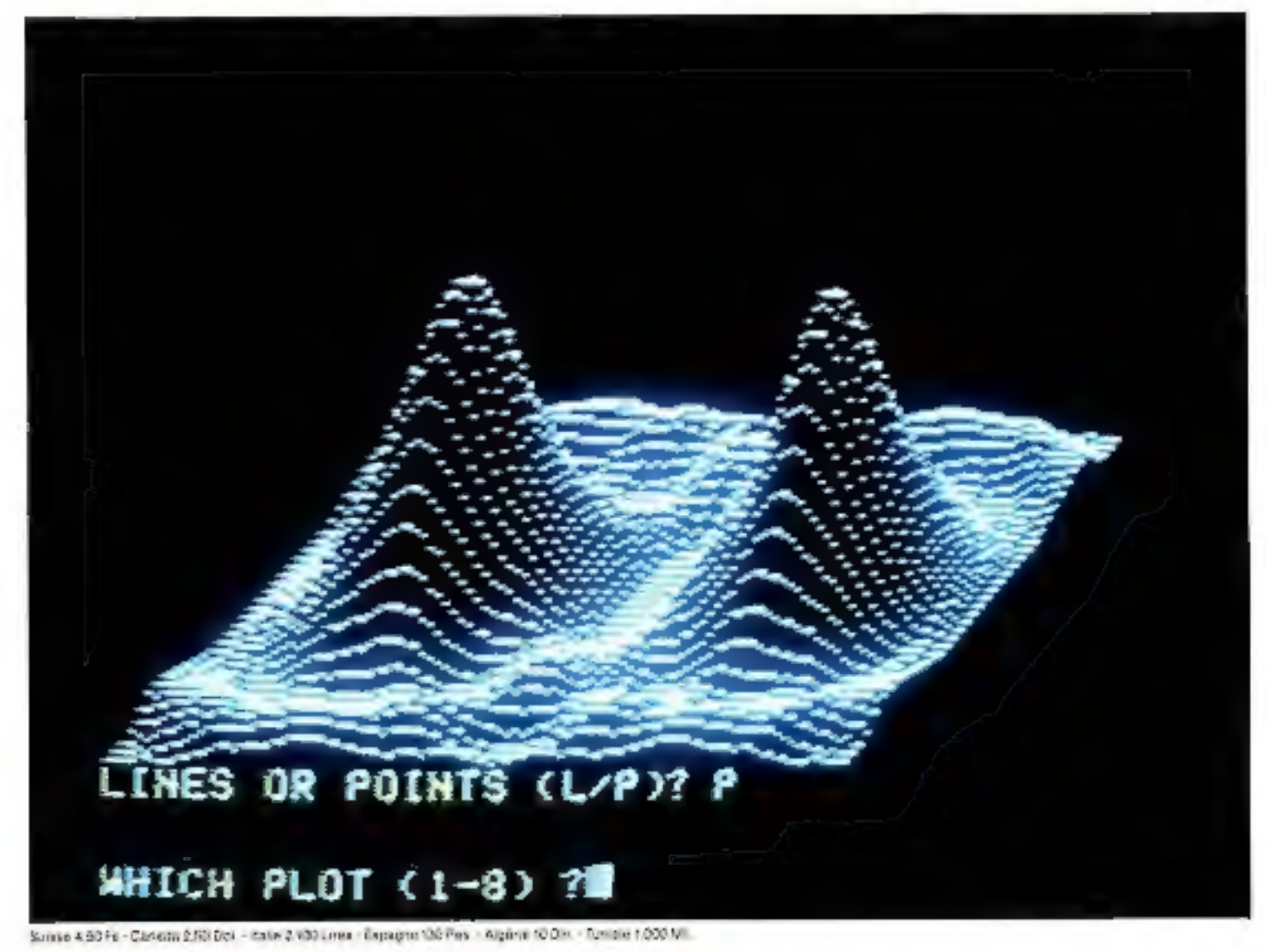

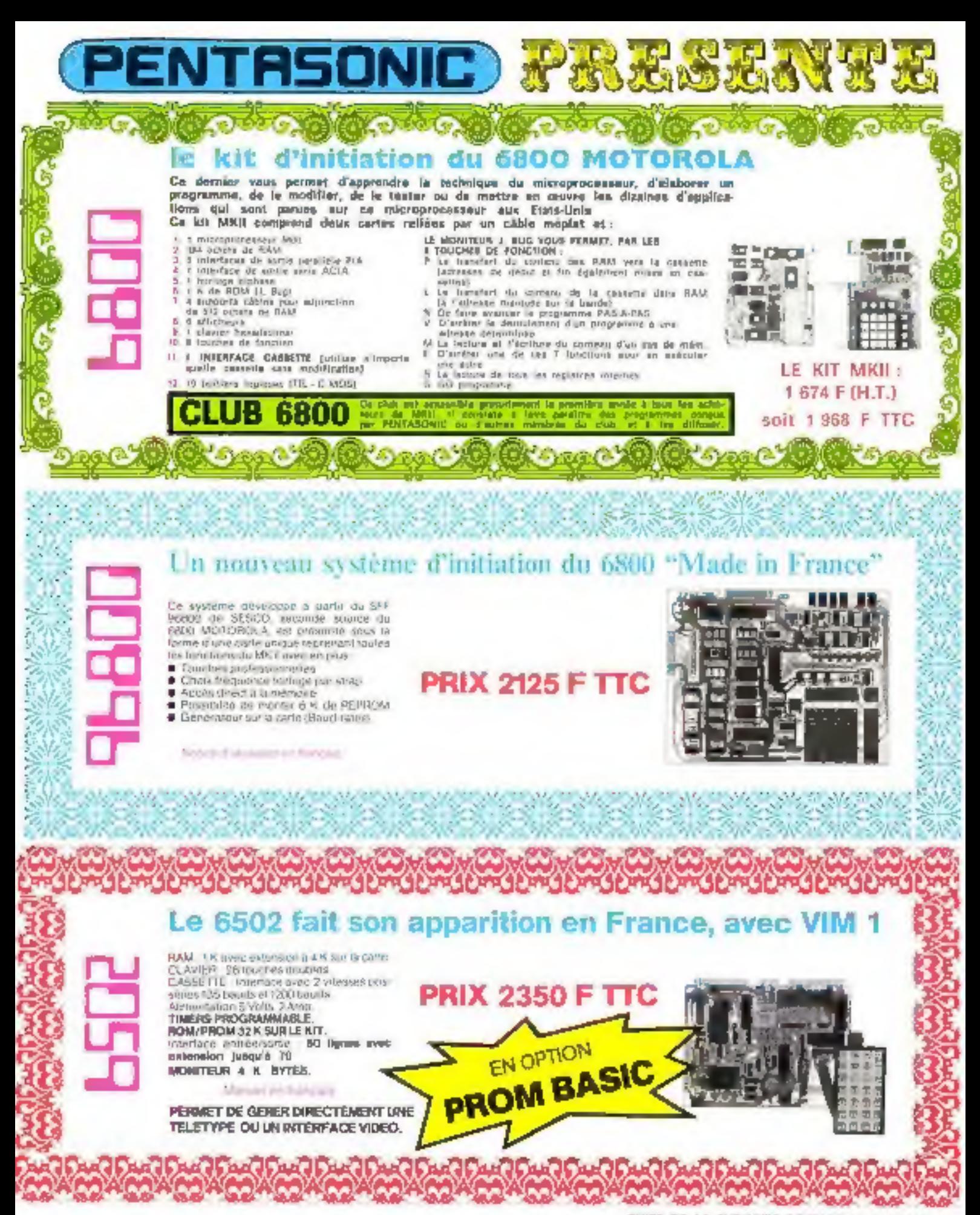

## Sommaire

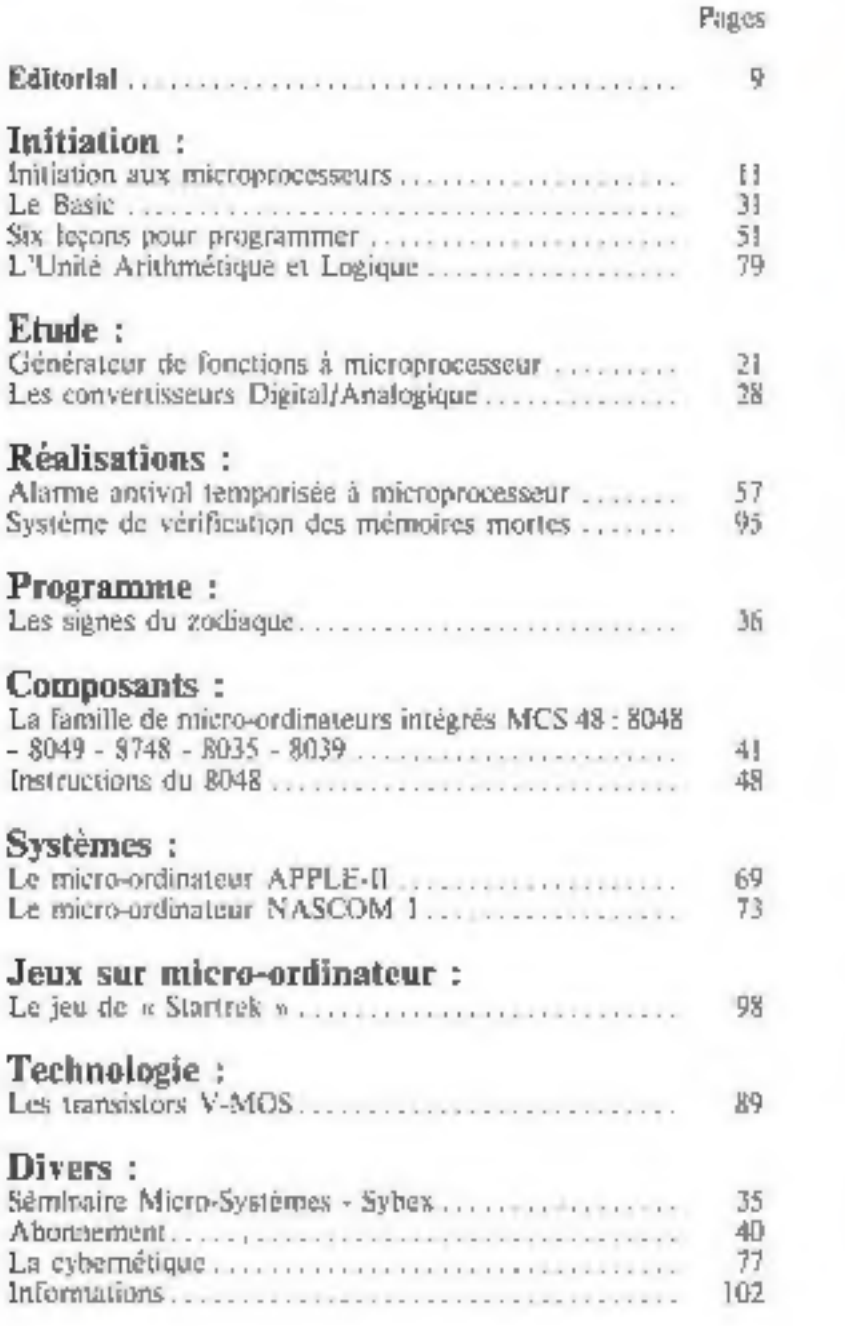

 $\epsilon$  is to as M man 1997 is an<br>orient are terms de aliment of  $\delta$  is family 41 a cost<br>public. The initial model is a basic of the property of the specific state in<br>the state of the contrast of the contrast property at ap

# 4757ASY

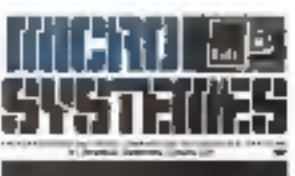

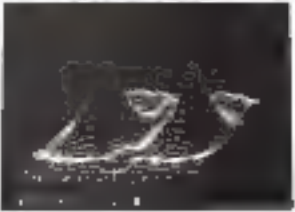

Notre couverture :

Де дисториястивные Alfré de Motorita (Philip Desimination)

Line forcemen ale Beaset waitory air. fr uncreasinguigene Apple 11 (Somere).

Président directeur général,<br>Directeur de la publication :<br>Jean-Plerre Ventillard

Rédacteur en chef : Alain Tailltar

Contité de réduction :<br>Jean-Michel Cour — André Duris<br>Jean-Michel Cour — André Duris<br>Rédaction :<br>Rédaction :<br>III, ree de la Paix, 75002 Parts<br>Tél. : 296.46.97<br>Maquette : François Collet.<br>Publicité :<br>S.P.E. Durateur | M. Bo

Seckité Purisienne d'Edition

Secisi anonyme ag contal de 1.950.000 di Siège social : 45, sue de Dunkerque, 75010 Paris Docclinit - Administration - Venus 2 a 12, the de Bellevije, 75940 Paris Cedex 19<br>Tel - 200.11:05 - Telex PGV 230472 F Copyright 1978 - Sacate Partsighte d'Editoria

Depin legal 35 trincestre 78 Nº éditoir 644 Divineue par SAI M Transports Presse Improverse: La Haye-Moneaux.

Muru-Systèmes decline taute responsabilité quant line. pperions formulees thus les articles. Cetter-et n'enpegearn que leurs nuteurs.

# E.

MULTIMETRES DISPONIBLES

#### 66666666666666666666  $\Sigma$ X Ă I.

#### FERS A BOUDER JIFE

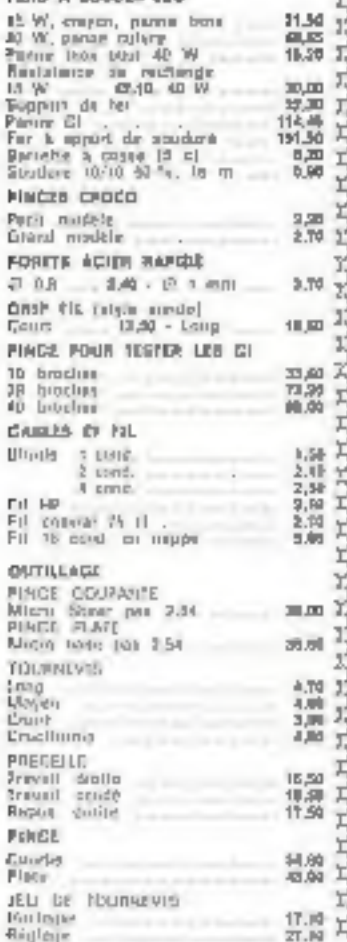

S. Mine - Huller, Sacher (11 F)

DECALCONAMIES > ALFAG + Bour person 5 legales -GRILLES Phonicador 214291 11

**PLAGUES SIYLE YERD BOARD** 

stick vid pes 2.54 bamle<br>101 - 101 jus 2.54 partiller

**HOMELS** Ipse dismite postali

**IGOLANT BRECIAL THE** 

CRYSTALIN Houp

 $\overline{1}$ 

 $11$ 

 $14$ 

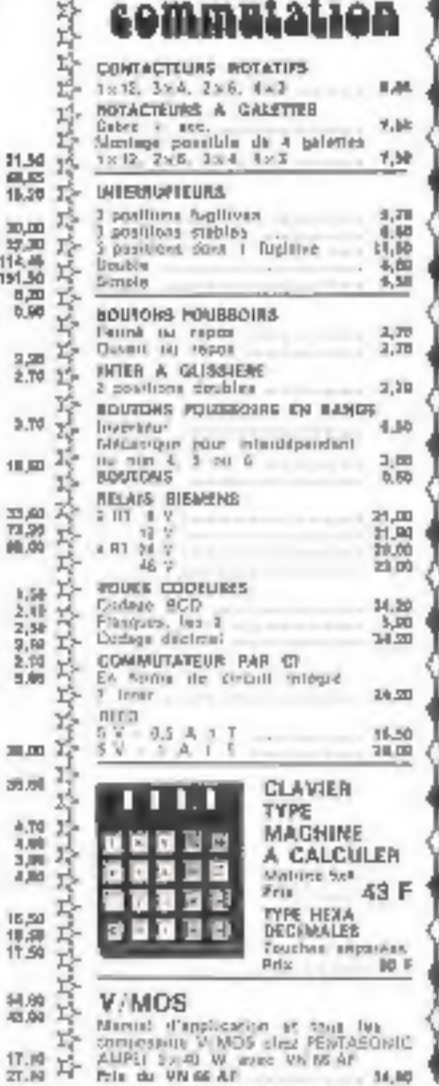

## PRIG (2004)<br>MIK 9UG 1989 171 Maniles<br>MIK 9UG 1989 171 Maniles<br>General Of (2018)<br>Censella 5MII<br>Alasella 5MII  $\ddot{\phantom{a}}$ Jesus EMP<br>Scientifique EMR Basic VIM 1 1 417.00 **CACADIAN** LATITIAL **VALUE OF PIA.**<br>
VALUE 2019 - Contrôless de CAT<br>
VALUE 2019 - Contrôless de CAT<br>
VALUE 2019 - Contrôless de CAT<br>
VALUE 2019 - Contrôless de CAT<br>
SPE 96304 - Contrôless de CAT<br>
SPE 96304 - Contrôless de CAT<br>
SPE 96304 - Co MC 14513 - Dael Sideostation<br>MC 14533 - Dael 4: Channot Digital Mixer

De coin de l'actif bizarre

 $-11.01$ 

 $\frac{1}{2}\frac{1}{2}\left(\frac{1}{2}\right)\left(\frac{1}{2}\right)\left(\frac{1}{2$ 

REFERENCE ET FONCTION

MENOIRES

AIC 6802 - Microposcopese<br>MC 5802

SY 4502

SCIUP 600

 $\mathbf{L}$ 

 $\sim$ 

## **CONNEXIC**

⇔.

Ö

#### Support a wrappar (your wrapping)

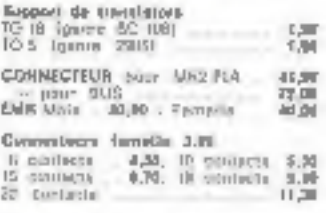

### **MATERIEL POUR CIRCUITS IMPRIMES OU PROTOS METILLY AUTH**

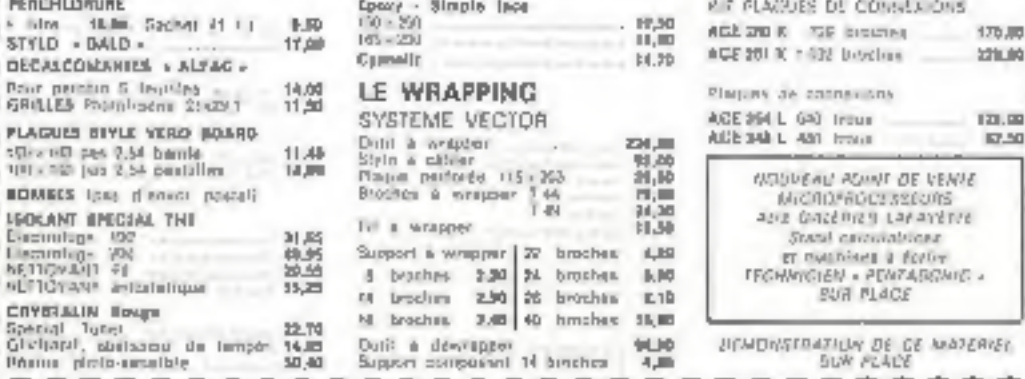

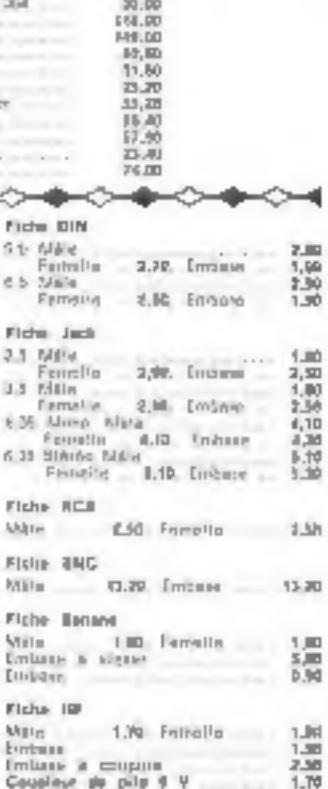

Pro 11.

158,00

211,90

133,00

113,00

131.60

結婚

79,20

59.50

71,10

**LUI.10** 

348.00

25.00

 $10,00$ 

 $13.99$ 

541,50

(95,00 (Club ERR) Pental)

Li silit 3a pitter

HR.00

234,00

 $m, m$ 

EZI . 59

**MIL.DO** 

 $24.35$ 

2005年<br>1月1日<br>1月1日

13,10

blid, bu

218.00

86.00

15,68

31.10

 $= 50$ 

154,89 200,00

117,00

115,00

F42.00

**EIG.00** 

95.56

 $112,00$ 

ply.10 P33.80

255.00

PH 25.

to plate.

151.00

187,96<br>(A) TEP

58.00

126.06

18,86

出店の場所

容解

147.20

228,09

27.30

23.29

花声

119,00

## Dauille machine is calculer dulla 2.50

#### CABLE OF LIAIRON FOUR MICHAPOCESSEUR

Convectour et cituli méplui déstiné à affactuar la flamen astro dans.<br>Gregoria de consina lotégrés de la Vitas daver muss spätelliter in 1611<br>poetri extre las deux comatoliturs,<br>cellings extra serits à la demange Consection 14 b. Map. 16 b. 14.00<br>Cabes Invision 16 c. 16 m. . 4.00<br>Section Invited U. 16 m. . 4.00 Serimage pretuil

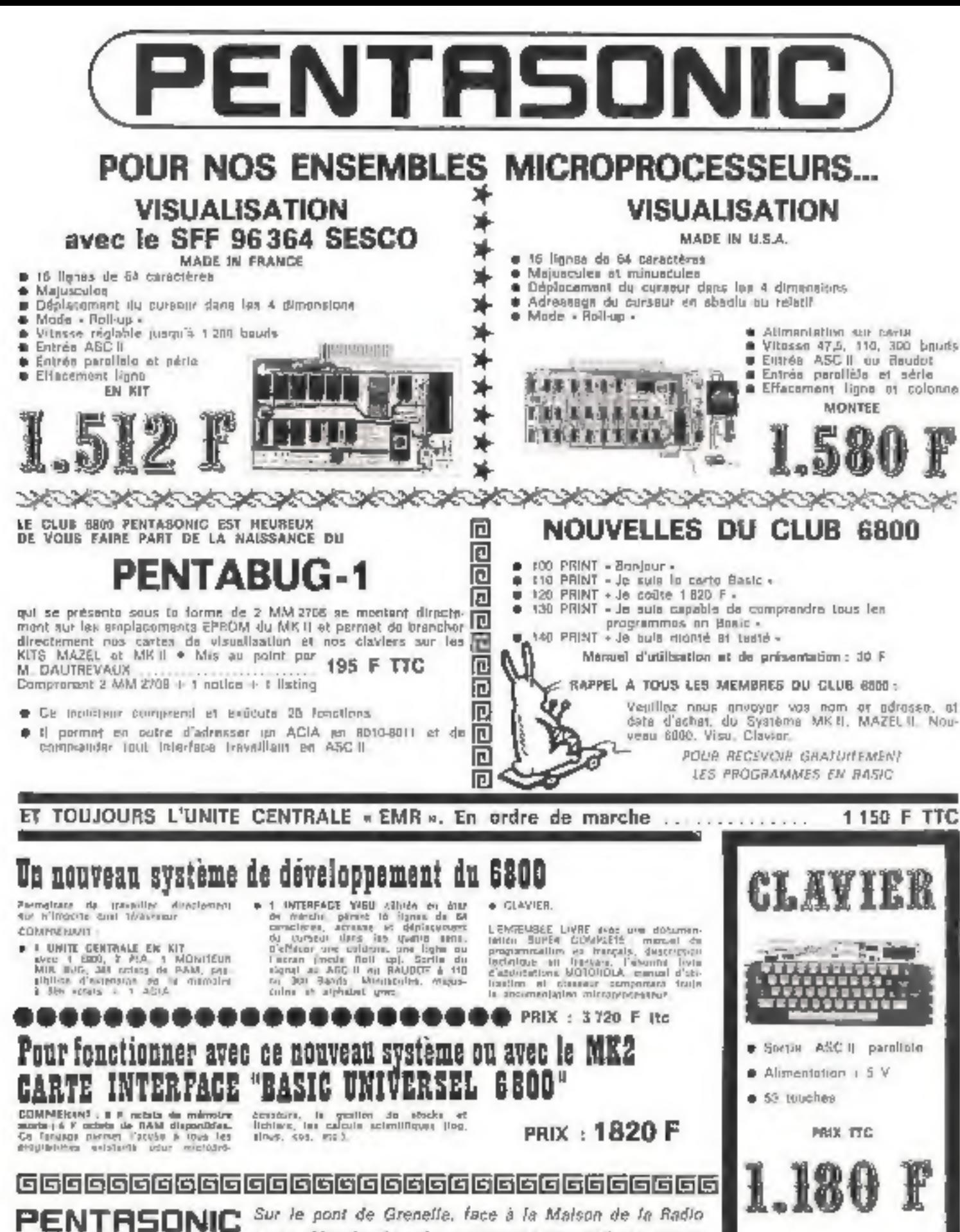

Down't love his journ (and disanche)<br>de P = 4 (2 b 30 et de t4 b E 19 h 30

5, rue Maurice-Bourdet - 75016 PARIS - Tél. 524-23-16 AUTOSUS - 79-72 (and) : MAISON DE L'ORITEJ, METRO : Charles-Michale

## HPROCEP **PRÉSENTE** LE P.E.T. DE C. commodore MICRO-ORDINATEUR COMPLET, COMPACT, PERFORMANT

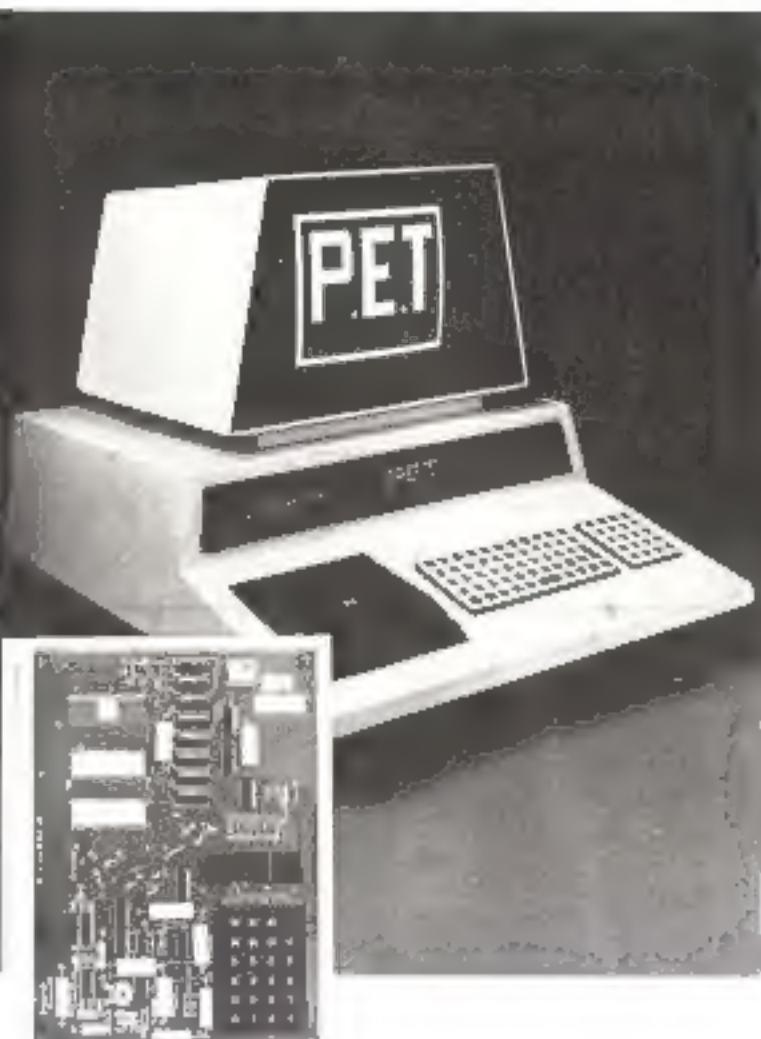

Le Van 1

Viron-Systemer

#### Ecran

Utcteur/enregistreur de cassettes standard. **II K-ocrets RAM lextension possible jusqu'à 32 K-ocretsi.** Accès au langage machine. Interface IEEE-488 IHP-IBI. Il lignes d'entrée-sortie programmables.

PRIX: 8 450 F (H.T.)

LE KIM-1

DE MOSTECHNOLOGY INC.

## (DIVISION DE COMMODORE) LE « BEST-SELLER » **DES MICRO-ORDINATEURS SUR UNE CARTE**

Prêt à être utilisé (il suffit de lui brancher Falimentation). Inserfaces pour magnérophone standard et pour télétype avec le software correspondant.

1 K-octets de mémoire RAM et 15 fignes d'entrée-sortie disponibles pour l'utilisateur.

Pas à pas fecilitant la mise su point des programmes. Manuel d'utilisation en français.

Bibliothèque importante de programmes.

NOMBREUSES EXTENSIONS : carte mémoire, carte de programmation de mémoires EPROM, micro-imprimante...

PRIX: 1 500 F(H.T.)

## LES COMPOSANTS DE LA FAMILLE 6500 DE MOSTECHNOLOGY N.C.

- les microprocesseurs 65 XX, il bits, monotansign f + ill VI, hartage incorporée, daux registres d'index, 13 modes d'adressage (dont adressage indirect pre et post-indexel)
- le VIA 6522 qui comprend en plus des caractéristiques du PIA 6820, deux timers de 16 bits et un registre à décafage de 8 bits.
- le COMBO 6532 qui comprend 128 octets de RAM. 2 ports d'entrèe-sortie, un timer et un détecteur de frant progrämmäbles.

Bon réponse à retourner à : PROCEP 51, rue de la Rivière, B.P. 24, 7842D Carrières-sur-Seine Tél: 968.31.87

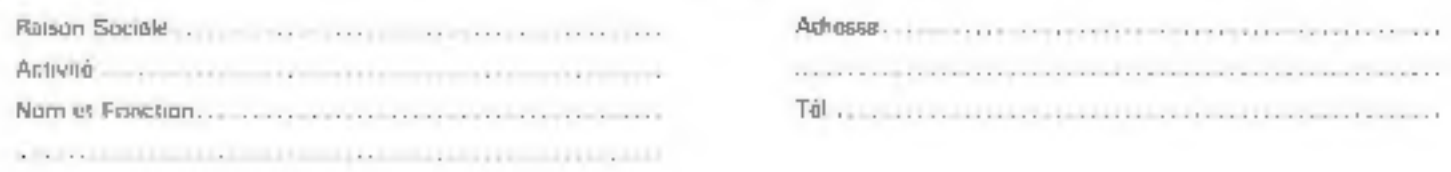

# l'informatique à votre portée avec les ordinateurs "HEATHKIT"

... deux systèmes complets, étudiés spécialement pour vous, techniciens, scientifiques, éducateurs, amateurs avertis, responsables d'entreprises.

· Systeme H8, mots de B bibli, avec nucroprocessour fitXXI.A et capacité de mémoire centrale extensible à 32 K mots (RAM stalique)

Système HR, mals de 16 July, avec recruprocessour LSL11, et capacité de mémoire centigle extensible à 32 K. mots (RAM - MCS statepie).

· Nombreux periphengues Console de visualisation - Perforatosi/fecteur de bande - imprimante DEC ( A 36 (30 cps) -Mómeire massé sur cassellos, disques soupres. Interfaces tri) series paralleles. Le materiel est ivoit en xIT\* ou no ordre de marche, avec togiciel tres complet, comprenant même la Basic SK (en option). Basic 12 k, el destion fichier) vous permettant de développer vos applications à l'intimi-

\* Les unités centrales (CPU) sont ovrées câblées et leslaes par HEATHKIT.

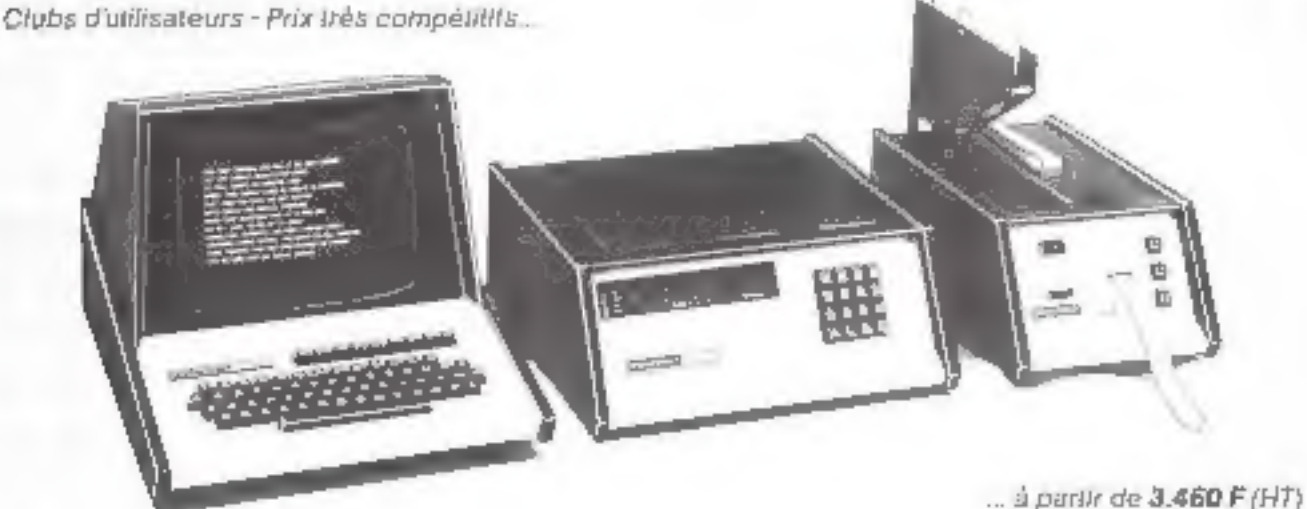

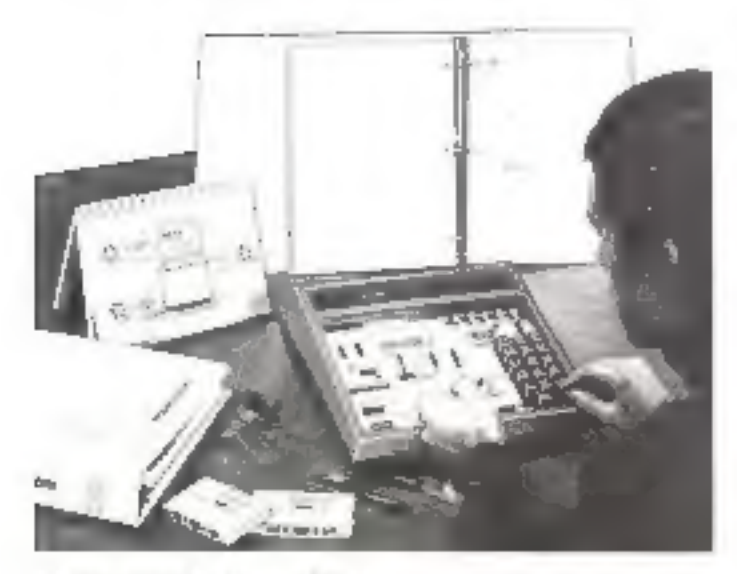

Centres de démonstration : PARIS (6"), 84 Bd Saint-Michel, tot 326.18.91 LYON (37), 204 rue Vendöme, 1èl (78) 62:03:13

#### KIT MICRO-ORDINATEUR d'initiation "6800"

Moniteir I.K. ROM - 256 x 8 5AM - Extension a 512 x 8 RAM -<br>Aflichage 6 digits: 7 segments - Claver benadécimal - Possibole Spendole dealership profits that the allegeance rooms of Nangel en Anglais

Prix 1.090 F ( PC + pent 20 )

#### COURS air les MICROPROCESSEURS

Le plus tronister a citizen e chapitres. B00 pages, todaje en Anglais, assarb d'exemples et expériences à Laute de 63 composints électronoges (y esdus)

Prix : 820 F (1141 + pair) 101

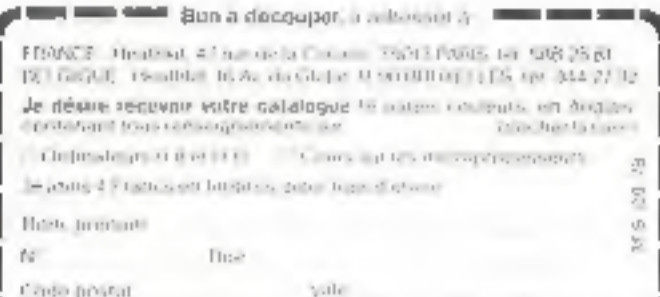

## SIEMENS

# Microprocesseurs : nous avons beaucoup à dire. Et nous le disons en français.

Comme lous les grands pays Industrialene, la France est entrée dans lime nes microprocesseurs Mais voici en quoi Impeert. de Sieniens, entreprisi: européenne. de cette annonsist

y each directed

Suemens est, par contrat, seconde source gear louis la gamme INTEL. Avec plus de 1500 pages déjà editées : grapia lume de vesile. majorid legicial até Sienere

facilité votre enformation un pictulant l'assure dès à présent la formation à fous eas buyinges en longue trançaise (liste complete ser demande : voir coupon au San

Aydd ort Isbiratord en proche banliese parisienne (Salet-Denis), Siemens tacilité votre accès à un Sitti vital pour le dévéloppement des systemes à muroprostateurs. Dans les mêmes locaux Semens

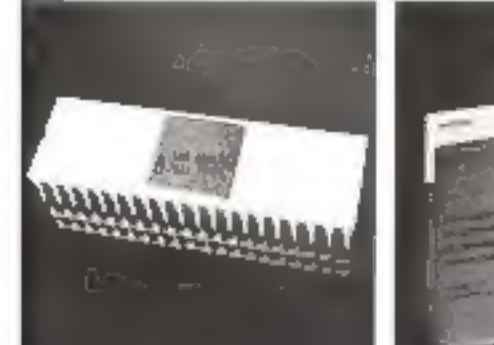

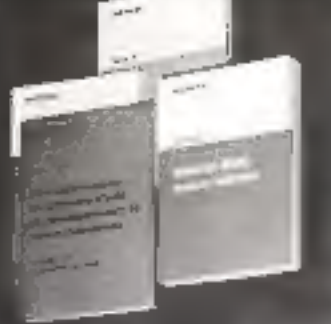

Fulmedium optimals de mate-lets a aide au developpement. de micro-ardinateurs.

Fortical in France, le téroit des systemes in microprocesseurs Siemeils a accompagns d'une indiscutative securities aduvoir compter. a loui monient, sur un Service Après vente de tout premier arzire. **B** Dans chaque region, Siemens met deja, ou s'apprête a metro à la dispatition de sus cheris des Scoolches dit Services excaptes de leur assierer, sur place. i cosanole de cas prestarions.

Quill s'abissa de compesants ni propramessenira, nu de systèmend aide au develappement de micro-ordinateurs, yeus no pouvez ignorer fes availages que Siemens. en France, vous offre dans co. domaine. Il vous est lacire d'étre informé en relaureant le coupon CI-09560uS à Stemphs S.A. **Olyisian Compasaute** B.P. 100 - 93203 ST OENIS CEDEX | (5p) 800 ft 20

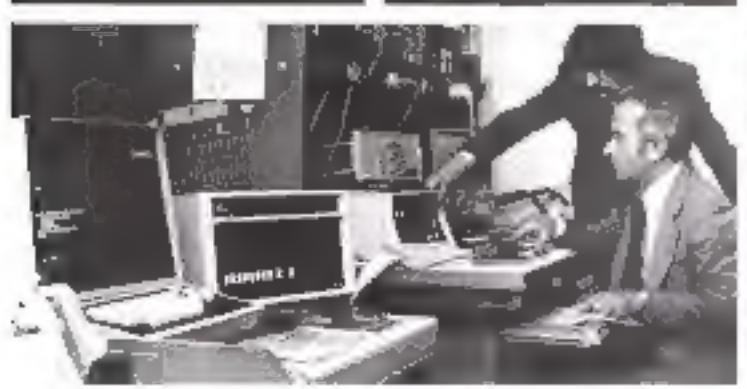

Siemens fabrique aujourd'hui les composants de demain.

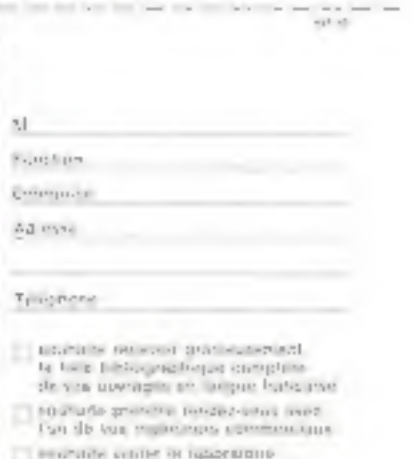

## Editorial

A quoi sert le progrès s'il ne profite pas à tout<br>le monde ?<br>
Depuis quelque temps déjà, la presse rechnique ainsi que la presse non spécialisée se fan<br>
quoi dechnologique que nous impose le déve-<br>
loppement des microproc

langue française, a Micro-Systèmes a constitue<br>un carrefour entre l'électronique et l'informatique destiné à rassembler l'ensemble des amai-<br> $\frac{d\mathcal{L}}{dt}$ 

Alain TAILLIAR. Rédacteur en Chef.

teurs, professionnels et étudiants qui souhaitent<br>accéder à la réalisation et à la programmation de<br>micro-ordinateurs dans le cadre de leur entre-<br>prise ou dans celul de leurs loisis.<br>Pour parverir à une parfaite maîtrise

reur, informationes et electroniciens se connection<br>content en contribuant part leur ingéniosité au suc-<br>content en contribuant part leur programmes.<br>Téchange de leurs programmes se relation et à<br>l'échange de leurs program

réserverez ainsi qu'aux prochains.<br>
a Micro-Systèmes a est né pour vous et<br>
grâce à vous.

Jean-José WANEGUE<br>Conseiller Commercial

# **Nous ne** nous (6) arrêtons pas à mi-parcours!

Lorsque nous nous occupons<br>de microprocesseurs, nous savons voir les choses<br>dans leur intégralité.

Primo, nous vous proposons les microprocesseurs **ÎNtel :**<br>c'est déjà un gage de sérieux.<br>Secundo, nous mettons à votre service des ingénieurs d'application

qui "tiennent la distance".

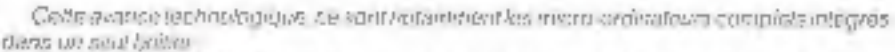

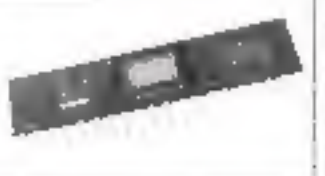

le chef de lamile est le tiûnti 10°48. Il possente une A.L.U. de 8 pis. 1 K celets de mêmaire morte (FIOM ou EPROM), 64 actors de minnons evel. 27 + 0, un timento 8 hils, une harbage Le grand liére, su 8049, a des capacités mémoire mudicail. Les BOIS et 5009 sont des 8040 et II040 sans membre morte.

Le demier né, in 8021, différe du 8048 par son sonner de proches (28 su lieu de 40), ses 21 HD, san plu d'instructions reitail

 $\frac{5}{3}$ <br> $\frac{3}{2}$ <br> $\frac{3}{2}$ <br> $\frac{1}{2}$ <br> $\frac{1}{2}$ <br>

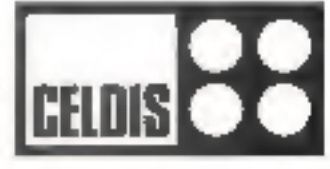

## Initiation aux **MICROPROCESSEURS**

Cetarticle, organisé en deux parties, constitue un guide simple d'initiation aux microprocesseurs. Il permettra au neuphyte **d'acquérir une connaissance générale du sulet** avant d'aborder l'étude approfond)e des mIcro-ordinateurs.

La première partie traite plus porticulièrement de numération binaire, des mémoires, de l'organisation et des structures (niernes d'un système à microprocesseur.

La seconde, dans le prochain numéro, introduira de Façon progressive les modes de programmation et la manière de créer au programme, Nous développerons ensuite le processus d'élaboration d'une application.

A ce stade, nous tenterons de répondre aux deux questions qui viennent à l'esprit lors d'une approche de ce type de réalisation ; Par où commencer et quel matériel acheter ?

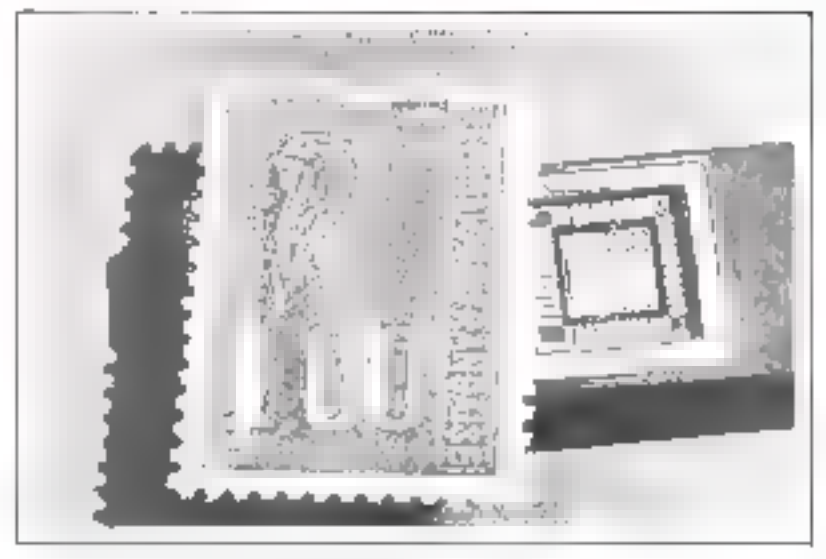

Le manyorana of 1970 de Moranda - (Phone Dismusican)

#### **INTRODUCTION**

Lexpremiers circuits intégrés (CT). étaient destinés a remplacer des circuits completes de résistances. de condensiteurs, de diudes et de transistors maintés sur que carte a cablage imprime. Les techniques dintegration on the appliquées EUV deux grandes branches de l'électronique : les circuits analogsques et les circuits disataux ou numériques. Un amplificateur ltaute fidélité est un exemple de circuit analogopic cir il implifie un signal phonographique ou radiophonique sans allérer la frequence et la tonairte du son. Les circuits flagiques) digitaux sont utilisés dans las ordinateurs et les mieroprocessours like travaillent sur des representations de l'information constituées par des niveaux ou des états de signaux. Leur compartement est analogue à celor d'ort extentiobilists qui reagit nux trois clats - rouge, arange, veri - d'an feu tricomre de segnalisation routiere 3L'intensité de la fornaire est suns integrange a condition que l'autoriobiliste puisse distineuer la couleur de la tampa qui est offumiée)

Les circuiss digitaux ont été les premiers à être integrés car ce sont des montages relativement sonples. Les premiers Cil regroupaient sur une potite plaquette de silieium une dizaine de computants discrets

- résistances et transactors inferconnectes en une parte logique qui est le circuit de base de Felectromque digitale

Les techniques d'intégration unt électios cosse perfectionnées et le nombre de composants élémentaires d'un Cl decuple pratiquement fous les eing ans (flg. J). Cenendant, cette intanche de l'élecfromigue's lest surfaut orientiee versla production de CI spécialisés pour des usages particuliers. Au contraire, dans les microprocesseurs, la grande complexité des cirouits est mise ou service de leur souplesse d'emploi. Pour changer d'application. Il suffit de modifier un programme d'instructions comme dans un petit ordinateur

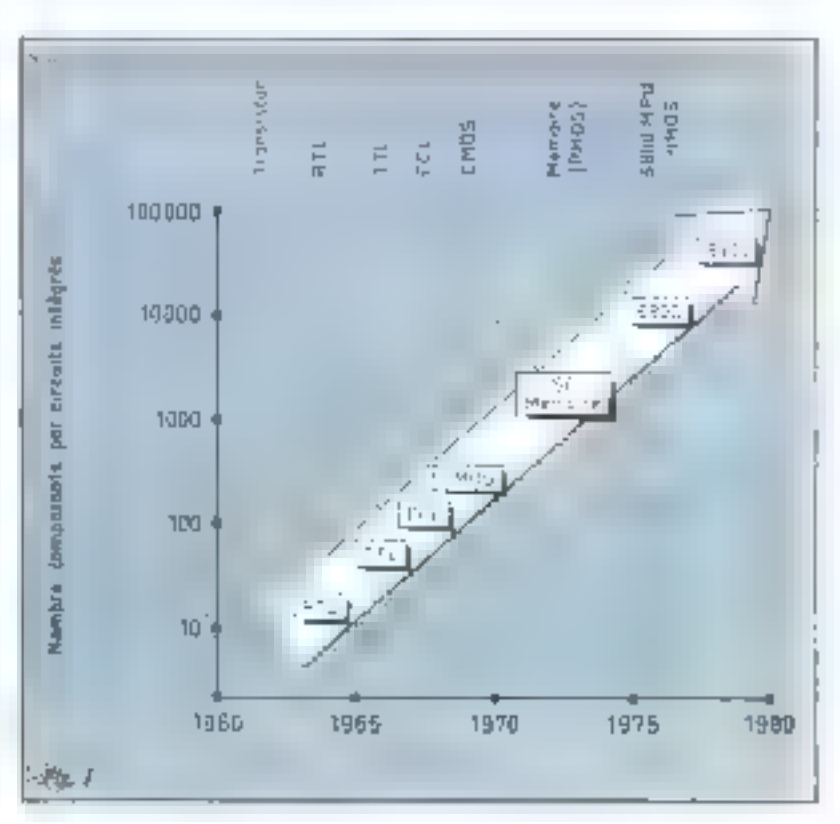

 $F(x, \cdot), = f(x)$  is the contract of  $x$ la nombratité des circause invision alguna 2,0612

Dans un microprocesseur, pour changer d'application, il suffit de modifier un programme d'instructions.

Les figures 2, 3 et 4 monstent contrition. le mêtre rincroprocesseur peut cemplacer un circun di viseur par div, un comparateur et une matrica de dévodage. Pour esécuter ces fonctions dans un certimiordre, il faut ctablir des connexions. physiques appropriées entre les différents arreuts. A vec un microprocesseur, il suffit de combiner des programmes. Ainsi, pour une sequestre confirmanta une division suivie d'une comparaison et d'an decodage, le programme du microprocesseur serad constitue du programme I suivi du programme II. puis du programme III

Un même micronnocesseur peut ainsi ellectuer une succesion de tiches défines par un programme logiciel éctu par l'utilisateur Ce faisant il remplace un grand nomhre the produts on logique wibbee 17e plus. La réduction du nombre de Cl recessares permet d'obaisser très sensiblement le coût de la gartie matérielle die systeme.

Priur Favenir, la fabrication en très grande serie des microgracesseurs laisse prevoir d'importantes hasses de procurrinstition of lear emploi en remplacement de logiques cáblees unlisamt plas de 20 CL même pour des systèmes produits à des millions d'exemplac res. En effet, peu de C1 spécialises pourrant offer a designed agent has une liabablé et une souplesse d'emploi équivalentes a celles des mieronsucesseurs.

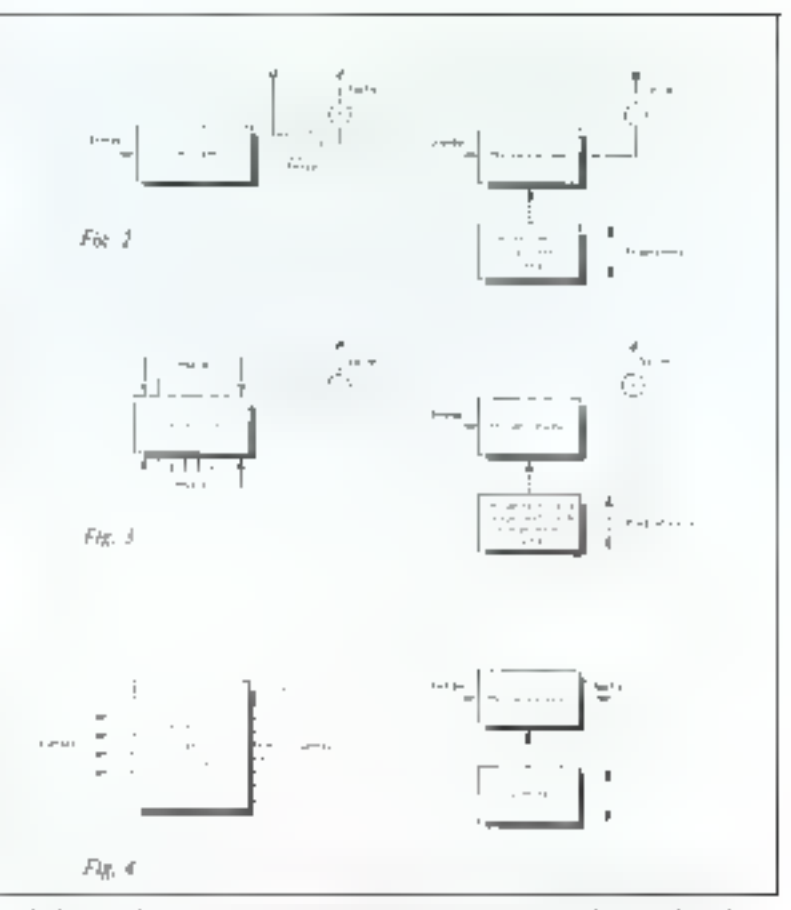

JAP 言法 ppd - finite Jorgstony phenomers - devised Co, intustinations ( ) and as whose OU read block in the bounds classique is exected to prove an environce.

« on obet geand finterrupteur est ouven, la lampe s'éteint fetat logiyue « /prom)

Si Fon prend outnitenant quatre vitenits (dentiques et indépendants) comprenunt chacut and lampe etart interrupteur en serie, il est evident quion peur allamer a volonté

certaines lampes dans un ordre queleonque (fig. 5). Cette combinaison constitue un code à choix multiples. On peut facilement détentiatén le nombre de choix possibles, cless-a-dire de enrabirarisons de laritres allumées et étem- $L5$ 

#### La numération binaire

Le systeme binaire est le plus striple possible avec seulement des éléments a l'o et a flocque Tos peut combiner en séguence au « mots ». Les propretes du 355teme binaire sont parlaitement adaptées a l'electronique digitale.

Les dispositifs digitaux travaillem sur deux niveaux de tensian représentant l'état logique « zéro ». fen général U.V. na la référence de masse) et l'etat logique monio 45 VI Un dispositif digital est par exemple un interrupteur heartche ert série astroune lampe electrique : gaiond l'interrupteur est formé, la lampe s'illiame (eta) lopique

 $F_{C}$ ,  $A = 4\pi m_W$ ; επών και γληριού h/ είχνlater to manufathe 200g/defailth

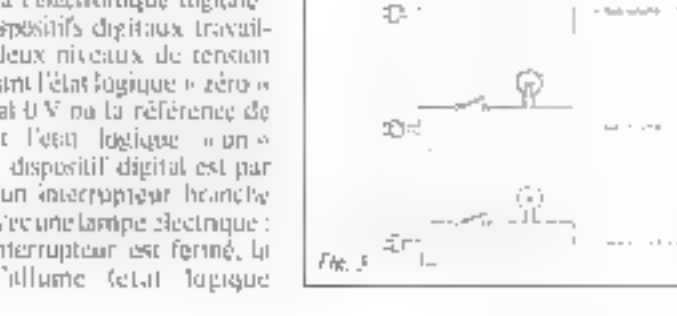

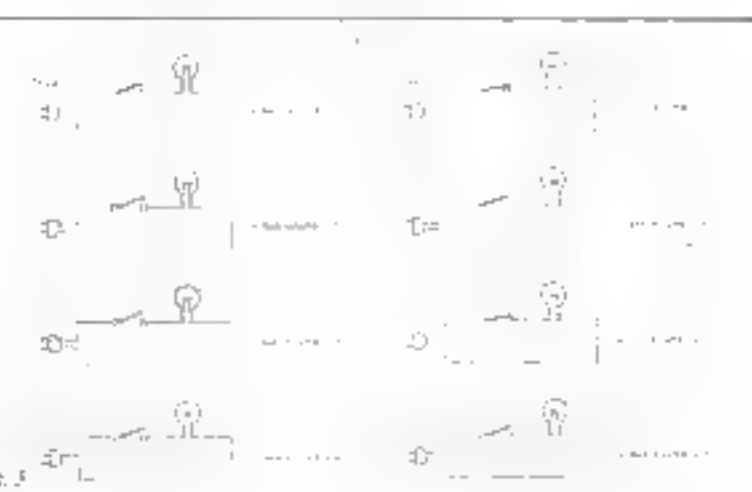

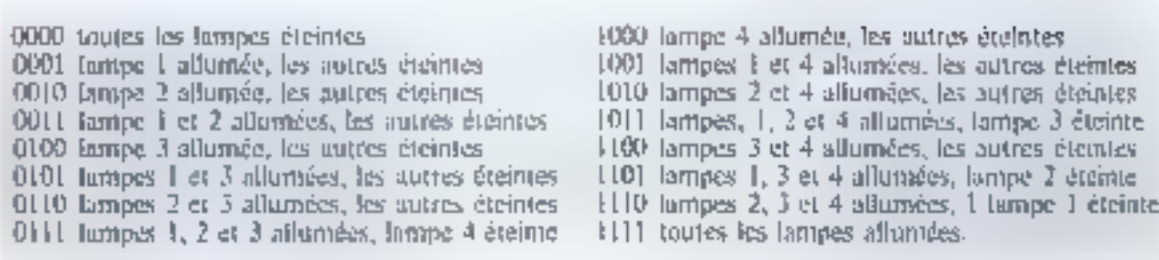

On constate dufil v a au total 16 combinaisons possibles.

Oubliens management les lampes pour anneentrer notre afterbonspe la misatton synsholique (Cet 5 qui représente des etats logaques oppusés, par exemple allume ou pleant, U.V. Imassel on 5 M, bas ou baut, etc. Chaque position telement ou calonne) du code est appelée « bit » + (abréviation anglaise de chilité binanci et dins la vontbjetinsurt 1111, les quatre bils sont des « 1 » On pourrait composer tinsi n'importe laquelle des 15 autres combinatisons dix coste numerique. Dans l'exemple snecedent, les quatre bits du mot constituent time entite. En ajoutant deux ausres bits, un obtient um mot de six bus, par caermale 111111. Ces mots sont essentiels can ils yetmentent de communiquer avec les dispositits digitaux et notamisent **Ees** microsrocesseurs.

Pour connaître & nombre de combinaisons poesibles d'un code d'un certain numbre de bits, il n'estpus necessaire de les cerire touses et de les compter car itt formule suivante parmet de les calculer :

Numbre tutal de cumbinations = Philsipp<sup>he de hast</sup>

Darty @ systeme himitie that he trase est 2, caste relation mous donne pour un mot a 4 bits : nombre total de combinaisons  $\pm 2$  $=$  16. Dans le systeme decimal dont la base est 10 (chiffres de 0 a 4), una māme longueur de moi per $m$ ettrant  $10<sup>2</sup> = 10,000$  combinaistrias, sait les nombres 11 a 9999. lies mots bimaires les plus atili-

sesiont des Jongueurs de 4. R. Thiet

32 bits. Les muroprocesseurs utili-

sent actuellement des mots de 4, §

et 16 bits, et bientót 32 bits. Le mor

de il bits ou « poet » est unimitiatii

\* Inc. statements & Ringer DigitT

" BDM Reproduc Women ou Afbrawe 05174

\* F. L.M. - Randor **Print Alfenso** an Memore rise

gour les microprocesseurs car les tars de données fournassent generalement Semirées parallèles et satudtonees 4256 comfonusons possibles) Le microprocesseur hi le mot quand il est present pendimi un temps minimal

Le système himitre est avantageux pour l'électronique digitale car il est facile de realiser des circuits a deux étais stables. La prissibilité d'enregistrer des états errunes est en datre minimisée d'alogique a quatre clais n'apparaîtra pas avant quelques années, mais elle est régligable le

#### Tableau I

Nombre de mots différents pour ian code binaire de longaque dan-**GLL** 

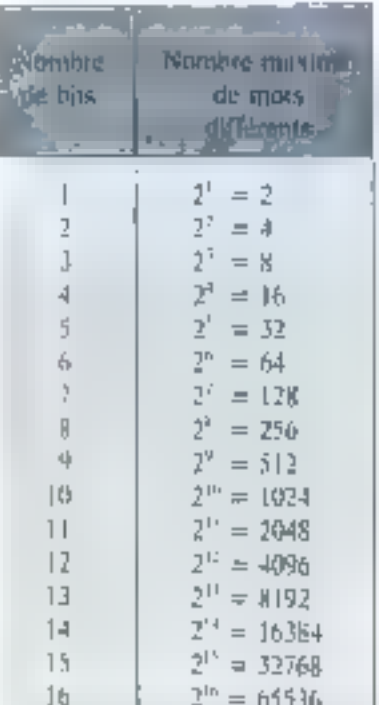

#### Les mémoires

Les mentoires sont des creuts électroniques permettant d'enregestrer des muts billoires sous illie limme permanente, dans le cas des ROM 7, no sous one forme temporalre, dans le cas des RAM-7.

Les mois binaires sont utilisés. par le mitteprodusseur pour contmuniquer avec l'exterient at paur receivoir ses instructions. It linit done que ces mots binaires sment mentioners quelque part pour que le mucri-pridéesseur se « souvienne « de ce qu'il » à faire. Les mémoires sont généralement des matrices de dispositifs à semiernducteurs feur solide) que l'impeut se representer comme des nivons de rache dont les alvéoles enal pleide nu vides hur nu zého).

Les mémoires se divisent en denx grandes categories les mémoires mortes à contenu permandot, ou ROM, et les mémoires VIVes a acces aleaning, on RAM. Dans and ROM, he configuration des bits mitialerment chargée est immuable. Dans une RAM, des tyrs in O wild in the possent lefter chargés lou ecrits), puis examinés tau lus) ülténeurement, et éventuellement machines. Les mémoites vives sont également appelées mentancs a lecture-centure cur elles permettent d'accèder sélectiventent a chaciane de lours octivies. en mode locture ou en mude écri-LIFE

Pour acceder a use information enregistree, il faut qu'elle soit adressable. Pour allowing to prohiéract supposants qu'il existe dans uste velle hun rues parallèles de qua tre snalsons chacune (fig. 6). Dans chappe nuisin, les jumières peucent être allumees ou escintes tearra) blanc nu man), ce qui conrespand à hait mots de quatre bits.

Dans la sixième rue lende 1011

Les mots binaires sont otilisés par le microprocesseur paur communiquer avec l'extérieur et pour recevor des instructions.

les lumières soncalsunées dans les deux premieres nuisiais et élemes. dans les deux suivantes. Avec les conventions thusies, on peatreprésenter la combinaison « blanc, blanc now, more par le erde humite (100-1)e même, dans Li septième rue (oode 110) ou toutes les maisons sont éclairees. Il code himitre est 1111 da un veux étentaire muses les hamètes de la sourénne rue fayde (R#RI), il faut accéder a l'adresse 101 pour minife fier le mot gu'elle contient.

#### Codes ill'autressage des coes ;

On dit qu'une telle intensive d'une capacité de busis moss de applies buts a play regulated until de S 8.4 comme illustré schématiquement sur to figure 7.

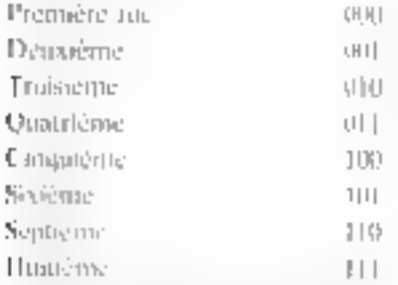

A ne stade if car essential delang to difference entre l'adresse de l'emplacerent el son contatta qui sont total degre des muts binnires. Por exemple, l'indresse de la siviente que est 901, son contenuest 1100

En revenant a familiare precetherefore and the controller and the secрешть отващете драга да Гарладам gees de quatre alvéoles dont cerfarms sont pleins de joiel et les autres vides Gymnie les maisons de la fligati etatenti alluntices on plembe) the structures researc blent à celles d'anc RUAI cap 1 Since dinne matrice donn channel PURITE CST DECIDE put that of the proting  $n + 2$ 

La différence entre les RAM et gs ROM est que les premières ant mus broche a laquette est appliqué un signal #5,6,3,3,3,000msml ou piterdisam la modification du vontenu de l'emplacement adresse. Schm Férar de cosagnat, le contenu de l'emplacement adresse est mudifié (reécrit) au 1µ-10ans le cas d'une 1913), le contenu n'est pas mudifinible

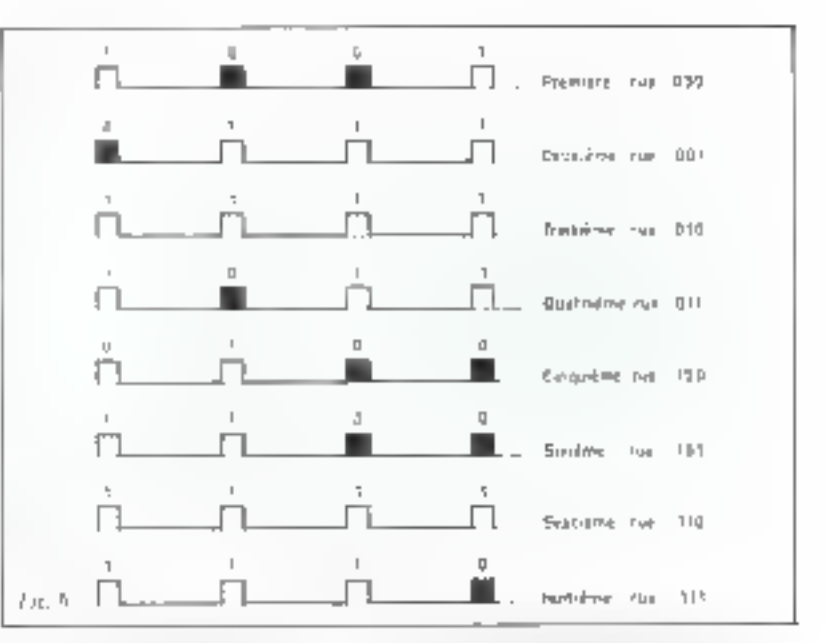

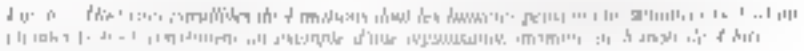

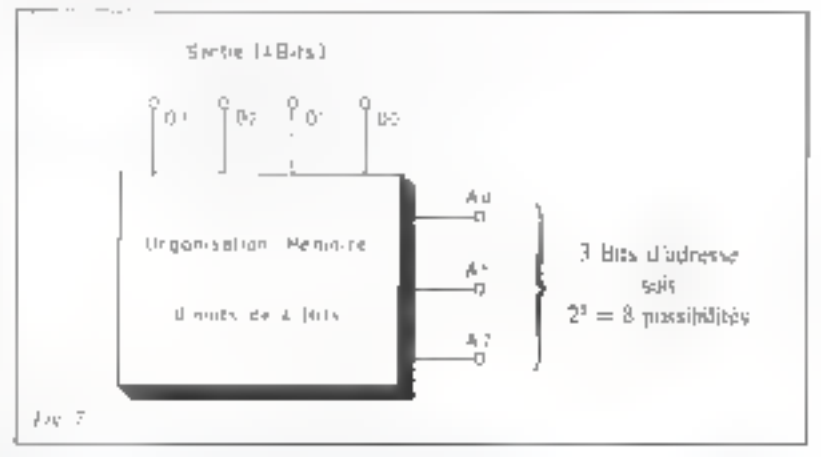

古代 Keps are smort a whitting ability in them also for a

#### Tableau H

Dimensions of organisation devinenties actualles

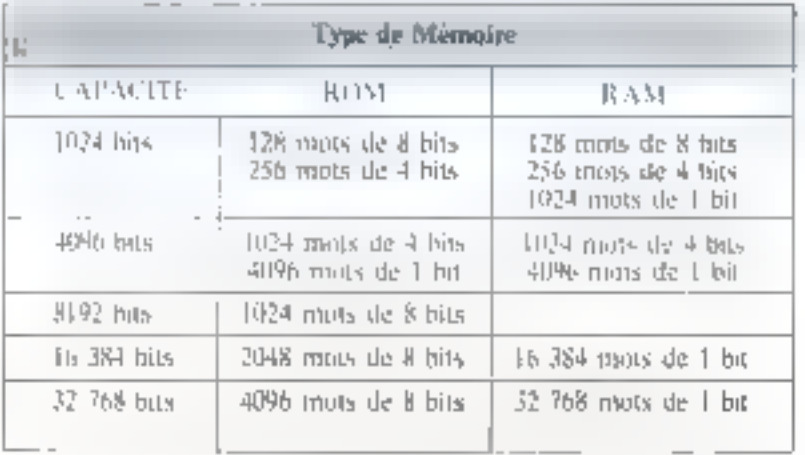

Initiation

It existe en nutre plusieurs types. de RAM on de ROM. Les RAM, mir ekemple, peuvent être à fonctionnement statique ou dynamique l'incipièment statique est une matrice de bascules (flip-flop) qui prennent un état stable en dissipant une certaine puissance pour conserver l'information mémorisée. Cette infurmation peut être modifiée au cours d'un cycle d'écriture, mais en cas de panne d'alimentation tour le contemp de la mémoire est perdu (on dit qu'elle est in volatifie all

Dans une RAM dynamique, l'information est mémorisée dans tine capacité sous la farme d'une charge électrique. A cause des courants de fuite, cette charge duit être périndiquement recunstituée par tine opération de « rafraîchissement wide l'information. D'une manière générale, les mémoires statiques sont plus simples à utiliser nuis n'oni pas une aussi grande capacite de stockage que les mémoires dynamiques.

#### Organisation

Le micropracesseur est organisé pour extraite des instructions de m mémoire de propramme au cours de cycles d'acquisition, et pour obéir à ces instructions an cours de cycles d'exècution

Les microprocesseurs sont generalement organises pour des moral delibert bits out « extets » et nous supposerons que c'est le cas pour les besoirss de l'explication. Le macroprocesseur travaille donc 50) des ensemples de huit bits qui sunt transmis en même temps sur huit tignes parallèles ennstituum ee que l'ost appelle un « bus de données ».

Fig. R. - Le murrent-Generation of the 31 network de distursio

Fig. 9 - Ne has photography of the Attiprime d'adresser 65.5JA perceiver a). Jan mpthy.in:

 $I(q + l(l) = 1/r)$  (1)  $l(r)$ d'in guarante de de **GEORGE SMALLIE OF** fidt's pay jear favinge diplogable ( m B )

 $F(x, 1) = M(x)$  generates reac complet area bas--רוחיות שי גיהאאסט שם trial form de minimande et de contente en 3/W Britandos

Notre macroprocesseur recoit

donc ces groupes de bits, les traite

et tes redivnie sous forme de résul-

consiste à savoir à quel endroit les données doivent être prises ou rimgées, scion E sens du transfert. Cette fonction ast remplie par un

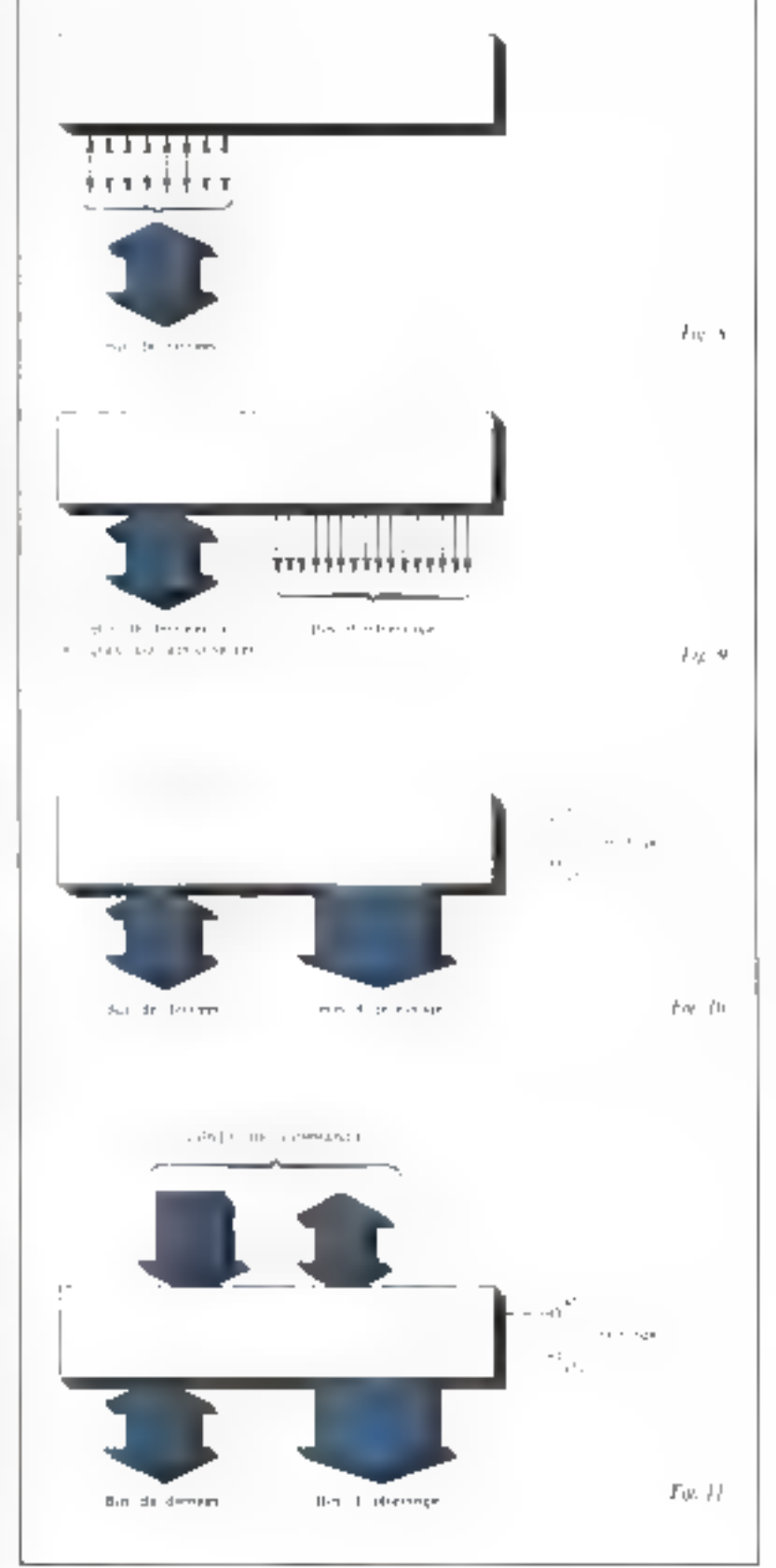

Le microprocesseur travaille en deux cycles, l'un pour l'émission des données, l'autre pour la réception.

where d'adressage » sur lequel circuterii des adresses binaires dunt la longueur inombre de bissi dejend du nombre de positions à adresset. Pur exemple, pour adresser huit positions, disuffit d'une adresse a trois bits. Les bus d'adressage sont generalement prevus polai la transmission de seize bits en parallele lusi deux sciets) ee qui permet d'adresser  $2^{\circ}$  = 0.5.536 positions differentes d'une miemoire. On paur se representer ces positions comme 65.536 beites aux lettres situdes le long d'une rue (très lon- $11^{10}$ 

La figure 9 represente le boitter. du mieroprocesseur avec ses seizelignes d'adressage dirigées vers l'exièrieur qui s'ajoutent au bus de dumaces a huit fignes bidirectionnelles pour realiser on systeme de communication capable de finetionner dans les deux sens.

Suit son bus d'adressage, le mitruprocesseur peut transmeltre n'ampare laquelle des 65.536 combinaisons possibles des bits d'adressage. Comme l'adresse postale que figure sur l'enveloppe d'une lettre, chacune de ces combinaisons transmises sur le bus d'adressage permet de sélectionner at the dumner access a mor provition unique. L'information transmine sur le bis d'adressige teprésente le texte de la lestre contenue dans l'enveloppe Alosi, l'opération d'adressage revient a ouvrir l'une des buites aux lennes avec une clé speciale et a y déposer un nh¢a∻ug¢ yur ne peut aboumin yue dans cette boire car toutes les autres som restöcs vertunlikes.

En inversant le processus, on peur lire à une adresse déterminée. que le n'acreprocesseur seléctionne ca appliquam une combinasson de bits au hus d'adressage touverture. de la boîte aux lettres désiréel. Imaid tiunt raining and inus agreem est envoyee au microprocesseur par le bus de dunnees.

Anssi, le microprocesseur fravaille en deux cycles, l'un pour Feministion des données. l'autre pour la réception lou la lecture). Peut dyner un mélange des infinmations sur le bus de données, ces eveles d'émission et de reception se derosilent successiventent. Une liane de « lecture/écriture » déter-

mine le sens du transfert sus le busde domnées. Les cycles d'acquisition et d'execution sont synchronisés par une horloge diphasee duin les deux phases décalées sont appelées Ølej Ø 2 (phi un et phi deax). Le cycle d'acquisition défini par la phase Ø E correspond à Eu secherche et à la mise en place de l'instruction dans le microprocesseur, alors que le evole d'exécution  $\oslash$  2 currespond a la reception, au sraitement et à l'émissain des dominees par le microprocesseur. Ces deux lignes d'horinge sont representées sur la figure-10. Ains: triutes fes 250 ns tune nanoseconde (ns) represente un milliardivine de seconde nu 10 ° s), notre microprocesseur annique une adresse à son hus d'adressage. regula l'instruction correspondante sur le bus de données et patiente jusqu'a la fin de la phase d'adressage. Pendant le cycle d'horloge suivant de 250 ns, le microprocésyest excepte by operations of lestransferts commandés par l'instruction qu'il a regue. Ensuite, audébut du cycle d'acquisition sutvant, il émet une nouvelle adresse d'instruction, et ainsi de suite.

Le fontsionnement du micro-

processent necessite des lignes de commande (fig. 11), comme la ligne de levurrelécriture, ainsi que deux lignes d'alimentation  $0+5$  V et 11 Va

Le microprocesseur décrit ne peus fanctionner seul ein les instructions et les données déivent être stockees dats une hiemotre um représente nos « boîtes aux lettres « de l'exemple précédent. En pratique, le programme d'instructions est range dans une memoire « morre » nu ROSI qui peut avoit une capacité de 1024 octots, in les données sont rangées dans une mémoire souves ou RAM qui peut également avoir une copagité de 1024 octets (figure 12). Par construction, le microprocesseur enter topjuurs la méme adresse lorsquili est mes en marche, par exentele le code 1024 dans l'exemple choisi. A cette adresse se inauve une premiere instruction qu'il exécule un escle suivant. Cette instruction peut être le chargentent du nombre binaire 00000000 à l'adresse 5000 de la memoire de données. Ainsi, au cyclo suivant. Pudresse 5000 est uppliquée au bus d'adressuge pour « apvrir » la position correspon-

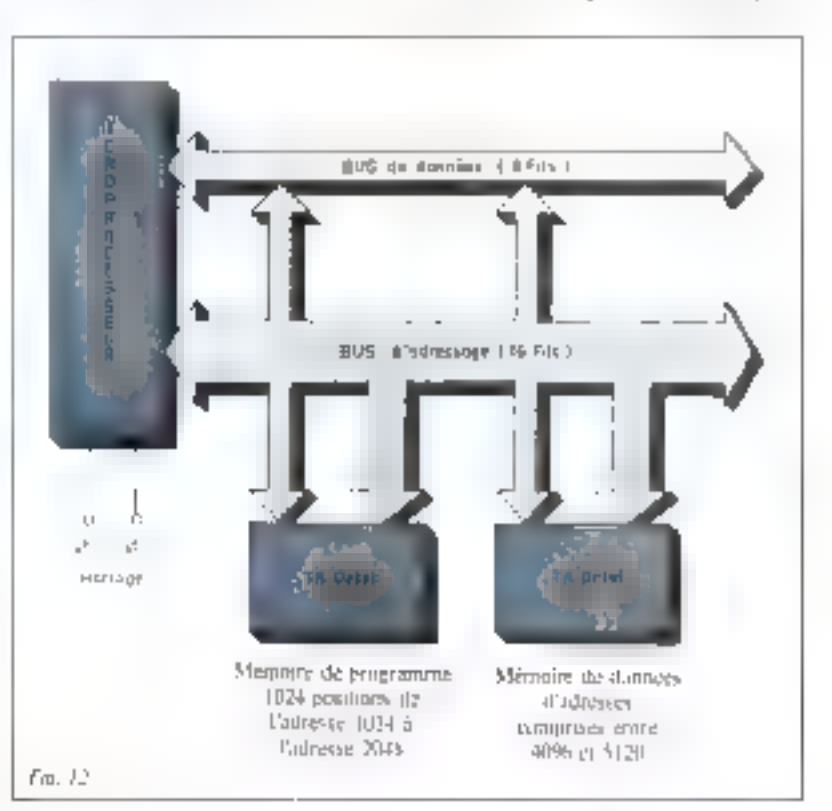

 $Fw_{-}P_{-}$  = Pour K.n. loggiy in waziyo -Artistene al Amano de the type for all structure. ANT PREPAREID: (THY-MACTORY TOTAL OCT 1994 WE VEH.

#### Initiation aux MICROPROCESSEURS

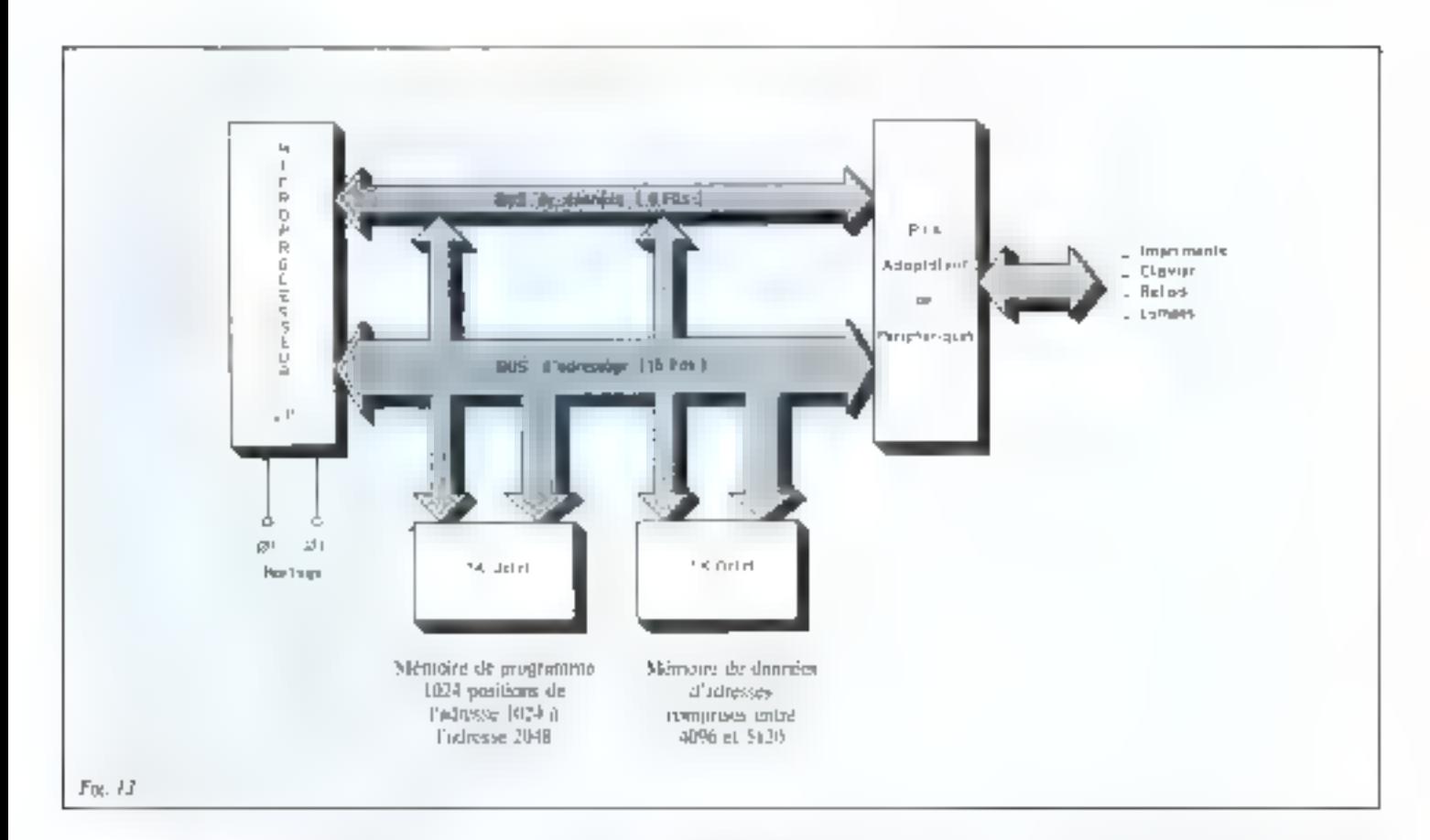

Fig. 1.4 - funymental Noted and a controller complet anni mitmones RAAL ROUTET BILOS When we designed dim's

 $F_{\rm H}$   $H =$  Starture microe d'un mongono Definition

"HEE's outputter imit Light Line.

duate de la memoire et le nombre 00000000 appliqué par le turcroprocesseur au bps de données est chargé a l'adresse 5000 de la memilite

Jusqu'ici notre systeme peut foncsonner en direcij fermé mais tte peut cubanger des informations avec le minde extérieur. Pour cela, le microprocesseur dest disposer d'un adaptareur de pérsphériques (fluore 1.0).

Pour que l'explication soit plus claire, na considerera que chaque fonction peripherique, comme les mémoires vives ou mortes, les merfaces d'entrec/surfac, etc. sunt des unités distinctes. Harts le futur, il est probable que ces fonetions serons de plus en plus integrées dans le même boîtier que le microprocesseur, mais egla ne changera nen aux principes de fonetionnement du systeme.

### **Structure interne** du microprocesseur

Le microprocesseur contient un compteur ordinal qui détermine ta sequence des izotopomms a exécuter après traduction par le décodeur d'instructions.

La figure 14 illustre la structure the mwetuppocasseur. Las organes utriernes som l'unité arithmétique et logique (ALU"), la logique de commande et le décadeur d'instractions. ID'astres functions internes, comme le printeur de pile

d'accumulateurs et le registre de code de condition de l'ALU, ne sont pas représentées car elles ne sont indispensables à la compréhension de l'oncrimmentant du discontocesseurl

La figure 15 représente la structure interde d'un microprocesseur standard a huit bits.

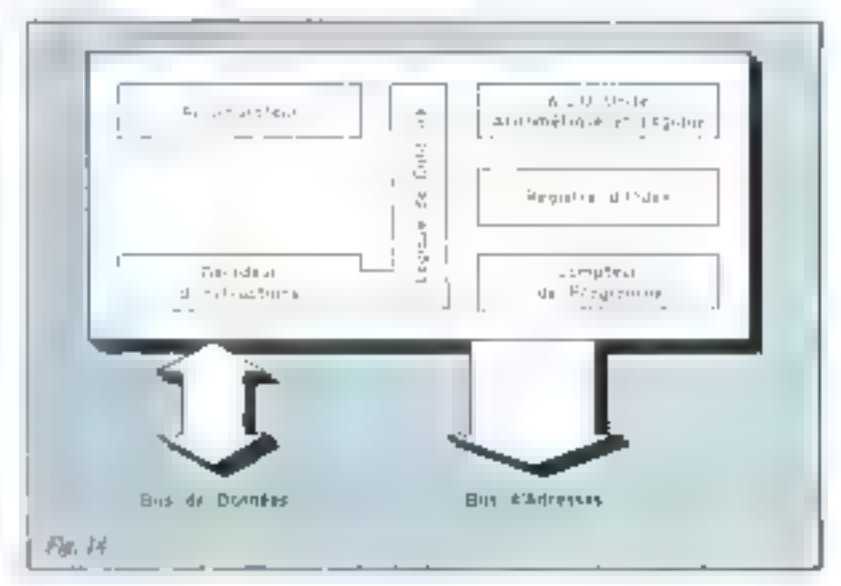

Le compteur ordinal est un registre de seize bits qui contient l'adresse de la prochaine instruction à exécuter

Le décodeur d'instructions recommit le code binaire de chaque. instruction of le convertir en pedees. que to togique de commande utilise. pour régler la circulation des données.

Les resultats linerins par l'unite arıshmétique et logique sont sangés dans des accumulateurs car il n'est pas toujours souhasable de les renverser dans la memoire.

Comme son non findigue. l'unité arithmésique et legique exécute les opérations arithmetiques et logiques. Son chargement et Packeminement des résultats sunt commandés selon la séquence voutue par la ingique de communde.

Le registre d'index est un registre à seize bits destiné à contenir. time adresse souvent utilisee.

Le tumpteur préfinil est égalestent un registre a létais qui contient l'adresse de la prochaine instruction à exécuter dans le nro-**REJTORE** 

Il existe plasseurs modes र्व प्रवीकडशान पाम परमण्डला सेक्ट छपानि sés pour réduire la langueur du programma, la vaparde de memoire necessaire et le temps d'exécution. Le ritaule d'adressage le plus simple, et le seul décrit jugqu'ici, est l'adressage direct qui comsiste a utiliser les adresses four-

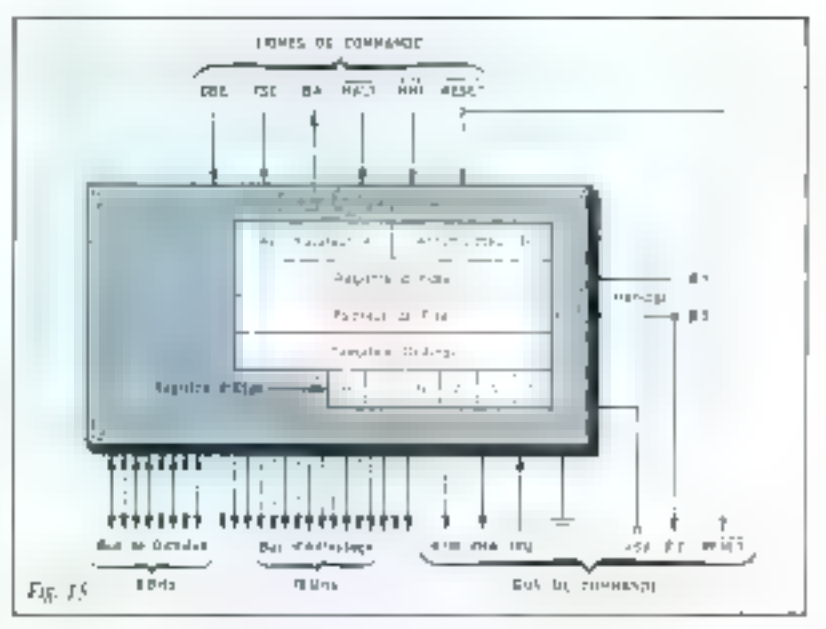

Fig. 15. - Statemen morte d'un micromacession sinnabod de 8 host: le petit.

nies spr le bus d'adressage pour accèder directement à des dunnées contenues dans les nositions correspondantes de la mienioira. Une autre méthode est appelée « adres-Sage andexe » et consiste a ajouter. l'adresse du bus a une valeur particulière contentie dans le registre d'index, puis à utiliser l'adresse résultante pour accéder à la posttitm désirée.

Un hun injeroprocesseur doit offrir plusieurs possibilités d'adressage. Les tublicaux 3 et 4 donnent la liste des instructions d'un microprocesseur standard et les terms. d'exécution correspondants en eveles machine pour les différents. modes (Fadressage autorisés)

#### Daniel GUEYSSAC<sup>\*</sup>

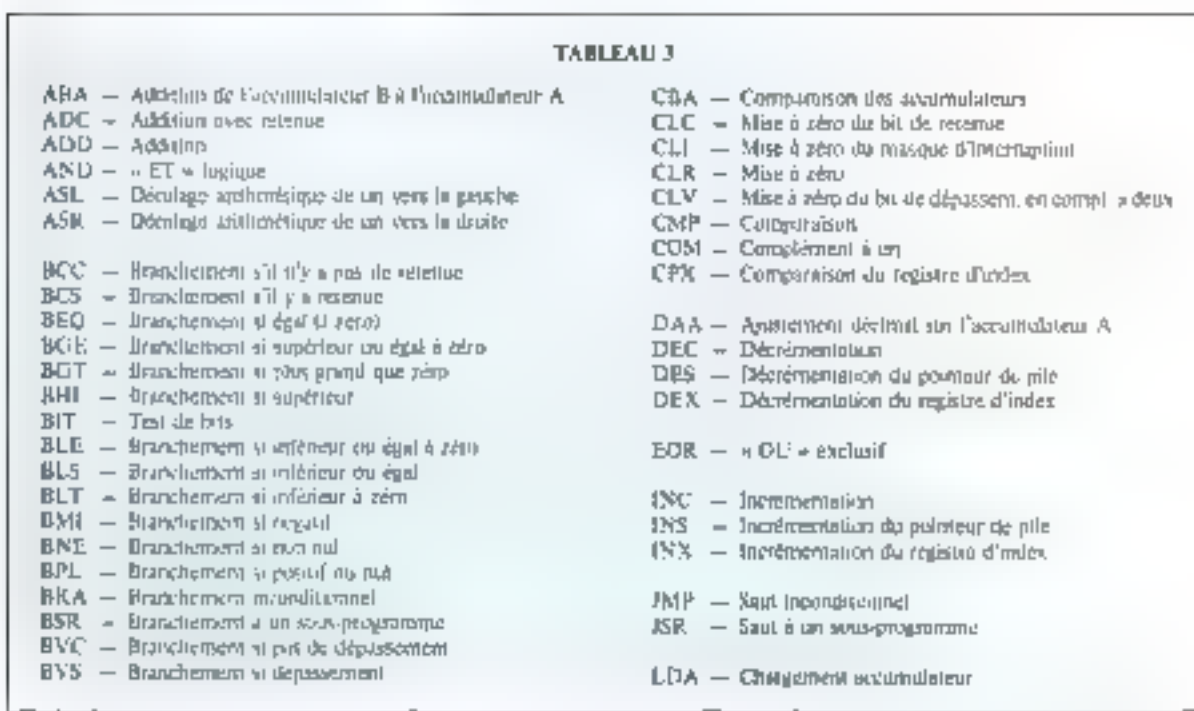

" flamed from sthe 192 dans tem an Markatoy en, operativa pale Monitori Lange

#### Initiation aux MICROPROCESSEURS

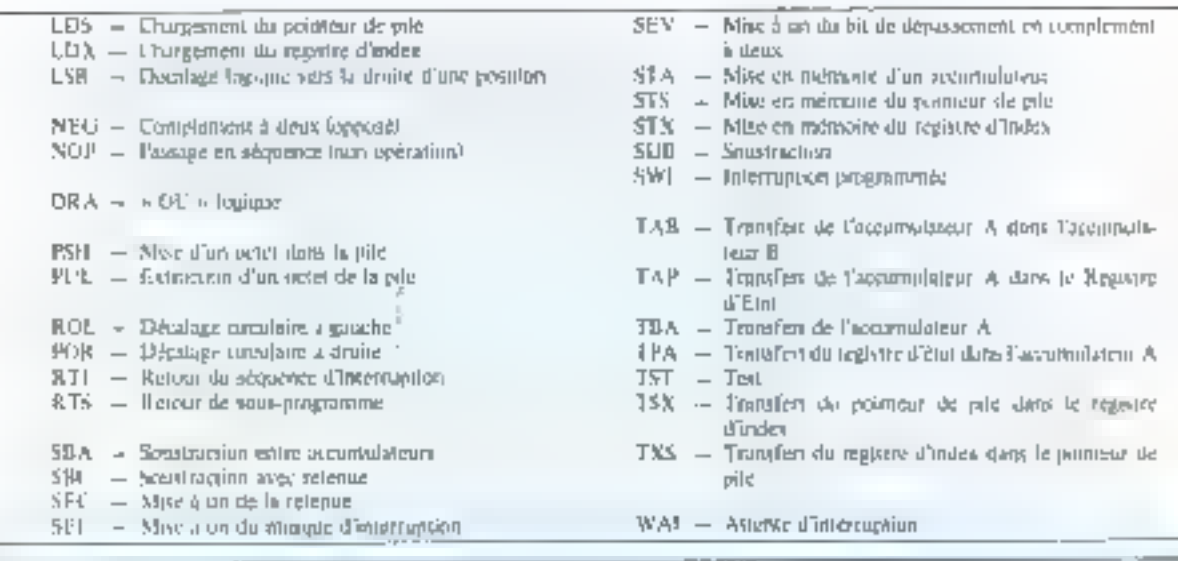

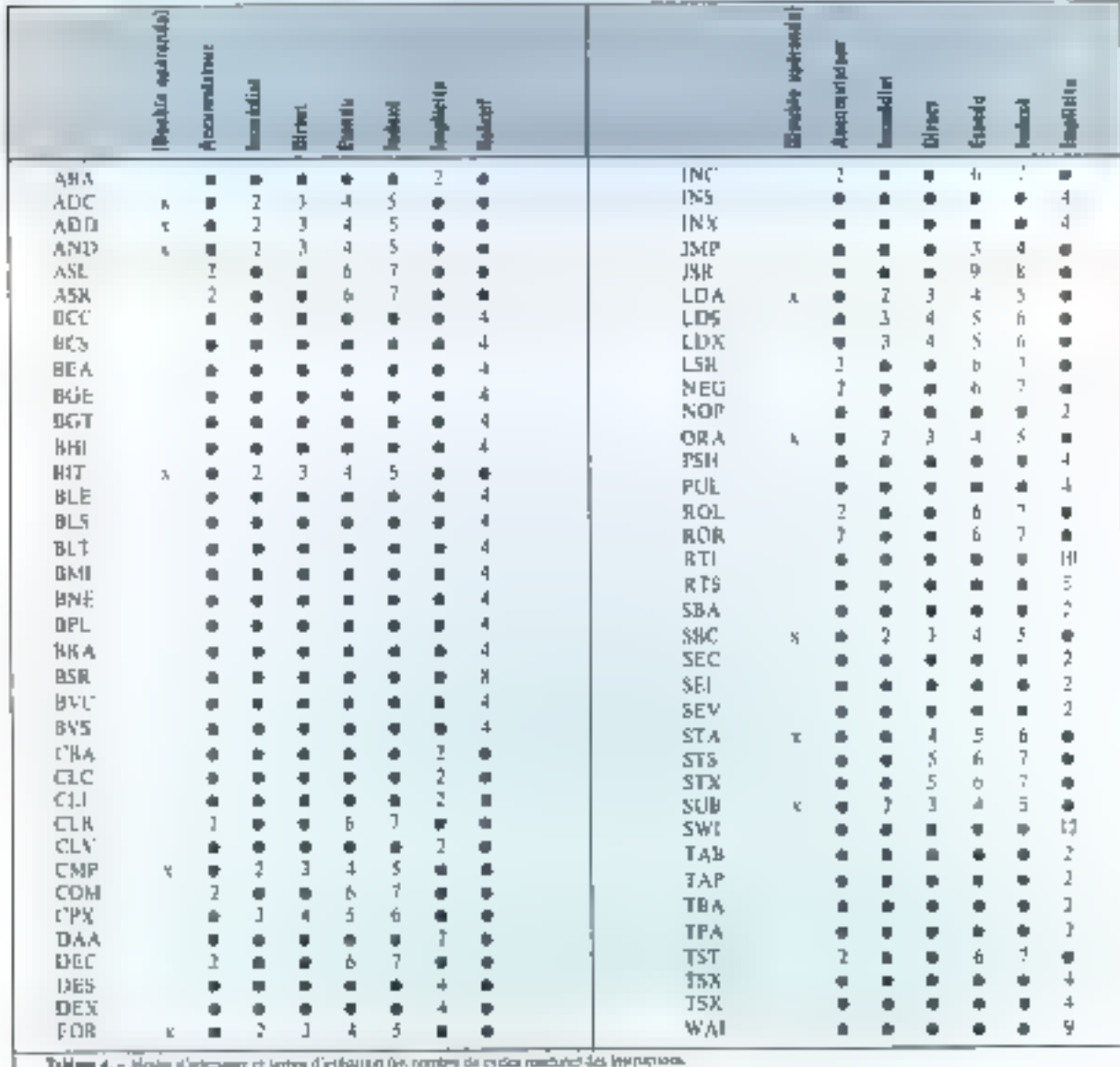

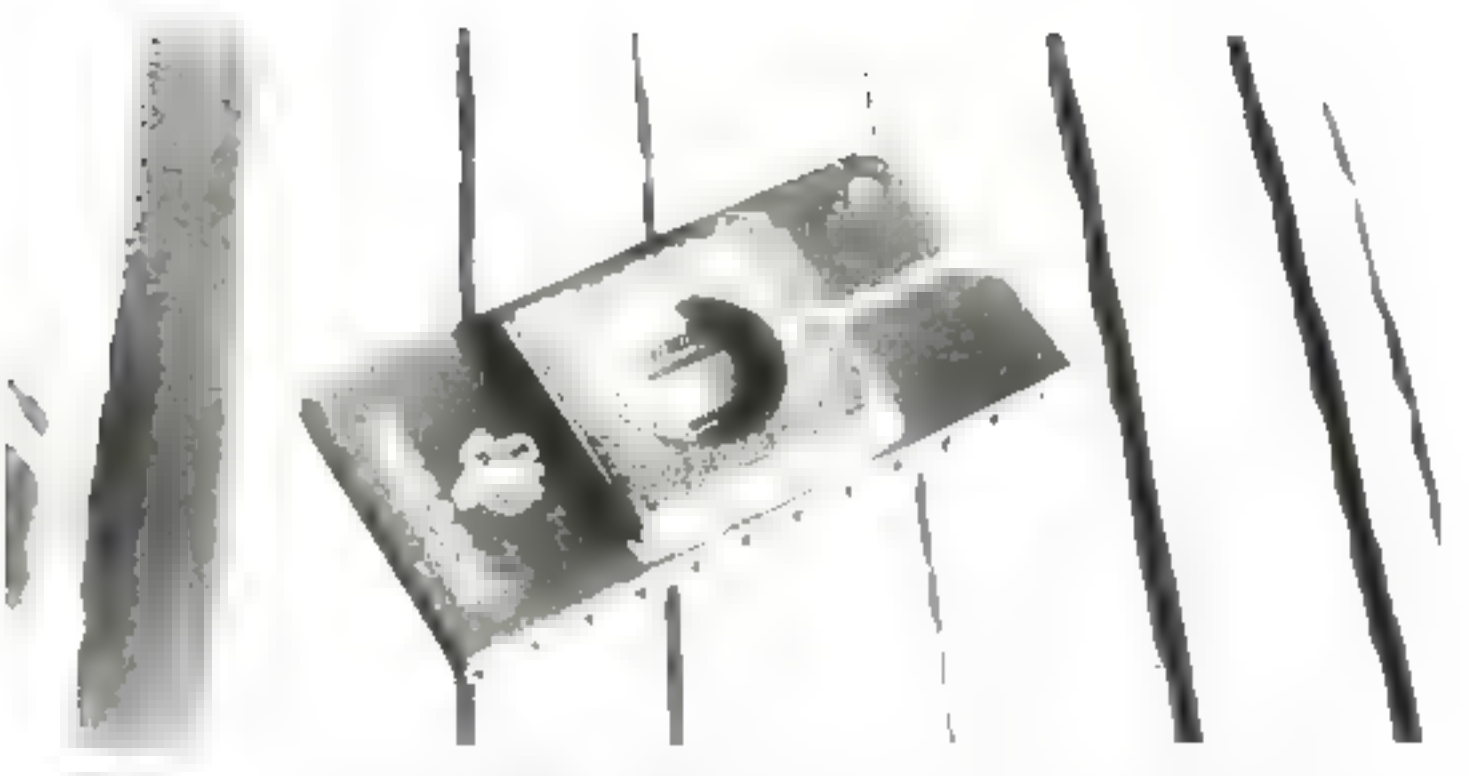

## Notre EPROM de 32 K bits est la première sur le marché.

#### · FONCTIONNEMENT **ENTIEREMENT STATIQUE**

La TMS 2512 n'a besuin d'auron cocos d'harloge, le d'alient rafrac chissement. Elle fonctionne sous une tensien unique de 5 volts.

#### **• FAIBLE CONSOMMATION**

To TMS 2502 a quirre fois la capa erte de la apémoire ÉPHUM TMS 2709. su epijsorjimarioji est iplémeijne ij netle de la 2703.

#### · FACILITE DE PROGRAMMATION

NOM.

**SDCIETE** 

SERVATE

Prior principalment la TMS 2502, un seal signal TTL suffacting people from grammer actel par oget, judicialitel lement on on sequence. Cette prageamman poul étre effective de fagun aleatsiare ou pair bliars de mots. de 8 bos. Les programmacions netuellement dispundiles le font sans probleme.

#### = COMPATIBILITE

AVEC LA ROM TMS 4732

Quand la programmation est termi-

née es que vous étes prêt a passer au volume de production, sono pinivez faciliement complainer les memoires EPHOM par des mémoires inortes TMS 4732, programmées par masque etchnock de finite cartion. He's the tholtes TMS 4702 of TMS 2532 sont compasibles breche à brache.

#### • LA GAMME DES MEMOIRES EPROM TEXAS INSTRUMENTS

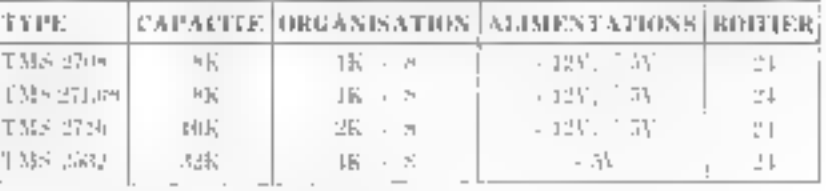

# TEXAS INSTRUMENTS

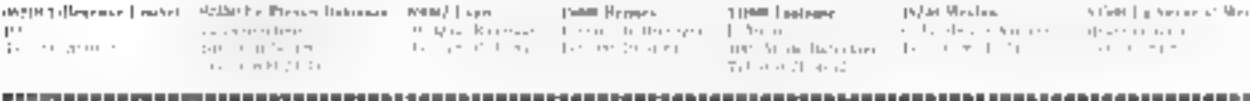

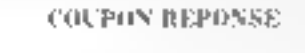

**ALIMENSE** 

'Fétépionne

de dessre recevare la documentation printive qualifications EPROM. 1131 S. 2503 TMS STOK TMS 27L06 可别民 经利用 ,,,,,,,,,,,,,,,,,,,,,,,,,,,,,,

## Etude d'un générateur de fonctions à microprocesseur

II n'y a pos une seule forme d'onde qui ne pulsse être réalisée par ce générateur de fonctions. Chaque période peut être programmée selon un schépia queleunque : 256 pas en amplitude, issusd'un convertisseur digital analogique à 8 bits et autant de points différents qu'on le souhaite dans le temps.

Il ovet générer une seule période, en mono-coup, des périodes régélitives, ou être synchronisé sur une impulsion de commande et. dans ce cas, synthétiser, par exemple, un sonpré-programmé dans au haut-parlent.

L'image de la forme d'onde issue de cegénérateur sur l'écran d'un escilloscope permet l'identification d'une portion-mémoire, pour la recompaissance d'un programme microprocesseur particulier. Le mot est lancé, ces qualités sont Hées à l'emploi d'un microprocesseur ou d'un système d'évaluation quelconque.

fedalis of altro purchase wa maso ji miliye mwa 65 No. 589-47-59 economic e compositori **Receivers** in Ameri which written

#### Principe

La figure I représente une memoire dont on vale le contenuhinajre dare un convertissear digiral-analogique. En function de la valent binaire de chaque musmemoire ladresse par un registre mp tout simplement par un compteurl, on obtient une amplitude proportionnelle du signal de sortie

Si, par exemple, la mémoire contreatione suite andrinatique de raison Life signal de sortie aura la furnie d'une rampe croissante de 0 a 255 li upras quoi elle retorabe au rijvegu theat te convertisseur ne peur traduire que 8 bits (19-49-).

Amsi, la mémoire génére des signaux en dent de scie. Chaque merchiserijatoni (+ 1) de la rampe correspondra à un pas d'horbige is la fréquence de répétition du signal sera égade a

> Fréquence du signal = Frequence d'horlique 756

Fig. ( - La moment). married and as complete **Rate of the House**m Watch Legislation gie name à sonat de Media"

 $D_{\rm{th}}$   $\approx$   $2.5 - 150$  angula additionprove there. ingest year of succeed d'éveloppe restruction evening the demand  $\mathbf{u}^*$ u

La dent de seie ne demande pas. a proprement parler, and plemonentats plumit un algorithme d'incrémentation ou même un sittiple sublitionneur (fig. 2). Plus adaptée aux tuactions complexes. la mamore near stocker and ou plusiears périodes d'un signal sophisriqué, la synthèse d'un phonénie. d'un mot ou d'une phase musicale. L'inconvénient de ces circuits

de « lecture » est dù au l'ait que le

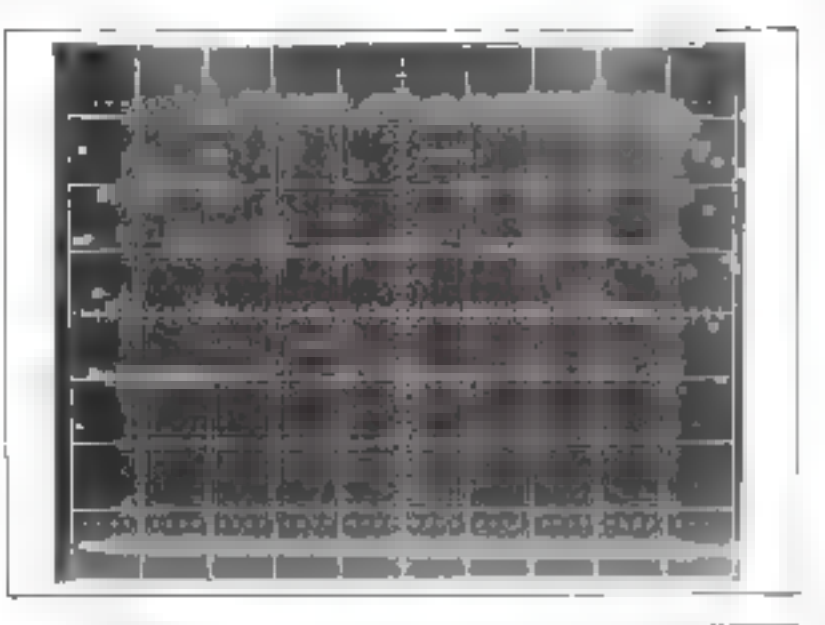

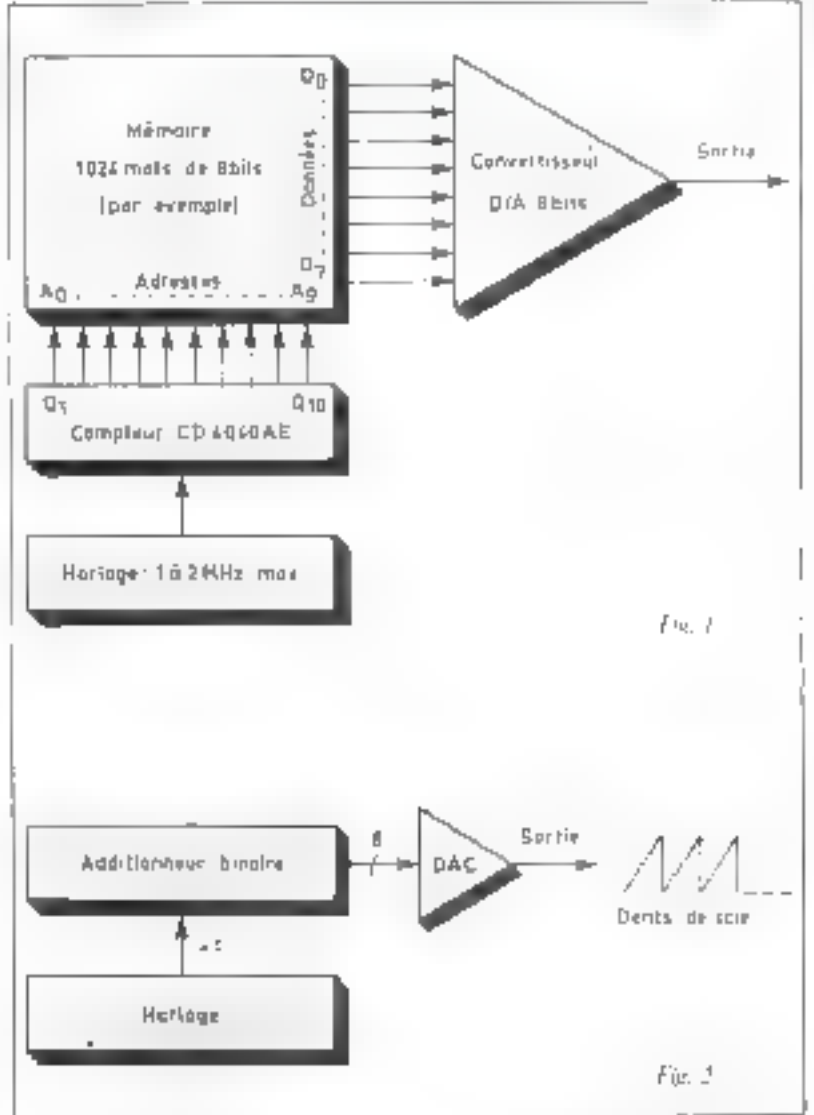

Septembra-Gotobra 1978

Un coupleur d'entrec-sortie est un boîtier qui intégre des registres adressables et directement accessibles.

contenti de la mémoire reste fige Sur on haut-parteur on obteint twojours les mêmes sons et sur un oscilloscope la même forme d'inide. Le convertisseur diditatanalogique rend des services bien րևսե «Ռղումանութ Այրեզա՝սո թվարքաե processeur est utilisé.

Dans ce cis, il y a depx manières de générer des formes d'ondes, selon la fréquence de répétition à atteindre

#### 1 - La mèthode algorithmique

Lie erwyertisseur digital-analogrupe est connecté sur les lignes d'adresses de faible poids (AirA-), Un programme parcouru gelon des bouches judicieusement choisies dimise en surtie une forme d'onde correspondant aux adresses de chaque instruction (flg. 3). Paresemple, use suite d'instructions NOP interperation as serien à forecast se agritunante par un branchement en baucle, produit use mênye dem de sere à condition de refier to convertisseur sur les hait premiers fils d'adresse.

Les programmes à plusieurs boucles créent des formes d'ande différentes pouvant être choises de nombreuses manières.

La cadence de sortie des nomts. est celle du bus-adresses du microprocesseur, inhomopéne parfois, car todies les instructions ne nécessitent pas l'accès au bus durant plusleurs cycles d'horloge Toutefois, elle peut être entierement contrôles par un programme judiciens.

#### 2 - Utilisation d'un counteur d'entrée-sortie

Un coppleur est genéralement un baitter qui fait partie de la famille de tel un tel microprocesseur, au même titre que l'unité centrale ou les mémoires. Il miegie quelques registres qui, comme faint d'agires moiscourneure, sont adressables par quelques fils d'adresse et des fils de validation. fehin selecti.

la panicularité des motsmémoire dans un coupleur est le possibilité d'accès direct aux bits d'entrée/sortie Les libits sont connectés à des breches en sonté. et neuvent être lus oit nième écrits. de l'extérieur. Pour décider de la lecture ou ecritare a boîtier-coupleur to PIA se chez. Motopulal, a PIO students Ralegal and Pharetc., voulant signifier Parallel, Interface I possede d'autres negestres ou mots-mémoire dont les données sur # bits décident du sens de lecture ou d'écriture à donner ous. If broches situées sur le hoîtier gui constituent de qu'un appelle un separt parallèle ». Tel est donc, résprité, le rôle d'un chapteur d'entrécisentie. Pour générer des fonetions à l'aule d'un convertisscur digital-analogique, il sulfit de « programmen » en sortie un gort de 8 bits et de le reher aux entrées. diditales du convertisseur

Cette programmanion in fera enchargeant des « I » dans tous les hirs du registre uni décide de la direction des données sur le port qu'on va atiliser ist e l'o signifie bit en sortiel. Par la sujte il suffira d'oriliser le mol-mentoire qui est retié bit par bit au convertisseur DIA et d'y inscrire toute donnée en 8 bits que l'on désire générer sous forme analogique a la surtie. Une succession d'inseriptions fara apparaêtre une variation de tension. analogique et une forme d'onde the 4). That gripp ne modifie pasle contenu du mos-mémoire qui fait office de fort de sortie, il gardela reléme configuration binaire et

Fig. 1 - Les adorescentescutas sur le bas d'adretto, sono non pono do projetamme. for trainingshow abfure me signal propartnaguel a l'indepine analysisce par le **Underweisertrecht** 

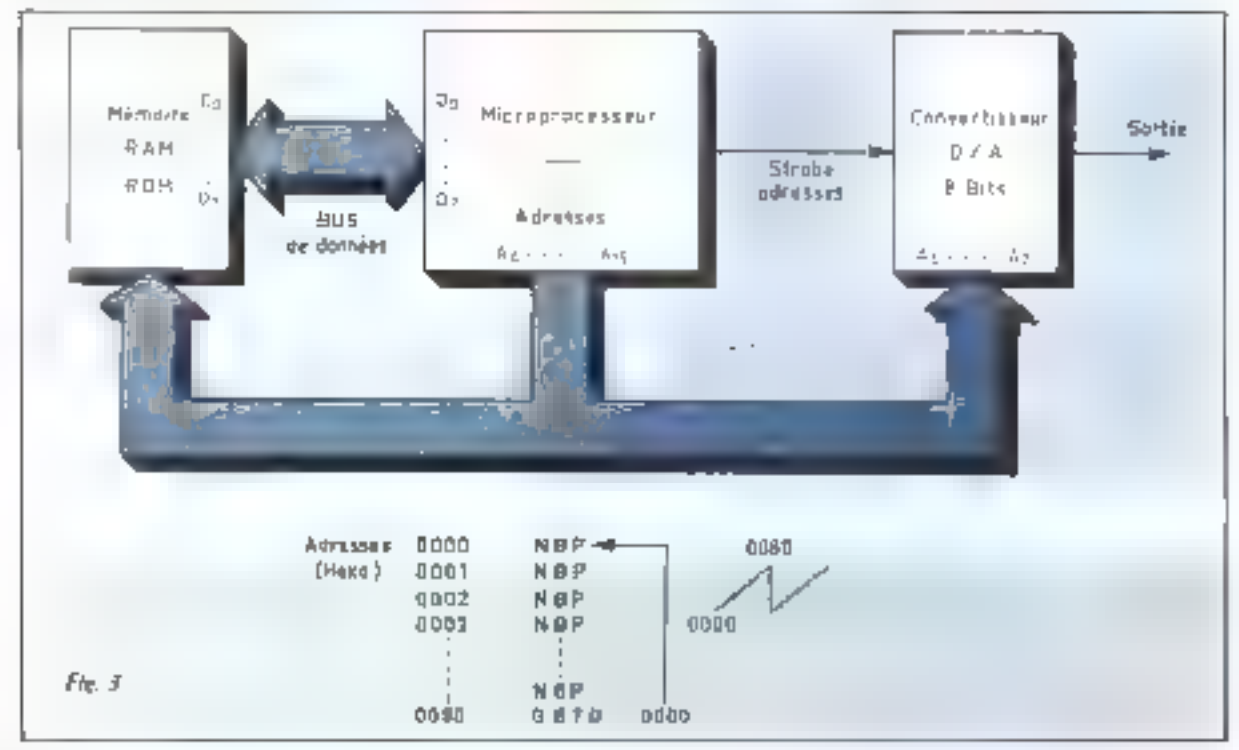

ting reported constraints dainy letentre sortira da convertisseur DO.N

#### Dispositif expérimental

Deux solutions peuvent id ation être retenues en ce qui amaerne le chnix du convertisseur the Colombiggione - Ellibrer - pri convertisseus commercialise comme le DAC40 de PM1 par exemple (fig. 5). L'alimentation du ententissent est hipoloide. + 5 % et = 9 V + = 15 V paus la tension negative. La constitution du DAC H8 est incliquée fligure 6.

Simme grande prégision n'est pas recherched, il est toujours possible de réaliser un enuncitivagu 10-3 in l'ante d'un reseau de resistances Le DAC 08 lipingage en prissede un fies Ship d'entrée pilotent indient de communicars de conrant d'un reseau 102 ll. Les reststances de ce reseau ont été ajustées. ad less. De leur precision dépend Li precision de la conversion toute entique Christine on le constitu dans l'exposé sur les divers researche resistances inflises dans ta conversam digualesizatogrape. 相片 (Seou 九禄 北 peut étre realisé fres facilentent en composants disciety. It sufflit de trier aik fot de ressumees li de mênte valeur a momente l'impres et de entstituer te descau de la figure 7.

Yous subs propositive on convertisseur de 1 bits au freu de 8. car d'autolran dans ce cas trier des resistances precises au 1/256 prés in lieu du 1/128 fand 3e 1 % eensinint paux le 7 bits. Métrie remargue priur les miseux des remains d'attituée (PA,-PA, issus du conpleur d'entrée-sortie)

Lonsque l'un vispalise est 7 bits une memoire de 8 bits il via une eassure des confess entime le montre la figure-7. En conséquence, les proecommes qui char gent les mots dans le coupleur d'entrée-sortie devront prossider éventuellement a un décalage tratimidique a divare de chaque mpt de 8 bits fortt « duns h-halin de les visualiser entierement

I caminons maintenant les moyens de produire quelques fonchons de hase.

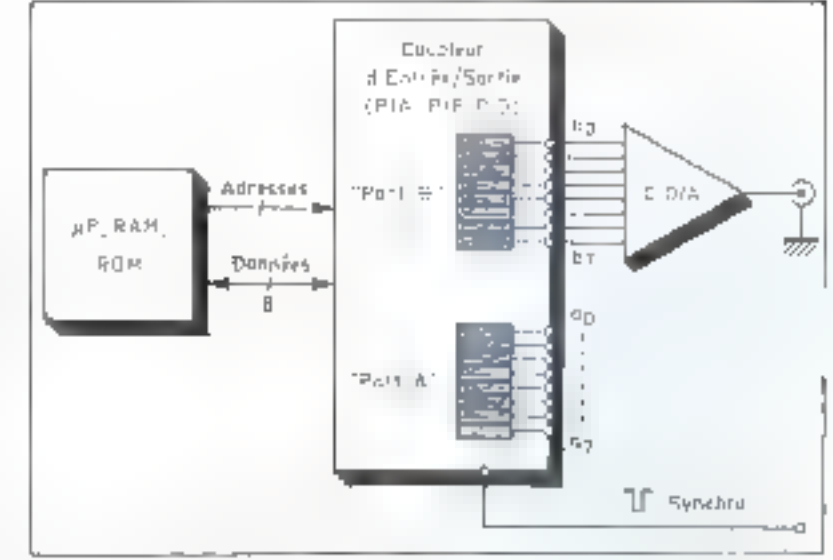

De A.- Er royth ac d'entrénheim nut programme on urty. La motos massa es part ill est reibi bit à bit au comschisone duffull pydrejaga

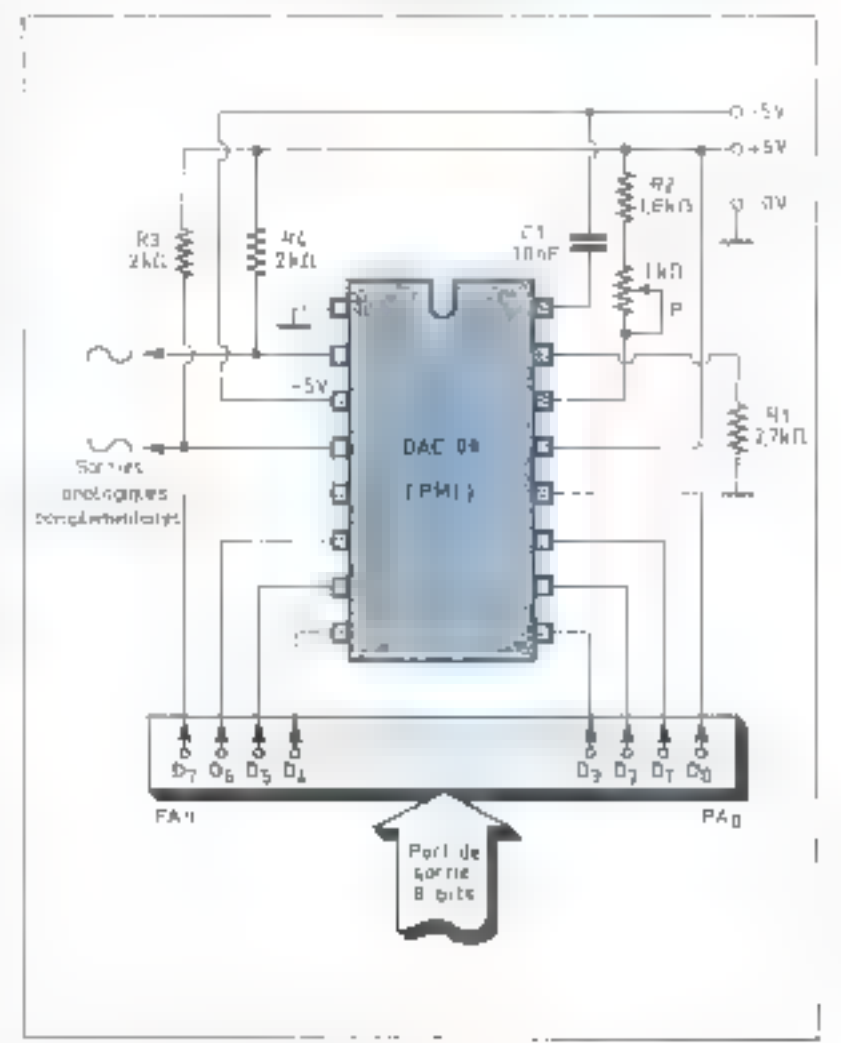

Fig. 3. – La comersion deginale-analogique pout être réalisée à l'aute du 13 IC-lill de 2912/776 issuire 3 functional

Etude

Un signal en dent de scie s'obtient par incrémentation du mot mémoire correspondant au port de sortie du coupleur.

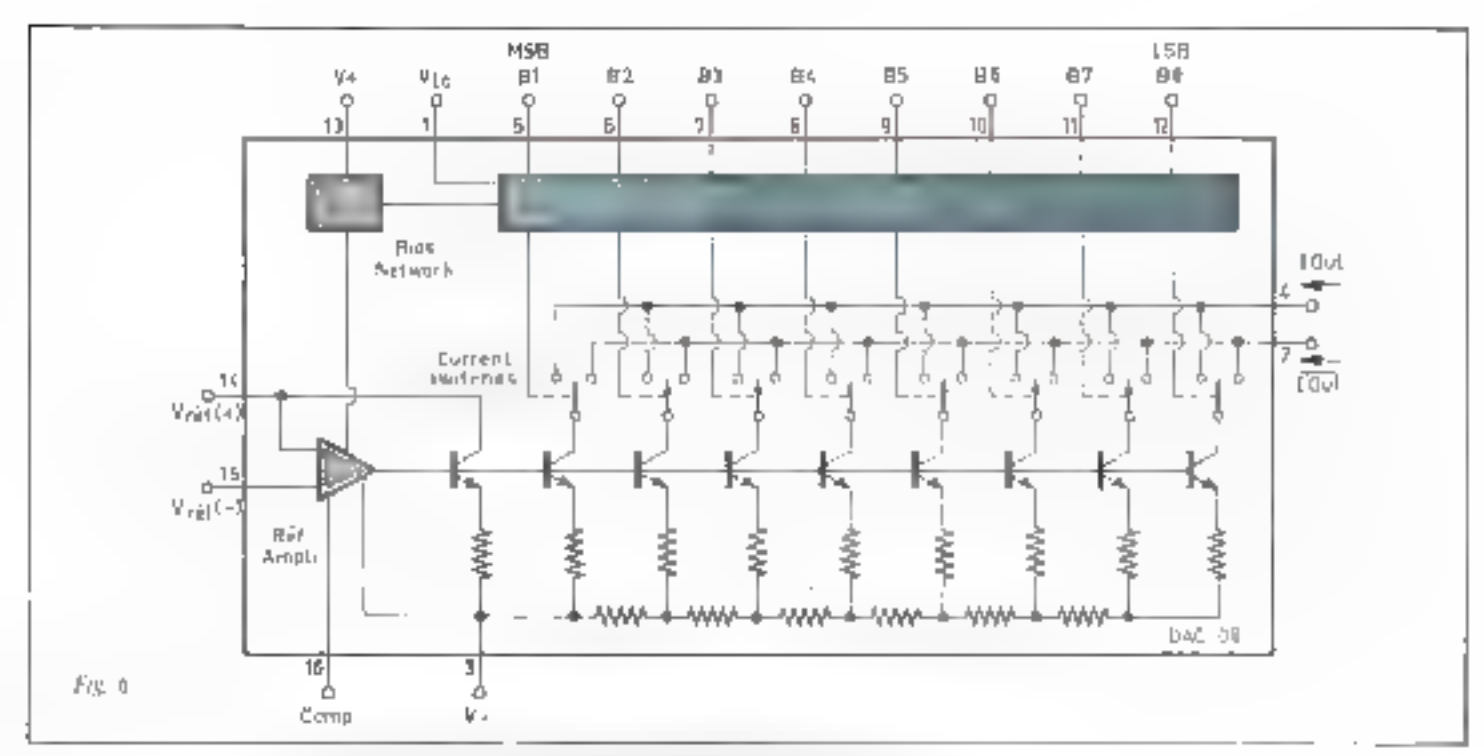

Fig. 6. Constitution du DAC-08, convertement diastri-atabierque de R bay, Los constances dicientado H 2 R outras a carácti ara fanny.

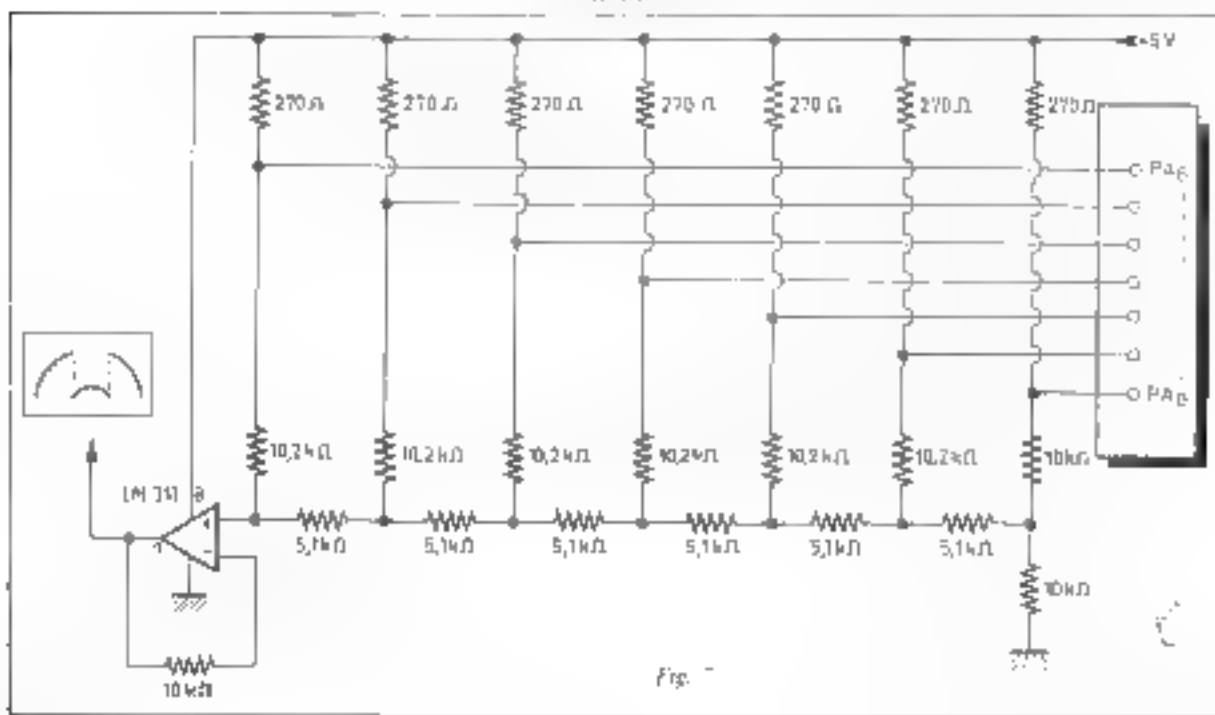

The Co-Convention Police established Rock (in carrier of the consider thete is a number served of the form of the first experience at  $\lambda$  for

Etude

#### Etude d'un générateur de fonctions à microprocesseur

### Générateur de dent de scie

Reprenans à titre mulicatif l'exertiple de la dent de scar Quel que snit 固 type de convertisseur plake, and dent de sine s'obtient par incrémentation lau decrémenlitten) ininterrompue du mat mainteire correspondant au port de withe the coupleur. Le contenu de re mini ta croître de 00 jusqu'à FF. ten hexadécimal), apres quai d reporting the Ob (fig. 8).

La plinto ( représente une dent de scie obtenue à la santie du muntage de la figure 5. Le micropres besseur est un 6800, avant une PIA. a l'adresse 8006, le programme est colui du publicatu 1, 1 no vite agranthe tle la dent de scie met en évidence sa situcture en échelons (photo 2).

Press L = Coe dest de Non constitute besite most pur polescome

Philbid in Florage ander de Al inter de la la Remotives are on day 20 autosta

## Génération de triungles

fei, il faut texter le passage par FF du mot-plemblire que represente fe registre de surtie du coupleur im changer l'incréstiermation en une décrémentation. Lotsque le niveau atteint reco, le registre est á nosivezu incycloenie (fig. 9). Ceiringartigramma traite par le isseme microprocesseur que précédemment during les triangles de la photo 3.

hes a currentes a du programme de triangles (tableau 2). comme per exemple la comparason immédiate du contenu de l'accumulateur A avec zéro (CMPA ¢ \$0) ainsi que la partion de boucle d'incrementation qui suit, terminant par un branchement, ont pour but de rendre les triangles parfaitement symétriques Le temps que mel le martoprocesseur pour exécuter dsyerses. mstractions dair être tigopreusenient le même, qu'il s'agisse de la montée ou de la descente

#### s Auto-portrait »

La photo titre représente «Timage» d'anc portion de memore BAM ou ROM video dans le coupleur (PLA) d'entreusantie.

m. précédemment, un obtenait une fonction par algorismme, cette fols-et elle reflète fulciernent le

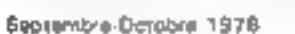

Phine J. - Synthesis

it'in signal provenient.

AP III, Igraphformal

ministered and the

your attorney from the ab-

pony jingy

Printer 1

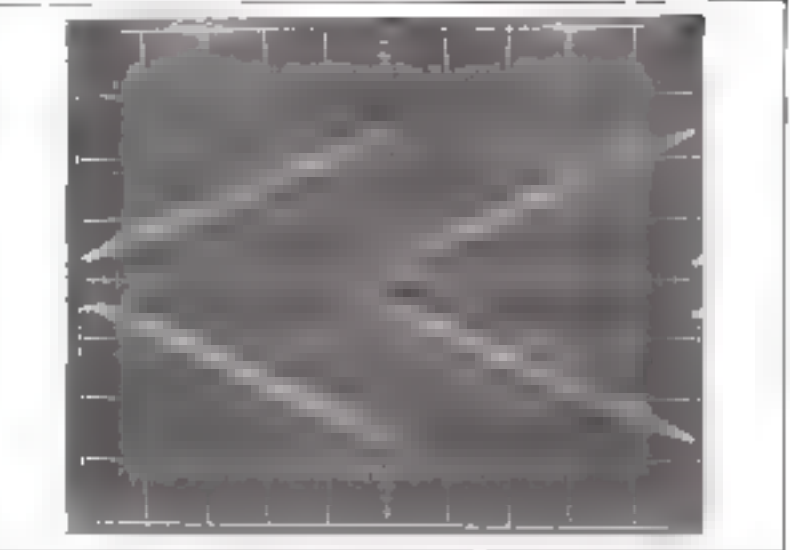

Phone 2

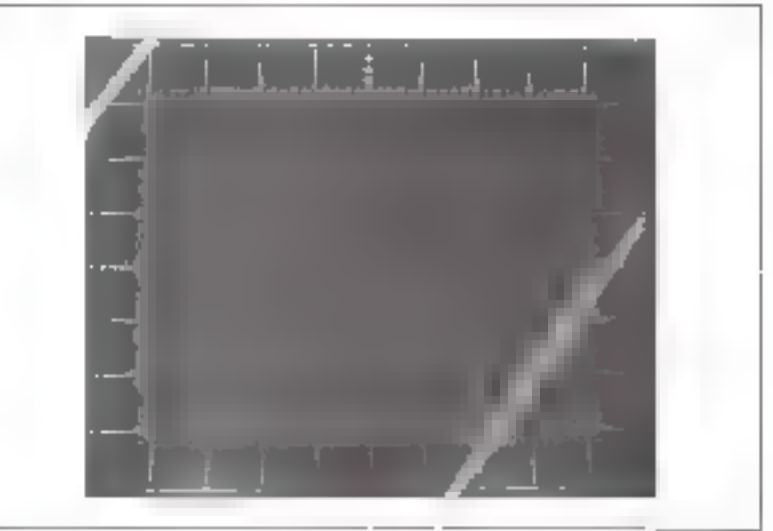

所向子

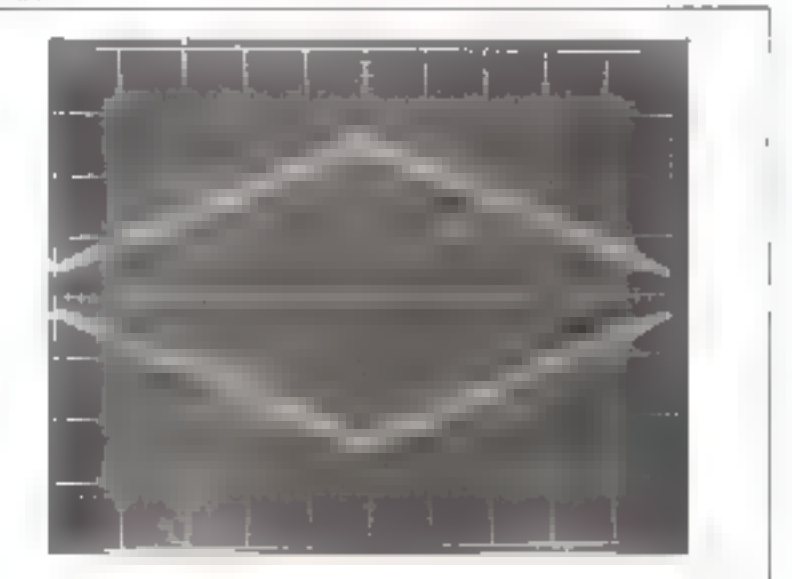

If est possible de visualiser une portion mémoire par transfert de chaque mot dans un convertisseur digitale-analogi-QUE.

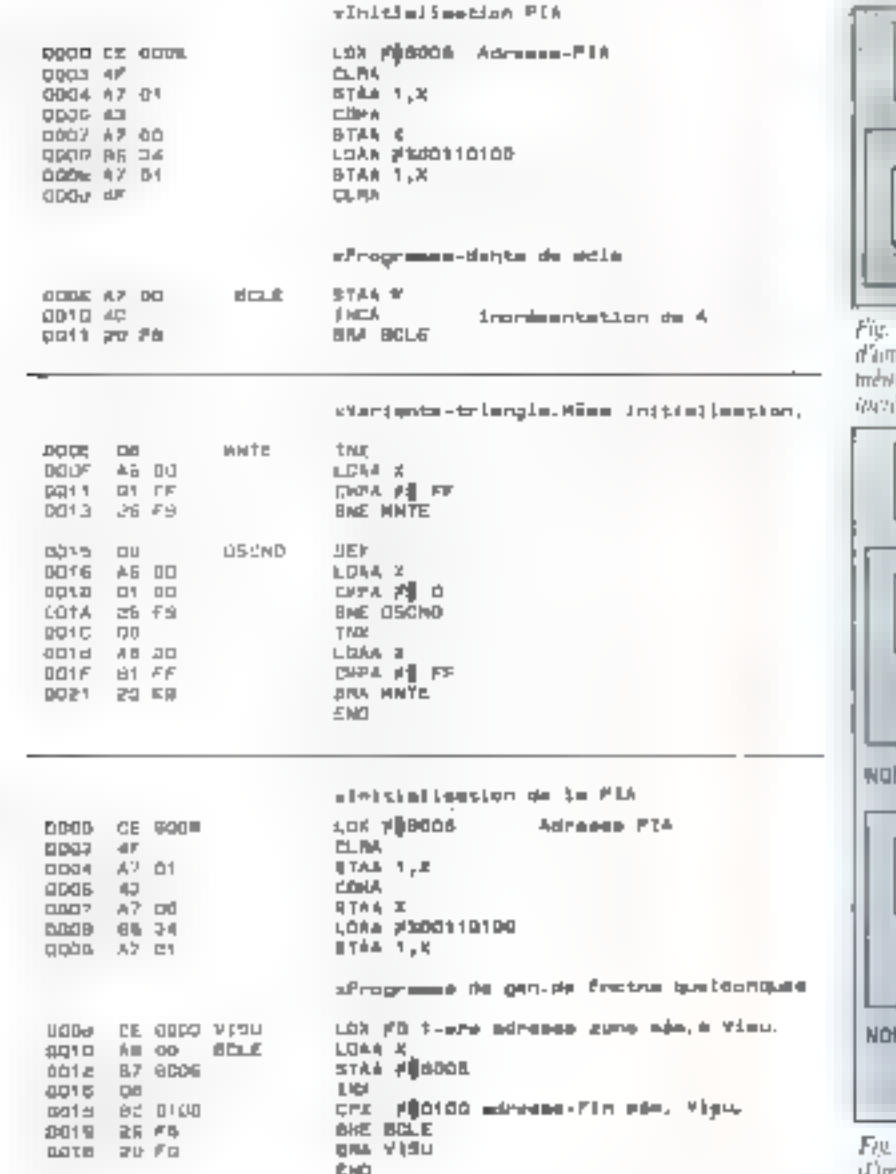

in antific EE **ER**  $\Box$  $\{Per\}\in \mathcal{O}(e^{\epsilon})$  . Fig. # - Organisarinin de réalisation d'inte dettà: de scie. La composa du tratt méntuire présent dates la part de sartie est estribute da

 $M<sub>c</sub>$ 

antheirschen

First in 1,574

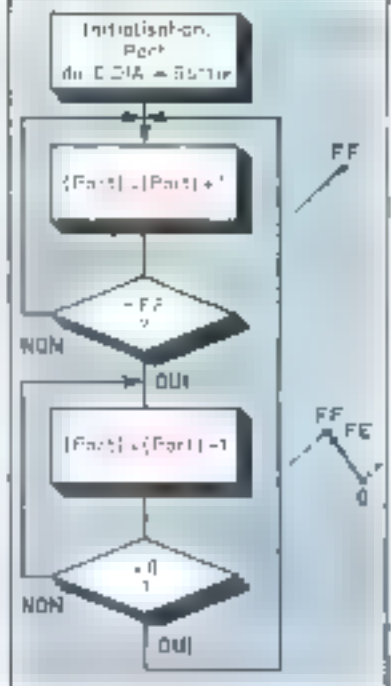

Fig. 9. - Disamprovince de genération iFind argued traincadures.

contenu d'une mémoire

Sur un 6880, en choisissunt une zone atémoire dont le début est pointé par le registre X, un peut balayer ceste zune en envoyant chaque mot dans le PIA de conversion ∫'ar boucluga il y a ménic a rafruïchissement « de l'évran et the mages stables apparaitment si la zone ménaure a visualiser de dépasse pas 100 H ou 200 H mots. Dans tous les cas, il l'aut réussir plate de 25 balayages par seconde, de la mentare en question, pour éviter fil schtullentent

L'organieramme qui est à la buse du programme, présenté sur la figure 10, utilise containes notations tenunt du fonttalisate des mindes d'adressage Ainsi v (MEM, X) » signific ; » le eonteno do moi mámoire situé à l'adresse qui s'ubtient par l'inddinon de MEM, une valeur héxadécimale et X, le contertu du registre d'index (r.

Si I'on recommence indefiniment III balayage de la zoneméntoire, il sora difficile de distineuer le début de la fin de la zone à visualiser. Sur la pluoto 4 nous avons fait a place nette », en inscrivant quelques séros, de qui permet de bien localisée le programme. Cette fois-ci la zone à vispaliser, an lerminant par ces quelques mots à zero n'a d'agreg vocațion que de présenter le programme lui-même. Ce n'est glus une farme d'ande gu'on fabrique ou un argital, mais une image, le portrait d'un programme, facile a reterm et a seconomitre parmid'autres intages. Chi parle d'untoportrait car c'est l'image du progrumme de visualisation luimême, suivi de zeros

Pour un 6800 dans tiet kit MK2. le programme est indiqué tableau 3.

#### Synchronisation

Litmage que l'on obtient sur un tascillospine, en visualisam une

Tablette J. - Jackshun-THE R PM R FOR

tironime de divita de

Fableau 2 - Purprovincial of one data over

Falsinni 2 - Jediniano

nau 22 Cerznacanow

ife interference data

tions members.

Priangalami

5.02

Fig. In. - Oceanwimme de protoziante de la cattral tessimont. HIPMIIN'S.

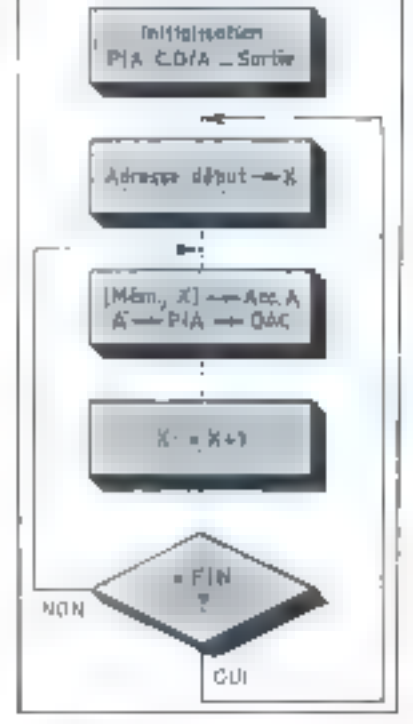

forme d'onde plus ou monns starhistiquez, n'est, généralement, pas stuble. Pour on synchronisme parlint, à chaque lin de halayage de la zone-mémorie, nous allons créer, par la sortie CB; du même part d'entree-sortiel une impulsion. de synchronisation, que l'on observe sur le reacé inférieur de la phata titre.

Le programme de syngtromestion demande alors quelques mots binatres de plus :

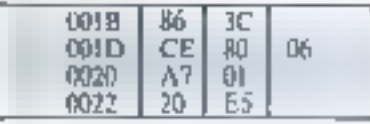

#### Génération de fonction quelconque

Cela est très sittple de centelir a zone-membre d'un contena phas ou moins «graphique » et de le halayer ensuite. Nombre de progrummateur de fours ou d'asser-Philain 7

vissements à consigne variable stans l'imbustrie utilisent les procédés les plus rustiques que l'ain puisse imaginer pour abount à des nisultors aussi simples que les **FLIFTL'S.** 

Ea mêmuire d'écran érant shuée aux adresses 0100 et 0130, vouriper exemple, photos 5 et 6, quelques formes d'ortile enterement rhanterique. La phaira 5 rappelle uni oscillateur à relexation, le caractère purement artificiel de la plioto 6 n'est plus à prouver. Cette fonctiun est le résultat d'une visualisafrom de - 0, 1, 2, 3, 4, - 10, 11, 11-, 20, 00, 00, FF, FF, 00, 00, FF, FF, (0), 00, 08, 08, 08 tstnt 30 mints).

Si on change DB, US, Oll par III, 30. BO dants les trois deritiers mots. mémoire à Cataliser, on obtient la photo 7. Le dernier palier est à mihauteur du maximum cur 80 H est tamonió de FFIII. Ce contenu dutital represente donc une ii deni de seig « spivie de trois créneaux. »

مناسب المساجد أحداث

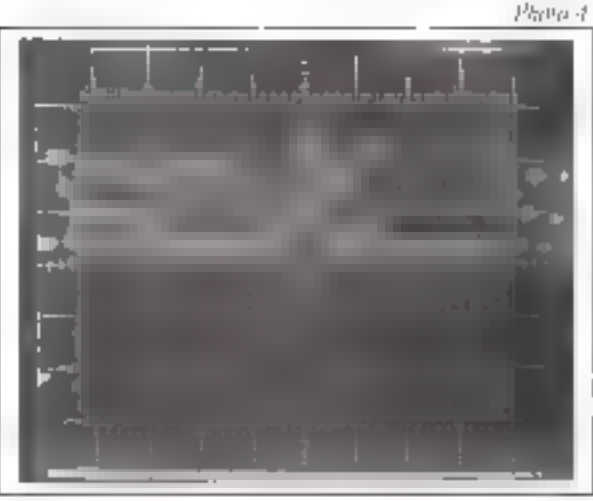

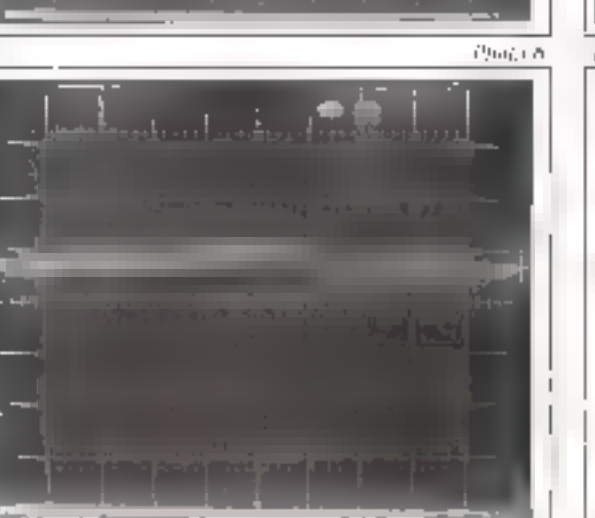

Phillip 4. - Jihage Jawar zene memine. En poufrom an facilitate the de-机回旋性 金属血化矿物 fin de perentamin.

Phinne 5. A. C. - Philipin ration de hondicon carónmon.

MICRO-SYSTEMES - 27

Page.

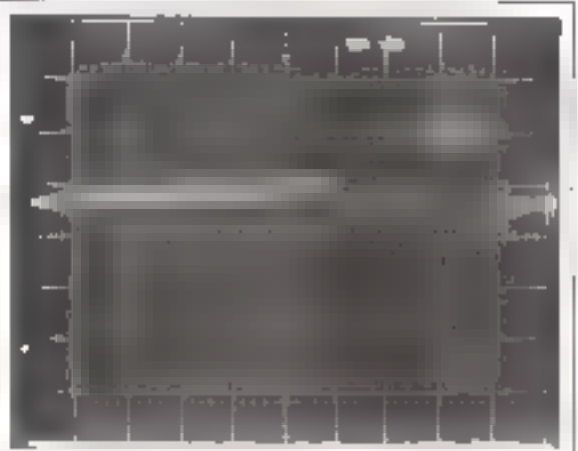

## Les réseaux de résistances dans la conversion digitale-analogique

#### a) Résistances en rapport 1, 2, 4, 8, en commutation de courant

 $\mathcal{H}$  and tension  $\Phi$  reference commune  $\mathcal{H}_{\text{int}}$  attaque tes bases de transciurs-générateurs de courant de la figure a et si leurs resistançes d'enetteur sont très precisement dats le rapport 1, 2, 4, 8, on obtiendraun mémo rapport entre les courants qui servat commutés. Le corrant total l'a une valeur pouvant  $S$ 'exprimer en tinaire selon la formale :

[부0b] . 2' + [y] 은 + [y] . 2' + bit [y]

**h**, est une valeur binaire  $z \approx 0$  w ou  $\alpha$  1  $m$ ,  $t_0 = \frac{V_{tot}}{R/R}$ 

La terision Vu dépasse légérement la tension  $\mathbf{V}_{\text{int}}$  pour éviter la vatoration des trunsisturs. commutationes. Y all compassiones Use et de la chute de tension aux hjettes de chaque résistance, doit être non seulement stabilisée, mals sa détrye en température doi suivre cette des tensions base-critetteur des transistors (kl<sub>oc</sub>k

#### b) Resistances 1, 2, 4, 6 en commutation de tension

La figure hirepresente des résistances en échelle 1. 2, 4. E., attoquant le sommateur d'un amplificateur. trocraticismed. La tension de sortie sera ici de la forme :

$$
V_{\lambda} = -8 \, R \, V_{\text{rel}} \left( \frac{P_{\text{I}}}{R} + \frac{P_{\text{I}}}{2 \, R} + \frac{b_{\text{I}}}{4 \, R} + \frac{b_{\text{I}}}{8 \, R} \right)
$$

 $\mathbf{e}_0\mathbf{V}_b = -V_{ca}\,\mathbf{e}_1\cdot 2^1 + \mathbf{b}_2\cdot 2^1 + \mathbf{b}_1\cdot 2^1 + \mathbf{b}_0$ 

Le facteur d'échelle (tension de sonie par bit) se règle par la résistance de contre-réaction de l'amplificateur apérinisment. A la difference des commutateurs précédents, il est necessaire que leurs résistances de contact soient aussi faibles que possible, car its commutent des texsions. Désavontage commun à ces deux schémus III hécessité d'un aux lage très précis d'un rappott qui n'est pas courant dans les échelles de résixtances. Il faut descendae dans les précolores inférieures au 1 % pour retrouver 1 k.f.l. 2 kH, 4 kH, 8 kH, por exemple

#### c) Résenu R/2 R à commutation de tension

Il est de tout plus facile d'obtenir des grandes séries de résistances més précises, de rapport double. Dure an lot de résistances à 5 ou 10 % on trouve sisément des valeurs décalées d'autant de la valeur. nontinale atais égales entre elles.

La figure e montre le schéma d'un reseau R/2 R à communition de tensions. Si précedemment la simple intuition suffisait pour comprendre lefonctionnement, it faut maintenant recourir à Fesemple d'un réseau R (? R à deux bits riqur en ) saisir le principe (fig. e. I).

Les sésistances 2 R de ce résenu sont reliées à « b.V ». Si le bit est à zéro un aura 0 V. la masse, sinon V vulis.

Pour calculer la tension de sortie de ce réseau (V, t, on procéde à deux coupes du circuit selon les théorémies de Northon et Thévenin. A chaque coupe on constate que la resistance interne de la portie coupée «  $\mathcal{L}_{\rm{Aut}}$  » est toujours agale à Ruce qui rappelle bien entendu les atténuateurs calibrés en tuscude. La tension « U<sub>And</sub> » prend, quant Selle, des valents combinaisons binaires de la tension de référence V. Dans l'exemple chaisi, b, intervient usee an poids double de celui de bi er si t'on continuant, le résultat se répéterait pour b<sub>a</sub> et b<sub>a</sub>

#### d) Riseau R/2 R à commutation de courants

C'est le plus iméressant. Les commutateurs de l'exemple prévédent commutent des tensions, ce qui rend leur résistance interne critique. Lorsque lui contratatation sellent en courant, fligures d. Hel d.2, les quelques ohms des commutateurs, s'ils sont du type C.MOS, hon marché, a'ant plus pieuse importance, en sêne avec l'impédance interne de la sotiare de courant à communer qui dépasse la dizaine de Mohme (10-32).

On distingue deux variantes, figure d. Let figure d.Z, selon qu'il s'agit d'une seule source de countité l<sub>iels</sub> commune, ou de plusieurs situtees. Les résistances 2 III, dans une réalisation discrète. peuvent s'obtenir par la mise en série de deux résistances R, égales, ce qui simplifie énormentent le choix des valeurs.

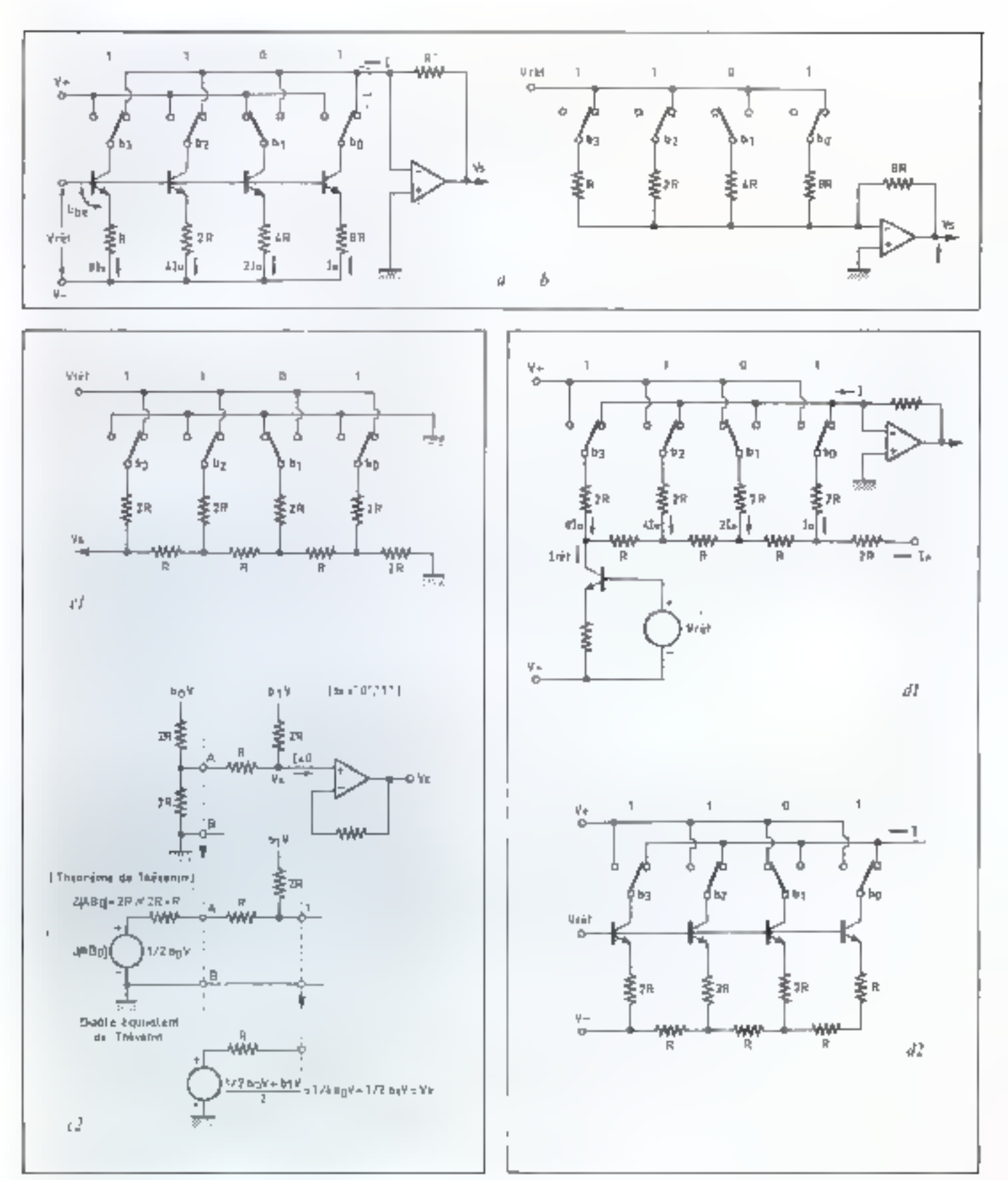

Septembre-Octobre 1978

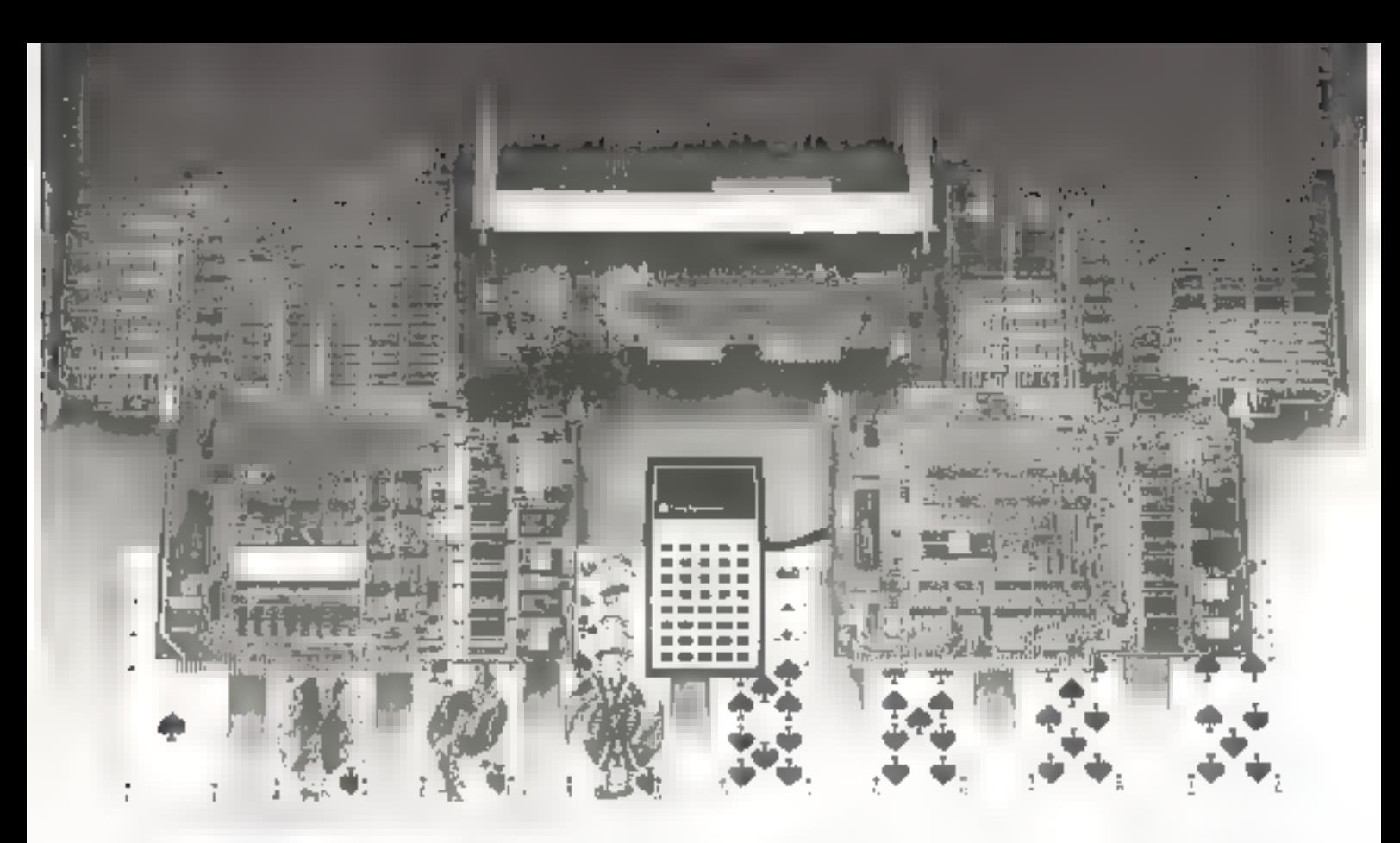

## Les cartes 990 de Texas Instruments: des atouts maîtres dans votre jeu.

Company designed (Albumak Jean) last not relative extremative treatments. sets in the district document of W tention) la parta enza des musulmanadores retails procedure procedure to the formula and starting dated are resourced with the

Yanari Jaar Good'a captus #5.01 antis parties a response experimental and submidiage gement of the bouttom levours systems at digital foregrowing the

In terms of the cancer Decide parations in formational product of abusive productive construction of the designing the GIT Manage of the Castron and ventual compared and careful remainsheet particle in alternational contraction of the land carter than on devoting overally

Villages Justicine, instrume avoided exprincipal and local assistance the tap about 150 000

and compressions picpanically vice tradeal accent to the devilence relevant the canada, then

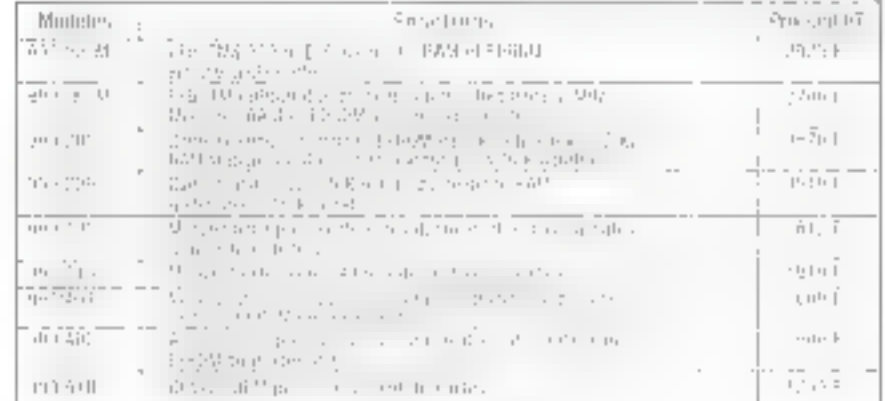

#### **TEXAS INSTRUMENTS** FRANCE

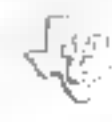

DOMESTIC: NEWS יה להתרבות המונה בדי<br>בדי לא גם במחיר בדי

LEUR INTERNATION 방법 :<br>사진 기타 2018년 10월

SCINELE PUESSE ROUMSZER na Bandaran<br>Ang ika-may ing the planet of Art

**MODEL FOR** ala de 25 de lei 200130913  $10^{10}$ 도한, 고스타 그룹<br>Laberte 및 Store

also rounds n Alban<br>1991 Angel ee ek me<br>Timen e late

**MUANDELIN** t de artiginador.<br>Geografia

51151 SOCIETE **SURVICE** 

#### FOL PDN REPONSE

**MORESSE** Le aphroid

A destructions Lichtun, Pjusta Texas Instruments sur les carrés de<br>2 sette l'Arsuny

## Le BASIC

Né en Apgleierre au Darimouth Collège en 1965, le BASIC ou « Beginners All Purpose **Symbolic Instruction Code of Code d'instructions** symboliques tous usages pour débutants) est un langage de programmation qui peut être assimilé en très peu de temps par des non informaticiens.

Un microordinateur anggrammable en BASIC est essentiellement constitué d'un mieroprocesseur, de métuoires, de circults d'interface, de périphériques (console TY, clavier ASCIL...) et d'une mémotre spécialisée en ROM nu en RAM appelée compilateur ou monfteur **BASIC.** Cette mémoire est capable de générer les instructions on langage much be lorsqu'on foi fournit des instructions source (c'est-à-dire des instructions frappées sur un clas let).

Ainst, an moniteur RASIC est avant tout un programme, chargé en mémoire, dont la capacité varie sulvant les possibilités du système entre 2 K et In K-octets.

#### **« BUNNY »**

Le languge B4SIL populat de programeno amendent de animarcas a ns, tientes. et dessiduction onder micro-ordination.

the Block Consultation of the Band amportante a Castlor Compiones **Clinications**, New Jose Pear an exemph immergent de figure proponente et CRAINS As SITE STAIN THE CITE NUMBER OF ne Jenard

Молять фиссо дводованияте на небтиto designed an impount tomo tiviness inferienne à sin houes.

Depuis quelques années, deux phénomènes ont concouru à intruduite le langage BASIC parmi les amateurs (appelés » hobbyists» aax Etats-Unis) : l'avenement des microprocesseurs av de leur spociaculaire développement et la torte diminution du cour des mémoires. et des circuits integres

Dés lots, ce langage commence á étre employé dats, les macro-ords. paseurs d'un prix avoisinant quelques milliers de francs

Bagn entendu, le BASIC ne permet pas une approche a une compréhension aussi fine du functionnement d'un microprocesseur que l'assembleur et ses ranemaniques mais c'est un excellent outil juidagrigique de programmation

Pour commencer ensemble cette étude du langage BASIC nous aborderons successivement

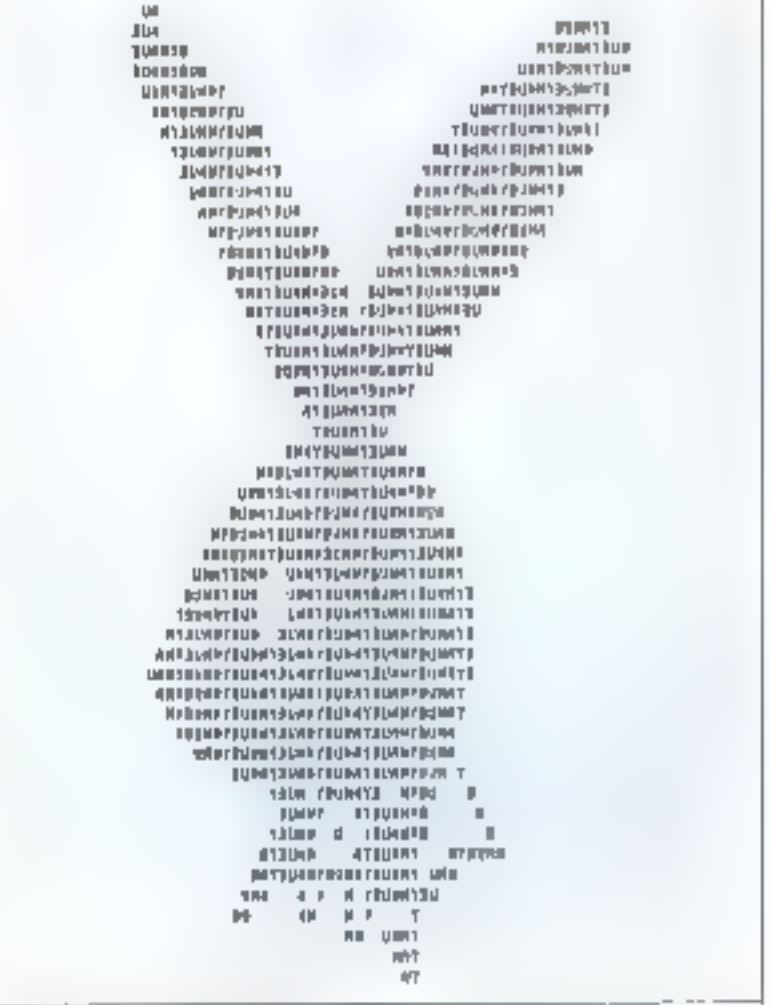

les nomins d'algunithmes et d'urganigrammes puis nous résoudrons. directement en BASIC, des problés mes simples comme le calcul du vojume d'une sphére (4/3 – R '), ce qui nous permettra d'introduire les premières instructions de ce lan-**ELEC** 

#### Algorithme

Larsque nous recherchons les solutions d'une équation, le succès de ceise recherche déjiend bien. entendo, et avant tout, de l'existence d'une sulution mais aussi de la facon dont est abordé le problénse.

1.'algorithme décrit dans tous les détails la méthode à suivre pour aboutir au résultat.

Le tableau 1 représente l'alitorithme de résulution d'une équation du premier degré de la farme  $Ax + B = 0$ 

#### Organigramme

L'organigramme se dit nossi ordinogramme fflowchart en anglu-saxon) Contratrement a l'olgasithme qui est une mothede de description plutôt -- hiath, nanque », l'organigramme est un dessin ou schéma sydostique qui sitalyse gount par point les différentes. planses du problème a traiter. Ce schéma est décomposé en symboles frectangles, parallélégrammes. losanges. I qui sodiquens la presettee d'une opération il effectuer hest, enfrée/sartie, tranement, à Les symboles influsés, trus de la construction d'organigrammes, sclun les dorntes Al-NOR, sont donnés (figure 1.

L'organigramme est au logiciel ce que le synoptique est au matériel. L'un permet de définir la tache du programmeur. Pautre celle du câbleur.

Programmation

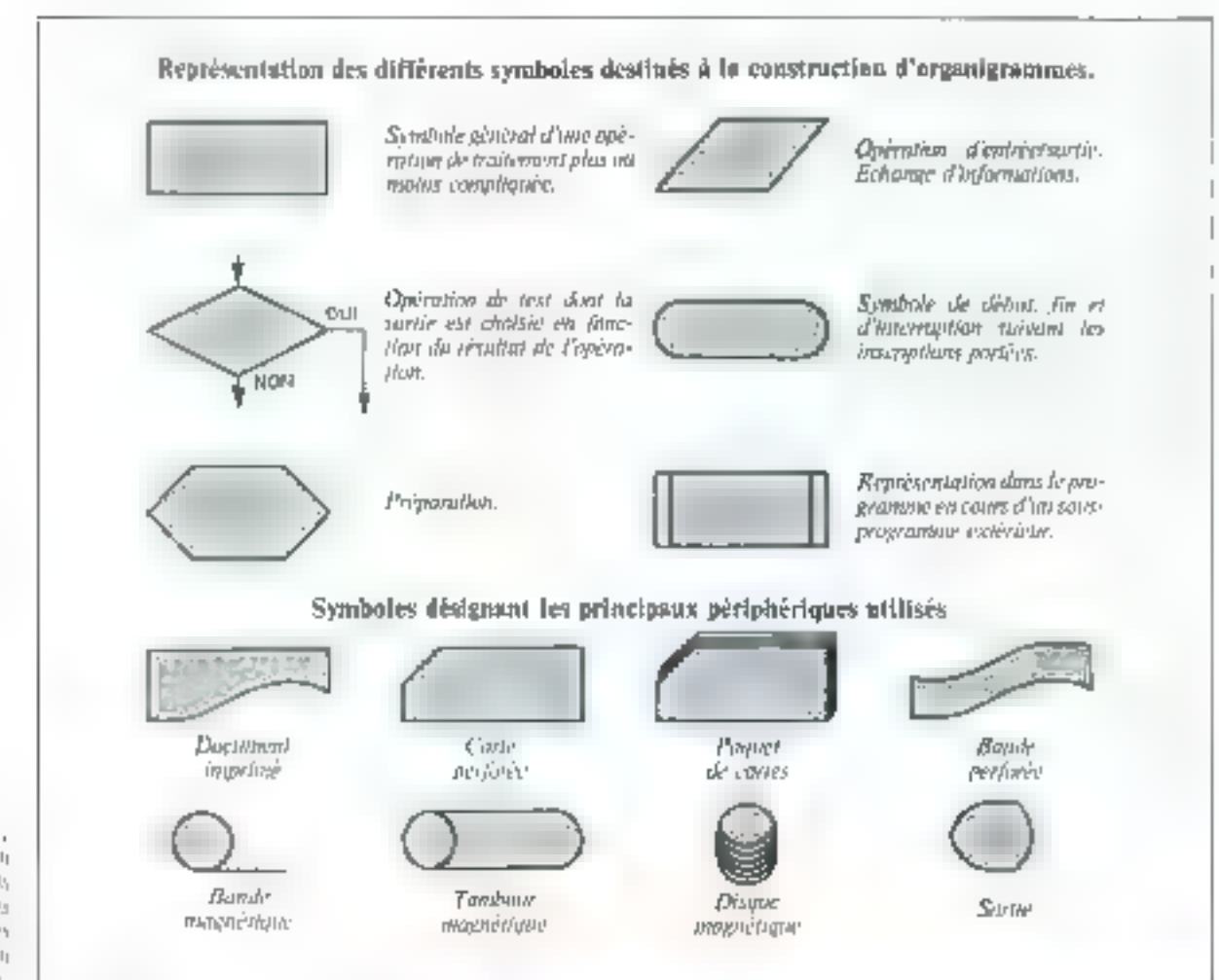

Fig. 1. Représentation **读实 南极中地** single st desams a la contrazzante «Секунтерного».

> Ainsi Torumiyeantiste est une représentation schémadque de Corganisation d'un travail à effectuer. Il est au logiciel ce que le symptome est ou matériel. L'un permet de définir la tache du programmeur, ficus ja cyfleidu eablear

> Pour realiser un organigramme, il est nacessare avant joure chose de détinir precisément l'algorithme du probléme ll'organigramme défirit par l'algorithme précédent est dessine figure 2.

#### Calcul du volume d'une sphère

Ectivous, directement en BASIC, le programme de calcui de volume d'une sahére dont la formule en fonction du rayon est emme chacut sait

$$
V = \frac{E}{l} = V
$$

Stt. 100, 130, 200 définissent le numéro de la ligne el par conséquent la « référence » de chaque instruction. Its sont utilisés tercomme chquette. Ces lignes sont numerolees dans un ordre croissant mais leur numéro peut être quelconque

Programme

200 END

**50 INPUT R** 

 $100$  LET  $V = 44 + 3.14159265$ ) +  $48.1 - 33/3$ 

150 PRINT « VOLUME DE LA SPHERE =  $x : V$ 

#### 1<sup>tr</sup> instruction 50 INPUT R

INPUT est une instruction d'emoie en mode conversationnel telest-à-dire de dialogue hommemachine). La forme générale de cette instruction est :

#### **Enquette INPUT**

#### $\le$  liste des variables  $\ge$

Lorsque l'ordinateur arrive à la ligite 50, il demande à l'utilisateur, par un point d'interrogation, de frances sur le clavier la valour de la dunnée R. L'aribsareur rose ators 1,23456789012 si @ rayon de la sphere est de cette dimension comme dons notre exemple

País, l'irrdanateur anécute le suite de son prostamme dés que la dannee tou les données) est entrée

Il est possible d'initiatiser plusieurs variables avec une seule invtruction (INPUT), it suffit de les séparer par un signe separateur qui est géneralement una virgule

#### Exemple:

300 INPUT A. E. I. O. U

L'orsque l'um entrecions de l'exécuting du programme les nombres 1.2.3.4et 3. chacane des variables prendra la valeur :

$$
\begin{array}{c}\nA = 1 \\
B = 2 \\
I = 3\n\end{array}
$$
\n
$$
\begin{array}{c}\n0 = 1 \\
0 = 4\n\end{array}
$$

Remanque : Les variables à immulser som enders uniquement par une veule lettre survie du rion d'un chilire.

Ains). R est une variable, A. E. 1. D. U. sont des variables, de ménie que 2 5 ou Y 7. Les termes 38. FT. .. ne sont pus des noms de variables.

#### 21 Instruction

 $100$  LET  $N = 64 \times 3.141592651 +$ 

#### (民事 3k3)

EL1 est une instruction d'affectation. File signific que l'exprèssion mathématique située à druite  $\log \log n = \log(1/\text{d} \log \log n)$  V follows à-dire que V prend la valeur de l'opération effectuée à l'aide de R).

De la roème factric lorsque Conzet en présence d'une equation de la fornie :

 $5$  LET  $X = X - 10$ 

La variable X est présente de chaque côté de l'égalité. Il faut entrer X, la nauvelle valeur de X après execution de cette instruc- $10n$  est  $X - 10$ .

#### Les opérateurs BASIC

Le calcul de V fait apparaître les opérateurs : usultiplication, divisiun et élévation à la ratissance.

A chaque opérateur est artribué une priorite permettant d'efficctuer les calculs sais un contain nedre

La notation et lit priorité de ces operateurs est résumé dans le tahlenu ci-dessius

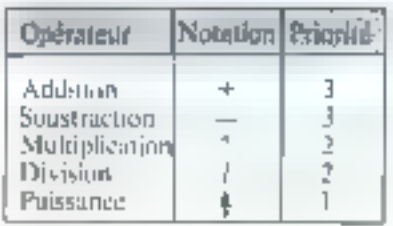

La priordé la plus étavec est notée 1, autrement dit, darts une expression, les opérations d'elévation if he puissance sunt tradees fespremières

#### Exemple :

Ecerre en BASIC le calcul de Peterossian

$$
X = \frac{-b + \sqrt{b^2 - 4ac}}{2d}
$$

St cente nistructum purte l'ettquette 50 :

それを用意できますかけずだけから

Nous conseilions a nos lecteurs. de porter la plas grande attention. quant aux positions des parentheses dans les expressions nampliquées. Bien souvent, il est préféritble de décomposer le calgal en plusieurs lignes et ici, d'effectuer la radine puis l'addation et la division.

Lorsqu'une formule connent plusieurs facieurs, les mémisions entre parenthèses sont effectuées les premières.

Notez and les nombres décimaus s'ecrivent avec un paint et non und virgele (0.5 et nort 0.3 pour huging [戌]

#### F Instruction

150 PRINT - VOLUME DE LA

 $\text{SPHLRE} = -1.5$ 

#### **Tableus 1**

#### Algorithme de résolution d'une équation du 1<sup>er</sup> degré : Ax + B = 0

#### 1) Emblit la liste des variables

Ici, les nombres A et B sont inconnus, on doit donc les thitauliser et lier rechercher en mémoire ou sur un périphérique.

#### 2) Test de A

Comparer  $A$  à  $\Omega$ . Si  $A$  est différent de  $\Omega$  on passe à Fingeruction spix antip  $(X = -B/A)$ . See A cat multion  $\det$  tester si  $\mathfrak{b} = 0$  (instruction 6)

#### 3) Calculer X

X prend ici la valeur = R/A.

#### 4) Sorth la voleur de X

Sortic de X sur un affichage ou une imprimante

#### 5) Instruction d'arrêt on stop

Le calcul de X est terminé.

#### 6) Test de R

Si  $B = 0$  alous sommes on présence de  $X^* = -0/0$ , on passe à l'instruction 9 qui signale que le problème est indetermine.

Si  $B \neq 0$  on passe à l'instruction suivante,

#### 7) Sortie

Cattle instruction correspond au cus ou  $A = 0$  et  $\blacksquare$  = 0. La valeur de X est donc  $\sim$  B/O, ['] (pprimanteou la visu doit alors indiquer que le problème est impossible à résoudre.

#### 8) Stop

#### 9) Sortie

Dans ee cus  $X = -Q/Q$ , le périphérique signale une indétermination.

 $10$  Step.

L'instruction PRINT imprime les termes placés entre les 2 guillemens (phrases, variables, tacks que le programmeur les a macrit.

Ces termes n'ons augune signification pour la machine.

St l'expression a imprimer est survie d'une virgule, la longueur de la zone qui lui est attribuée sera de 15 caractéres

Larvque la chaîne de caractéres est survie d'un point virgule, les expressions sont éditées sans espace intermédiaire.

#### 4' instruction

200 END

L'instruction END indique à l'ordinateur que le programme est achevé. Les programmes HASIC duivent être lernunés chligatoirement par cesse instruction.

Asnsi, à l'iude de 4 matriculuits très simples, il nous a été permis de calculer le vulante d'une sphère de rayun 1.23456789012 est quelques instants

Le listing de ce programme avec le - RUN « qui l'accompagne le'est-à-dire l'axécution du prograntnie par l'ordinateurlest représenté tableau 2.

Remarquez le poort d'interrogation lorsque ! machine demande l'entrée de movariable R

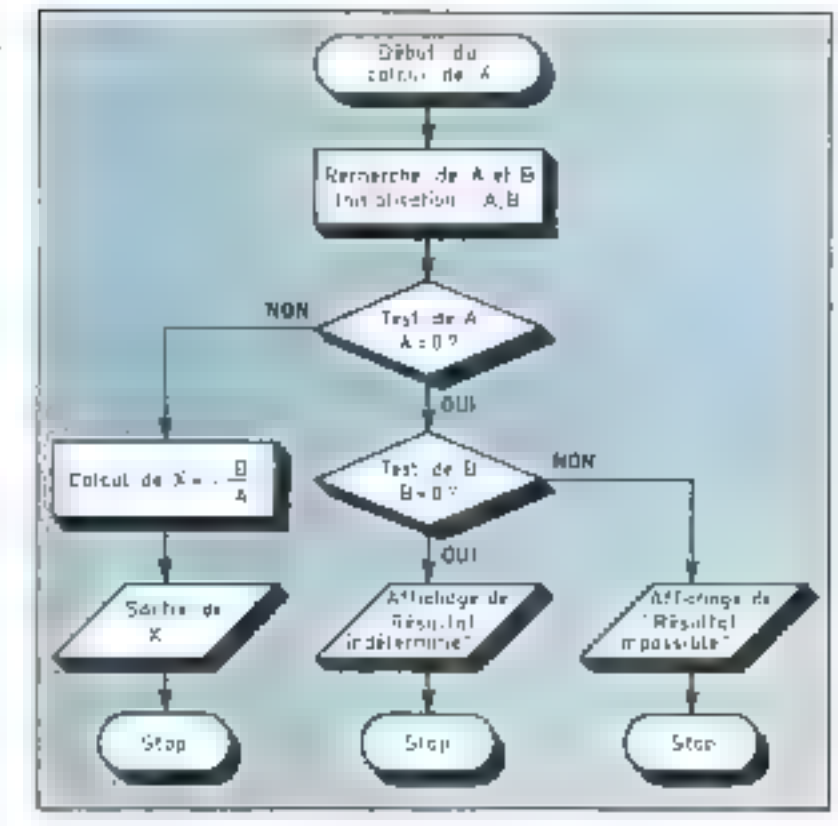

Le résultat est imprimé (nu offiché) instantitionent et l'ordistieur est prêt à nouveau (READY) pour Pekéoniun du programme suivant

Fig. 2. – Chyswigraumer de régalision du Peyaanim ah P'ayyê: ⊣Y+â⇔B. Remarquez les tots solutures passifiles.

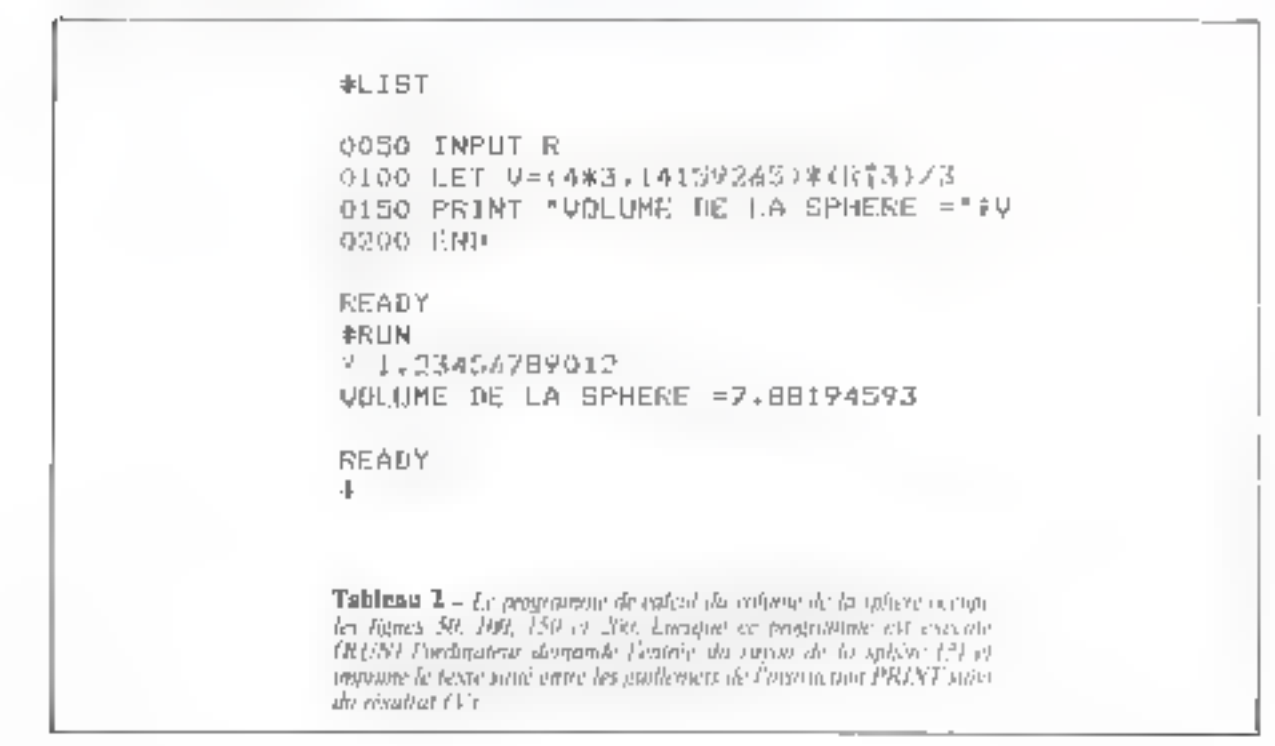

## DU MICROPROCESSEUR AU MICRO-ORDINATEUR

## Séminaire exceptionnel 98 Frrc

PARIS - 25 NOVEMBRE 78 Maison de la Chimie - 28, rue St-Dominique - Paris 7°

À l'occasion de son lancement, la revue MICRO-SYSTÈMES organise avec la collaboration de SYBEX une journée de formation et d'information sur l'utilisatic des microprocesseurs dans la conception des miero-ordinateurs à usage personnel.

I - Initiation nux microprocesseurs (9 h-12 h)<br>Introduction - Fonctionnement d'un microprocesseur -<br>Composants d'un système - Les familles de<br>microprocesseurs - Applications -<br>Programmation d'un microprocesseur - Développe

 $\Pi$  - Les micro-ordinateurs (14 h-16 h)<br>Définition m constitution d'un micro-ordinateur -<br>Fonctionnement - Applications - Historique - Les<br>périphériques - Imprimante, disque, écran, magnétophone<br>- Les différents types de

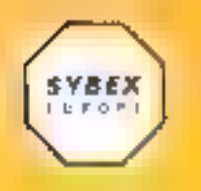

EUROPE : USA :<br>313, rue Lecourte 2020 Milvia St.<br>75015 PARIS Berkeley, CA 94704<br>Tél : (DER TALAIOINE2S Tél : 200858<br>Tél :200858

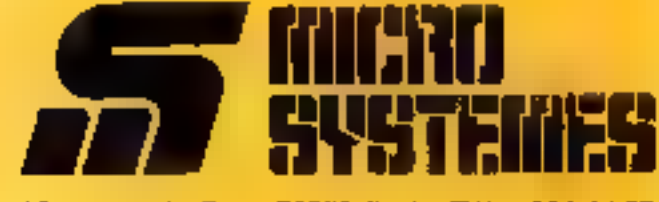

15, rue de la Paix, 75002 Paris. Tél. : 296,46,97

Conférencier : Rodnay Zaks : ingénieur E.C.D.,<br>Ph. D. Univ. de Berkeley<br>est l'auteur de plus de 30 ouvrages sur les<br>microprocesseurs dont II dernier, « An introduction to<br>personal and business computing », best-seller aux

III - **Débat (16 h-18 h)**<br>
— Comment choisir son micro-ordinateur à usage<br>personnel.<br>
— Téibune libre : les différents constructeurs et<br>distributeurs défendront leur produit face à l'assistance<br>(président de Session «prof

**IV - Exposition (entrée libre)**<br>Durant tout le séminaire une exposition permanente<br>présentem les principaux modèles de micro-ordinateurs en<br>vente sur le marché français.<br>Liste des produits présentés : REA avec le<br>AIM 65 /

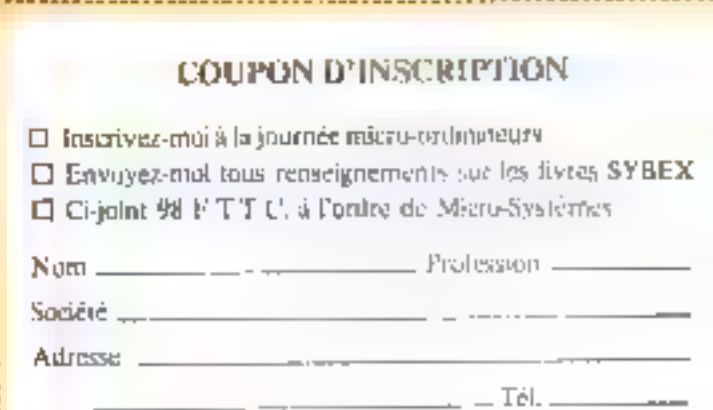

ENVOYEZ A: MICRO-SYSTEMES, 15, rue de la Paix 75002 Pacis

## Programme BASIC Un programme des signes du Zodiaque

### Le logiciel (soft)

Ce programme accupe 20 lignes en tout, dont 13 contiennent un test séquentiel, suiet à améliocation si l'onutilisait un traitement de chaînes de caractéres. Il peut done tourner sur la plus petite reachine qui soit.

Son but : faurnir le signe du Zodiaque en réponse à la date et mois de naissance du demandeur.

Ne prêtez pas attention aux verdicts, car l'auteur est nul en astrologie. Retenez l'idée :

On entre deux numéros. Le premier représente la date du mois, « X », suivi du numéro de mois « Y ». Un perfectionnement pourrait prévoir une entrée sous forme de caractères, en indiquant le nom du mois en clair tex- $\leftarrow$  11. novembre  $\leftarrow$  1

Le signe change tous les 21 du mois, donc les personnes nées le 21 feront partie du signe du nois, suivant. Un test incrémentera de 1 le numéro de mois n necessaire. Suivent 13 fests, se proposant d'identifier le code du ritouentré, pour donner une réponse (f[g, l]. Inutile de nous **ecrire** au sujet de  $Y = 0$ . Si vous ôtes né avant le 21 janvier, deux tests devant aboutir au même signe, entrespondant à la période 22 décembre, 22 janvier, sont prevus

Cette suite de tests en séquence rappelle, bien entendu, les muniteurs hexadecimaux mal conçus, et plus précisément le sous-programme de reconnaissance d'ordre et d'indirection (la « switch routine ») si en hexadecanal un veut afler vite. Telle it est pas la situation dans un programme distractif, ou W dialogue homme-machine peut respecter l'échelle de temps du premier. Les perfectionnements seront néannuins hien venus. Soyez nombreux à ricaus étrrire.

#### Le matériel (hard)

Les spécialistes autout peut-être ecconnuixur le listing de la figure 2 le basic industriel implanté sur un  $1.000$ par National Semiconducteur. Ils sont les premiers autour. utilisé en France un basic implanté dans un système microprocesseur trés, très bon marché, patte qu'il s'agit du SC/MP pennettant de travailler en fosic des photos 1,  $2, 3, 4, 5$  representent la machine et les curtes) :

1 - Carte Unité Centrale Be direuit intégré hlanc), comemant un petit segment de RAM de service

2 - Carte Mémoire, contenant 2K-octets de RAM. adressable par l'intermédiaire de petits straps sur un support DIL pour composants, au centre

3 - Carte Basic, en 4 K-octets d'EPROM 5204 (MM 5204-NS), version à usage industriel, très concese, plusieurs instructions ordinaires pouvant être meluses dans une ligne. Exemple.

Etiquette III l'Expression topoguet TINEN (Invergation ou sattimatre - JF w1)

**utilise** des calculs entrers sur 2 notets ( $\pm$  32768 chiffre maxi).

4 - Carte Assembleur imini à une seple passe ligne par ligne), Editeur de Texte texcellent, vu la configuration) et Programmeur d'EPROM, nouvant fournir un rufain en  $BNPF$  ou en complément bloatre  $\cdot$  B.C.

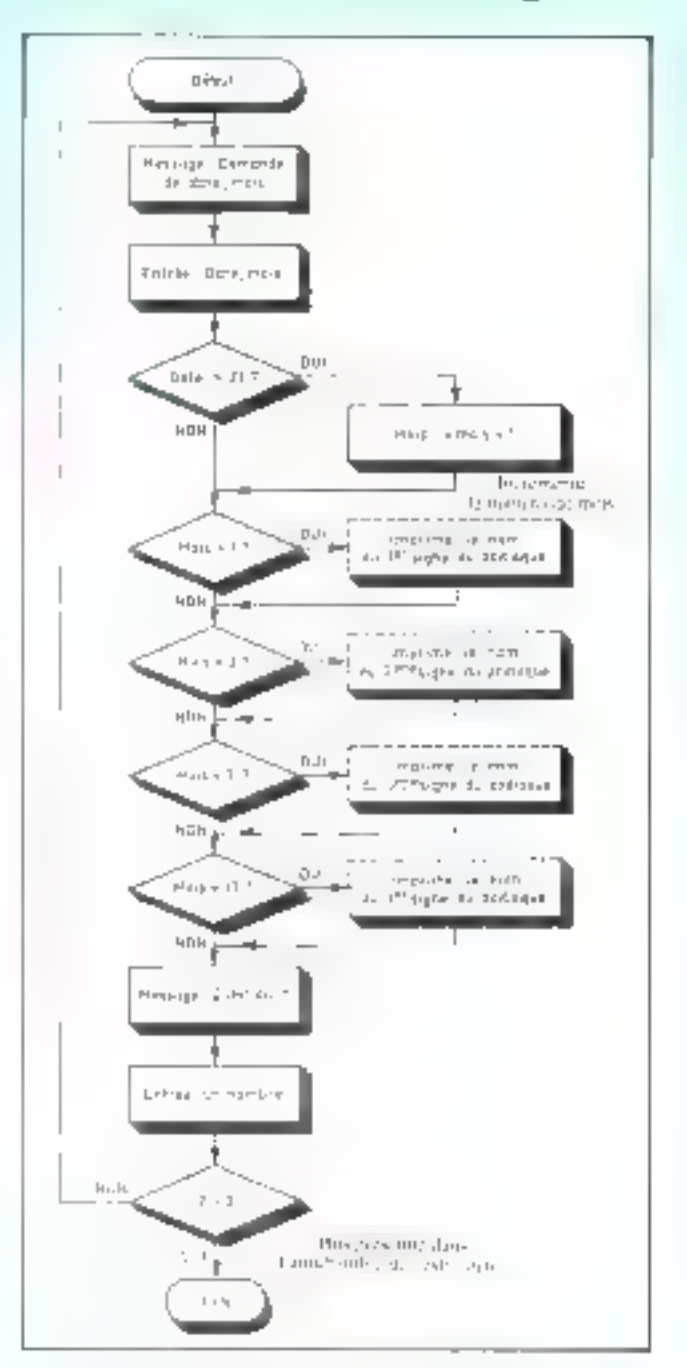

Fig. 1. - Degangrament, Hymarysiy: Art 19 hyri d'algebylyatum o tride and others adapted a

Ces muchines sont aimées par les écoles et universités. Le grand définit du système était qu'à l'époque de son luitcement il fonctionnait à partir (l'une rélétype, qu d'un spire terminal « intird » pour les budgets amateur

Des versions disposant de claviers encodés ASCII et de modulateurs UHF et contrôleurs de CRT pourrant peut-être éliminer cet inconvénient. In

A. DORIS
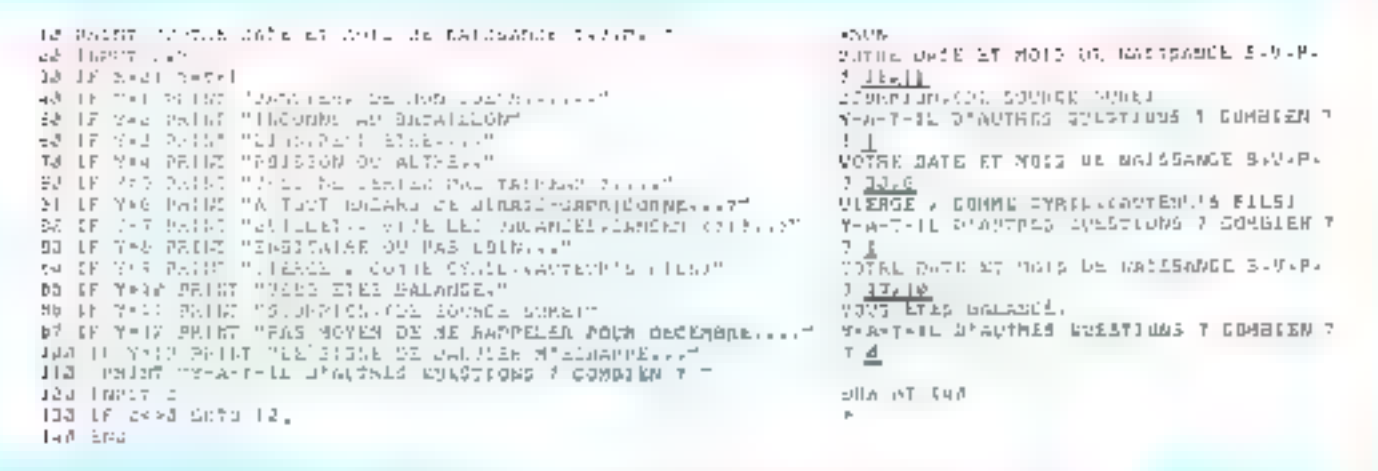

Fig. 2. - Le programme Basic occupe 20 Hgory. Un example d'aceda ation vari denne at denne, après le a RCN a-

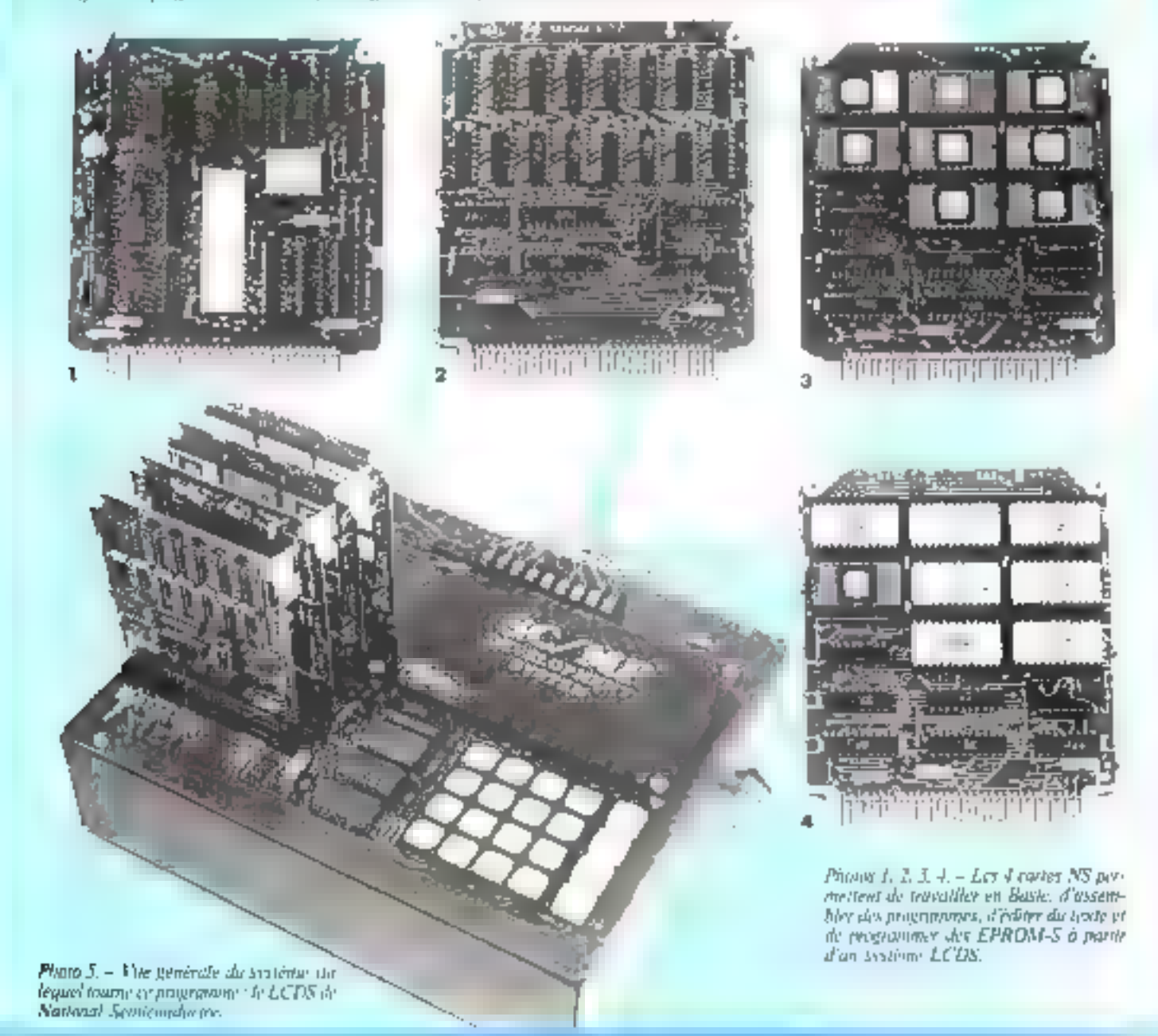

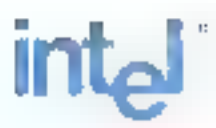

Systèmes OEM | Microcalculateurs sur une carte

# La solution de votre application

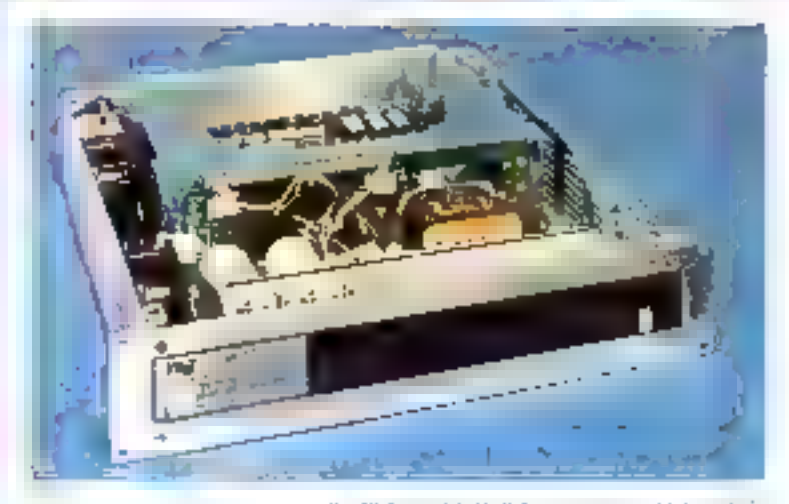

ed systeme monthest utility. carry thing and the **SYSTEME 80/10** products its induce costs of the money rather  $\label{eq:2.1} \begin{split} \textbf{a} & \text{if} \quad \text{if} \quad \text{$  $\mathbf{1}_{\mathbf{1}_{\mathbf{1}}\cdots\mathbf{1}_{\mathbf{r}}}$  .

# Quelques exemples<br>d'applications temps réel<br>par secteur de marché:

Contrôle industriel Automatismes Instrumentation Hamplacement de la logique câblée Cantréle numerique Pérrphénques intelligents Acquisition of entegrstrement de données Concentrateur de terminaux

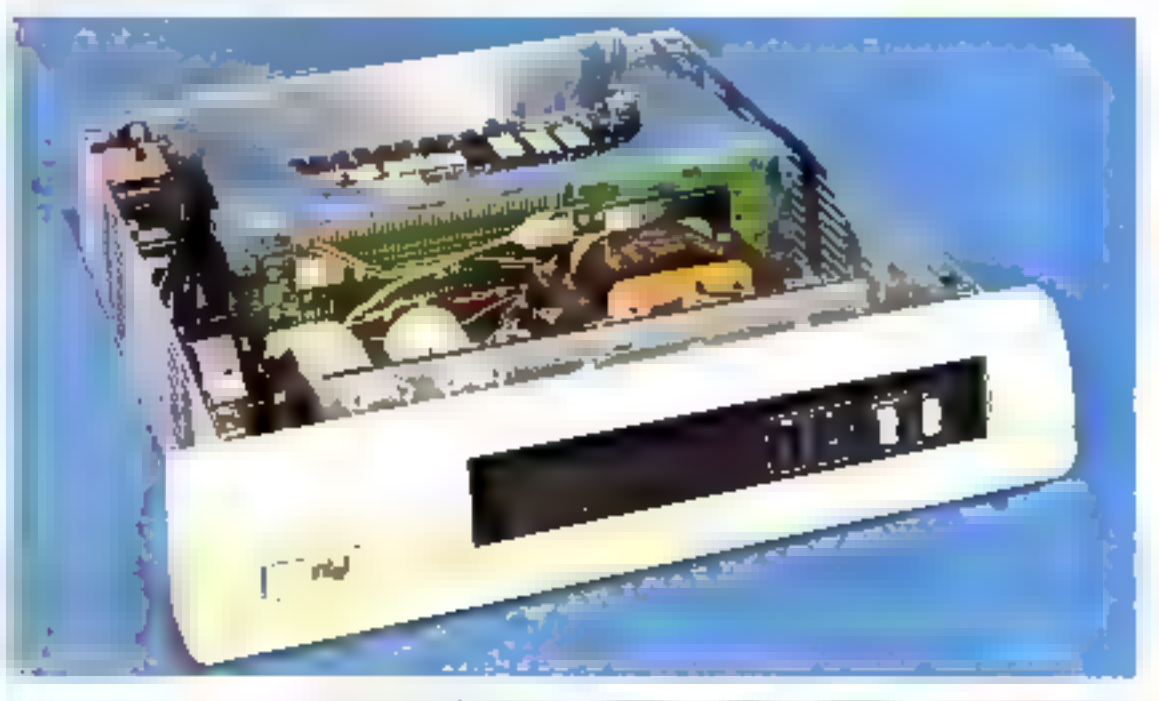

SYSTEME 80/20-4 <sup>- Co</sup>piedes de jeune contradiction algebraiche consideration and a material processes and contradiction and property of the construction of the construction of the construction of the construction of the c

## Logiciels temps réel

# microcalculateur

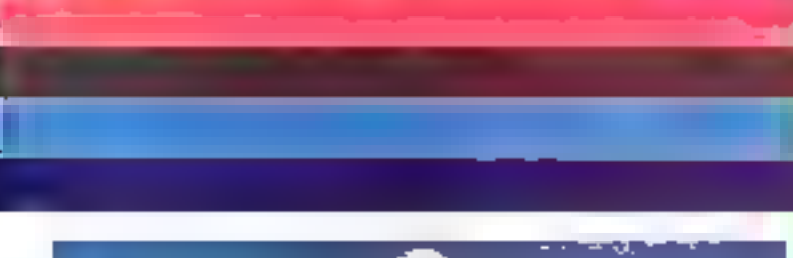

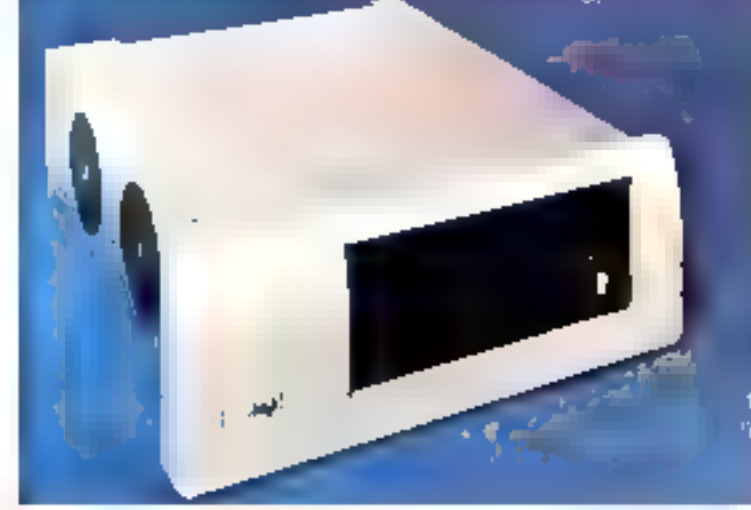

CHASSIS ISBC 660 Second category of question of Wallette De chasse (SB), ARD est un codiste pousent (with monglab auteur carb, mémories -1

## **Cartes SBC**

(5BC 80/05 80/28 80/204) Carles microcalculations pou anj inntiloneer dans usenvvornamant muturocessaurs.

(530-016/032/848/04 Carles mamora vivel Capacité 15 K 32 K, 48 K, 64 K octata

/SBC 094 Carte memoine wile CMCS 4 Riogress -SBC (047/08/116 Cartes 4K/8K/

56 K potels memoria vive B.K. ociois REPROM 48 entréessoriius programmaales USART

SBC 310 Carlo anthrobiguo rapide cábiéo 5BG 416 Carte 16 K octess

- **REPROM**
- (SBC 5G) Carle discossionectals mémore (SBC 508 Cartes 32 emrées/
- 32 sarties (SCB 517 Carté 48 entrées-sorties
- programmables + L'SART SBC 519 Carto 72 ontroop sortes
- programmables. i\$80 S34 Came pour dommunicalions sanes (4 voies)

4850 556 Cartos 48 ontrees sort-eo ispiess galvaniguement -SBC 711 Circle conversion 8/A<br>-SBC 724 Carle conversion A/D<br>-SBC 734 Carle conversion D/A Bf A/EL

## Coupleurs of périphériques

(SBC 28) Comréteur disque souple simple densité

- (SBC 203 Contrôleur dispue souple double densité
- ISBC 212 Disgualle double drive avec contrôleur

### Mistérial compstible

(SBC 536 Adaptateur télétybe ISBC 945 Cribes paul E75 parallèles

## Logicial competible

RMX-80 Mondeur (9mps reelmuthräches

VENEZ NOUS VOIR **SUR NOTRE STAND** A LOCCASION DU SICOB: NIVEAU 3 ZONE C **STAND 3301** 

ues systemes microordinations **OEM**<br>cirsif SC compranded principalement los<br>GBC 80 (in cruculatations ser une carta)<br>et les tastemes 80 (systemin-complitis pròts<br>al altisat anti Chasse cartem-crecateula tegri d'Ith TEL più avate au luite peute garte Invites secretors integral in microstroples idor (onle contrate, indrepre via cr mémbre it onts entre-clout es para électrica.<br>«Tsitien» - Liensplemes/IC: 10 il 60/20-4 mamentent feri derformances des microafzearea de Galecco présa rempoprogrammed to consider a consideration of a conany Lessycomes (it Malles minopolda) Henry car are severalistic. SEC (spot)  $\left\{ \left( \left( \left[ \left( \left[ \left[ \left] \right] \right] \right] \right] \left[ \left[ \left[ \left[ \left[ \left[ \left] \right] \right] \right] \right] \right] \right] \right) \right) \right) \right\} \left( \left[ \left[ \left[ \left[ \left[ \left[ \left[ \left[ \left] \right] \right] \right] \right] \right] \right] \right) \right) \right\} \left( \left[ \left[ \left[ \left[ \left[ \left[ \left[ \left[ \left] \right] \right] \right] \right] \right] \right] \right) \right) \right) \left( \left[ \left[ \left[ \left[ \$ ever need the parties displants of a religibiles pular algo ques de sartes dieseño. Regulations, money des sous europérationes squire pleases soupers of trailed can cartes sont conductives, www.ledga. Sand that MULTIBUS TM and ICL.

besis/alemente tratymo des Pásse des ampt tell just a cultified politic datas in half. and the company of the state of the state of the state of the state of the state of the state of the state of the state of the state of the state of the state of the state of the state of the state of the state of the stat The literature of the response term of signals and the state and the state of the state of the state of the state of the state of the state of the state of the state of the state of the state of the state of the state of Despitations in our position in interdibut demons and crisis as a limes 個問題 elles on regularly by the current state of the a da lei sentra por si grazzo parazzo des existencia aprendentarea sacta e quel-

Accipant for use and choose of performed teres and teaching of some metality or nemps. reasont in the concerns of the mass carpority. a popporarium articologica di della pridu sydes devening action/evaluated/earl companies in the play designation de busil<br>1 sinos de mel de companies de busil<br>1 sinos de mel de companies la sino condition (1931) and applied partner parts upo Angnimisches dans undergegnungsbeide at 800 concerns to a sixter them. programmers in control months in the latroefnung der Prinsdessensor den program.<br>Feispannis an Pt. At Buler FORT PAN Sont reteached the pectent only the avoidance sugar no considerar people

a ware albur Petar objects proside planmations, voultes

sontactor

**INTEL CORPORATION B.A.R.L.** Silbiade de la Baishock, 5-210 223.<br>Vabes Richio Silbiades - Telli 687-22-21. he mos distributeurs Systemes

**TEKELEC AIRTRONIC** rDibides Bauyeres - Rué Carle Vernet<br>1/2310 5Ex⇒F5 - 16∟ 027 75-15

**METROLOGIE** Li Tourid Astrieres Liki Avi Laurent Caty<br>92606 ASN EPIES - Tell 791 44 44

## Comment souscrire un abonnement ?

- par correspondance, en utilisant le builetin d'abonnement ci-dessous tou ane photocopie), à retourner à : MICRO-SYSTEMES, 2 à 12, rue de Bellevuc, 75940 Paris Cedex 19, Tel. 200.33.05.

- chez votre marciand de journaux habituel, en lai remetuast le bulletin d'abonnement ci-dessous dûment rempli. 4 decayer privata le polarité.

# **Bulletin d'abonnement**

## Nos tarifs :

## **FRANCE < ETRANGER**

THE 45.00 F

**MICRO SYSTEMES** tó numéres!

70.00 F

bintestriel - Lan

Informations:

- pour les changements d'adresse : jouture la dernière étiquette d'envoi, pu à défaut. l'ancienne adresse accompagnée de la somme de 2,40 F en timbres-poste, et des références complètes de la nouvelle adresse

- pour tous reasseignements ou réclastations, concernant votre abonzement, joindre la deralere étiqueile d'envoi.

đΠ

Di Je miabunna pour la pramière fois à partir de numéroparaissant au illois de

El Je reneavalle mun abundament : et je joins ma dernése étiquette d'envoi.

Je joins à ce bulletin la somme de : ... . ...... F  $TLIT$ - cheque postal 니 sans numero de contrite  $-$  cheque bancaire  $\mathsf{L}_\mathsf{m}$  $-$  put mandat-lettre  $\Box$ 

A l'urdre de MICRO SYSTEMES

O D. Pater are and a should a cost a stemme componiunity.

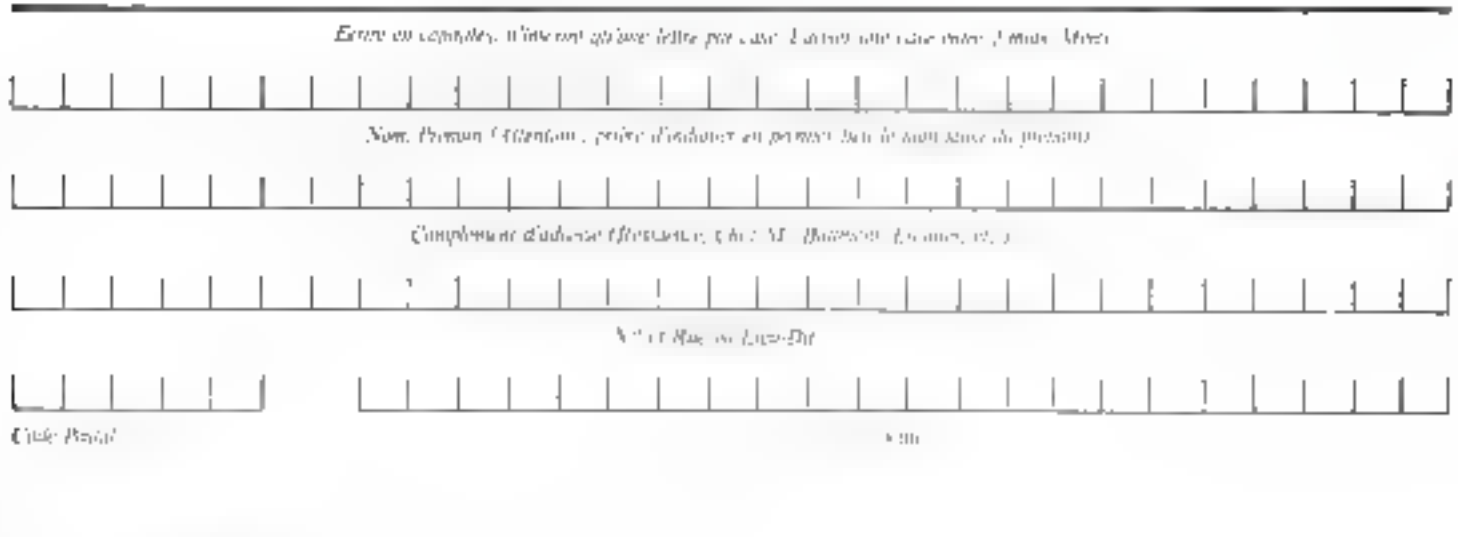

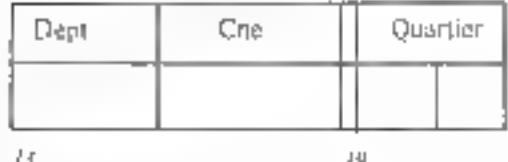

Ne hot inserte dans on card-

# Les micro-ordinateurs : 8048 - 8049 8748 - 8035 et 8039 de Intel

*La* nectrite reprezymanatike du 8048:  $48.509$ effarable dec plant-tusker. FDrsc. Inter1

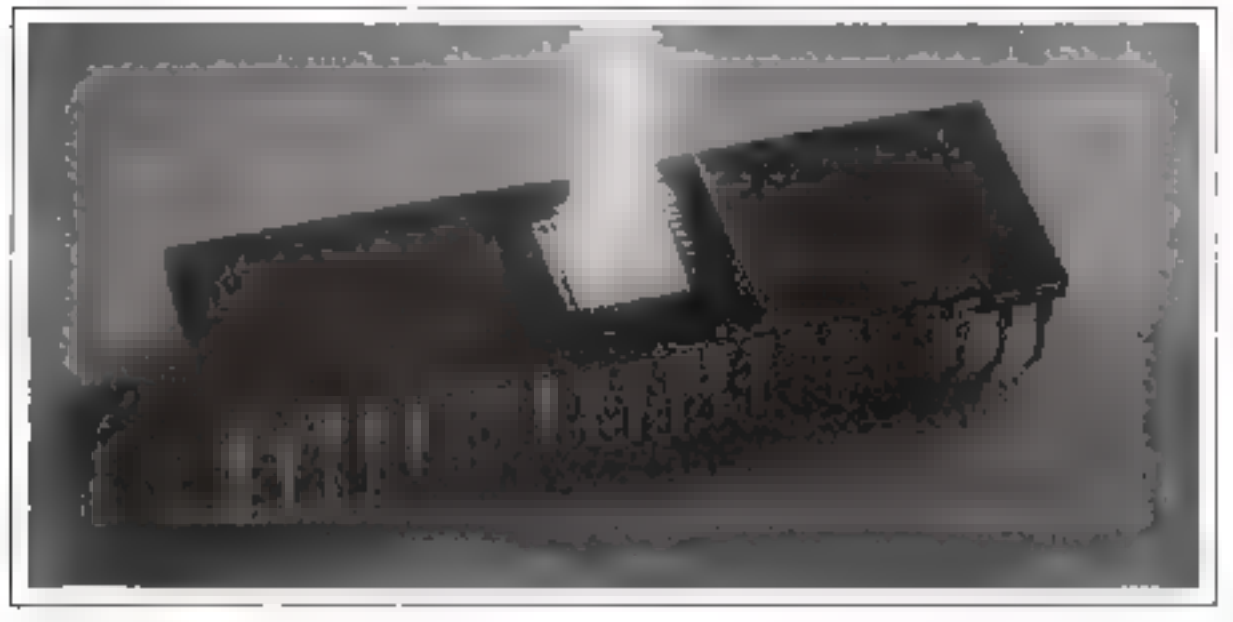

Les récents progrès de la technologie des N.MOS permettent d'intégrer suffisamment de composants sur une puce de silicium pour réaliser point de prototype. un micro-ordinateur en un boitier contenant toutes les fonctions nécessaires à un système de traitement numérique.

Le 8048, ses variantes (8748 et 8035) et ses circuits d'interface constituent une famille de micro-ordinateurs référencée MCS-48.

Un temps de cycle de 2,5 ou de 5  $\mu$ s et un répertoire de plus de 90 instructions, font du 8048. l'ègul de la plupart des microprocesseurs N.MOS à plusieurs boitiers actuellement disponibles.

En outre, et gour réduire les coûts de mise au point et de développement des projets, le constructeur a créé deux versions compatibles au niveau des broches du 8048 ;

- Le 8048 à mémoire ROM programmable par masque pour les productions en série.

— Le 8748 à mémoire EPROM effaçable et programmable par l'utilisateur pour la mise au

Ainsí, le 8748 peut être modifié à volonté. durant le développement du produit, puis remplacé par le 8048 pour la production de masse.

Le 8035 est un 8048 sans mémoire de programme interne, ce qui permet à l'utilisateur de satisfaire exactement ses exigences au niveau de la capacité mémoire et de choisir parmi une grande variété de mémoires celles correspondant á ses besoins.

Enfin, deux nouveaux micro-ordinateurs en un boitter sont apparus : ie 8049 et iii 8039. Le 8049, identique au 8048, contient 2 K-octets de mêmoire programme et 128 octets de mêmoire de données (au lieu de 1 K-octet et 64 octets). Le 8039 est similaire au 8049 mais ne possède pas de mémoire de programme.

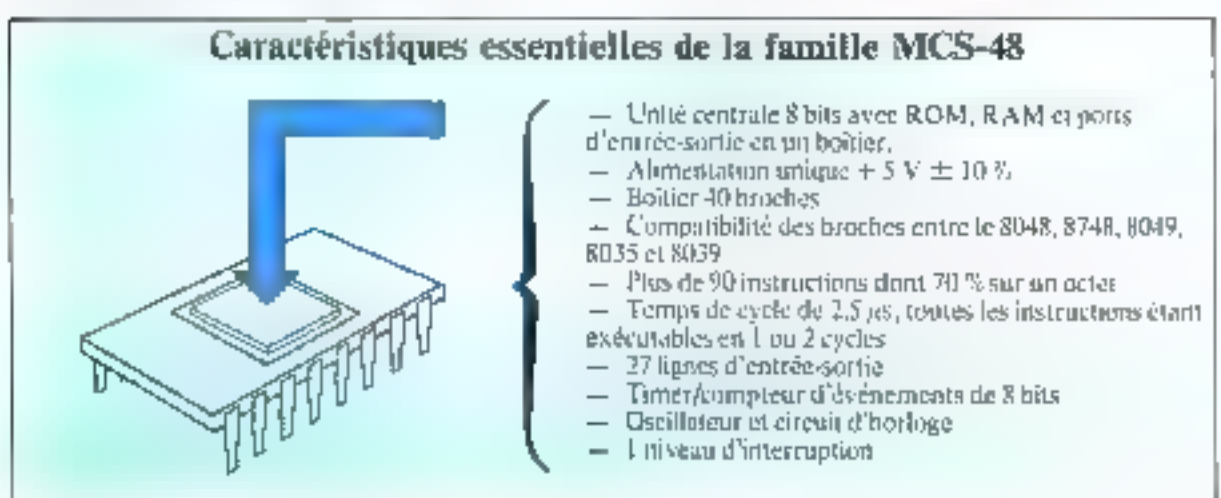

\* 83 T.D. 4. Alper de la Balance Z.I. Shie አቀንድ ጽዕቋው ርክሱና 781:昭元22-21.

Les micro-ordinateurs 8048 - 8049 - 8748 - 8035 et 8039 sont en tous points compatibles et ne se différencient que par leur capacité mémoire.

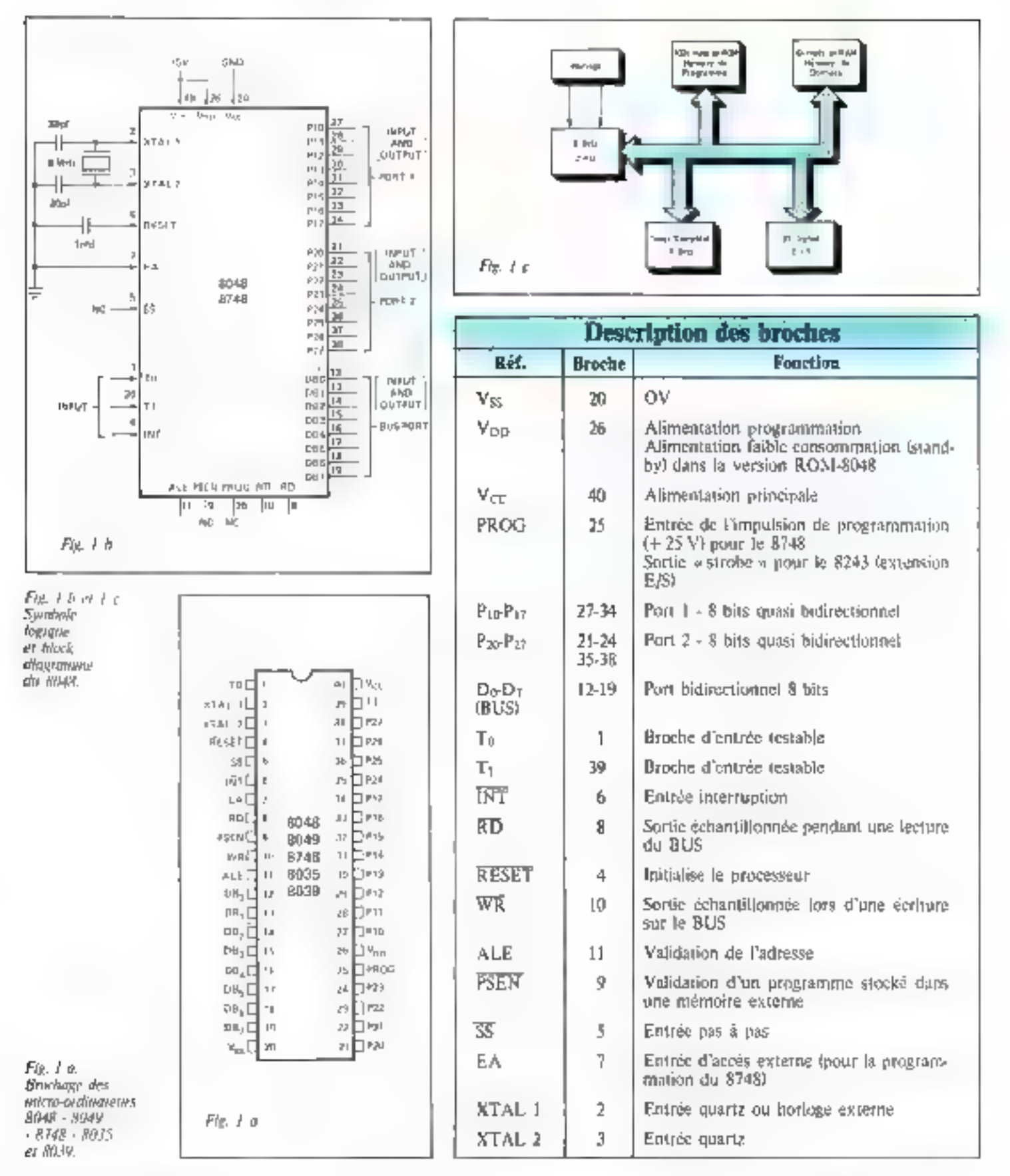

## Caractéristiques générales

Le 8048 est un micro-ordinateur complétement autonome qui traite des muts de 8 bits en parallèle. Livré dans un boîtier 40 broches, il contrent une mémoire de programme en ROM de 1 K x 8 bits () K-octet), une mémoire de données en RAM de 64 x 8 bits. 27 lignes d'entrée-sortie et un compteur-temporisateur de 8 bits. De plus, l'uscillateur et les circuits d'horloge sont intégrés dans te hoï-**THEF** 

Les figures 1 a, b, c, représentent le brochage. le symbole logique et le block diagramme du SD48. Son organisation interne est donnée fligure 2.

Les systémes exigennt pne rapacité supérieure peuvent être clendus en utilisant des mémoires standards et des circuits d'interface de la Jamille du 8080 op du 8085

Afin de réduire les problèmes de développement et rour fournir le maximum de souplesse il existe plusieurs versions interchangeables et compatibles de ce micronedinateur.

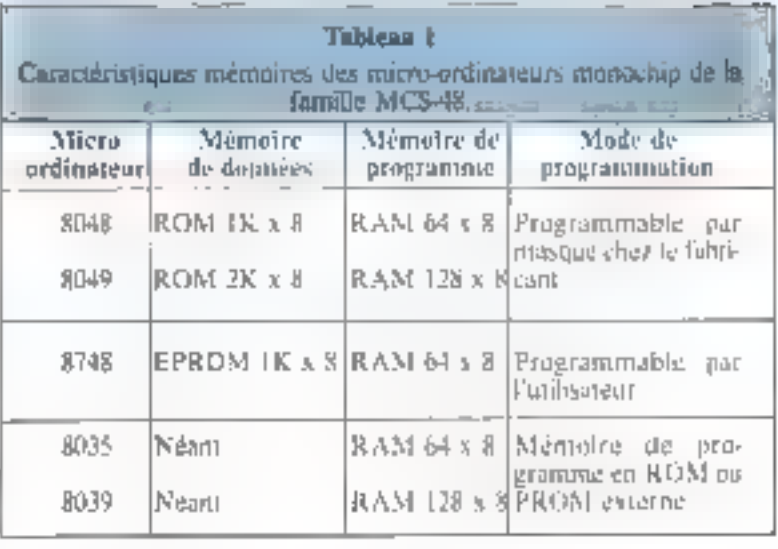

Les prototypes et les systèmes de présérie seront développés avec un 8748 et sa memoire de progromme EPROM effuçable aux Ultra-Violets et programmable par **l'utilisateur** 

Les grandes séries feront appelau S048 qui possède une mémoire. de programmie figée en ROM et programmée par masque chez le cortstructeur.

Le SI135 ne prisséde pas de

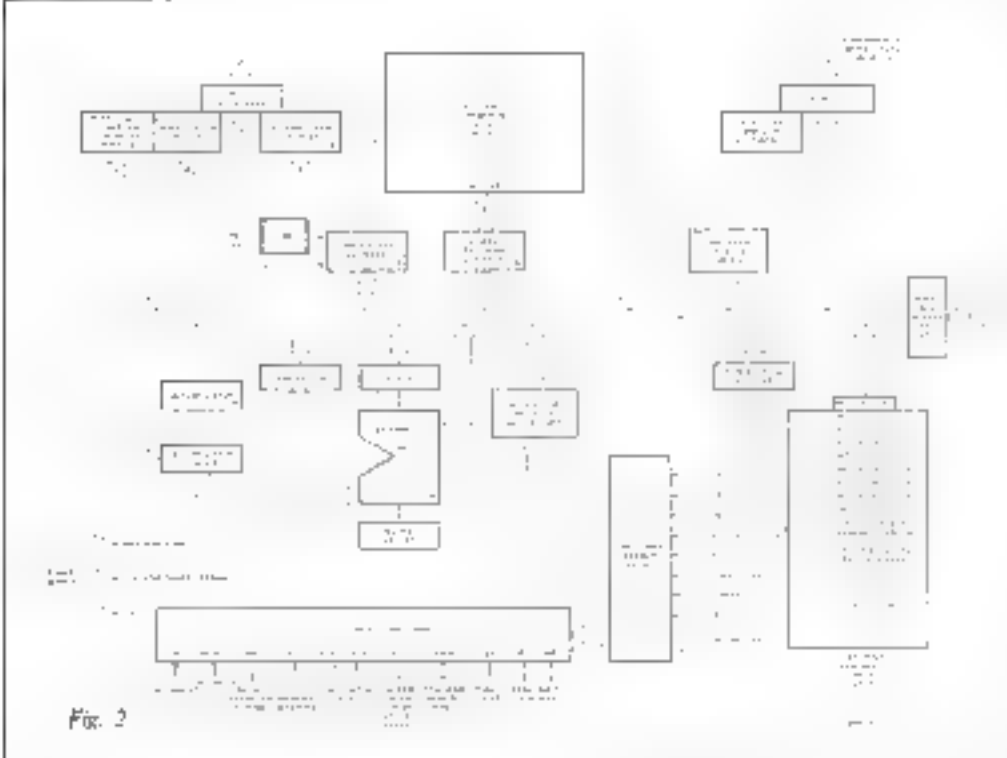

mentore de programme et, par consequent, vecessite l'adjonction de mémoines externes adoptées su sssième

Les micro-ordinateurs 8748, 3035, SD49 et 9039 sont en tous points identiques as SU48 Imême brachage, nièmes instructions, riênte nombre de lignes d'entréesortient, Les particularités inhédestica a chacun de des pretats se situent uniquement au niveau de la mentoire de données feit RAMJ et de la mentoire de programme (en ROM nu EPROME

Le tableau l'indique les caractéristiques memoires des différentes variantes du 8048.

## Architecture

Nitus decrireres succincientent dans ce chapitre les différentes fonctions du micro-ordinaieur, apparaissant sur le block diagrumme de la figure 2.

## La partie arithmétique

Cette section arithmétique contient les fonglions de histo de manipulation des données. Elle pesit être divisea an :

— ALU (Arithmetic Logic Unit) l'unité arithmétique et logique

- $-$  Accomulateur  $(A)$
- $-$  Flag de retense - Décadeur d'instruction.

Dans une opération courante, la donnée stockée dans l'accumulateur est traitee dans l'AILU avec la

## Fm. 2. Organisation **JEVELTIC** का सामार

Septembra-Octobra 1976

Le 8048 possède 27 lignes d'entrée-sortie organisées en 3 norts et 3 entrées « Test ».

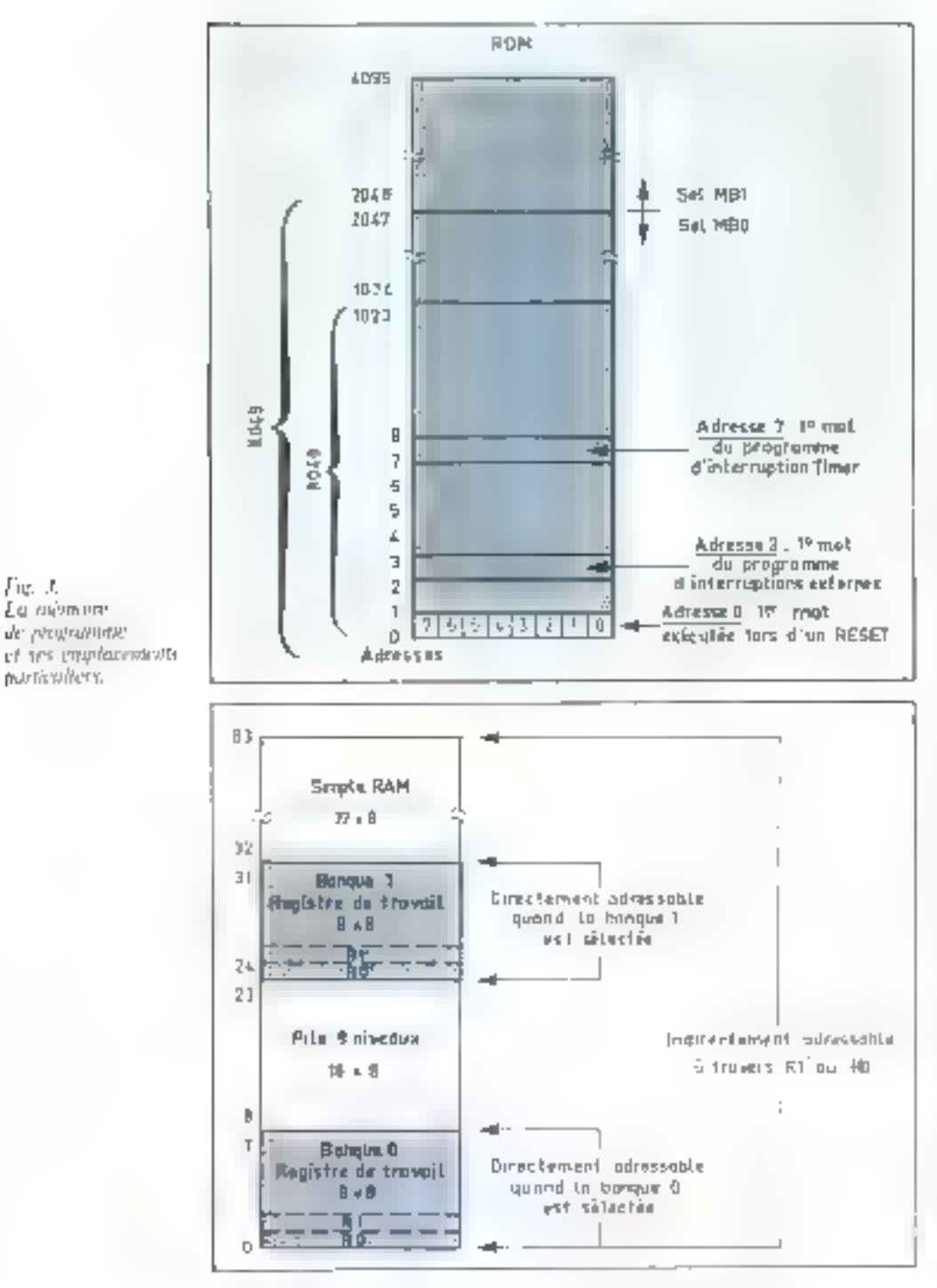

Fre. 4. **Chronosomer** de la monami de doublets nimal who

donnée issue d'une autre source présente sur le BUS interne (Registre, port E/S...) et le résultat est reconorisé dans A ou dans un regisare

## La mémoire de urugmentos

La memoire de programme, intégrée dans le hoïtier, est organisee on 1024 ou 2048 mors de 8 bits adnesses par le compteur de programme for RON pour les 8048 et SEP 21 EPROM pour le 3748)

Les instructions some compattbles entre chaque version du 8048.

Il y a truis emplacements mémoire qui ora izi una importance toute particuliere (fig. 3) :

— Employement 0 : intsque la ligne RESL Fest activec, hi processepr recharche la promière instruction à exécuter à l'adresse (1)

- Emplocement 3: la ligne d'intercuption établisativée, le proscesseur avacule un suut en un sous-programme ise l'interroption est vulidie).

- Emplacement 7: à chaque dépassement de capacité du Tsmer/compteur, velui-ci délivre tine interruption durgénére un sauf en sous-programme (si l'interruption est validée).

Ainsi, la première instruction à être exécutée aptès initialisation est stockée à l'adresse 0, le premier mot dien somgeneramme diune interruption externe est stockee a l'adresse 3 et le promier mot d'une routine de service du Timer/compjeur à l'adresse 7.

La memore de programme peut être utilisée paur mêmbreser das constantes aussi hien galun programme d'instructions

## Mémoire de données

La memoire de données aésidente leelle qui est dans le buitier). est organisée en 64 ou 128 mots de 8 bits. Tous les emplacements memoire sont adressables ladressage indirect (a l'aide de deux registres pointeurs R. et R<sub>1</sub> stockes en R.A.M aux adresses 0 or 1 de la pile. de registres (fig. 4).

En outre, les 8 premières adresses 9) à 7), ptilisées comme registres de travail, sont directement independites par phoneurs instruc-Цопь.

Puisque l'accès à ces registres est direct, ils sont genéralement employes publicated designs resultats intermédiaires fréquemment recherches

Lins de l'escention d'une instractum » Register Bank Switch \* v (SEL RB). les cases mémoire 24 à 34, désignées en tant que registres de travail au lieu des emplacements fk7, sont alors directement adressables.

Cetto deuxième banque de registres est employée comme une extension de la première banque ott réservée pour un sous-pro-

\* Nethana Bada

Sign's curies mo

de la hangon

ale registre.

Fig. J.

Fu meinne

murricullers.

de ArquidPling

graduite d'interruption permettant aux registres de la hongue 0 prifisés dans le paugramme principal d'étre instantanénsent sudvé,

Nittez que si cette deuxième banque de registres est inujilisée les emplecements 24 m31 sont tuujours adressables pour une applicatian génerale en RAM

## Les entrées/sorties (E/S ou 1/0)

Le 8048 possède 27 lignes d'entréc/surtée organisées de la façon suivante :

= 3 ports d'entrégisorile de l' lignes chacum soil 24 lignes E/S. - 3 entrées « Test » qui modifient la séquence du programma. en fonction de leurs états, lorsqu'une instruction de saut est conditionnée est ces lignes

## Les parts 1 et 2

Les ports 1 et 2 de 8 bits unt des esraerensuques identiques. Les données écrises dans ces ports sont ksockées statiquement dans un registre de sortie jasqu'a ce qu'une nouvelle donnée son écrire. En Lam que port d'entree, ces ligites ne son) pas « jatchées », c'ess-à-dire que les données daisent être présentes jusqu'il leor feeture par une. instruction d'entrée (IN/A/P). Pour ces paisons, les 2 ports portent l'appellation « ports quosi bidirectiannels ».

## Le HUS

Le BLS est aux Grai port 8 bits bidirectionnel échantillonne Istrabel en einde er einsprie.

L'unstruction | OUT L BUS.A transfére le contentide l'accumulateur A dats fe BUS et l'instruction. INS A.BUS memorise dans A la domnee presente sur le BLS. Ces deux instructions genérent des jaupplyjons de validation de sortie et d'entrée sur les lignes RD et WR

Lursynielles ne sent pas lues ou derius, les lignes de BUS sont a l'etat baute intredance

## Entrées « l'est » et « TNT ».

3 hraches d'entrée peux ent être testées à l'aide d'une matruction de saul conditionnel : T., T. et INT. Ces entrees provoquent on débranchement du programme

sans pour cela charger le port d'entrée dans l'accumulateur.

## Le compteur de programme (PC)

D'une longueur de seulement 10 (nu 11) bits, le conspteur de progridhine peut adresser 1024 (ou 2048) mois de la mémoire de programme (fig. 5). It est mulabel à zéro lorsque la Igane RESET est adrivée

## La pile

Une interruption ou l'appel d'un squs-programme (CALL) sauve le cuational du compteur de programme dans les 8 paires de registres d'une rone mémoire appelée. pile (fig. 6). La paire utilisée est déremanée par un pointeur de pile. (stack woment de 3 bits présent dans le mot d'état UPSW du Prostam Staps Word). La figure 7 représente la constitution du PSW.

lies emplacements mémuire HCAMD 8 à 23 sont disponibles es tant que pile de registres el utilisés. pour stacker le compreur de programme et les 4 bits de poids fort dit wint distus

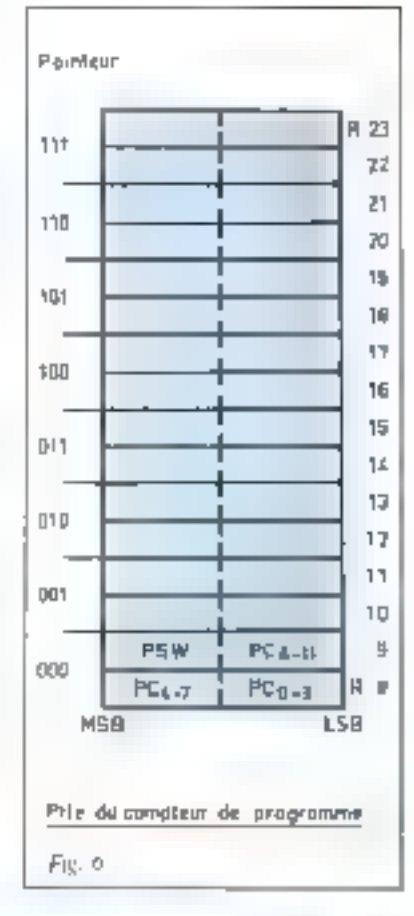

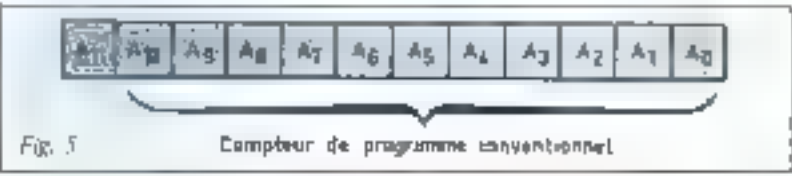

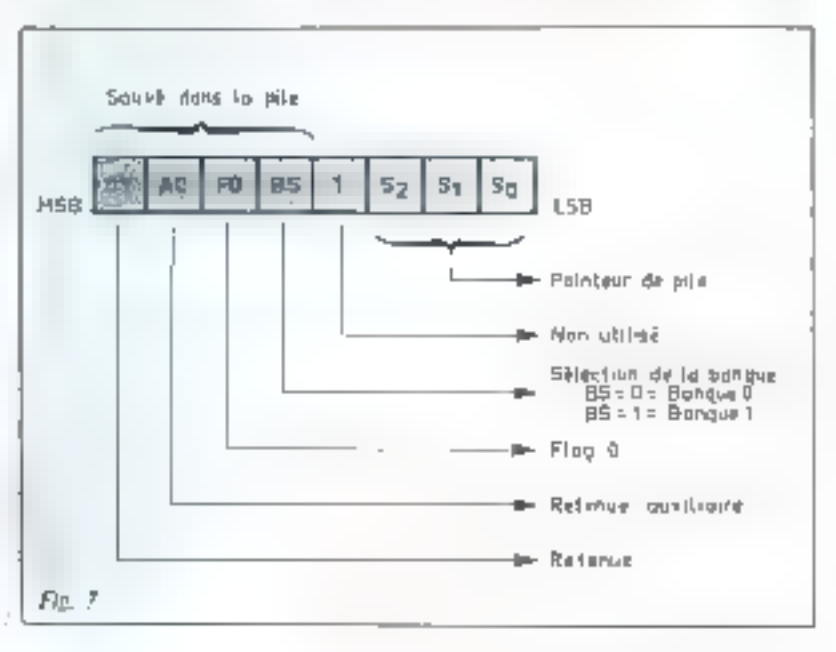

 $E_R$ ,  $\ell$ Lis 8 bin du mu disen ou PSM

La longueur d'onde recommandée pour effacer la mémoire EPROM du 8748 est de 2537 Angstroms.

Quand to printiver the pile est trutudisé à 000, les emplacements RAM adresses wint Ret 9. Le neemer sans-programme de saut ou d'interruption transfére le contenu du compteur de programme aux emplacements \$ et <sup>p</sup>. Ee pointeur de pile est ensuite incremente de l' er pointe les adresses. 10 et 11 et ams de suite pour les quires CALL.

## Le Timer/compleur d'événements

Le SO4S contient un comitéer. destine a permettre ator utilisateurs de consplabiliser des évenenients externes ou de générer avec precision dev temporisations sans prima cela avec recursiva des citcuits supplementaires pour réaliser ees forjetions. Dans las dejou eus, l'operation de comptage est la mênse, la seute différence réside dans le chors de l'entrée du comp-**L'al F** 

## Le compteur.

Le enriqueur hirtuite de 8 hits peut être productive et la à l'aide de dealy instructions MOV qui transferent le contemi de l'accumulareur dans le compteur et vice versa-AIGN A.1 at MOV T.AJ

Le contenu du compreur n'est pas affecté par un RISET et est. initudise par l'instruction MOV I have alle sende. Le contintage est arrête par un RESET ou par une mistrastian STOP CNT et ne redémante qu'après une instruction START T pour le temporee. teur ou une instruction START CNT pour le compagni d'événements

This fais lance, le contigueur est incrémenté jusqu'à ce qu'il atteigne. la valeur maximum de FF Passó celle valeur, il continuera son entiquage du point (III après itsuirpositionne un argual de dépossement \* de capacité thit nu flag de depassement) et demande la genération d'une sequence d'interruption. If dut du bit de depassentent de capacité peut être testé par une maintenance such constitution J11- Ce bit est annule suit par un-RESET sont par l'escentant de l'instruction JTF. La demande d'interruption est stockée dans use

mémoire (latch) et un OU logique est exécuté avec l'entrée externe d'interruption INT 4 'interruption issue du fimer peut être validée nuinterdire indépendamntest de l'NT ivir les instructions EN TCNTI et DISTUNTE S. Fonemanion est autorisee, le depassement de capacité du compleur provisquera un appel de sous-programme a Femplacement 7 de la memoire de programme où la routine de service du miner/compteur doit être stocked. Si le microprocesseur reçoit simultanément des attentiqs tions issues de l'extérieur et du timer, les intercuptions externes serunt prises en compte et le » CALL « se fera a l'adresse 3

## Compleur d'événements

l'exécution de l'instruction 5TART CNT connecte la brache Tra l'entrée du compreur et valide le comprage. Attryi, un front descendant sur Ti incrémenters le compreur. Le entituder peut être realise au maximum une fois par cycle de trois instructuats (clear-ithre topies les 7.5 as avec un quantz à 6 MHz).

D'autre part, l'entree F. dott rester a l'etac « l'a su ispany 500 ns apres chaque instruction.

## Temporisateur

L'exercition de l'instruction START T compacts l'horlige interne à l'eptree du compteur et Valide le complage. Le signald'harkige est divisé de façon à obtenir une fréquence de 12,5 kille. qui incremente la compteur toures les 80 as 4 Des temps de temporisation struck entry \$0.jet et 20 ms. (256 mipulsional peuvens être obtenu en positionmant le comptear et le ba de dépussament

Des temporisations supérieures a 20 ins sout attentes en accuritilant les bits de dépassement dans un registre sous le contrôle du logidiel.

## Le 8748 : programmation, vérification et effacement

La mémoire de programme du S74R peut être effacée et reprogrammed par l'utilisateur.

## Programmation et rérification

Le processos de programmation. CORNISUE.

I - Activer le mode programma-**IIGITI** 

- 2 Appliquer une adresse
- 3 Memoriser cette adresse
- 4 Appliquer une donnée

5 - Envoyer une impulsion de nougrammation 1+ 25 V).

La figure il représente le sequencement (timing) des diverses opérations à elifectuer et indique la fiste des bruches entrépyées. lurs d'une programmation, ainse que leurs fanctions respectives.

Notures qu'il existe deux outils. d'aide à la misse au goinn empippercialisés par le constructeur. Le premier appelé PROMT 48 est pri yvytente à has prix qui pozte essentiellement sur un langage orientó vers la macturie. Le second est le systéme de développement de mustiordinateur Intellec nermettant d'acceder a un langage d'assemhlace

## **Effacement** du 8748

Pour effacer la mémoire de programme du R748 it faut l'exposer avix ultra-violets (longueur d'anderecommandée par le fabricant ; 2537 Angstroms (A)1. La dose d'ultra-violets nécessaire est comptabilisee par le produit intensité x temps d'exposition et doit être au miamura de 15 W-sec./cm/. Le temps d'ellecentent avec cette intensity est approximativement. de 15 à 20 min en unhacht une lampe d'ane purssance de 12 000 v W/cm

Eiz 8748 don être placê û une clistance de 2 a 3 cm du tube durant l'effacement

## Le logiciel

Les micro-ordinateurs de la famille MCS-48 sont dotés de 90 mstructums d'une longueur de l ou 2 octers. Plus de 70 % de ces jnstructions sont codées sur l'acter sculement. Chaoane de ces jostructions est exécutée en un ou deux cycles ", c'est-à-dire en 2,5 jas ou 5 (es. lorsque le signal d'horloge est delivré par un quartz de 6 MHz. Les instructions exécuta-

 $= \int_{\Gamma} \left[ \frac{1}{\Gamma} \right] \left[ \frac{1}{\Gamma} \right] \left[ \frac{1}{\Gamma} \right] \left[ \frac{1}{\Gamma} \right] \left[ \frac{1}{\Gamma} \right] \left[ \frac{1}{\Gamma} \right] \left[ \frac{1}{\Gamma} \right]$ 

" Joseph Ancycle

Betroom, an incombing

tempt monoton

in he ma hande.

er at Pasto amon

al'uni mmeratari

den Poli

hies en deux eveles sont armentstement les instructions » immediales » et d'entrées/sarries.

ite tableau if sodance la hate desinstructions exécutables par le SOR, yous a retrouverer le moimonique ou l'abréviation anglesavointe de l'instruction, si description, son code fanaire, son codehexadécistal chaque fuis que cela aete possible. la longueur de l'instraction en demine d'octets et la durée d'exécution en nombre de eyekis

Pour réduire la place occupée par ee tableau, lit description des matructions a été simplifiée au maximum et rendue la plus concise. possible. Les remarques ci-dessons vous aiderunt, nous l'espérons, à le comprendre plus facilement

## $1 - \ln \text{sign} e \cdot \mathbb{R}$

Example ADD APR.

Cette expression signific que le contestu de l'entolacement mémoire adressé par les bits 0 à 5 du registre R est additionné à l'accumulateur A. Ceci a éte résume par « Addition de la danthee deliversive pair R  $\hat{u}$  A =.

Ce type d'instruction ne peut être escurie qu'avec deux registres R<sub>0</sub> et R<sub>1</sub> qui sona codés figi 1 respectivement

## $2 - \lg x \sin x =$

1/remple :  $ADD$   $A$ , $=$  data

lastruction executable en deux cycles. La donnée presente dans le deuxième neter est additionnée à l'accumulateur. En fau, le code de celte instruction est

1.1 validi finalish.

 $11001$  $|| 1 || 1 || 1 ||$ 20 variet februaries) :

ժովվել վերքել ահաջներե 3 - Loosqu'un registre R est spécifié parmi les 8 registres de travail disponibles (Ro à R-), le registre chussi est codé sur 3 bits représenté duns oc tubleau par arr. It suffit de remplacer or pour te nambre binaire correspondant pour connaître le ende de l'instruction.

1 Dans les instructions d'entrec/sortie, les ports exteneurs au boïtier sont codés de la façon survante :

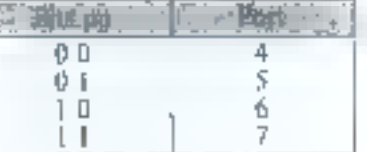

The St. of the supermist de production 取消压缩 法企业的执行行政 的复数单位合作者 At Ment Heighter

L-Metter have the commeditors.  $k$ uge ;  $R$ met = 6 V ;  $R$ ed  $k = 5$  V ; 老主= 51、出火 at PROGram dat ARTIC.

2、德丽蒂可卡 超越 硫酸 回归的 pyinf.

 $l$  - Faire Teach = H I

4 - E4 - 25 - County programmer FirstLE.

5 - Enproye Castrona, un BLS et a 西西亞

ti - RESET = 5.1. Dissimination de **Trademart** 

1 - Regingwy lei donateer stir fr BDS.  $S = V_{\rm AB} = \zeta^{17} + I$  didicmentatives de pro-PROJECTION

 $9 \cdot PReNi = 9 \cdot 1$  source d'une impulthat de 25 k pendant from

 $10 - V_{\text{BH}} = 5.5$ 

 $H$  . Ferrit = 5 V (repode de combidie). 12 - Liouvel virtuales des dessures tracle

故密  $13 - \text{Text} = 0.1$ 

 $M \cdot RESFT = H + \nu t$  memberships and E smug shahr an ma

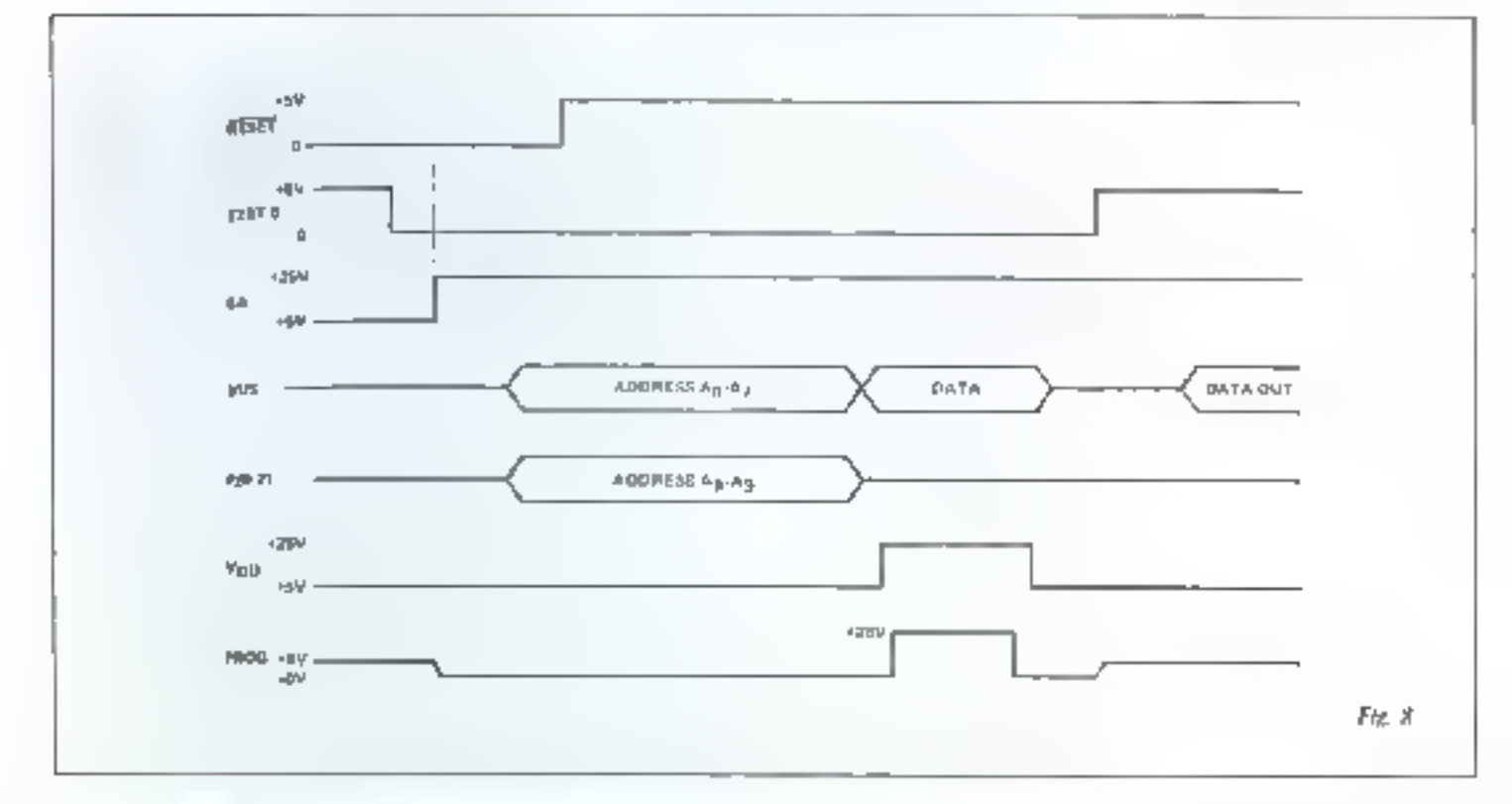

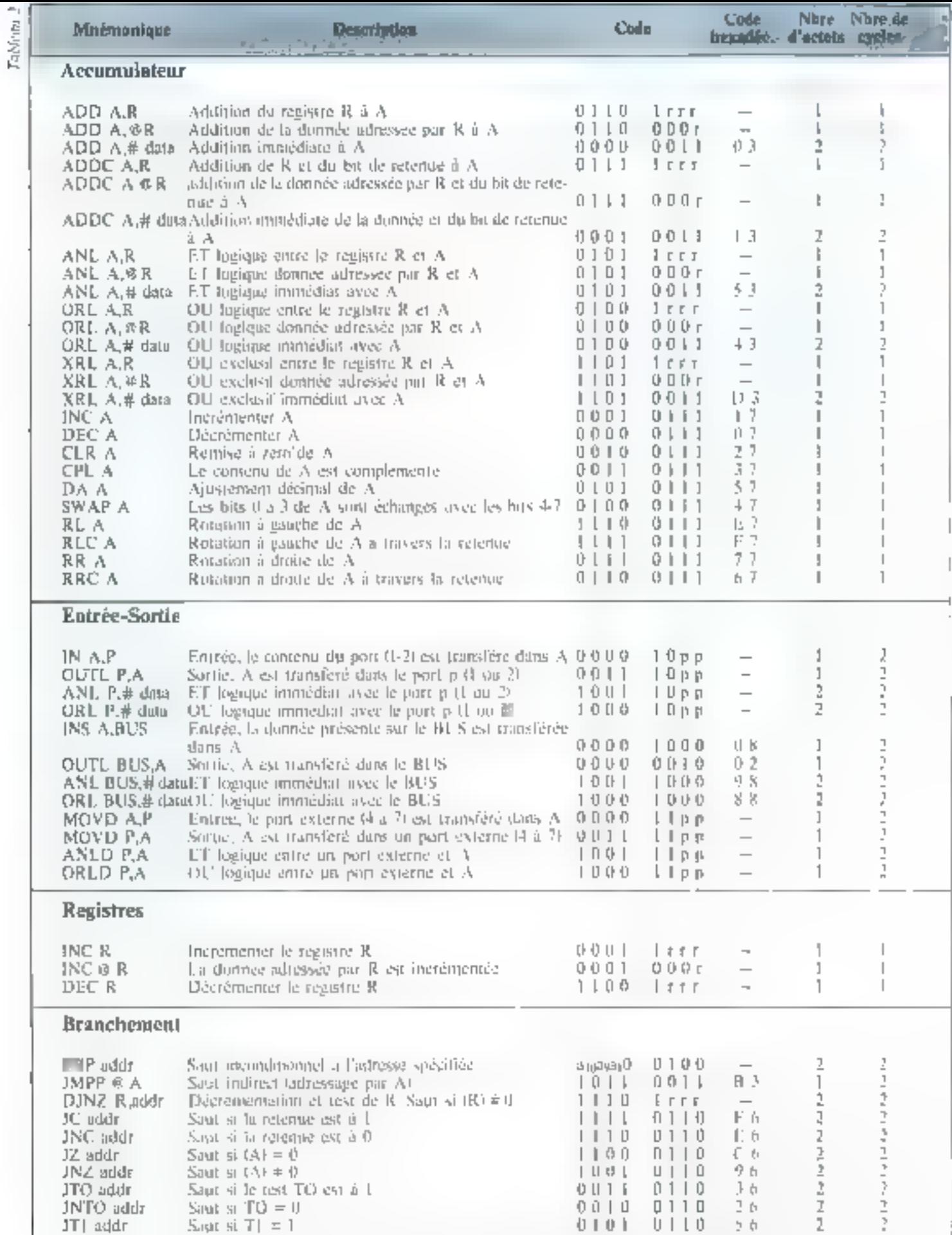

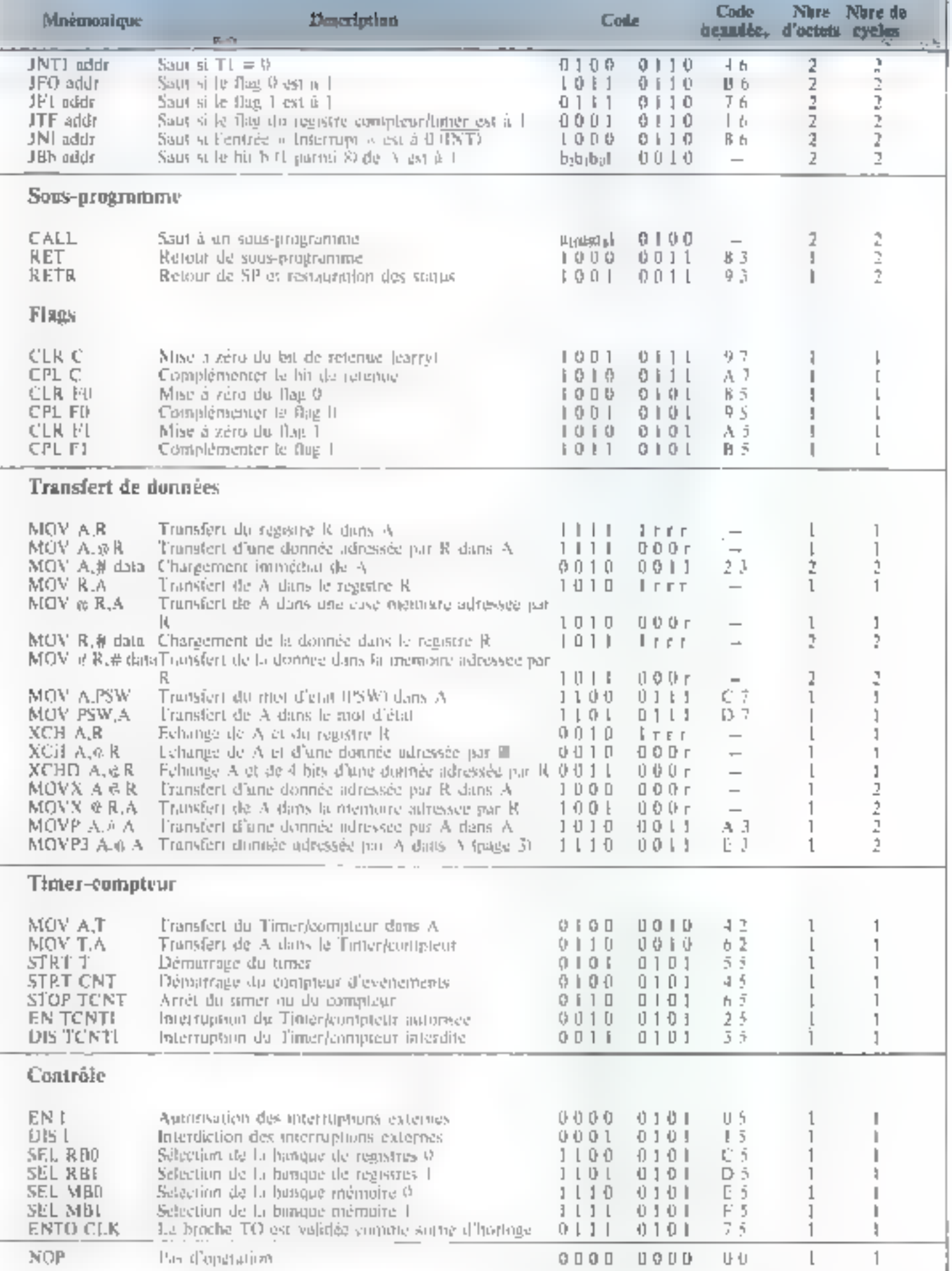

# EDE SHEN ELOPPEMENT **TES STAN**

# **EMAP : UNE SOLUTION HOMOGENE POUR VOS<br>
APPLICATIONS MICROPROCESSEURS ET LEUR MAINTENANCE :<br>
CHARGE AND CROPROCESSEURS ET LEUR MAINTENANCE :<br>
Unitertainty and point et manuferance -<br>
SCPU & K. 26 K RAM / 4 DU 7K PROM QUERO**

- 
- 
- 

- 
- 

## RI.C. met son expérience mondiale à votre service, votre avantage est évident.

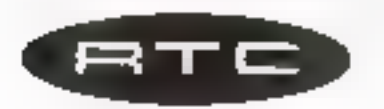

R.T.C. LA RADIOTECHNIQUE - COMPELEC<br>130, AVENUE LEDRU-ROLLIN - 75540 PARIS CEDEX 11<br>TEL. 355,44.99, POSTE 63D

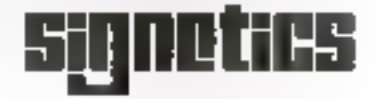

e Die den he demonde fort toutenem compre des mots de 12 ha.m. ישיות איז על עקבותקומה עם הקטון ללאקדופר, החייש (פלאפרה) אה או צורופאה מוסמיק lain, son par le temingroge de sa membre mais de un vie ». Magiations, Essais

Il y a de cela une trentaine d'années, et avec des moyens techniques qui sont à l'électronique d'aujourd'hui, ce que la machine à vapeur est au jet, plusieurs équipes entreprirent de construire (à l grands frais) d'énormes assemblages de tubes et de relais, constituant les premières calculatrices électroniques. Les mois « informatique » et « ordinateur » n'ont été forgés, chez nous, que blen plus tard. Pour les anglo-saxons, l'ordinateur reste un « computer » et l'informatique, le « computer science » ilittéralement : la science du calculateur).

Ce que les pionniers de l'informatique ont apporté, à l'époque héroique, ce n'est pas une junovation technologique, puisqu'ils ont assemblé les premiers ordinateurs avec les moyens du bord, autrement dit, des « composants » qui existaient déjà (héritages du radar, de la téléphonie, etc.); c'est plutôt un ensemble de principes nouveaux.

Ces principes définissent une famille de machines (les ordinateors) dont la fonction est de manipuler de l'information en grandes quantités et à grande vitesse, et de prendre des décisions en fonction ■ ces informations ; le tout s'effectuant saus contrôle d'une ségaence d'ardres modifiables, le programme enregistré dans une mémoire.

Pour celui qui est un peu curieux de l'histolre et de l'évolution des techniques, il est tout à fait remarquable d'observer que l'essentiel des idées maîtresses, en ce qui concerne l'élaboration des programmes, ont été dégagées en quelques années par les tout premiers « informaticiens ». Et, landls que l'art de programmer demeure étonnammént stable, la technologie, elle, n'en finit pas de se surpasser...

## L'impact des technologies récentes

Il n'est pas utile de redire ici comment les unités contrates d'ordinateur, d'enormes machineries de laboratoire, sont devenues des circuits intégrés accessibles un grand public, on vente duas toutes. les honnes boutiques ..

Ce qui nous importe surpout, c'est que l'ordinateur suit devenu. hittéralement, à la portée de tous , ce qui est attesté, entre autres, par l'existence ritême d'une publication comme celle où paraissens des lignes. Nous pouvons ainsi affirmer, à l'instar d'un homme célehea, que « uno le monde a été, est. OU SUIA DIOREATOMUNE A.

# Six leçons pour programmer

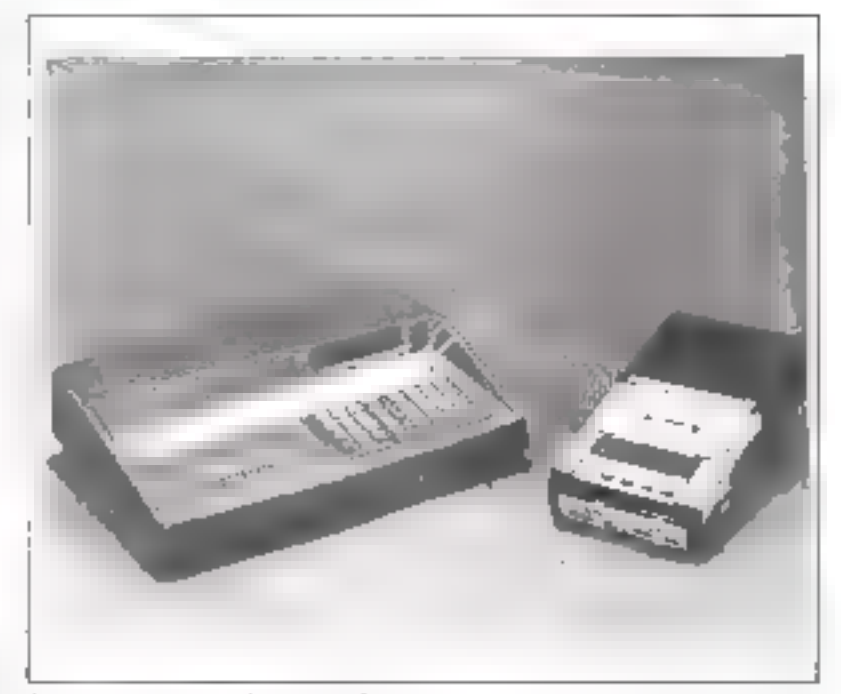

Le intermindinateur « Instructeur 50 v est coup autour d'un migroprocesseur 36.91 de Signature Le magnénaphyme à councite une lequel Hert payable de recouter des grogramma est de treco andico.

## Les nécessités de l'initiation

Le plupart d'entre pous sait aupport hat four sapral conduire une automobile, sans pour autant être expert en mécanique, ou pilater aux vingt-quatre heares du Mares <sup>e</sup> llule viuit bientât en être de même pour les petits ordinateuts a domestiques », car lour critir so situe dès à present ettre celui d'un vélomoneur et (précisément) celui d'une vinture.

Devenir un bon conducteur, cela tient bien sür très largement à Pexpérience acquise en porcusitant beaucoup de kilomètres ; avec de l'habitude, on peut conduire à peu prés n'importe quel type de véhicule avec la même aisance. Coci dit, il faut bien faire des premières. armes avec tel modèle de telle voiture, et like préférence) en compagnic d'un ban constructeur qui guident les déhuts; sans aublier l'indispensable apprennssage du а дофет н

Puur des raisons du même undhe, datus itivons nettema pour cette série d'articles d'initiation, un petit matériel de début, qui nous a parti particulièrement bien adapté.

## L'instructeur 50

Représenté en France par la RTC, l'Instructeur 50 est un petit système très contplet, animé par le microprocesseur Signetics 2650 Ahandonnant ou plus vite les secro-saintes généralités « théoriques », ce système va nous permettre de « faire marcher » tout de suite, sur un micro ordinateur réel, chacun des mécanismes dont sens aprons vu ⊠ protene.

Nous preférerons remettre à plus tard la description technique de détail de l'oppareil. En effet, la concession de l'Instructeur 50 fait une large place au programmeguide (Montteur) qui anime tout le montage, et c'est en quelque sorte mettre la charrue devant les bosufs, que d'expliquer précisément comment il est fait, avant la programmation proprement dite.

Aussi nous conrenterons-nous, dans un premier temps, d'une sorte de « leçop de choses » qui skouš permetira sa míse en neuvre pratique pour l'étude des principes de la programmition. Après quoi, bien sür, naus serons en mesure d'expliciter le montage fsophistiqué) qui mius aura aidés dans ons premiurs that!

Initiation a la micro informatique

La conception du micro-ordinateur est axée sur un programme appelé « Moniteur » qui gere le l'onctionnement du l'système

## Notre quill : l'Instructeur 50

## Aspect extérieur

L'Instructeur 50 (nous abregerons » 1.50 » dans toute la soite) est un micro-ordinateur d'initiation de la seconde génération autrestiertt diff. nous avons affaire non à site carte d'électronique nue mais à no équipement carrossé. Jornaion pupitre, qui tend à milegrer un maximum de fonctions de hase.

Stillion jette um coup d'uell sur la l'ace arrière de l'150, on peut apercover par les quivertures une grande carte impromée, qui supporte tous les éléments actifs du système. On repère aisément l'or[fice qui permet le raccordement d'alimentation : celui-ci est disposé prior receiver to cordon « based tension » (8 VI d'un petit transformateph livré avec

C'est sur la carte mémo que le etipirant est redressé, adapte et siabilise. Les amateurs, aux Etats-Unis, tendent à minoser comme une « norme » de l'an une telle approace de la distribution de puissance électrique dans les micro-**OF di Praticulas** 

- un distribue un certain nombre de tensions is growstere a a partir d'une alimentation primatre ;

- sur chaque carre électronique. un namie des dispositifs de regulation strictement adapté au sausensentble, constituant une abmentation locale.

Cette approche a deux avantages. D'abord, elle est économique vissa-vis des montages iraditionnels, ou l'alimentation centrale unique doit être conque en fonction du sous-ensemble le plus exigeant du système, et être regulee de minnere adequate pour la consommation totalle. Un availtage technique, ensuite, est t'élimimallon à peu pres complete des problémes de transport de « bruit « par les lignes d'alimentaning

Regardons maintenuns l'150 por desvous, pour constater que le socle composte un certain numbre de décutipes : ces découpes sont dispusées pour que l'un ait accès aux diverses connexous lear cavalies shous testprelles if peut être utile

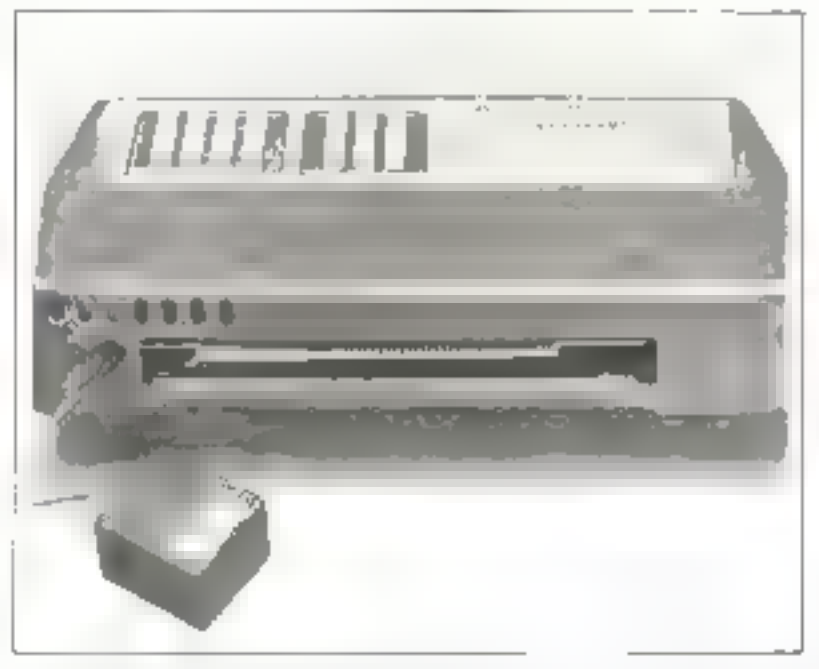

F. 2 StEasy mac su four sources. The appropriate consequences suggesting TRES \$ 106. The χαρνικής γλών, ότι τεριετά νειμετιγκε εθρήση περιμες

d'intervenir. De some que l'utilisateile de 11.50 n'a pas besolit, normalement, de démonter le «vsfemic

Think to cadre de notre serie d'articles, mois n'auruge pas l'occasion de toucher a gunt que ce sou. de ce côté. Une exception cependant un repererule commutateur hert apparent , you perittet la sélecthan, d'un priussier de pupitre, qu buch des périudes du secteur 60 kila k

Notre curiostic étaits satisfaire dans une certime mesure, nous pouvons reporter mitre attention sur le papitre de l'ESU : partie du Systeme que nous fréquenterons le -Plus

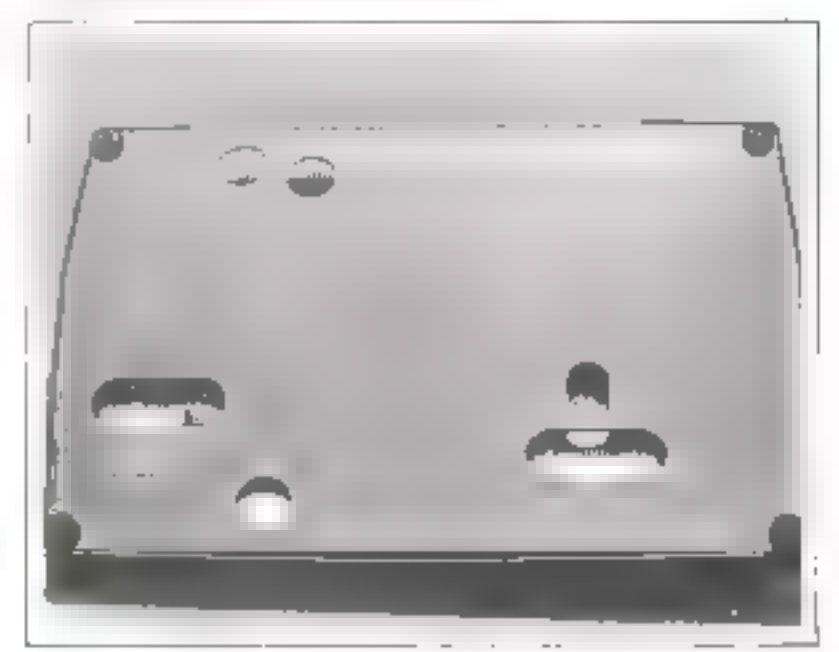

Lin de destom. E interrigiero a pasche pomor la sélection de la sauce J'imerranfiction processing and problems in missingly several

## Le pupitre de dialogue

Inclinee à 45 degres, une petite fenêtre drinne accès à un teu de bout afficheurs, à sept segments et point

Par le truchement de ces afficheurs. [1] 50 nous fara voir ce gut Se passe dans le macro-prdinateur : état du programme, valeurs en mentione intessiges, etc. A limitise sous tension. I'll 50 affiche un sympathique « heliu » pour commencer le dialague. .

Desant cette feuêtre sont dispuses deux claviers. Celui de droite comporte seite fonches, marquees de thà 9 et de Ala Fi; c'est le clavier d'entrée de durances hexadécimales (si le leçieur n'est pas encore familier avec la notation hexadecimale, qu'il sache simplement que c'est plus slouple que ca n'en a l'air).

Le chivier de gauche comparte dataze touches de fonçionss, qui servent au pilotage de 17150. La phapart des tauches sont réservees pour des commandes, telles la modsfizamin en méminite, le passio pas, la lecture et f'écritere de cassette... Deux des touches avaient des ontrées d'exementent : SENSL fentnie binaste a série al et INT Ansigt ruppmed

Tout à gauche sur le pupitre sont disposés en rangee huit petits. commutateurs, et, en regard. autom de voyanjs electrolidmoescents, qui représentent des entrées/sorties paralléles éfémentatres fréférencées » PARALLEL Riker, ils s'accompagnent d'an CONNINI-Reur à trois positions, qui permet de varier leur « mude d'emplore

Dean vayants supplémentaines IRL N. FLAGI refletent Fétat de deux bruches importantes de l'unité contrale. Un dernier commyLifeur HNTERRUPT) donnera deux variantes au infécanisme de prise en charge des interruptions par le mistuptuwasèn 2650

Un notera enfin, dans l'angle suggineur droit du papitre. les deux prises pour le racentdement d'un Ralgaret plagadophone a cassette, Sans autre autiliage, il vera possible de recoper sur cassette « audio » des programmes élaborés dans l'150, et, plus tard, de les

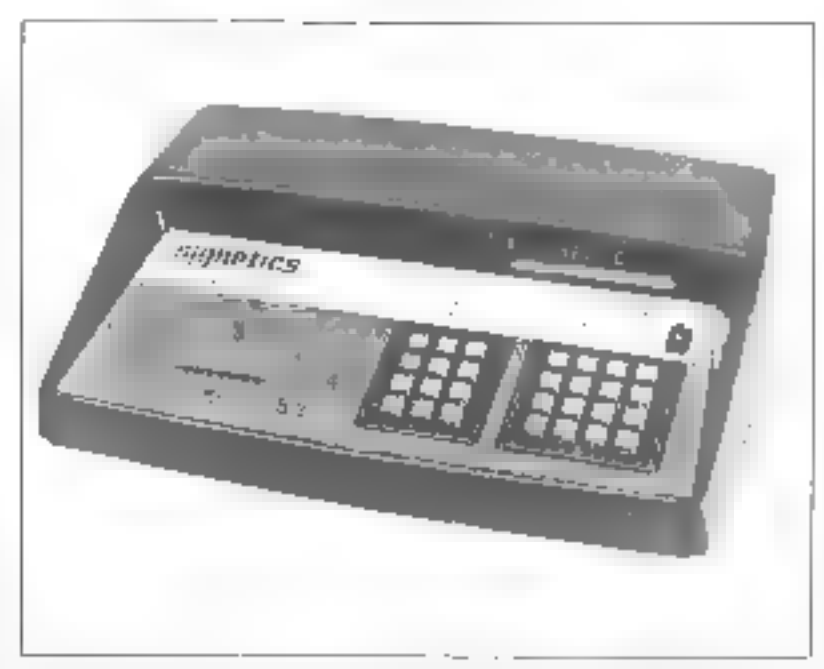

Le papitor de dialitate : characteristica dei divinier. (11), muches de familiais (2) ; 8 celembrate to 8 disenteles tender CD ; contains the socialistication RT New FF. 16 (41) can communication of the FRACT Constitution of the conformation and the control addition chair distat a 6 dans.

relire pour les mettre en œuvre à museus

Il faut insister sur le l'ait que l'un ลดเฟ้าเล็ด ที่มาลังการที่เกิด ดีการ เ fiut ordinaire, et non un coûteux majeriel » informatique »

Ceci dit, s'il vous vient l'idée d'écourer le genre de « masigne ». quienregistre l'E50, autant vous prévenir que sa valeur « ariastique « est nothe, et ménie franchement insupportable !

## Architecture iaterne

Dans le manuel de l'150 figurent, pour sélerence, les schémas critaplets du constructeur. En ce the news concerne, tous pourrons nous contenter d'une description de principe, fondée sur le schéma synaptique de la **figure 3.** 

Le stogau du micro-ordinateur est constitué de deux circuits antégrés de grande densité (LSI, pour les amateurs d'abréviations anglitsaxorines); a savuir, le microprocosseur 2650 proprement dif. et son circuit convillante o 2656 A eax deux, ces eit austs assurent déjaun grand nombre de fonctions :

- horloge of sequencement, a par-

für d'un eristal qui « bat » à la frequence de 3,58.51Hz; l'Imrlige proprement date est à 895 kHz lapres division par 4).

- trailement de l'information. dans le 2650 qui compone l'udité arithmétique et logique (ALU) et les registres de travail associés ;-

- memoire contenant le prugrading Monitor, and 2048 mostfions de memoire morte (ROM1). « memoire de travait de ce mênte programme, soit 128 positions de memoire vive (RAMI).

- decoding des adresses, assortat In selection des autres composants du mindiage

Les sous-ensembles du maritordinatent suid rebes ensemble par deux voies principales, ces yous lots. (hpd yone des haisons electriques lugiquement groupees. et minérialisées sur la carte électris nique par des « pistes » (imprimées, qui circulent plus nu minins parallelentent les ones sux sutres Sur le schéma, en les miuse representees par les traits lléchés

La voie d'adresse sert à désigner, pas un numero codé fl'adresse, au sons informatique ; ce sens est d'ailleurs très voisin dit sens usuel) kei différents éléments the muntage : pasition de inémuire,

L'interface pour « BUS S 100 » permet de prolonger les voies internes du montage vers l'extérieur.

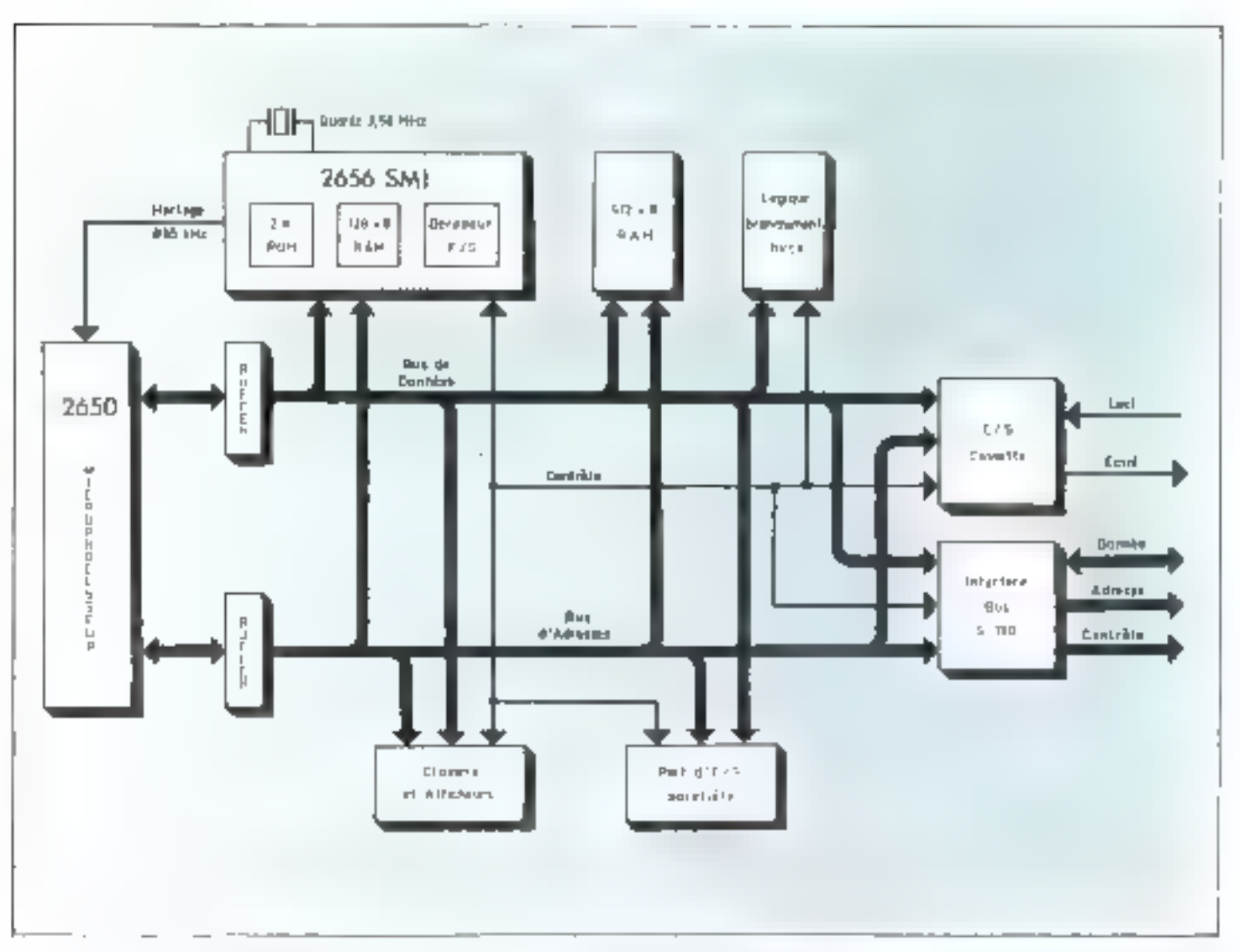

表に 子 Schemachts de « Chuntaine ig a

corrée au statie d'information. La vitie d'adresse est à sens unique, et dest le microprocesseur 2650 gui Eilimente, selon Fétat courant du PRINTROOMS

La voie de diminérial est à dinible sense alle seit de passage aux informations proprement dues. Alternativenient, le mitentificesscur lit des miermations à gammde sunres designees par l'internédiame de la voie d'infresse (par exemple to memorie se proystreme), et écrit en designant de la subtactination une destination tion exemple, and a sorrecomme cale gar est margialege. par les brief sugarts groupés sur le puputre)

» contrôle \* » serr precisément à destingues entre les dstresentes uperaturns des deux precedentes, par des signates característiques du sens flecture ou ecritare) et de l'instant ou sur fier les echanges d'information

hatte le interoprocesseur et les voies de donnée et d'adresse sont tepresentes des « buffers » cleevet sont necessaires patçe que le microprocesseur est d'une technologie qui n'atmorise pas de débater des comants originaturas. D'au le recours à des éléments dati sont tout simplement des scamplificateurs « un gen particuliers

Le schema de provape est sies caracteristique des montages de micro-ordinategrs, que s'openyscal precisément autour des unisvoies, adresse, domnees et

controle. Survey votes som disposes, outre le miglioprocesseur, des cientents de mémoire (pour le stockajne des programmes et des donnossi et des cléments d'entrée/sannée pour l'échange d'informations avec le « quoide extendants.

Darts PL50, sin trautye raccordes AUT ICY TOS.

- le 2656 dési numerine, qui regionier plusieurs sortes d'elements fondromads en un sent en cuit.

 $\beta$ 12 positions de mémorie-vive (RAND que sexual) matrices pace de travail privilegie.

— iles differents dispositivipope la lecture du clavier et l'affichage, l'accès aux commutatents et voyants dis pugneer, ainsi que le

\* Ferman Service o tá sá or chos eu demonto wole es a la conlors mutually will n pamandan a properties in the control hound do not e ha a a ddibhàs. ma de le paren portparts.

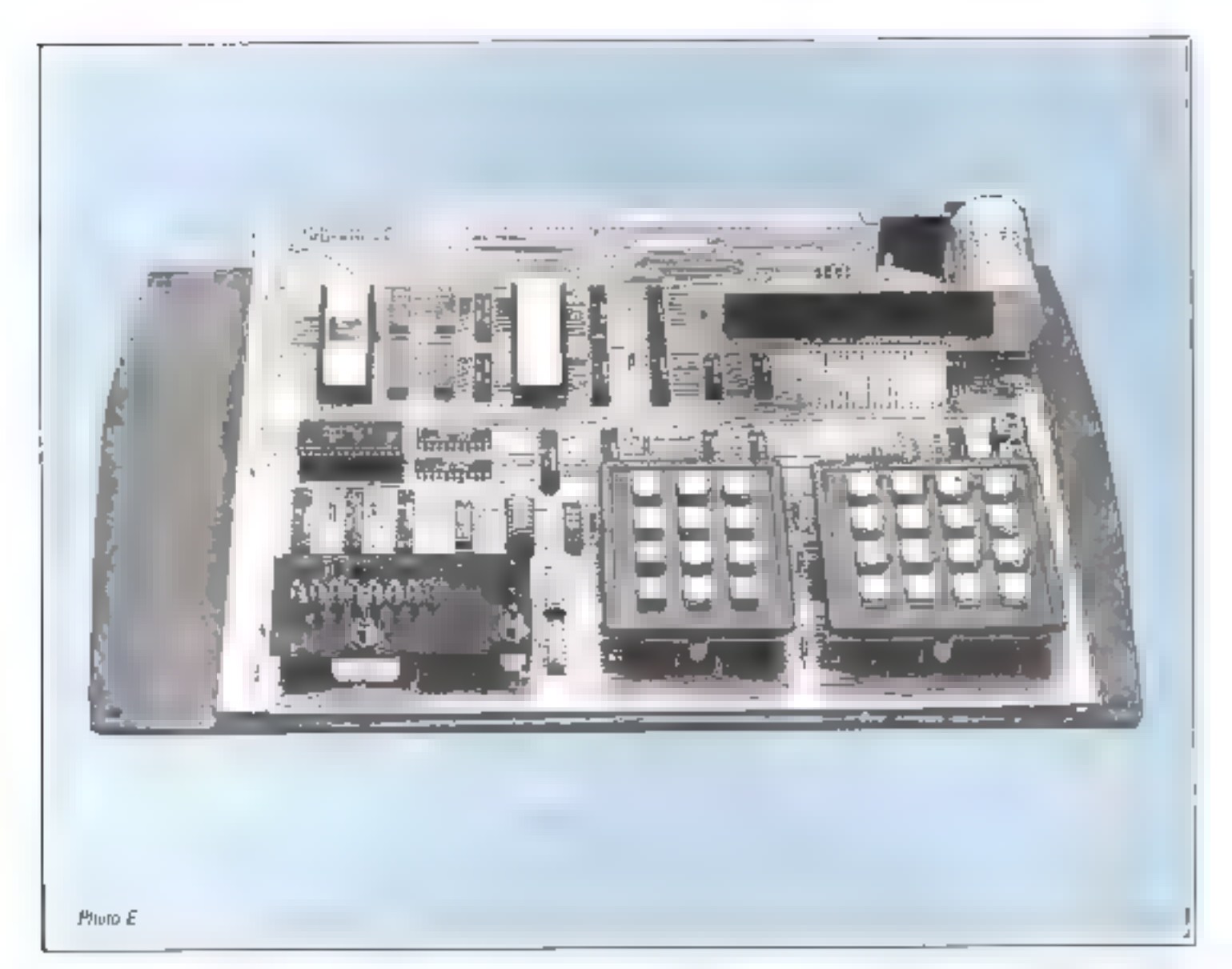

L'autres four est construit ser un contatingreage arragae for demonstration that

contrôle de l'enregistrement sur cassette.

- Timerface pour a BUS S IIII » dur resulter sig a profonger of lesvaies infernes du muntage vers Pextérieux, par l'intermediaire du connecteur qui apparaît à l'ornére de 1] 50, et selon une disposition » standard »

De quie enfin la présence d'un band telefonité. Jogique de branchemient force. Cabinepermet, pitt des artifices que nous ne défailleruns pas, ta surveillance du dernulement des opérations, grâce a des ન ભાલુક્રિય ન પામને પણીવાદન વિજયાનને સમાજ lij) ie programme Moniteur.

## Principes du fonctionnement

Comme tout ordinateur le ringtopmersseur 1650 finicionne selon un mécanisme fités simple dans sure principe) dur enchaîne et repéte indefjujotent trom élapes élémientasres

I - Sélection et acquisition d'on iardre codé, qu'instruction.

2-llfeedlage de l'instruction, qui s'accompagne without the must culs « carsdianes pour determiner. (par une adresse), quel elément seta affecto

3-Exécution proprement dite de l'instruction, recopie d'une information, additions, entired, social,

Les instructions sont préonnées

dans une successon de positions de mémoire, pour constituer an programme qui s'executera par tear enchaînement automatique.

Dans la prennere etape. le mitroprocesseus recourt aux bus d'une laçon toupart senhiable. par les vines d'indresse et de contrôle, il designe un element de mémoire , cei alement de mémoire limited sur la voie de données le « code-opération » qui carecterise ane policient of enames abiringmans accupant situs d'une pusision. de memoire lee qui est indique par jeur code-opération) : en ce cas, le microprocesseur renouvelle l'accès-mémoire datant de l'itis que necessaite. Lo ce qui corteente le 2650, ceci a lieu de une à trois fois.

Pour certaines matriculous, le madroprocesseur ne fait intervenir que des elements « internes »; sutrement dit, les bus du microordinateur is: surit plus concerties. jųsqu'à l'instruction smivante.

Pour d'autres instructions, qui mattent en jeu suit la mémoire, suit un clement d'entrée nu de sonse, les hus sont de nouveaux solheités. Por exemple, pour « écrire » sur les vuyants du pupitre, le microprogesseur désignera le dispositif correspondant grice it la voie d'adresse et par des signaux de contrôle característiques , simultanément, la « donnée » sera presenréa sur la voie du même nome le resultat sera la a tegopio « de cetro donnée, dars un registre qui ultmente las voyants, et qui les maintiondral en l'état tant qu'une autre opération semblable ne sera pas effectuée

De cette description très sommaine, quelques points sont direteпіт.

I lie hus de donnée est somme Touse assimilable a une voie unique de chemin de fer, sur laquelle se nvcoardent, en dérivation, les sources et les récepteurs d'information.

· Les informations sont capeute lées » en l'inction d'adresses routes délivrées par le microphices. SCUT.

Proursuisant l'analogue, un peut dire que lebus de contrôle assure la • signalisation » indispensiible

Il gen clair, dés lors, que les grandeurs introductiones pour caractériser le systeme sons :

La « largeur » des venes de donnee et illudaesse

1. La se vitusse so de circalation des informations, dont dépend directement la rapidité d'exécution des programmes, puisque les instruc-HONE COUSSOLUTES SOME VIRGUISES. sur le même chemin que les « données « progrement dires.

En ce qui concerne le microprocesseur 2650, la voie de donnée comporte 8 figures en parallèle, ce qui normal de transporter une unité d'information sumbard de N « biss », que l'on peut interpréter. consing hard forst in the lotter in 1 with cette unité s'appelle l'octet (byte, en anglaist.

L'octet est lurgement adapte darts l'informatique let singulièrement en micro-informatique) car Ton s'aperçoit qu'il correspond à an grand nombre d'usages grati-QUEEN :

- peorésentation de nombres entiers de 0 à 255.

- représentation des grandeurs à I'm press

- codege de très larges « alphabets = de framanissium (lettres) majuscules et minuscules, chiffres, signes de nomesumain, symboles, mathématiques),

- codate de deux chiffres décimarun.

La voie d'adresse comporte, elle. 15 lignes ; numériquement, celo se traduir par la gossibilité de difficient 32768 432 KT (exempts to différentes : principalement, des positions de mêmoire. Par une signalisation différente, liée aux instructions dites willentréelson fie », il sera possible en quire de désigner 256 sources et 256 destinations, there are derived use \$ lignes d'adresse sculement, aumi les 15, semmi significatives.

Ainsy se définit un « espace adpessable » qui va en pradque bien au-delà des besons fdans la mognité des cas). Dans IT-50, munts de dix pour cent de Fin expace-memoire < (2048 + 128) + 512 positions, par repport à 32768k, et moins de cinq pour cent de l'avance d'ennégantie à P adresses ell'ectives, par rapport à 256), sont réditement orragés. Ce qui permes d'affirmer que bien des exterisions sum immigualities!

Quant à la cadence des Transferts, elle se deduit directement de Ju fréquence d'harkige de \$95 kHz. dunital linh sail qu'un octet est échangé tous les trois « tops » : soit, après cafetti, tosiles les 3.33 microsecondes. Dans d'autres montages, le 2650 peut aller sensiblement plus vite ; le chess de certe vitesse paup 1150 est bé, entre autres, a la facilité du culcul de cerlames temports,dumb. Cette vitesse sera, de toute manière, amplement suffisance mun mis-

besoins, judsque nie jimgrammes, pour la plupart, s'exécuteront en muins de temps qu'il n'en faut pour retüchen un busttin-posssibir !!

## Perspectives

Dans ee qui precede, nous nous sommes efforcés de donner de ['I SO une vision globale et aussi icintuitive » que possible. Il ne siagit pas, duny doled espris, de sminbfact les choses; mais bien plutôt de vous graçaer à la même perception que les programmeurs de métier unt de leurs machines. Cette perception est aussi synthétigae que possible, de telle sorte que l'attention peut se prister davanlage sur la compréhension des groblèmes d'application, que sur je menu détail rechnique de l'outil-Lige.

Dans les prochains chaptres, nous nows attachereing plus particulièrement à la demarche qui stiène d'un problème à la nuse en alace d'une solution correctement **ятыктаямпкее** 

It more semble essential d'insister sur cet aspect de la microsphize martique avant de revenir sur la conception devinoringles. En effet, lit cla du succès des applications reside le plus souvent dans un boncompromis entre les éléments matériels et les mugrammes. Ceci ess particulièrement vrai pour la conception de systèmes hon marché incorporant un microprocesgenti l'infamareur, s'il dispose racement de grandes ressources financienes, pourra mettre est jeu sans reserve son temps et son imagination, pour aboutir à des résultats qui se comparenditi favorablement aps, meilleurs productions professionnelles <sup>■</sup>

" Jenn-Manel COUR antine le Groupe o Indúscion Informatique - spécietry skim Forjénierte interietirkinastique an sem de la morté CISE.

正仁

Jean-Michel COUR \*

# Alarme anti-vol à microprocesseur

Comme toute une série d'applications à microprocesseurs, cette alarme peut être réalisée soit à partir d'un kit d'évaluation (clavler, afficheurs, unité centrale, moniteur, mémoires yives, etc.) soit en éléments discrets Indépendants.

Nous sommes heureux de vous in présenter. avec le « 2650 » de Signetics, un des plus palsyants microprocesseurs, en jeu d'histractions, entièrement statique. Après une courte présentation du principe de fonctionnement d'une alarme temparisée et une description sommatre du 2650, deux réalisations vous setont présentées, toutes deux en boîtiers Indépendants - mémoire PROM et unité centrale. La première peut être câblée en wrapping, la seconde sur circuit imprimé.

Deux éléments peuvent cependant poser quelques difficultés à nos antis fecteurs intéressés par cet ensemble : le circuit imprimé toujours délicat à élaborer et la mémoire PROM qu'il faut bien sur programmer. Ces deux éléments, Micro-Systèmes pout les mettre à votre disposition et contribuer ainsi au succès de votre entreprise.

Enfin, nous vous conseillons de regarder attenti tement les diagrammes ; « lecture de l'article », « réalisation » et « nise au point ». Ilsconstituent des exemples aumsants de construction d'organigrammes et vous permettront, nous l'espérans, de nous lire avec le maximum de profit.

## Principe

Comme le montre l'organigramme de la figure la cette alarme temporisée teste en permitnence une binicle de garde. Deux temporisations s'attachent à sa coupuse. Four partie transpillement de la muison, ou pour pouvoir manspaler en triute securité la bougle ouverte sur un presentoir dú elle entourere des objets, par exemple, if fault use premiere temporisation d'inhibition de l'alarme Il est donc possible d'ouvrir ou fermer la boucle pendant te samps T<sub>1</sub> ; l'alarme ne retentira pas. Pitsse cedelar, & dispusitif se mei dans l'ejar de guide proprement dit in teste l'ouverture du circuit a la Vitesse de quelques centaines de milliers de verifications par seconde. . Riende plus simple

Fir L = Ogangosomor simplifié de **L'alimne** 

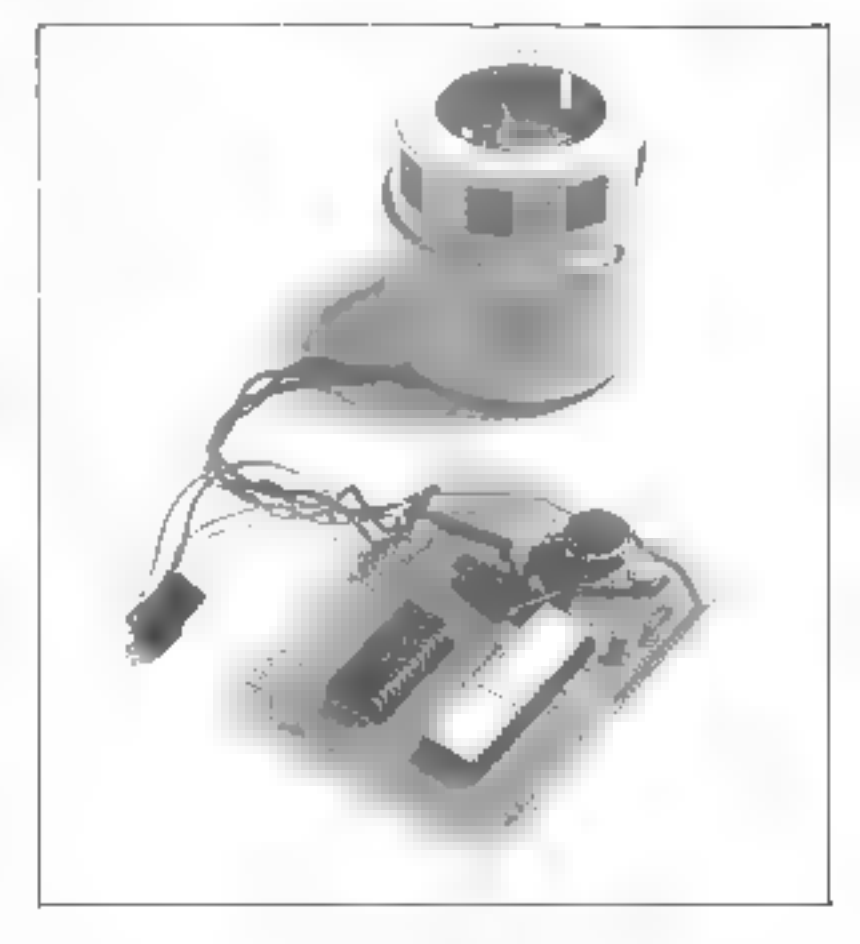

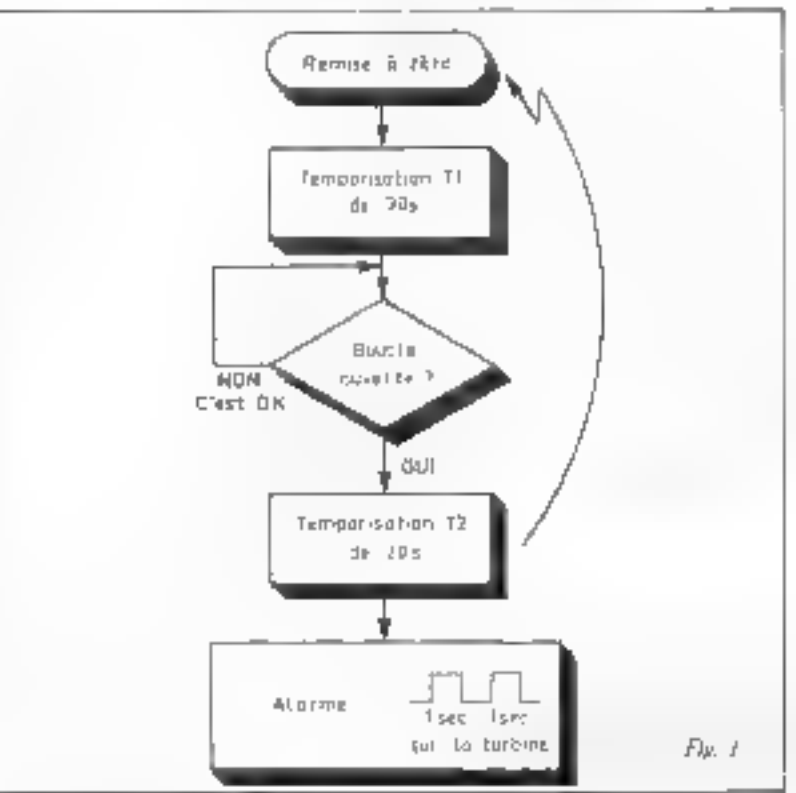

5i la bouck s'ouvre, il y a deux possibilités adi c'est le retour des maitres du fieu et l'alacme don les recommodure, sont air scint les ertsainvectors. Dans took les cas, is progrannie prevot une deuvieme temportsation F., Relativement courte, celle ci servira aux onnaisseuss nour désantoncer l'asarite : apprece sur le muson » Remise à rère », dissimble dans un plazirit demande noctaues securides, 10 nu 15 ale plius. Si ta R. A. Z., miu pas cui heu après Tysecondes, con lance un programme d'alarme sonore

Prévo pour travailler avec une sirène à tarbine, le despositif omet d'es signaux carres à l'échelle de la seconde, c'est le plus efficare en dissuasion.

## $2650$   $\mu$

L'Unité certesle de ce systeme tring topicous sour-8 base commons. (figure 2), an nottime record de registres : elle dispose d'ang hanque de Tregistres generaux de 8 bits, d'une pile de Schublasregistres de l'ébits et d'un mot d'etat très complet, en 16 biss. Les Tegistres screen any operations anthonetiques on logiques et aux Malagras-Sures, conting autumn il's Accumulateurs of La pile de doubles registres pour company des adresses de retour de sous-proргативые роцудии в итвидацей эди had november contrase to tertain une portion quelconque de memoire **THE IR AMI** 

lie mait d'etat est divise en designatus PSI in nuur ta partie hinate et 1'51 " pour la partie basse. Les différents bits peuvent être lestes, stuckes, charges, mis a un ras a serri à l'aide du figu d'instruc-Ilitas.

PM - Personer Robin Lost bushess Napoleon Project 2012 PM - Party en Valley property of the formula profession de nuc da lay

find a memphaling a caracteristic field of Alax hpas popular sup ancient erem sign of le paragraphi a 200 a

16 - Routhea strainingen maar 2694 insulate airsoner

111 - Bashay, ni la memmir PROM 528075 Care de derivoral

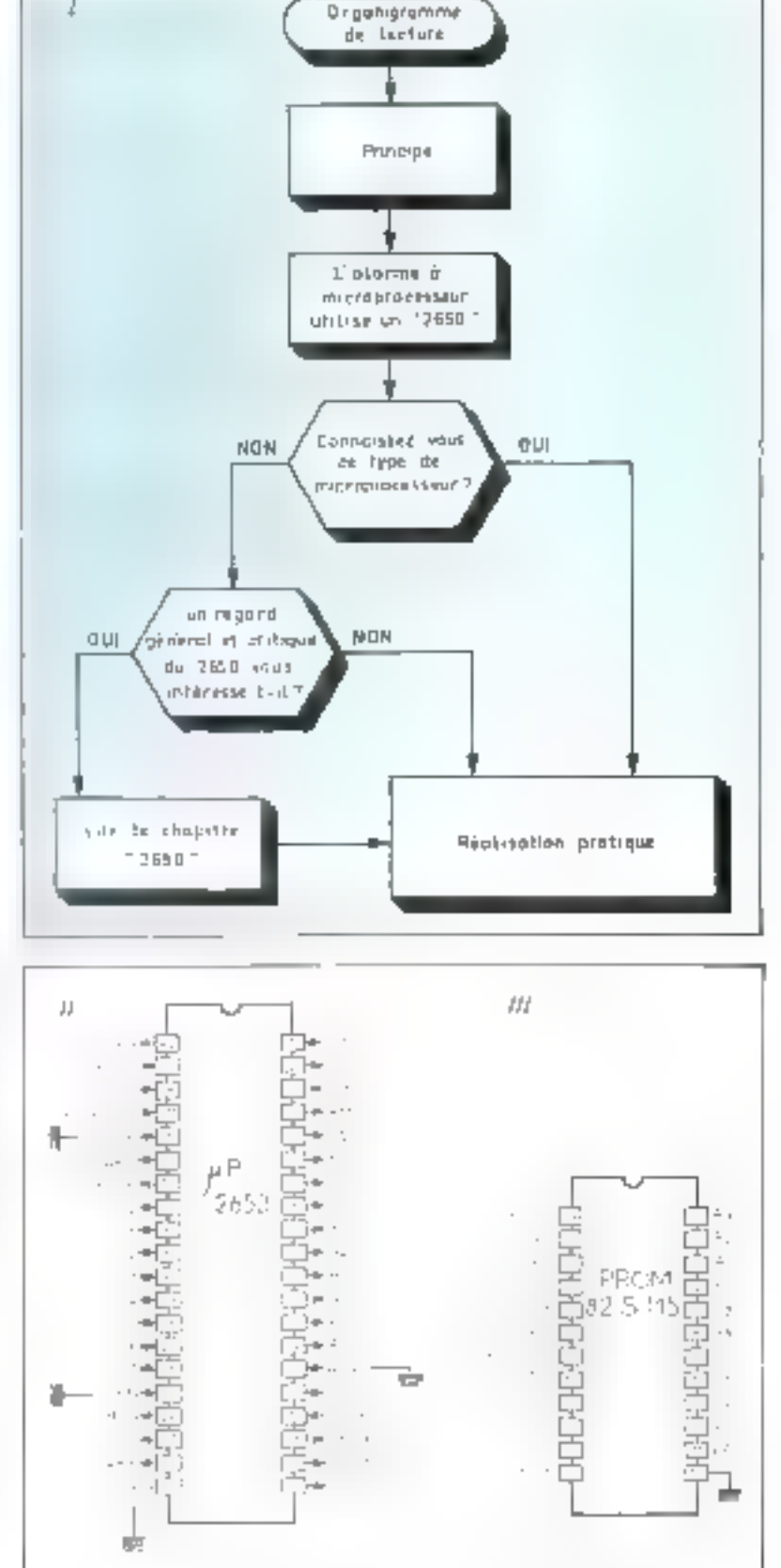

Le 2650, un microprocesseur enticrement statique.

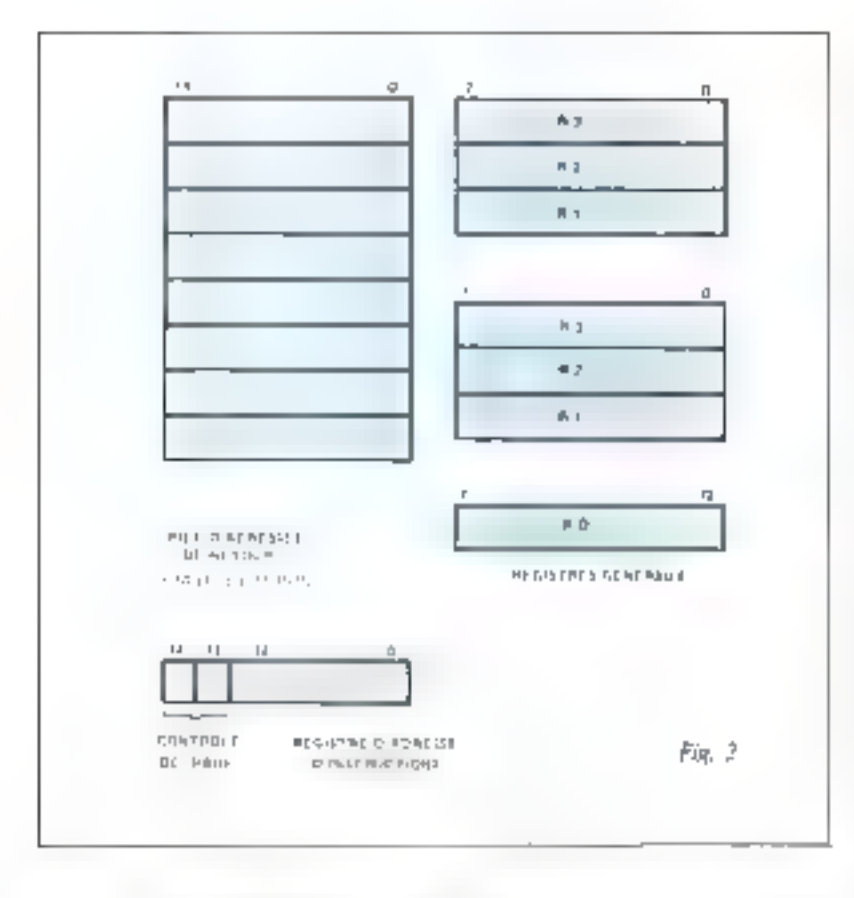

Fig. 2 = Lew 2659 v possede 1 registres = Fig. 3 = Japanet d'état est divisione 2 gen radio and pole de 3 doubles registres. wen 180 a 181. er un im Colegie

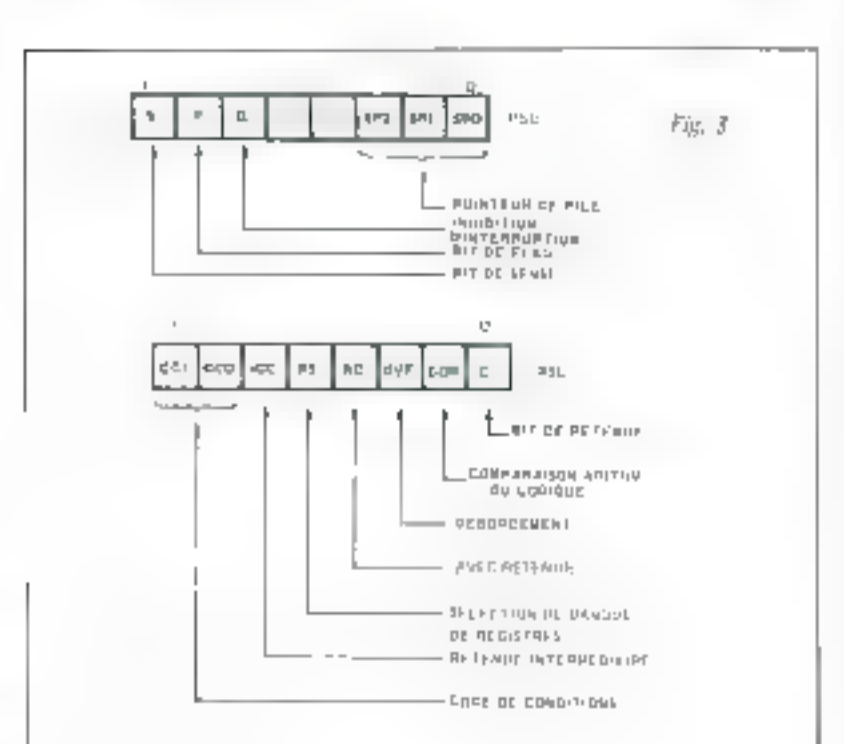

La signification de chacun des trits du mot d'état est dannée figure 3.

Le grand nombre de registres at le fait d'emploitter la pile d'adresses de retour dans l'Unité centrale nermettens de réaliser des systèmes simples, en deux boitiers, unité contrale of PROM \*, relativement elaborés du point de vue de la progrummation. Par exemple, nous utilisons une procédure avec la transmission de variables, tous comme l'aurait fait un CALL F(X, Y. Z) en Fortran ou autres Jangages évolués.

Le 2650 est entièrement statique. Il peut être piloté en pas à pas à la muin, au coup par coup, ou arrêté porement et simplement par la coupure de l'horloge. Seuls deux muroprocesseurs. CMOS en sont capubles : le 6100 d'Intersil, qui s'est attribué le jeu d'instructions du PDP8 de Digital et le COS-MAC de RCA. Tous les autres mattoprocesseurs en MOS canal N unt des registres dynamiques, même s'ils se vanteat d'être statiques. Exemple : le SC/MP de NS, ses registres d'adressage de hus sont dynamiques et les adresses se « perdent » si l'on descend l'horfoge à moirts de l'Okillz. Pour le reste, il est à 99 !, statique,

La robostesse des bus du 2650 l'autorise à l'anctionner avec douze LEDS connectées ou busadresses et huit autres au bus des données, traitement qui tout en n'etant pas recommandé, l'air lo joie du néophyte qui vout suvre, à chaque pas d'horloge, ce qui se passe durant l'exécution d'une ins-Guerion. Nous ha conseillons de nepas oublier de mettre des résenances de 330 à 470  $\Omega$  en série avec chaque LED.

En plus de la possibilité de figer ses bus et de les visuidiser, le 2650 peut les placer en état haute impédance » Tri-state ». En conséquence, on reticontrera des configurations multi-processeurs aŭ il est possible d'accèder en DMA " aux mémoires. Rappelons pour expliquer l'emploi des LEDS, que les sorties du raicroprocesseur peuvent commander une entrée TTL (74) standard ou quatre-entrées TTL LS, J.P (74 LS), elest-s-dire 1,6 mA mux. Lorsque les entrées

## **PROM** Pursammakk Rend Only Memory. Manuvar morn pagyammelde DMT CDA of 46sm Memory Arcés Jens La in mémodes. Poru : Jiha d'pewpe' Joy für

TTL Schottky presentent des transistors. PNP (muter langummte ST) ou 82 S., . par exemple). Il nombre de boïtiers commundés est bien plus Important.

En ce qui concerne le brochage, mise à part Ai-Aiz (15 et non pas His fils d'adresse comme à l'accouturnee). Di-Dr et des signaux RESET, IRQ, R/W présents dans la panaphe de tosts les naieroprocosseurs adapts, on gramme des particularités : une entrée et une sortie (SENSF et FLAC) (peuver) dire lues et modifiées, respectivement, par programme, Le hoïtier est particulaisement a sociable a Ses échanges avec les circuits envimanaers soot complets, divinet à chaque fois un accusé de réception, qu'il s'agisse de la réception. d'une interruption INTACK ou de l'amenie a une demande d'ogération OPACK, DEN et AEN valident respectivement les bus de données et d'adresses et commandent leur mise en haute intredance. L'anité centrale peut s'arréter apres l'exécution de l'insipacfinn en cours par un PAUSE

Parchi les 15 fils d'adresse, 15 fils. A.-A.) jouent en permanance le rôle d'adresses alors que Aria Aria sont multiplexés : ces duux fils representent suit les bits de plus fort phids d'une adressemémme, Arq An, son E-NE mode étendu ou non-étendul ou D/C (données on contrôle). Ce multiplesque retlete le partage de l'espace adressable  $-45$ deux regions distinctes. Pane réservée aux ménuoires RAM et ROM de programme el l'autre reservée esclusivement aux entrées/sorttes, prévues dans le jeu d'instructions. Pour départager les ráles de çes deux fils, un truisième III de contrále, M/R), indiçõe à Tétul haut (M) ga'il s'agit d'un adressage-titémoire ou d'une opératton d'entrécharing lensque MAO est à l'état has les partages rappelle le PDP-8 et le 6100-http://sil. Il petritet la gestion aisée d'un panneau avant, par exemple, siu d'une multinade d'entréechemies. recopant chacune une adresse definie par Al-Ars

Généralement, les autres migroprocesseurs régérigent un un deux

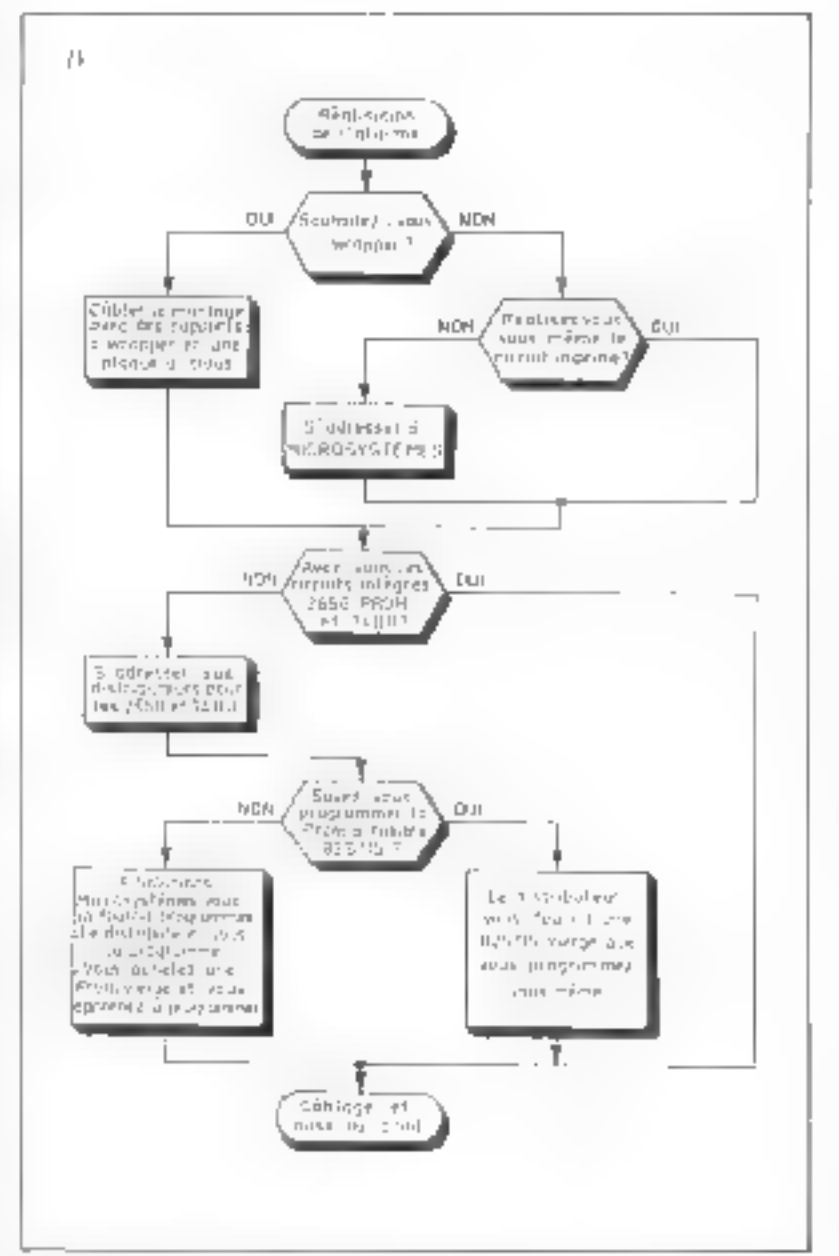

 $(1)$  . If imposing music developments permited is an enagative closes to restrict that come posaem, ka nivae ing ir celor dispersione fe cocon popinion si la ingvante PROM 302 magazinah

mots-ménaire pour un coupleur pouvant manipuler 16 a 24 périphériques. Ce complaur avista par adlents dans la famille Signetics, sous la référence 2655 et s'opprigd'un 8255 d'Intel, dans il copie les mais ports de Shits programmables, peut mémoriser des interruptions sur des fronts programmes et fonctionner dans des modes nou-**Address**.

Airo, new rouvens manipuler

des périphersques même dans la zune-memuire shi programme

## Réalisation

Sur le schéma de functionnement de la figure 4 nous remarquons la hauele de eardiennage 3 Pentree SFNSI du muroprocessear. Si Tous vu bien, an dail crouver le niveau zero sur cette entrée. Ervicas de compure, la tension de l'entrée MDS en question remon-Fera and  $f \circ \mathcal{N}$  grâns à  $\mathbb{R}_+$ .

悦(http://www.alessi **Temps** 2 Artist Ander 化电子塔 高频电荷 (Amando A Si (1965) Stori<br>23 (1963) - Assemin without an income Terror Sur  $\begin{array}{l} \displaystyle \frac{f(\theta(t),\theta(t))}{\sqrt{f(\theta(t),\theta(t))}} \, \mathrm{d}t = 0, \end{array}$  $\frac{1}{\sqrt{2}}\sum_{i=1}^{n} \frac{1}{2} \sum_{j=1}^{n} \frac{1}{2} \sum_{j=1}^{n} \frac{1}{2} \sum_{j=1}^{n} \frac{1}{2} \sum_{j=1}^{n} \frac{1}{2} \sum_{j=1}^{n} \frac{1}{2} \sum_{j=1}^{n} \frac{1}{2} \sum_{j=1}^{n} \frac{1}{2} \sum_{j=1}^{n} \frac{1}{2} \sum_{j=1}^{n} \frac{1}{2} \sum_{j=1}^{n} \frac{1}{2} \sum_{j=1}^{n} \frac{1}{2} \sum_{j=1$ Data Localidae 47.3 mg 47.6825.

4 January 2020

Le schéma possède égulement une sortie, FLACi qui, amplifiée. attuque la turbine. Cette dernière peut être alimentée à un potentiel plus élevé que l'ensemble des composants, al suffit que la tension col· lecteur-émetteur maximum admissible that and during assemde guissance final ne soli pas dépassée

Le 7400 de la figure 4 sert à générer un signal d'horlege d'une part et à remettre à réro (R.A.Z.), pur une bassale R75, le macroprocessour. La fréquence d'horfoge, pour les valeurs choisies est sertsihlement égale à 1 MHz. Il est bien sút possible d'unhver un quartz à la place du condensateur et de la résistance  $(C_1 = 1.8 \text{ nF}$ , R  $= 200 \Omega$  k paais la précision des temportsations as 10th, 10th aliest pasnéoessaire. En effet, nette precision mêne à 300 as d'écart maximum

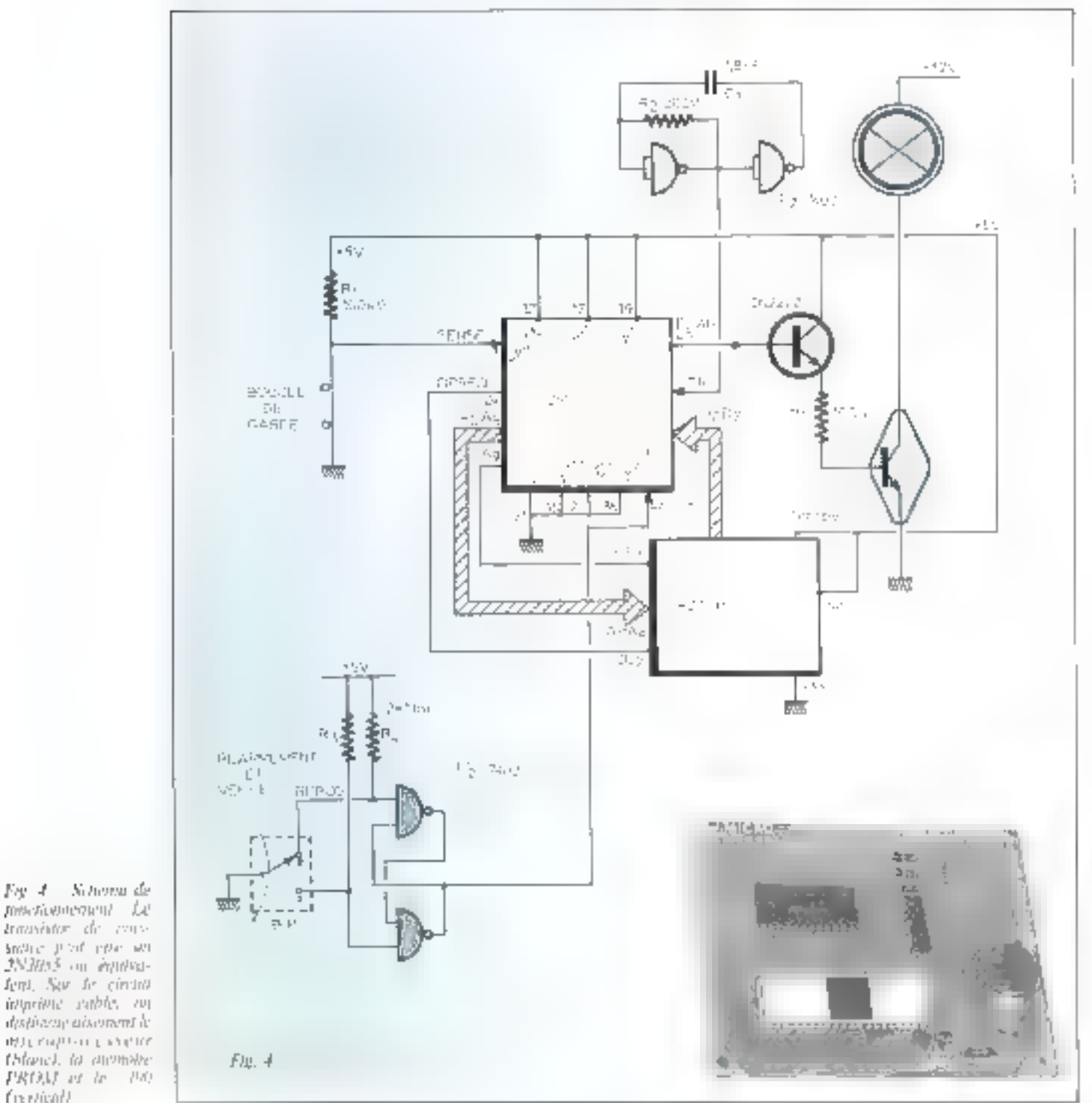

freibalt Septembro-Octobre 1978

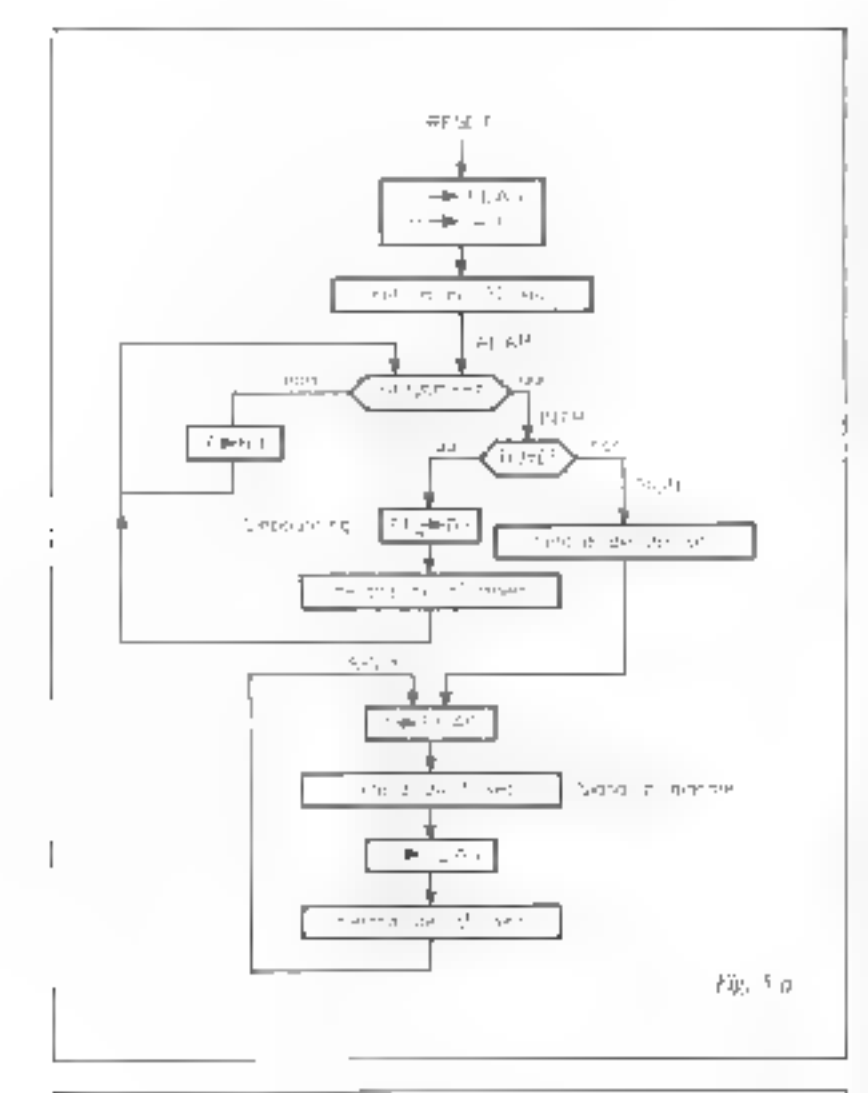

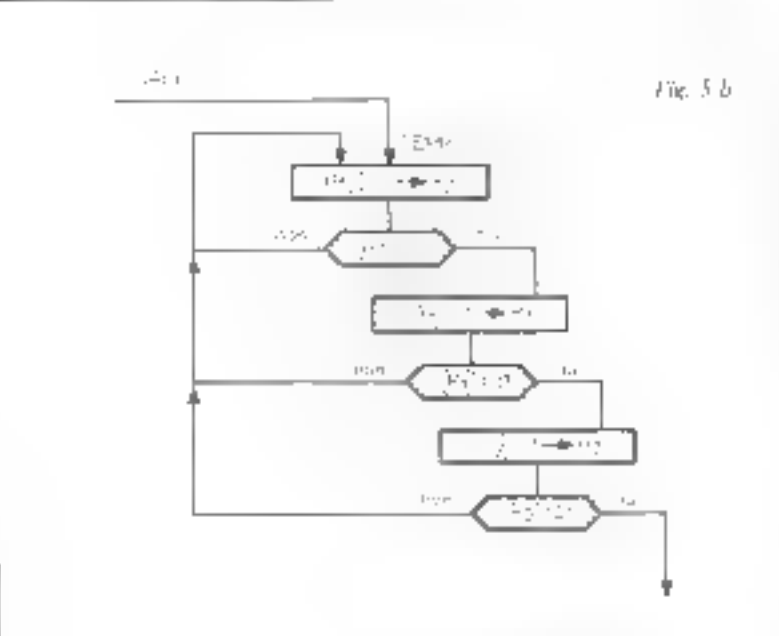

pour une temporisation globale de 30 secondes. A l'echelle hamaine celu est négligerible. D'autre part, les 10<sup>-1</sup>, 10<sup>-3</sup> de precision de l'oscillateur RC, quelle que soit la température ou les conditions « tout serrain « de l'unctionnemens se majorrendrom. Rien de osmmun avec les lengues tempunsations unalingiques, tributaires des coucants de l'urre qui doublent sous les 6.9€

Awec oes considérations simplement hardware, nous construisms l'organieramose spécifique su 2650. de la figure 5a et 5b.

## Organigrammes

Vous pouvez le constater, la boacle de garde est munic d'une prootdure anti-rebandissements ou anti-parasites. Cela s'obtient en chargeant FF dans to registre R4. Initialement, au presière passage.  $R_0 = 0$ . Dés la reception du parasite in exposition operative viam. If est mis à FF et le microprocesseur penère un relard de 30 ms. Staprés ce netard la coupute n'existe plus, mors sommes en presence d'un parasite industriel et on remet le « drapeau letti-schond » R - a zóro. Dans le cas contraire, R) sera trouve différent de rêta lors d'un deuxième test et le programme partina diing la temporisation Ty. Si, aucun » RESET » de détourne le microprocesseur de su voie, il entrera darts une boucle o \$ICi 4 w. ou il fobriquera un signal d'alarme imermijtent

La figure 5 li dome le détuil des Nues de retard de l'organigramme principal. On you go'd y sura trois surubles définissant à chaque Tois le retard. R., Ryet R. L'appel de procedure cuntiendra ces trois valettrs afour la significade avec un CALL.

 $F_1$ e. 5  $a_r$  – Obsantssynnung möstflante und 26.09

 $Fig. 3.6. - L'orquation curve de renipun$ tabot met en externe d'engéstres donc 3 botation de resultat industrialents

Le programme occupe un emplacement<br>mémoire de 4 D<sub>10</sub> mots de 8 bits.

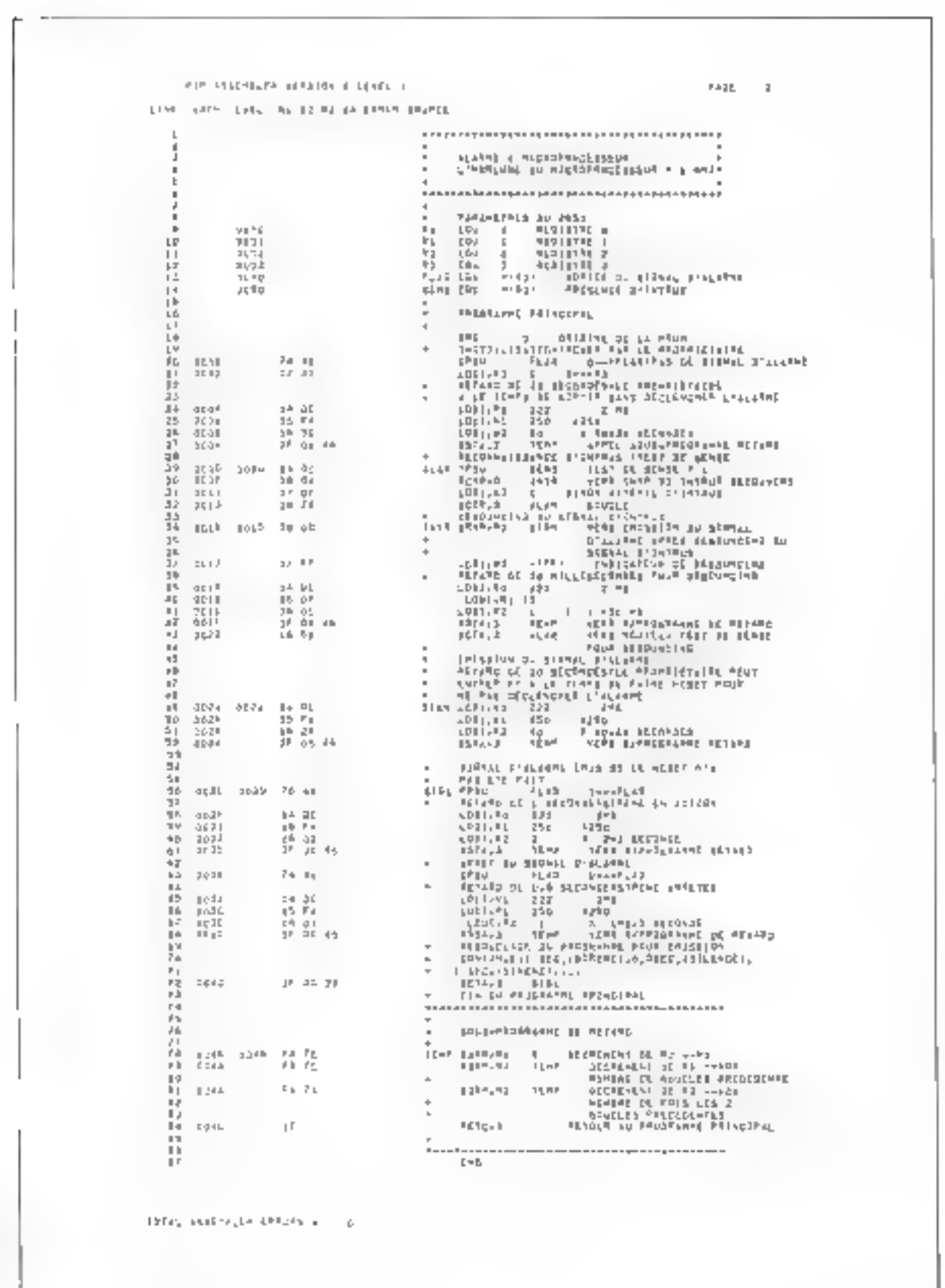

Fig. 6. - Latino de engalinguma de la<br>Paramere - PROM Realist de la Commune<br>Findrance - Joys - le<br>succeptuarium testast

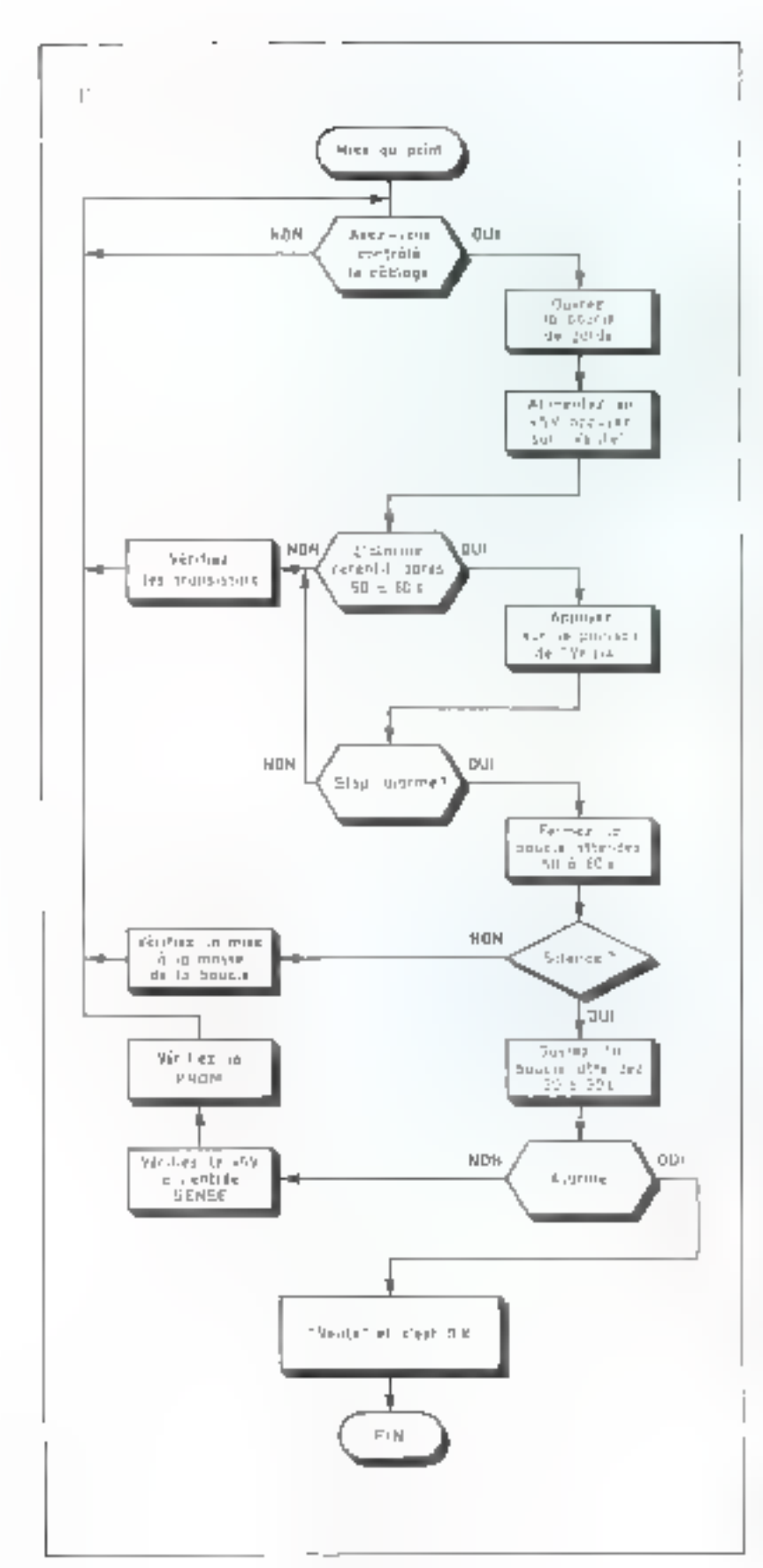

Ees trus registres seroni décretitentés à partir de leurs videurs mitules et festees a zéro dans trois houcles imbrigages domnant heretunds. Selon vet organigiamme, ou plan de travail, mitig obtenors le programme de la figure 6.

## Le programme

Le haut de la page de fisting donne les colonnes. Aunsi, sur la culomne-adresses on constant age. le programme se contente de 4.D., ou 77p mots de 8 bits.

Ce issultat surprenant nous permettra de chaisir une mentoire de programme PRONTou EPROM minuscule telles commencent à 126 mints . 2

Pour des sitients de enúit, mus chospsoms la méntoire PROM a Fusibles #25.115. Vous pouvez realement possiminer use 14PROM 15pc 2758 de chez Intel. La programmation d'une PROM à lipobles, pour si peu de mots, peut se faire manuellement. En prineine, on doil rentunter la tension d'alimentation après octor adressé le mot a grugrammer, a 10 V et l'appliquer aux stirttes que l'on veut voir a « 1 », prie à prie, en rèspectant un tenins de monsee assez lens

## Câblage

Pour ceux qui desinent wrapper. la figure 7 dionito les binches des composities tels qu'ils devrinent prendite place sur un support a frous pour wrapping. Les bus. Vi-Veet Uni-Thesemint relates. A rathuque Ventree Clij de la membire DPREQ value CEs Les entrées munies d'un « + è » devoint être employees and +5A, certaines autres, a la masse. Le RESET sontont dir 7400 sera relie à son homological sur le 2650. Toutes es briclies from utileges sur la fluste 4

الاسلاس ولينتزو ترشت وزوع وتقرير والانتراب ولينا he lens is machtered in the nember and point sing the rate called a consistent man-

La PROM sera testée par le « Montage universel de vérification des mémoires mortes » décrit dans ce numéro.

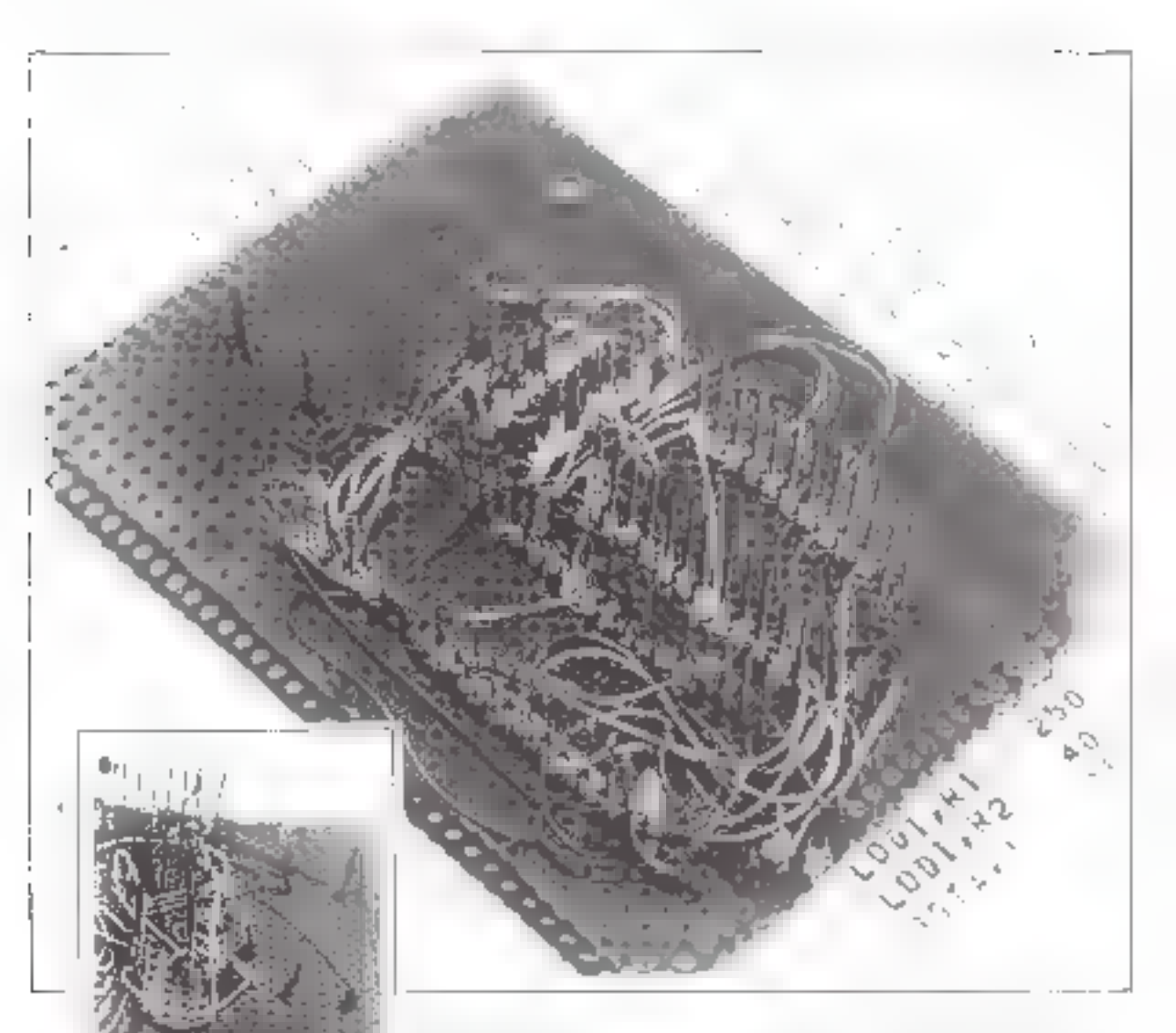

## Précautions

Survez à la trace l'organigranome de réalisation.

En cas de câblage wraggé, une erreur neut datus-enventer volre microprocesseur. Nous ne sautions assez vous recommunity? le citativi imperine, mais en cas de witaming, véntiez par trons loos vos connexions avant la mise soux ten-\$1011.

Pour véntier la PROM, si vous n'étes pas certain de sa programmation, ou en cas de minuvais fonctimmentem, un arifisera à minitage universel de verification des membres numes decrit dans ce пали пинати.

La tension d'alimentation de l'ensemble unité centrale et memante duit se situer entre 4.5 V

m 6 V. Vous jeanser utiliser une résistance pour faire chuter la tension d'une patterie de 17 V. Parexemple, pour un courant debite<br>de 150 à 200 mA, le calcul de sa valeur est simple

 $412$  V = 5 NW 0.150 A = 47.11.

Prévoir un condestaileur de 50 alpour le découplige de l'alimientation 5 V. I 'mhildigtimt résiduelle, en cas d'alimentation-secteur, a peu d'importance. Elle peut atteinthe 10 a 15 fs de la valeur muyenne de 5 V

En figure 10 donne Feyemple d'une alimentation secteur, secuutwe part batterie de 6 V. Elle utilise un transformateur » tilaments suchan la tension egliossée. recharge éventuellement in batterie par D<sub>1</sub>, R. Dy intervient pour alintenter le microprocesseur en cas de coupure secteur.

Fig. 7 - Magiczie de mart du polar cibles en uragence. Los siguindis sies http://nor.it/aggges.cd/citial/set

sont laissees en l'air. Certains cuntposintry à bruches rondes, nun recommandées pour l'enropleprent sont soutlés au fil (les résislampes, transastors, etc.3

En ce qui concerne le circuit imprime, le mylar utilisé est cetai de la figure-li, Les buttiers sont representés conformement au pluri d'implantation de la figure 9, qui n'est autre que la sérigraphie usitsee sur El contait realise par la redaction of que nous yous propo-**NUTS** 

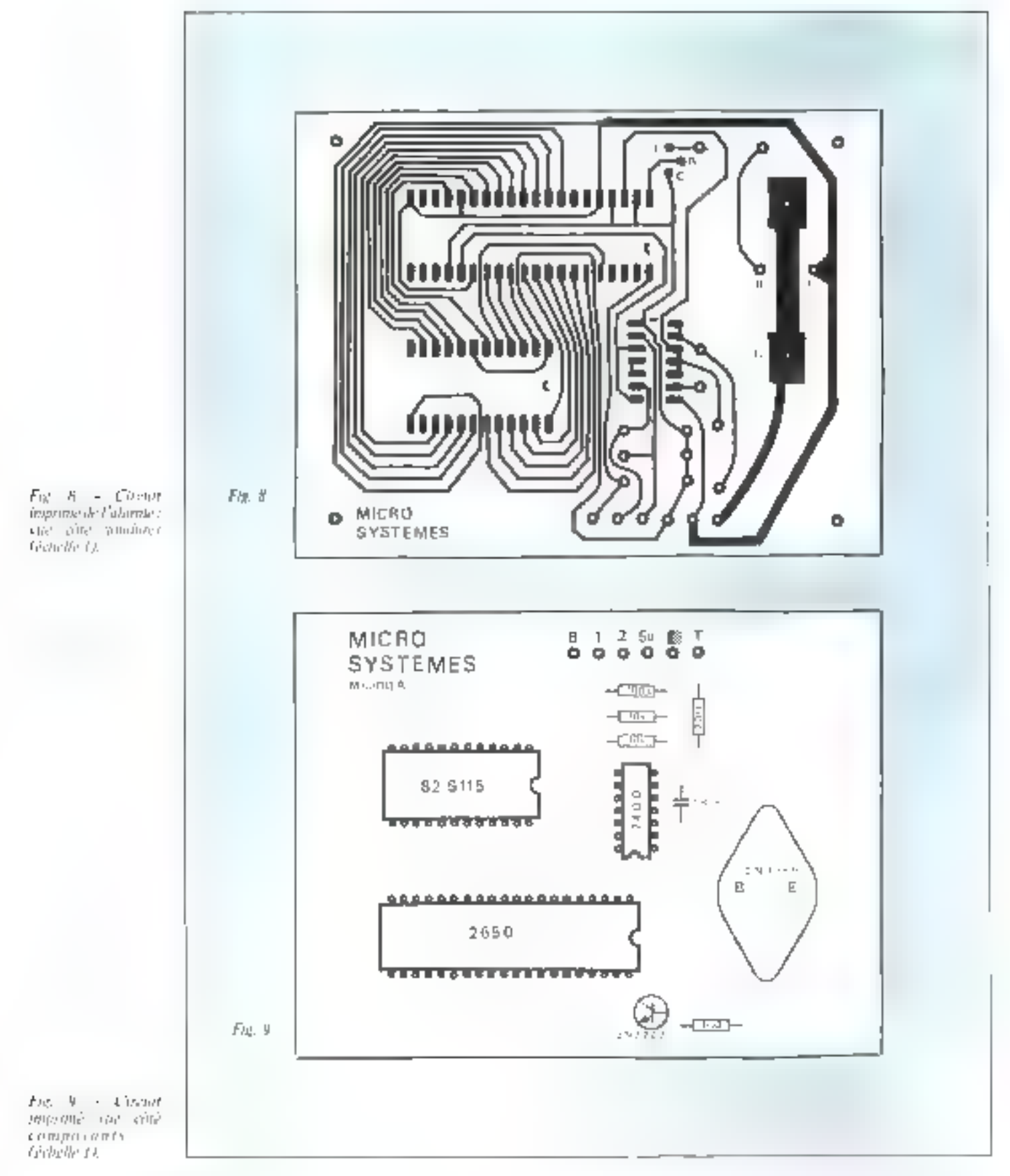

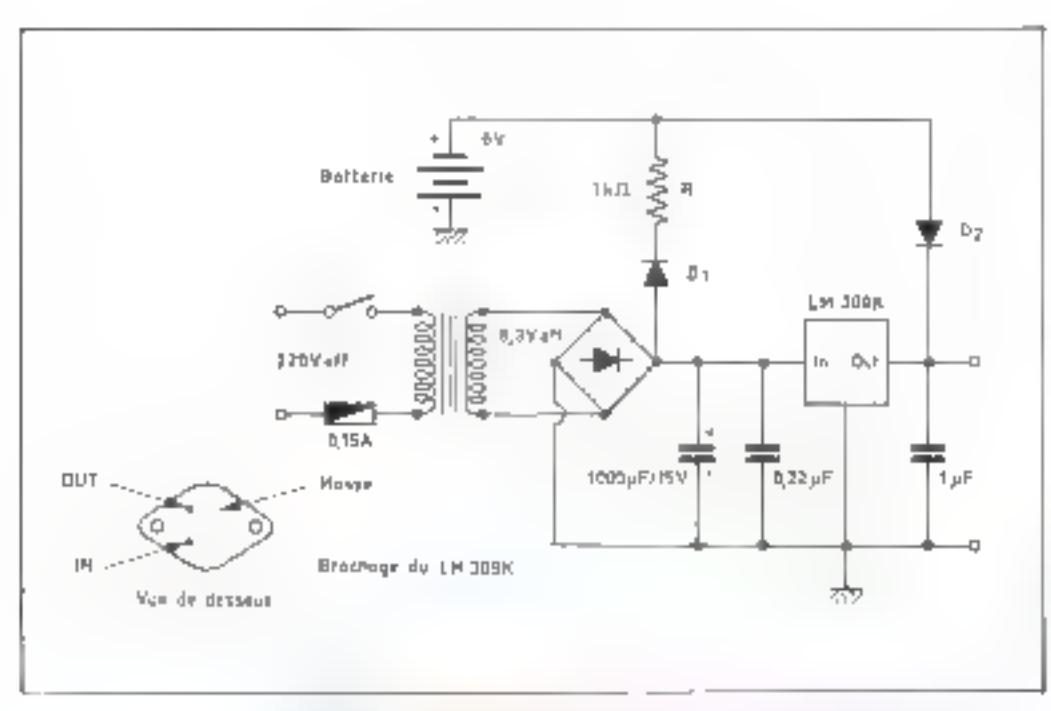

## La boucle de garde

Effe se enmisse d'un fit très mince, dissimilé dans les papiers murano, sous les mogacites, tapis, etc., et parcourt quelques contacts installés aux journs stratégiques de la manson. La porte d'entree, les fenêtres, la porte du garage ou du mittin. De lit peut être du type émaille (babinagel, Les contacts fum intervenir la créanvité de chacun : un bouton-poussoir actionné en enuppre par un levier lié à la porte cun atmant lixe au battant de l'ouverture qui maintient collé un contact dark and ampould reed ; un interrupteur à masse inertielle sensible outs choos sur une vitre, etc. Ces contacts sont généralement disponsibles dans le rayon bricolage des grands magusans

**André DORIS** 

LM JB9 K qui delivre une Fig. Ht. - L'alimquiatum atdaic un regulateur integre-APISHAT JEDDIRAK (AL. 7-F)

| Nomenclature des principaux composants                                                                                                    |                                                                                                    |
|----------------------------------------------------------------------------------------------------|----------------------------------------------------------------------------------------------------|
| $-1$ microprocesseur 8 bits MOS canal<br>N : 2650.                                                                                                    | Réseau des distributeurs R.T.C.                                                                                                    |
| En vente chez tous les distributeurs $\mathsf{RTC}$<br>(nous vous en donnons la liste).<br>Prb: Indicatif unitaire : 115 F.<br>$-1$ mémoire PROM à fusibles :<br>02 S 115 N.                                                                          | Région Parisienne : RTF DIFFUSION, 59 à 61, rue<br>Denoscates, 75015 Poris - 533.69.43 - Télex Radill'<br>360 832 F.<br>OMNI-TECH, 15 a 21, rue Camille Flammarion, 75018<br>Paris - 257.62.80 - Télex : OMT 641.355 F.<br>DISSER EL, 32/36, cue de Tisray, 75018 Paris - 203 60.02 -<br>Teles : 670,579 F.  |
| Disponible vierge chez vos distributeurs<br>habituels.<br>En vente programmée chez les<br>distributeurs RTC et à la rédaction.<br>Prix unitaire : 110 F.                                                                                              | Bourgegas et Val-de-Loire : Morin Industrie - (25)<br>431548<br>Est : Hoàis Danner - (99) 20.90.11.<br><b>Massif Caniral : Electronique du Centre - (73) 84 60.08.</b>                                                                                                    |
| Circuit imprimé 110 x 86 mm en verre<br>époxy avec sérigraphic. Reférence :<br>MS 100 A.<br>Disponible exclusivement à la rédaction.<br>Prix unitaire : joindre à votre demande un<br>chéque bancaire, postal ou mondat de 30 $\overline{\mathrm{F}}$ | Midi - Longqedoc - Provence - Cide d'Aenr : Ets<br>Vedeche - 4915 95 BL 82.<br>Nord : Seneto: Electronique - (20) 98.92.13.<br>Ouest - Centre Ouest : Sercronique - 43) 84, 24, 60.<br>Rhöne-Alpes : Rhonalco - (78) 53.00.25.<br>Еня Вескоп - (76) 96, 10, 72.<br>Sod 43(103) : C.E.D.S.O. - (59) 27.03.56. |
| à l'ordre de Micro-Systèmes (port et<br>emballage compris).<br>- Tous les autres composants sont<br>classiques et en vente chez vos<br>distributeurs habituels.                                                                                       | R.T.C. LA RADIOTECHNIQUE-COMPELEC - 130.<br>ву. Ledna-Rollin, 75540 Paris Cedex III, tél. : 355.44.99 -<br>60, nse de Mendam, 69 (00 Milleurbatme, tél. 1.178) 68.22.97,<br>têlex J70413 F - 21, rue Roquelaine, 31000 Toulouse, têl. ::<br>061) 82.77.21                                                    |

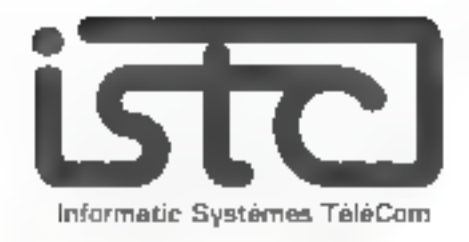

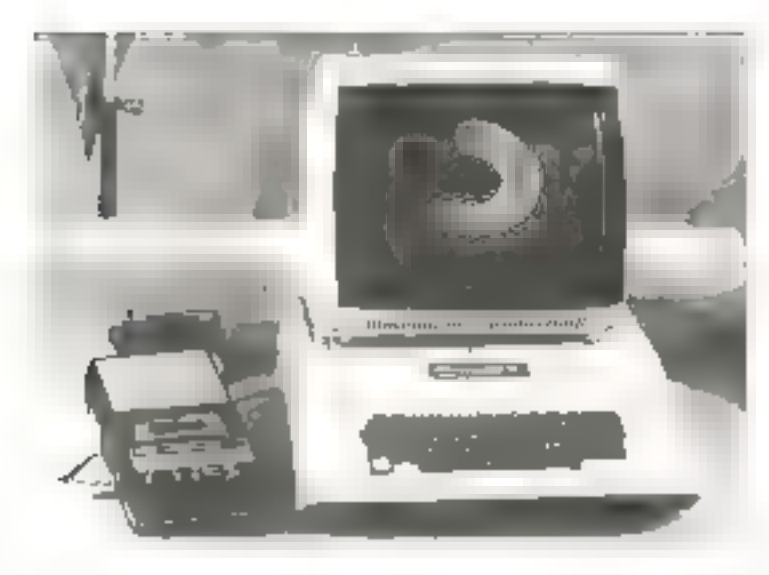

## **MICRO-ORDINATEUR APPLE-II**

- MICROPROCESSEUR ROCKWELL6602 RAM EXTENSIBLE DE 4 KA48 K.
- **BASIC MONITEUR ASSEMBLEUR -**DESASSEMBLEURIROM.
- · SORTIE VIDEO 24 LIGNES/ 40 COLONNES.
- **. GRAPHIQUES FINS EN COULEURS SUR T.V.** HVB-SECAM.
- INTERFACES MAGNETOPHONE ET ENTREES ANALOGIQUES - HAUT-PARLEUR INCORPORE.
- · E PERIPHERIQUES CONNECTABLES DONT: IMPRIMANTE, MODEM, CARTE DE COMMUNICATION RS 232 CARTE DE RECONNAISSANCE VOCALE 132 MOTS QUELCONQUES
	- FLOPPY DISDUES 1 A 14 FOIS 116 Ko).
	- \* DOS : FICHIERS DE DONNÉES EN ACCÉS<br>SEQUENTIEL INDEXÉ PROGRAMMATHE QUE/CHAINAGE DES PROGRAMMES/PROTEC-TIONS D'ÉCRITURE.

## **MICRO-ORDINATEUR** I.S.T.C. 5000

- MICROPROCESSEUR Z80 RAM de 24 K a 64 K.
- SORTIE VIDED 24 LIGNES/ BO COLONNES
- GENERATEUR DE CARACTERES PROGRAMMABLE.
- 1 GUZ MINI-FLOPPY DISQUES DOUBLE FACE! **INTEGRES**
- DÖS-EDITEUR DE TEXTE
- MACRO ASSEMBLEUR.
- BASIC ETENDU (IF THEN ELSE, WHILE, PRINTUSING!
- FORTRAN IV ANSL

Micro-Bysrénes

- EDITEDRIDE LIENS POUR MOOULES FORTRAN.
- 2 A 5 CONNECTEURS BUS S-100.
- INTERRUPTIONS CHAINEES AVEC PRIORITES (3) NIVEAUX).
- CARTE DE COMMUNICATION ISYNCHRONE/ASYNCHRONEL
- IMPRIMANTE AVEC INTERFACE PARALLELE.

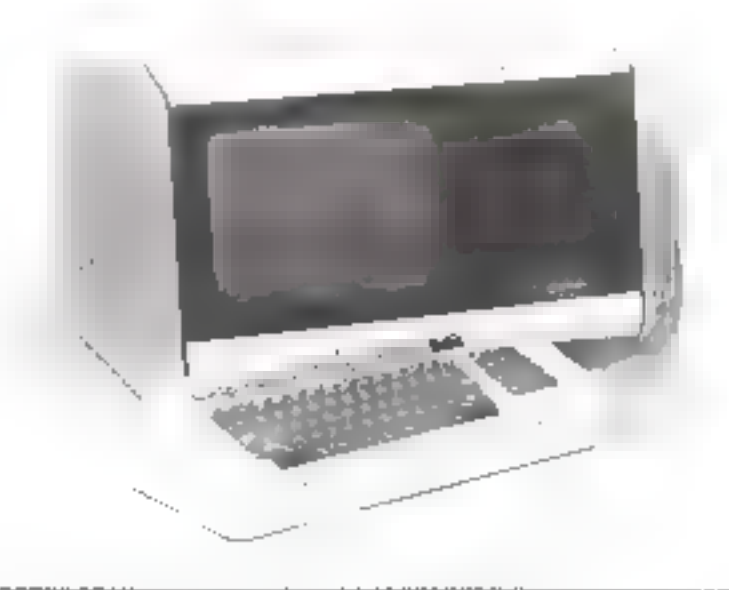

Bon réponse à retourner à : LS.T.C., 7 à 11, rua Paul-Barruel, 75015 Paris, Tét : 306,46.06.

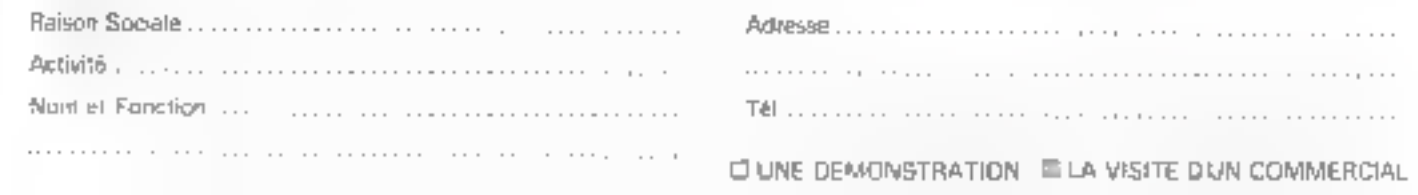

## Micro ordinateur

# **APPLE-II**

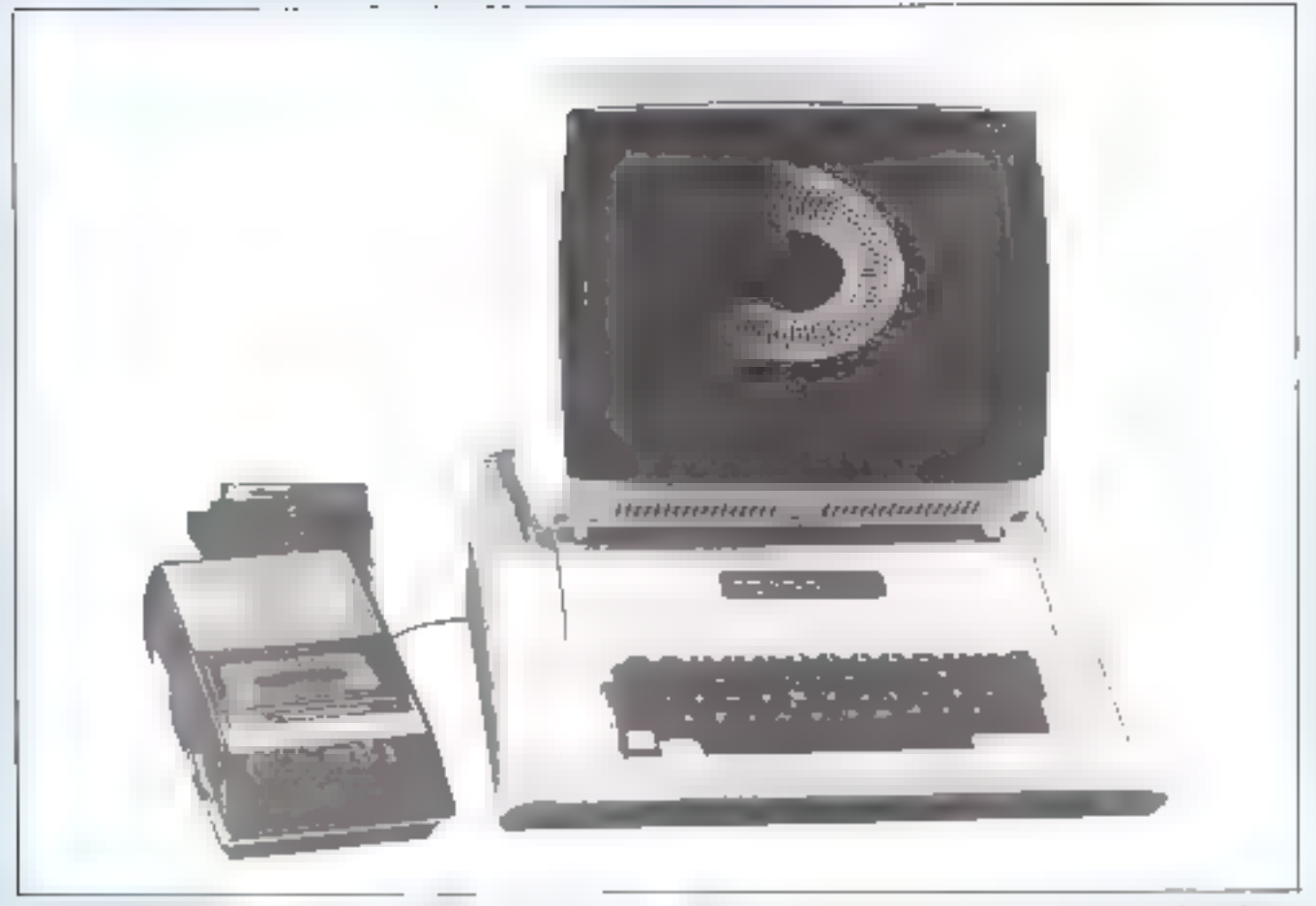

Le miero esclinateur Apple-II : televisi to en migravas este chance-NOZU'S.

En janvier 1976 Steeven Johs, master de physique, 20 ans, et Stephen Wegniak, Ph. D. 28 ans, mettent au point dans leur earage un micro ordinateur APPLE-Li) osage personnel, desilné aux amateurs d'informatique. En junvier 1978, ill demenogenient dans des focaux de 20 000 pds<sup>2</sup>, à Copertino et une varsion uméliorée, dotée de dispositifs qui vulgarisaient un neu plus la première, est née : le Anple-II

Apple veut dire pomme en adglius. Ce nom vient du fait que toutes tears économies ayant éte dépensées, le jour de la dernière mise au point de leur création, il ne leur restait à manger que des pommes...

De juillet 1977 à janvier 1978 se sont vendu plus de  $\,$ 5 000 Apple-II. Pour cette année les prévissions du traitelué ont poussé les fabricants à la mise en œuvre de plus de 25 000 unites.

Le duo de la sechnique a été rejoint par  $A \subseteq M$ arcula Bu nurketing, un monsleur qui a fait ses armes chez Fairchild, Hugues et dernièrement, pendant quatre uns, chez. Intel comme marketing manager. Its sont aujourd'hal vice-présidents de Apple Inc., société présidée par Mike Soutt, directeur des opérations de circuits hybrides pendani siy ans chez National Semiconductor, après avoir travaille cher Fairchild où il avait connu le vice-président dlaujourd'hui Murcula.

## Structure

L'Apple-Il utilise un poste de télévision couleurs comme terminal de visualisation et reçoit ses ordres d'un claver ASCII \*.

Doté d'un microprocesseur 6502 de MOS-Technology, Il contient un programme moniteur d'une capacité de 2 Koctets permettant d'assembler et même de désassembler des programmes microprocesseurs.

Une version « tiny » Basic (à nombres entiers) est résidente en 6 K-ociets de mémoire. Une option plus performante, à calcul en flottant est disponible sur bande minicassette muss charge en RAM.

Le programmeur dispose de 4 K-octets de RAM dynamigue pour les versions sasndard qui provent être étendues, grâce à l'existence de supports, jusqu'à 48 K-octets. Les prix des versions 4 K, 16 K, 32 K ou 48 K variant en conséquence (pour mars 78 par exemple: 8.200 F, 11 200 F, 14 300 F et 17 500 F H.T.).

La partie supérieure est amovible et permet l'accès à rqus les circuits, câblés sur une grande carte imprimée à trous métallisés

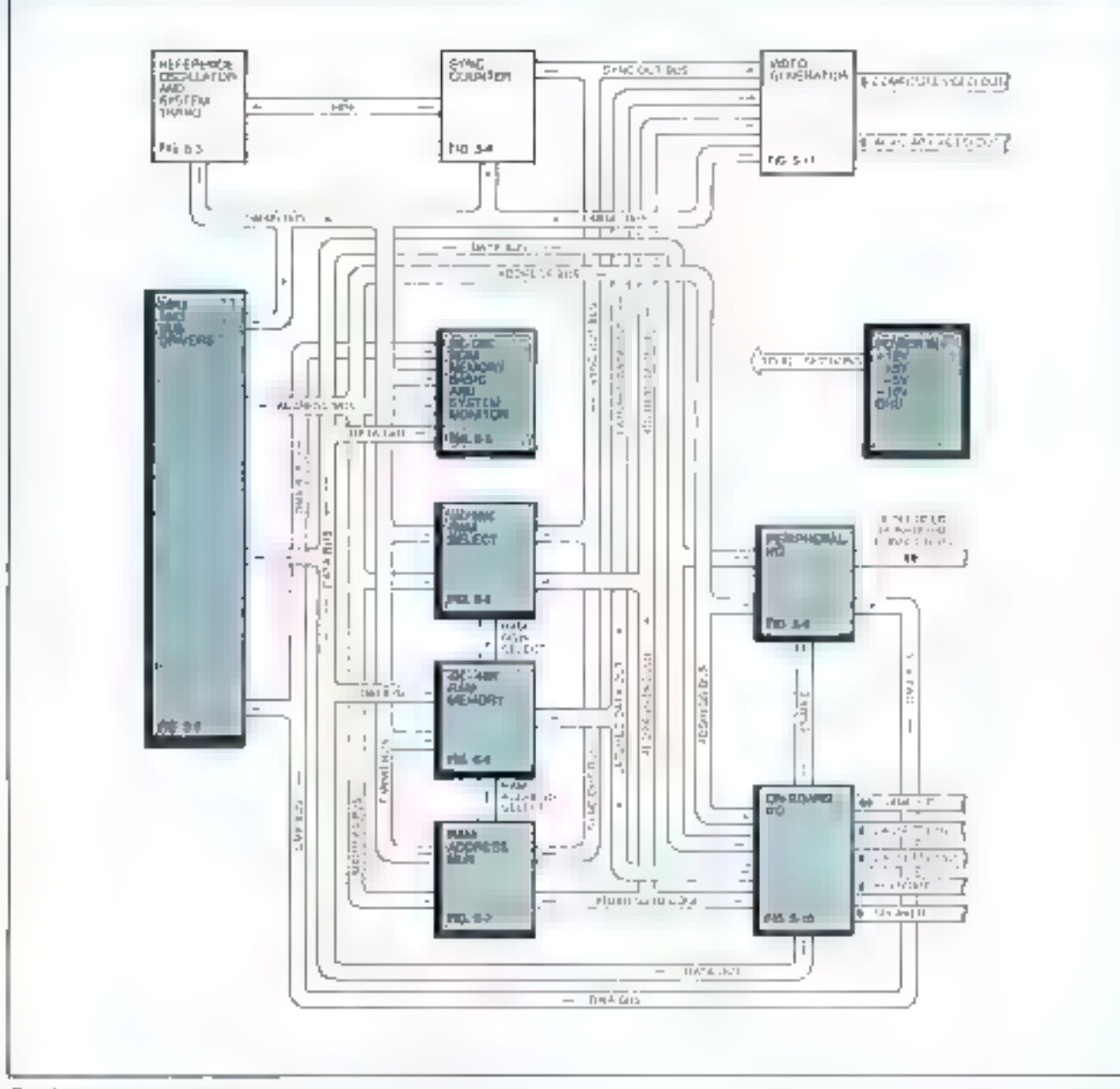

Fig.  $I_r = Simoptique$  du Apple-II.

L'alimentation à découpage à un excellent rendement et peut supporter la consommation locale et celle de 8 périphéngues.

Huit supports permettent l'installation de modules personnalisés. L'horloge du microprocesseur est constituée de manière à l'aciliter un DMA pour la visualisation alphanumérique ou graphique sur l'écran. Elle provient de la division successive d'un oscillateur pilote à 14,318 MHz, par 4, ce qui donne la fréquence de référence de la sousporteuse couleur du NTSC à 3,579 MHz et par 3, ce qui mêne à la fréquence d'horloge  $\mathcal{O}_2$ , d'environ i MHz. Rappetons que le constructeur du Apple s'est peu soucié du standard SECAM, qui est obtenu par transcodage sur une carte compatible avec le bus interne du Apple, issue des mains des revendeurs en France du produit.

Outre l'interface minicassette et la prise UHF-T.V., on trouve un interface « jeux », pouvant supporter deux potentiomètres et boutons poussoirs permettant des jeux três perfectionnés, en télévision confeurs.

La structure est polyvalente, car elle permet aussi le couplage d'interfaces avec mémoires de masse, fecteurs optiques de cartes, tables traçantes, digitaliseurs vidéo, horloges tentps réel, etc.

Soulignons que ces interfaces et tant d'autres (la carte heuristique speech lab - de reconnaissance de la parole, par exemple), prendront place sur des emplacements prévus de déveloissement

Toutes les versions standard possèdent un petit hautparleur qui peut reproduire la « bande sonore » des jeux, accessible par solt.

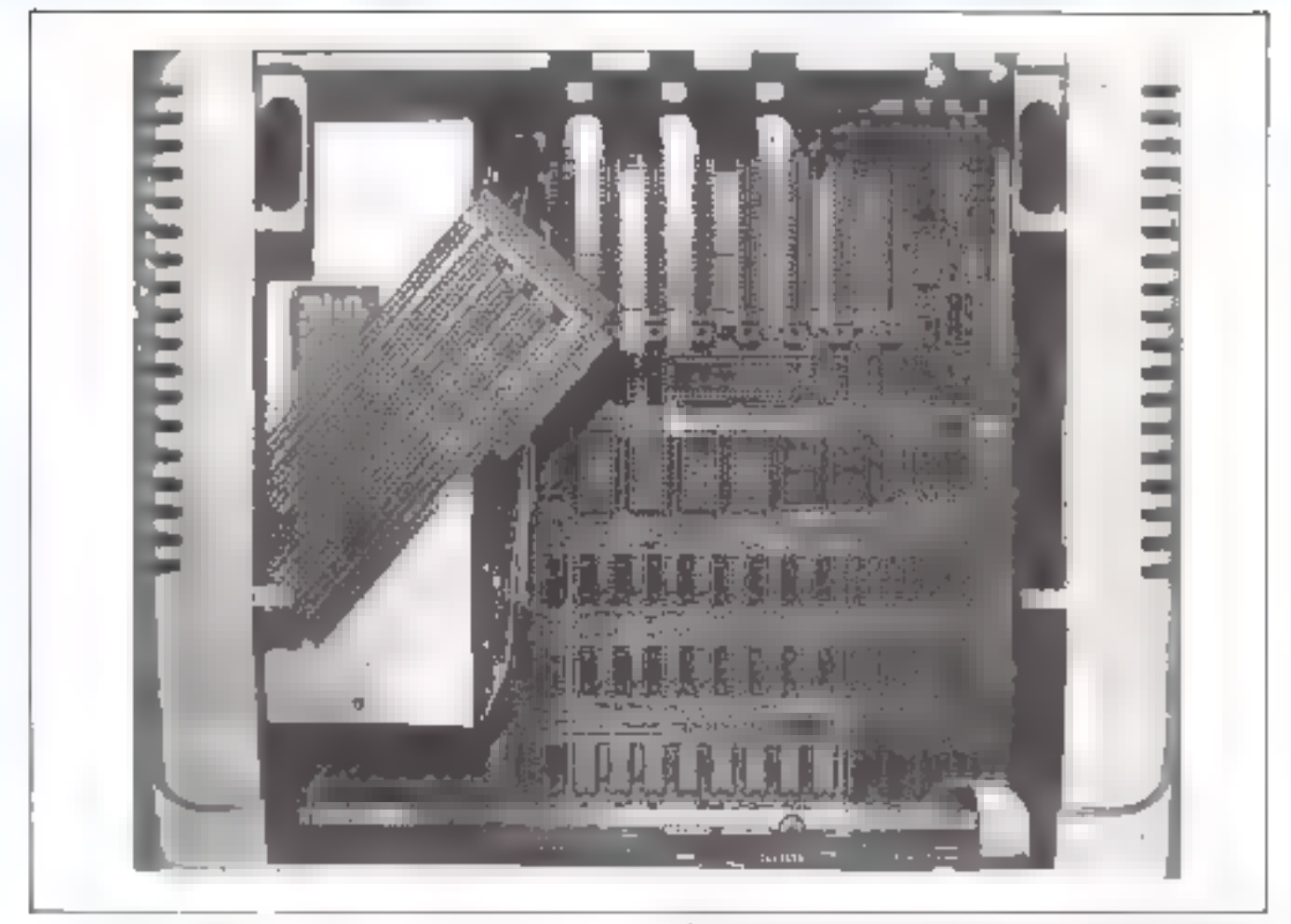

## Programmation

A l'Image de la structure, qui permet le développement d'applications particulieres, la programmation du Apple permet de travuiller à loisir, soit en langage machine, soit en ussembleur, son en un langage plus évolué, comme le Basic. On peut y déveloper des « softs » d'applications microprocesseur, en vue de réaliser des systèmes, comme on peat analyser des ROM-s à l'oide d'un desassembleur résident, ou travailler en Baste. Dans tous les cas on a accès à des commandes de graphisme-couleur qui feront la joie de plus d'un artiste-décorateur. L'écran est géré de deux manières :

- Texto : 24 lignes de 40 caractéres/ligne, la gestion du texte ne différant en rien de celle d'une « video-RAM N

 $-$  Graphisme, en plusieurs variantes : soit III couleurs standard et un tableau de 40 x 40 points avec 4 lignes de texte ou 40 x 80 points sans texte, soit 4 couleurs et une plas haute resolution, de 160 x 280 points et 4 lignes de rexte ou  $280 \times 192$  points sans texte.

La gestion du texte comporte des possibilités d'édition ; suppressions ou copies de lignes, insertions, contrôle des mouvements du curseur, etc.

Les erreurs de syntaxe sont corrigés immédiatentent et des messages d'erreur oppropriés apparaissent. Les III plaques-support sont adressables en basic.

Les interruptions hiérarchisées et le DMA sont également permises. Les programmes peuvent également gérer ou généres des sons ; dans le haut-parleur interne.

Phato 1 - Lae meeterne du châtists. Remainster les hait supports of in playies in discloypement pour that aminoperments personals.

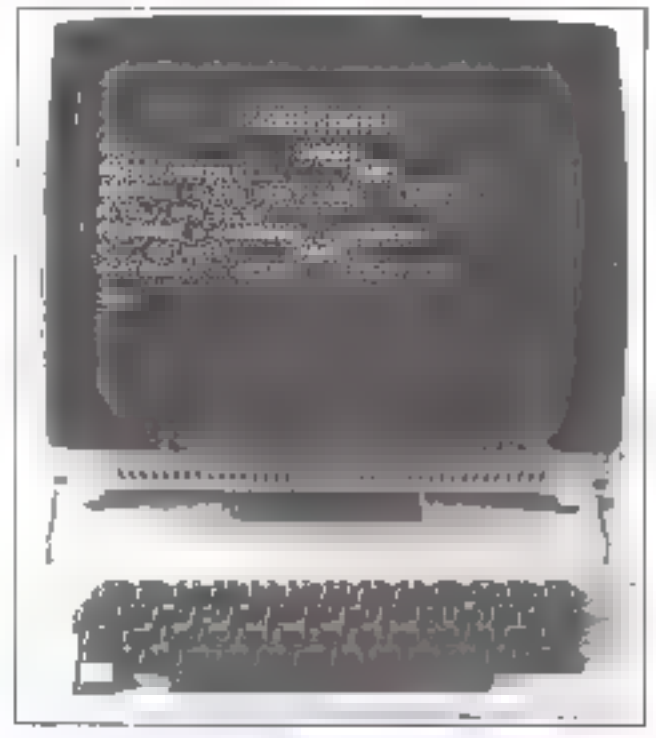

Phone 2. - Le Apple-II dans une application de german.

## Exemples d'applications et utilités

La société ISTC <sup>4</sup>, l'une des distributrices du Apple-II en France, nous a fait parventr le programme de gestion d'un fichier clients (glioto 2), tenant très peu de placemémoire in permettant des recherches par nom, chiffre d'uffaires, localités ou des statistiques pouvant déterminer en un temps accord les clients-type, moyens, bons ou **u** perdus ...

Nous avons également essayé un programme de comple-cheques, en anglais, qui donnait, par une modulation négative ou un changement de couleur les moments de débit de la balance.

## Conclusion

L'excellent accès à l'électronique et à tous les niveaux de programmation donnent une garantie réelle de déve-Inppernent. Sur un tel tricro ordinateur chacun peut mettre uu point sa propre application. Ces mêmes raisons donrtent trive qualité didactique à l'appareil, qui est un exceltent outil d'enseignement sant de l'électroraque que de la micro-informatique.

Le chargement mini cassette est parfois diffinie [Le] basic-résident, à calculs entiers, est plus pratique, suul' pour l'enseignement et l'exercice de la micro mformatique. La version qui se charge à partir du mini cassette demande l'adjunction de mémoires RAM, outre tes 4 K standard, pour pouvoir travailler correctement.

Le graphisme-couleur est exceptionnel il ouvre des champs très vastes de création en dessin, statistiques, médecine, etc., comme le montre nome converture.

En haute résolution et DMA il anulyse et traite l'intage ù visualiser.

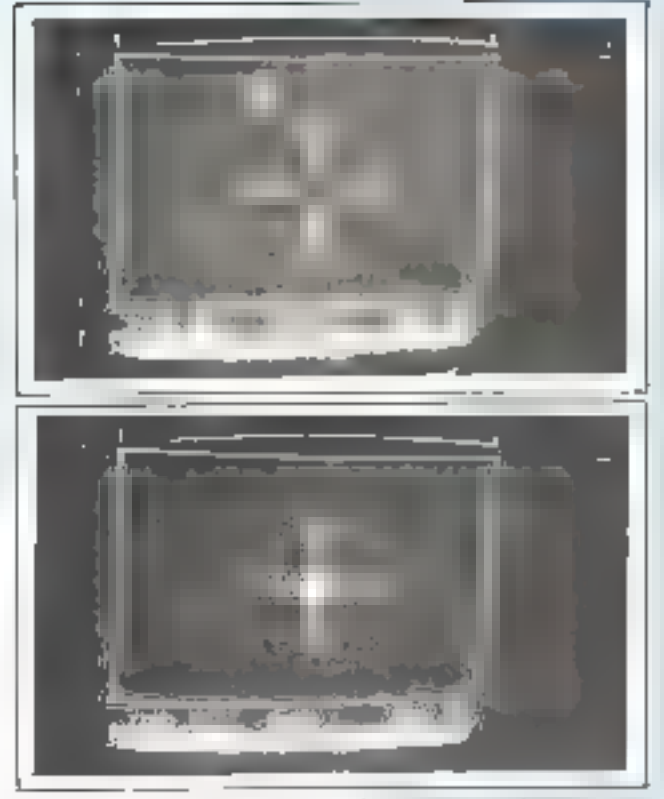

Phone J (11) - Jeu create ites dates fragmante de la planete tenerre des citates) et cops jujie verser en sainssur prenont « H.o. Quand il est ben centre danc le coche, me gignocia par le bantur et d' contain daire pa brad partadoreae simbédide sur le petit hout-paricar local Chydications do Apple II financies par Sounter \*L

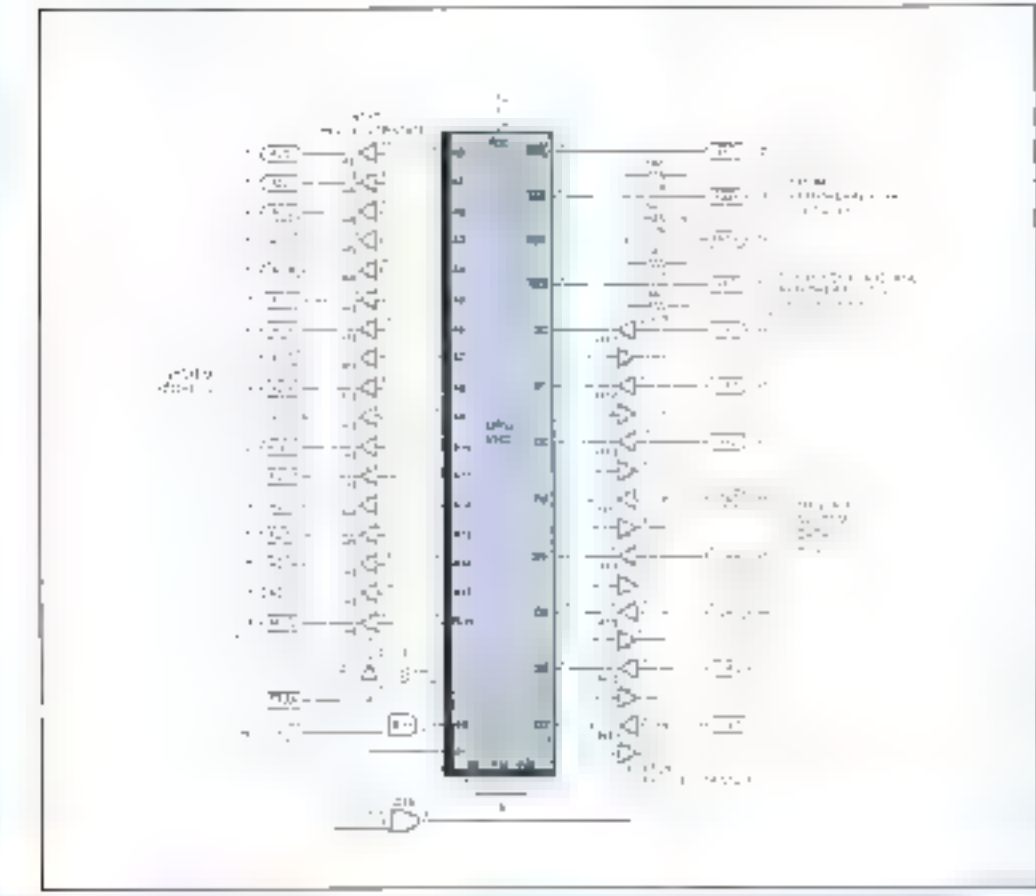

 $Fle, 2. - L$ 'buillé centrale Bestin Millet 129 **η Ιωτρρανιτρής** υ.

 $2.428 \times 10^{-2}$ 

\* J.SCH : Anwynpan Stamulard Code for Information Interchance

## Distributeurs du Apple II :

 $ISTC$  : Inhaniaic Scaleins TeleCom 7. am Paul Barrout **25015 Parts** 761. : 306-46-56

Sostatec<sub>2</sub> 5. an: Francois-Pointoint 25016 Parts TH : 524-17-40
## Nascom 1

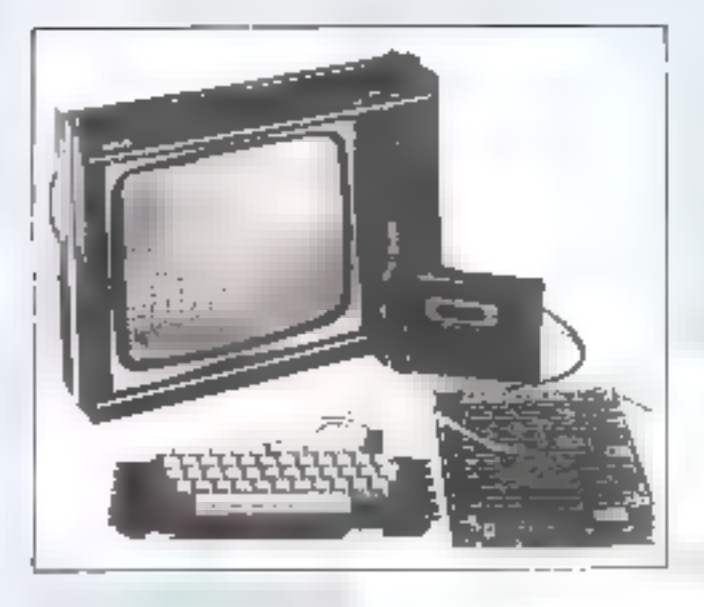

## Structure de l'appareil de base

A qui s'adresse Nascum à " Probablement a tous ceux qui n'hésitent pas à manier le l'ent asouder puisque Nascom I est livré en kit tune versum toute momee neur aussi être obtemie). Il intéressera donc les hobbs istes - nu ceux qui vautent le devenir - et les rechniqiens.

L'optimisation du prix a été particulièrement recherchée puisque la distributeur offre l'apparell en la pour 2490 He ! Il constitue deja un ordinateur autoplet avec toutes ses interfaces et un clasier alphanomérique. Pour les besoins plus importants, an rack permet de connecter Jusqu'il 12 cartes supplymentances - cartes mémoire RAM. ou ROM, interfaces parallele et série.

Nascom I se mesente sur une squie carte de circuit. Intprinté de 20 cm x 30 cm, solt approximativement le l'urmai de cette revue. Un clavier Licon de type Qwerty à 47 touches, livre tout monte. Iait également partie de la configuration de tuse.

Que troitve-t-on sur la carte principale ? Le schéma synophoud (fig. 1) fair upparaire les principaux éléments : - Microprocesseur Z80 ZILOG (MK 3880 de Mestek).

– Line Eprom 2708 de l K, mot contenant le moniteur Nushug. Un employement pour une Eprom aupplémentaire est disportible.

 $-$  LK x 8 de RAM à la disposition de l'utilisateur.

— Interface vuléo gérée par suftware, équipée d'un modulateur UHF permettant d'attaquer une télévision. - haterface magneto-cassette.

 $-$  Gestion d'E/S série par un UART \* computible V24 ou TTY.

- Gestion d'E/S parullèle por PIO<sup>®</sup> fournissant deux ports de 8 bits, programmables put l'atilisment.

La documentation est orientée vers les personnes ayant peu de conomissances techniques. Le manuel de montage et le manuel de logiciel sont en français. Les notiees techniques comperment le 200, l'UART, te PIO, sont celles du fournisseur de composant.

Examinons maintenant la constitution de Nascom 1.

## Les éléments de Nascom 1

## Microprocesseur Z80

L'unité centrale du Nascom 1 est le microprocesseur 250, dont la réputation n'est plus à établir. Ce microprocesseur 8 bits est alimenté par une tension unique  $+$  5  $\%$ et nécessite une seule phase d'hurloge : 2 MHz en version normale, 4 MHz en version rapide. Il imégre 208 bits de mémoire RAM, organisés en 18 registres de 8 bits et 4 registres de 16 bits. Outre deux types d'interruption  $m$ asquable et non mæguable  $\sim$  et la possibilité d'adresyer. Jusqu'à 64 K, il réalese autontatiquement le rafraichissement des mémoires dynamiques. Ses 158 instructions de hase englobent celles du 8080, et à peut être adressé en 7 modes differents. Sept sypes d'operations peuvent être utilisés, durn la recopie d'un bloc de donnée, la recherche d'un caractère à l'intérieur du bloc, et la manipulation au niveau do bit

#### Mémoire disponible

1.' « operating system » Nusbug est implanté à Fadresse (X000, car viest l'udresse présente sur le bus du 280 a la mise sous tension. Le moniteur Nesbogles) duns and Eprom 2708, et une seconde Eprom peut étre mantée sur la carte principale. Elle contiendra pur exemple use extension du moniteur développée par le constructeur ou nar l'utilisateur. La mémoire RAM utilisateur est constituée de biffliers MK 4102, offrant un total de L K x 8 bits de capitate, dont environ E0% sont pris par le monitour. Par ailleurs, la mémoire servant à l'affichage sur ecran peut être programmée par l'utilisateur, as qui permettrais alges de disposer de l'K supplémentuire. Un connecteur disponible à l'arrière de la carte permet d'esendre la capacisé mémoire jusqu'à 64 K x **R** bits.

#### Clavier et interface vidéo

Le clavier fait partie intégrante du système. Il est cortstitue de 47 muches décodées par hardware, et dont les fonctions sont générées par suftware. On peut ainsi ajouter des touches de l'unction si nécessaire, ou changer l'adressage des touches.

Le choix du constructeur s'est orelié sur un clavier à effet Hall, qui a l'avantage de supprimer les contacts mécaniques. Mais pourques avoir choisi un clavier complet alors que Nesconvil travaille en hexadécimal ? Parceque dés le départ, l'utilisateur à la possibilité de générer du texte se que les extensions prévués Basic et Assembleur impliquent l'emploi d'un clavier alphanumérique.

#### \*IMRT

#### \* PNP

<sup>&</sup>lt;sup>#</sup> Nascur 1 :

ear domhné an Franca na ACS. Aí, na de fa C'huic-Sivert, 23013. Pans Fel: 366,93.69.

Universal Asynchonour: Receiver Transmitter - Convertisseur serie - parallelle at parallèle-serie.

Programmable Imput-Ontput : Interface d'entrée-sortie progrummable.

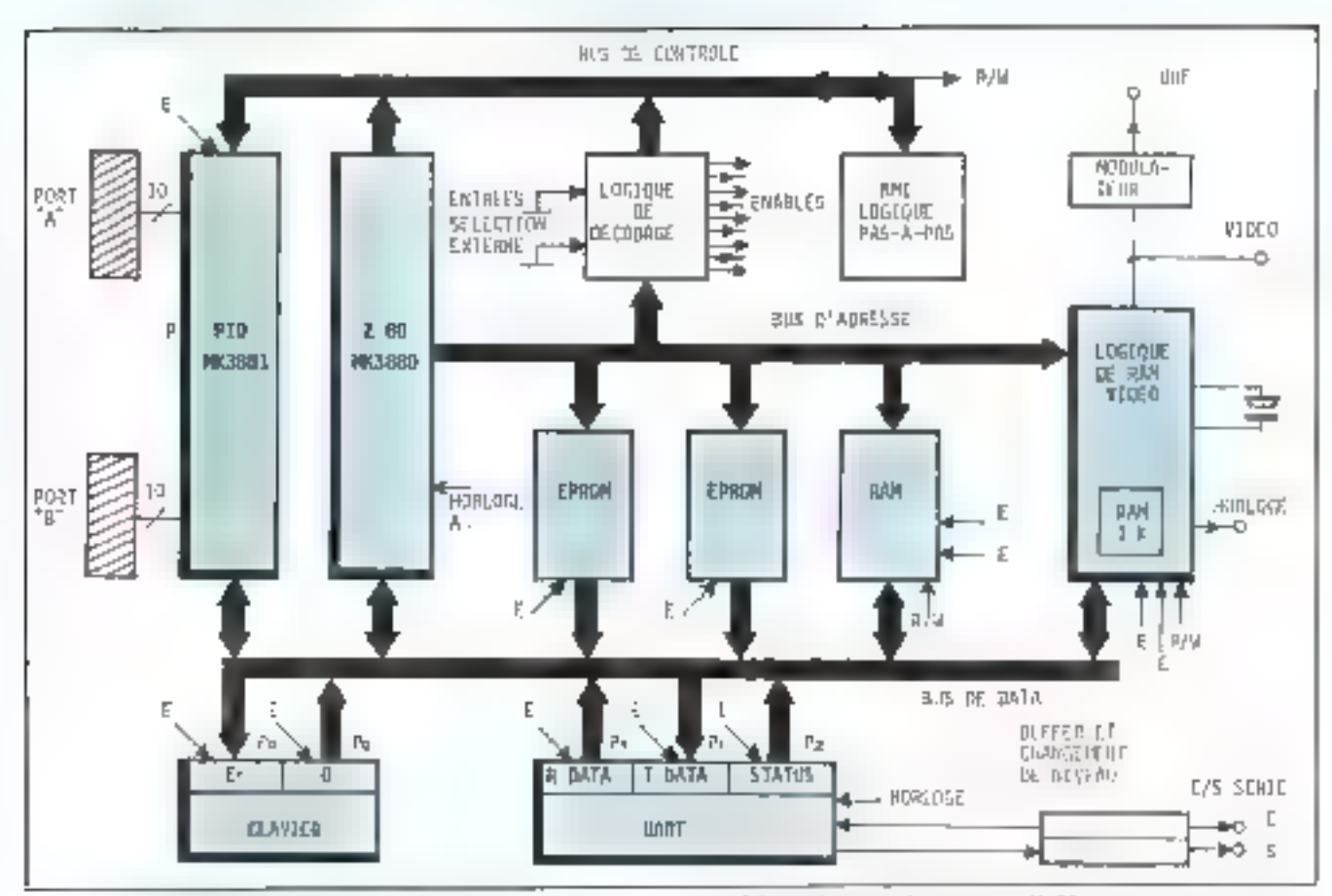

Fig. 1. - Le NASCONI 1 est argaminé ministre du ZBD.

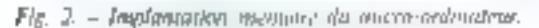

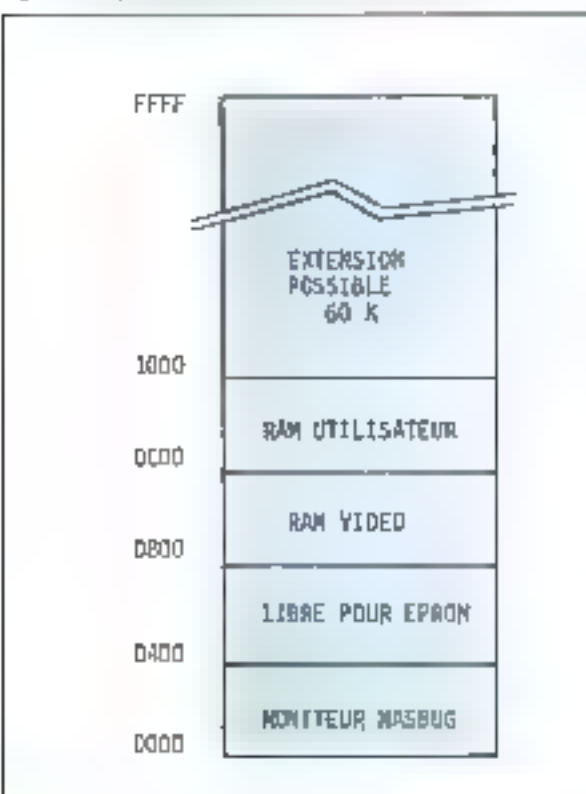

L'interface valée germet l'affichage de 16 lignes de 48 caractères, chaque caractère étam défini par une matrice de 16 x 12 points. Et si le constructeur livre un genérateur de caracteres anglo-saxon avec son kit, il nous rappelle aimablement qu'il peut être remplacé par le générateur de caractère français Motorola MCM 6578 ! La sortie modulée UHF permettra à l'amateur d'utilisiser son poste de tolévision, avec une bonne nettelé d'image. Bien entendu, une image meilleure sera obtenue avec la scrife vidéo.

#### Les entrées-sorties series

Les ElS séries correspondent à deux types de périphériques :

- d'une part les magnéto-cassettes, universellement admis contme mémoire de masse pour micro-ordinateur, - d'autre part, les télétypes, les términaux vidéo, et les liaisons sêne avec d'autres ordinateurs.

Une DART est unlisée comme organe de transmission seme. Quelles sont les vitesses de transfert réalisées? Elles dénendent des bases de termos utilisées :

300 bands \* environ pour l'interface cassatte,

110 bands pour l'interface TTY et V24.

jusqu'à 200 k-hauds en utilisant une horloge externe.

Le format des entrées-sorties retenues est très classique : I bli de départ, 8 bits de donnée. I bit de parité, 2 bits d'arrêt.

Les caractéristiques des signaux utilisés pour le magnéro-cassette s'écarte du stondard Kansas-City lune

<sup>4</sup> Bayd: Unité d'information binaire. Nombre de bits par memble. mierluce speciale est prévue si besoin est). Par contre, les Surres linisons serie se font grâce au sunndard CCITT V24 IRS 232 C) et bougle 20 mA. Notons également que l'oripeut utiliser les télétypes de code Baudot à 5 bits.

Le pitorage du magnéso cussette est-il automatique ? No sayons pas trop exigenti pour le prix. Une LED indique que la système est prêt à transmettre ou à recevoir. Par contre, le signal peut être prélevé et sert à activer un relais de contrôle du citateur.

## Entree-sortie parallèle

Un PIO MK 3881 met å la disposition de Futilisateur. deux parts de sortie de 8 bits. Chaque port peut être prognimmé indépendamment en entrée ou en sortie.

## **Moniteur Nasbug**

Les performances pratiques d'un système sont étroitement tiées à celles de son moniteur. Celui-ci est tei organisé en deux partles : la gestion des entrées-sorties d'une part (glavier, RAM vidéo, UART) et la mise a disposition de Sinstructions d'autre part, qui permettent à l'utilisajour de garer le système. Quelles sont ces instructions introduites au clavier ?

- T affiche le contenu de la mémoire, entre deux adresses a specifier.
- M permet de charger ou de modifier le programme à partic d'une adresse donnée. l'incrémentation de celle-ci étant automatique.
- E execute le programme.
- 5 exécution des programmes instruction par instruction. avec affichage des registres du ZSO

Prote E - Licetarum constitute de 47 toucher découlem par les deuxes. et anex unte thymhive de 2000 30 corpuns partie de la contiguidant de base.

- B mise en place de politis d'arrêts et affichage des regis-**ETTER**
- D instruction dump. Inisant passer & contenu de la mémoire compris entre deux adresses sur la sortie série fécriture sur cussette par exemple).
- L pour le chargement à partir d'un megnéro-cassatte.
- C copie du contenu de portlons de mémoire dans d'autres zones mêmoire.

Le moniteur Nusbug est donc bien adapté à l'utilisation. du système de base et au développement de programmes. Mais l'utilisateur peut toujours créer lui-mênte son logiciel. spécifique, et le placer sur une Eprom dont l'emplacement. est disponible. Un programmeur d'Eprom est également livrable.

## Alimentation du système

La système doit être alimenté en  $+$  5 V, ~ 5 V, + 12 V. et - 12 V pour l'E/S V 24. Attention aux errestrs de manipulation : le =  $5$  V dolt toujours dire présent avant  $\overline{5}$ autres tensions sous peine de destruction du génération de caractères !

Le constructeur fournit, en supplément, une alimentation suffesinte pour la carte principale et une curte extensom mémoire de 32 K. Ausdela, une allmentation plus puissante permet d'alimenter toutes les extensions pré-Vud.

## Extensions de Nascom 1

La poblique de bas prix a lill poursuive également pour les extensions, ce qui rend les copfigurations évoluées particulièrement attractives. Le désir d'offrir une curse de base peu iméreuse a conduit à des choix qui constituent cerendust de légers handlearre : ainsi, les buffers

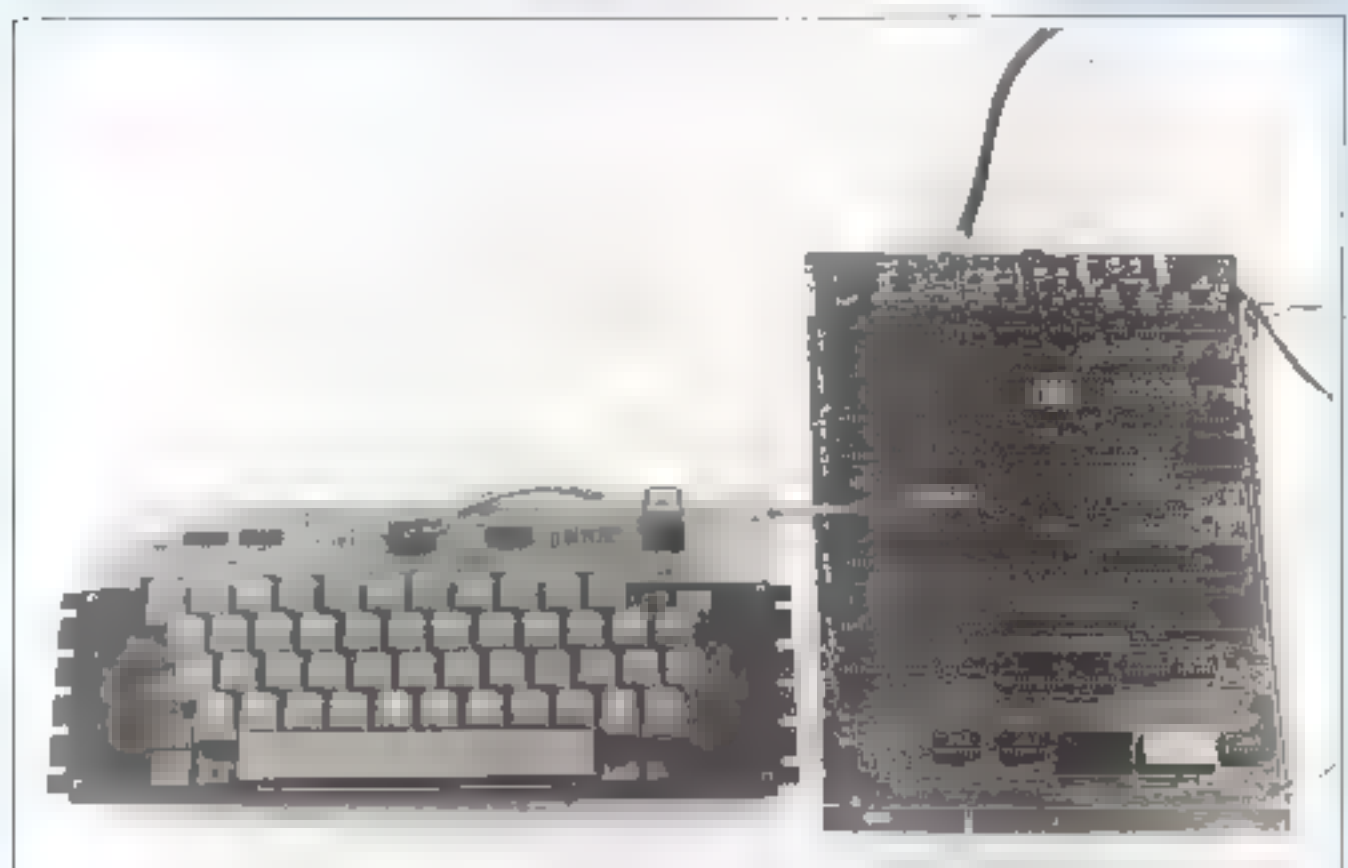

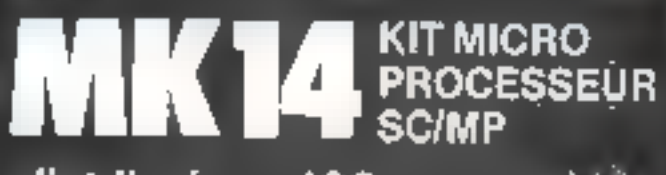

## distribué par JCS composa ils

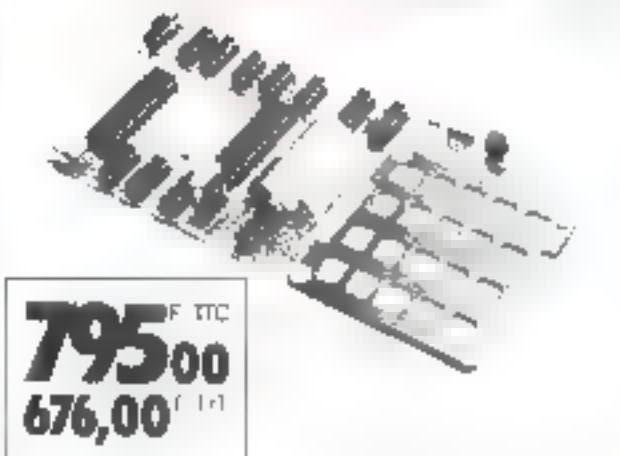

## **UN PRIX JAMAIS ATTEINT**

# RAM (Plint Film)

sillata individual

# 20 F. S. Sit allocate

« Forance and y

· Circuit cours

Prair months le RITE - a Potto por lo com co P. The istead the restricting agreement of the delivery teams of a steep. les elud antal his lochierpro-

#### **CARTE DE BASE**

- . Magazina a posta della PRP
- **A. F.** Spain Process by a rough
- . Dies arte historisticate
- \* Mr. Mon. C. C. co. Inc.
- Stratts (1972) 1730-5

#### MANUEL EN FRANCAIS

Liferinania da la comunication de Seguro paperna de la corte avec contradante le eal en transais. Il stone idire de 80 pas la 2 exploration e dela Persision conage et le femilie acceptor l'ackle. Direct If the bade teenth blog designer egency in grander from a data-International management reasons and some contract emetromologi

#### **GetIONS**

■ MFMOIFE | actually to supervisions capture (it) + AAU supportment is a fillely minor aport of a creation or own hann-

 $(98.00F)$ 

\*151EDF\*00.0ASSLITC emissionment studented and the thre sur mini zusalene pro palloprinipi i opplavas par and through an 120.00 F

. Superinted in the service and service to the service of the through a section, the obstraints also the protocol concept of the Ported the Sauce each resolution agent in the choice in any ample ins encourages 145.00 F

> Natice MK 14 cantre envoloppe limbred  $a + 20$  F  $a$

#### **JCS COMPOSANTS**

35 mente la Croix-Nivert 75015 PARIS Tél 306-93-03

#### DISTRIBUTEURS ·

Jorgeez voice au Magau de discribution MIK 14 Person premients and STERE. Tel: 90 03 60

 $\sim$  10

#### **Birthdale Artist**

sont places sur une carre buffer-bus separee, et le bus utilisé a 77 lignes. Mais il est probable que, devant la demande, un bus S100 devra étre proposé.

A ce Jour, les extensions offertes sont la suivantes :

### Memoire

- Une carte mémoire reçoit jusqu'à 32 K de RAM
- $\bullet$  4 ou  $8$  K  $\kappa$  8 bits en 8 ou 16 mémoires 4027.
- It is on 32 K x 8 bits on 8 on 16 mémoires 4116,

Deux cartes complètes permettent de porter la capacité totale mémoire à 64 K.

Un Basic en 2 K d'Eprom peut, en outre, étre placé sur res cartes.

### Carle entrée-sortie

Cette carte peut recevoir trois PIO MK 3881, un CTC MK 3882, une UART IM 6402.

### Imprimante et Floppy-disques

Le constructeur annoncera sous peu les imprimantes et floppy-disques qu'il a retenu pour le système.

#### Ruck

Un rack VERO conquispécialement permei d'enficher sur une corte mêne les aptions dépoétées. Il contient également l'alimentation

#### Programmeur d'Eprom

Un programmeur d'Eprom 2708 fonctionnant avec le systeme en tivrable en kit.

## Le logiciel

Ati-delà du languge machine, utilisé dans la version de base avec II monitest Nashog, un petit Basic en 2 K est propend.

Le constructeur annonce également un assembleur résident et un Basic etendu en 16 K.

Quant au suftware d'utilisation, il est fait appel à la compétence et à la coopération des utilisateurs ! Un club d'échange de programme est en fonctionnement. Il permet d'objenir les programmes en bibliothèque, dont la liste est diffusée périodiquement aux membres du club Nuscum.

## Notre conclusion

Le kit de base coûtant 2.490 francs lui, constitué un petit ordinateur personnel complet, un excellent kit d'initiation, et la base de systèmes de contrôle industriels.

Un exemple de configurations permet de comparer Nascom à ses concurrents :

- Nascom I, plus l'alimentation, la carte buffer bas at ■ mette mémoire avec 32 K de RAM - environ 7 700 francs tto en kit, sans son ruck.

 $-$  Avec 16 K et le Basic 2 K : 6 200 francs 1te.

De plus, le constructeur a mis en place une organisation commerciale européenne bien structurée. Des distributions sont ert place dans tous les pays. Ils prennent en charge le service après verne, mais animent également les club utilisateurs nationaux. Ceux-ci peuvent puiser dans la bibliothèque de programmes regroupée à Chesham, près de Londres. Nascom feca certainement une entrée remarquée sur un marché avide de nouveauté.

## La cybernétique

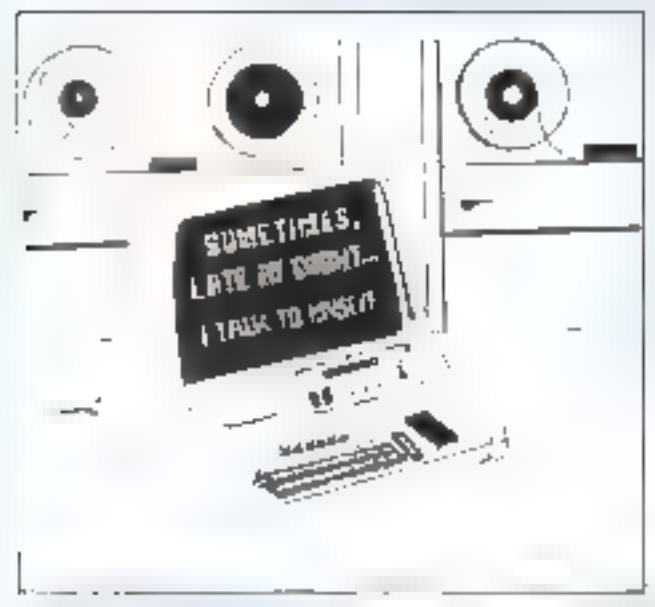

Quelque fois, para dans la malta, je sur parte a decembre.

La science qui étudie les cummandes automatiques des machines est la cybernétique. Son objet est, pourrans, plus étendu : d'après Nobrett Wiener, le mathematiquen qui a contribué je plus á son développement — de façon qu'on. peut affirmer qu'il en est le créateur. = le contrôle et la communication chez l'animal et dans la machine ».

De ce falt, la cybernétique  $-$  le mot est d'origine grecque et exprime l'action et l'art de « diriger », de « gouverdet « - apparail contine one societé à portee très générale, le domaine de son champ d'applications touchant les sciences fondamentales, la physique, la hastogie, la technique ainsi que la societe humaine en général. Nous allors présenter et décrire, dans ce qui suit, quatques-pris des aspects les plus caracteristiques de carta nouvella branche de la science du XX siecte, sans laquelle tes impressionnants progrés réalisés dans tous les domaines de l'activité humaine, ces dermeres décesmes, aloni acité suns doute pas été possibles. En effet, la cybernétique a, par exemple, comme parties constituantes la théorie de l'information, le règlage sutomatique et la théorie des ordinateurs dont l'importance dans la société moderne actualle ne finit que s'accroître

De ce falt, l'étude de la cybernerique latéresse les historiens, les sociologues, les économistes, les politiciens, les hommes d'Etat, les « managers », aussi bien que les philesophes. les physiciens, les biologues, les mathématiciens. et les ingénieurs, de profils apparemment très différents.

La société moderne ressent sans resse le besuin de techniques de gestion de plus en plus sophistiquées, capables de maitriser, les progrès incessants de la technologie. inversement, le perfectionnement de ces mêmes fechniques concourent aux progrés de la technologie. La cybernélique, à travers sa partie constituante, à sayoir la théorie de l'information et ses applications (les ordinateurs, l'automangue, etc.) peut combler ce besoin d'information du munuger. Mittis, pour satisfaire ce besoin et maîtriser fespouvelles techniques, il doit comprendre leur fonctionnement, cunnaitse leurs possibilités et leurs timites, et savoir quelles questions poser, pour être sur d'accomplir efficacernent les tâches envisagées. De cette manière, la cyhernétique apparaît comme un vrai guide pour E manager, l'administrateur, le scientifique expérimentateur ou théoricien, le techsticien et, en général, pour tous ceux intéressés au traitement des durinées qui sont évidemment autant d'informations.

Cybernétique

If faut remarquer également la place des la ausomates » entendus comme des appareils (machmes) qui imitent le mouvement d'un corps animé  $-$  dans le cadre de la cybernétique.

On peut affirmer que toutes les installations dans lesquelles un appareil assume une structure ou une fonction. spécifique sur la base de l'expérience passée conduisent. a des neuvelles attiquées en technique autunt qu'en biologie

Les appareils liyant cette caracterestique peuvent être conçus non seulement comme « machines à jouer aux échecs » ou à accomplir d'autres performances remarquables, mas, également, peuvent être destinés à fournir une amélioration continue de leurs propres performances sur la base, justement, de leur expérience passée. Techniquement, des structures artificielles pouvent produire d'autres structures ayant une fonction similaire aux premières

Une application en electronique est constituée, par gxemple, par les systèmes oscillants à une fréquence donnée illi capables de reduire d'autres systèmes oscillants à cette même fréquence

Le cas des « machines a apprendre » est très intéressant. La description de telles machines et la présentation de leurs potentialités constitueraiertt, à élies seules, le sujet d'un arrele emier. A cause de cela, nous nous contenteruns de decrire, brievement, leurs principes, leur fonctionrement of lears notifismances.

It faut souligner que ce sont, justement, les problèmes. posés par les « machines savantes » qui ont poussé, à ses débuts. Fayancement et le développement de la cybemétique. Ces machines a apprendre doivent, d'une certaine. façon, team compte des résultats de leur activité antériqure et avoir donc des qualités de prédiction en quelque. sorte.

Les caractéristiques » linéaires » d'un tel appareil, doté  ${\rm d}$ 'une fonction de prédiction  $\; =$  et utilisé à un instant arbitraire donné, - dépendent d'une commissance untéricure de longue date des statistiques de l'ensemble de séries temporelles que nous désirons voir predites.

La cybernétique nous fournit les principes à travers lesquels on peut traduire mathématiquement la commissance préalable de ces caractéristiques. Il est possible, également, de réuliser un ordinateur capable de traiter ces statistiques et de développer les carvetéristiques, à court terme du « prédicteur », sur la base d'une expérience qui ait été déjà observée, par la même machine, lorsqu'elle est utilisée en vue de prédictions. Ce traitement est falt automatiquement.

Les méories de la prédiction linéaire et de la prédiction non linéaire impliquent certains criteres de « bonne qualité » fentendue comme une sorte de « rendement ») de la prédiction. Le plus simple critère est celui correspondant à la minimalisation du carré moyen de l'erreur.

L'expérience acquise en construisant des « machines à

apprendre » et en développant les théories les concernant, a été étendor  $\approx$  d'autres dispositifs importants en pratique, relevant de l'électronique ou de l'informatique, ou même à l'étude «tá t» construction de machines capables de jouer. à des jeux compétitifs comme par exemple le jeu de dames.

On a construit d'autres machines à apprendre capables de prouver des théorèmes géométriques et de simuler  $-$  dans une mesure limitée  $-$  la logique de l'induction. La principe est le même les valeurs de certaines fonctions associées à des senes temporelles sont évaluées pumériquement; des valeurs de ces fonctions significatives dépendent le succès de l'entreprise en « » agée ; dans le cag du jeu de dames, les grandeurs « significatives » sont le nombre des pièces des deux côtés, la commande totale de ces pièces, leur mobilité, etc. Au commencement de l'emploi de la machine, ces différentes considérations représentent des pondérations d'essai données, et la machine choisit, parmi les démarches de fonctionnement admissibles, celle pour laquelle la pondération totale a une valeur maximum dusqu'à ce point, la muchine a navaillé sekon un programme rigide et n'a pas ete une « machine i apprendre « proprement dite

Cependant, de temps à autre, la machine assume une táche différente : elle essag de développer préciséniem la fonction qui prend - valeur « ! » pour les ieux gagnants,  $\kappa$  O  $\nu$  pour les jeux perdus, et aquivèles  $\left(\frac{1}{n}\right)$  pour  $\nu$  parties nulles, en termes de diverses functions exprimant les considérations, voire estimatures evaluations dont la machine est capable de prendre connaissance. Ainsi, la muchine redétermine les pondér - « « de ces memes - « »  $m$  attoris de l'acon $\ast$  ètre capable de jouer un seu beauchup. plus sophistiqué et. . intelligent

En résumé, on peut affirmer que les machines de cetype ont des propriétés qui les rendent potentiellement dapables de « vancre » leur programmeur, apres, par exemple, 10 no 20 heures de lenctronnement qui sont abtant d'heures d'« enseignement - et d'apprentissuge

Des travaux accomplis  $\mu$  if de felles machines, comme la démonstration de théorèmes de la geometrie et la simulation de la logique de Finduction memporare ci-dessusrelévent de 6 théorie et de la pratique de la « programmarion de la programmation »

Quant a la programmation des « machines a programme rigide « celle-ci est une tâche souvent très delficile. On exsue de realiser des machines capables de programmer cette programmation, en utilisant ces façons de « mecaniser » le raisonnement scientifique. Les principes de fonctionnement des machines a apprendre connues qualement sous le nort de machines cybernétiques, ont permits de meux comprendre les mécunismes des aystémes biologiques ou, comme on s'exprime parfois, de la - machinerie de la vie - et, tout particulièrement, de il « plachinene du terveau de l'anim » ou de l'homme »

La « cybernétique biologique » est concernée, justement, avec ces mecanismes et elle se propose de creer amst un porti entre les sciences physiques et les sciences. de la vie

En effet, il y a des lois communes qui semblent gou-Verner les systèmes naturels augu bien qu'artificiels, voire les machines cybernétiques ou même les ordinateurs habituels

De récentes découvertes dans des domaines aussi différents que la biophysique, la biochinsie, la neurophysiologie, l'électrophysiologie et la soence des ordinateurs (ce qu'on appelle plus communement l'informatique) semblent prouver cette hynothése

La cybernetique fournit, également, les moyens de la comprehension des fondements physiques (k = vie intelligante, de l'intelligence et de la conscience mêmes, en proposant de considérer la biologie comme une branche des aciences physiques et l'homme fet évidemment l'animal). comme seulement un type complexe de mechine. Suivant ceste hypothése, même les propriétés de comportement de l'organisme human auraent une origine physique.

Ces assertions de la branche biologique de in cybernétique, tout en étant tres séduisantes, comme aux débuts de cette branche, sont pourtant de l'avis de l'auteur, comme de l'avis d'un grand nombre de chercheurs. — encase du mons — peu défendables.

En effet, des preuves irréfutables à oppui de l'hypothèse avancée - selon laquelle les propriétés du comportement de l'organisme humain seraient entièrentent détermindes par le jeu et l'action normate des lors de la physique dans la matière chimique manimée -- n'ont pas encore de apportees, en dépli de l'effort de conviction de mes brillants chercheurs concernes

l, opinion de l'asteur est que le raisonnement par analogie a ete pouss - très loin et que meme si les processus de reception, de stockage, de traitement et de transmission des informations (captées de différentes façons par les sens) presentent des similitades ou bien sont identiques dans leur fonctionnement, dans les machines cybernetiques et chez les organismes vivants, la nature intrinséque de ces gracessus ceste différente chez l'un=s. l'autre type a de mochine

Les lais de structure et de comportement de la biologie et par conséquent les mecanismes des processus biologiques de peavent pas se reduce settlement aux lois de la physique c'est-à-dire somme toute, de la mécanique (classique ou quantique pen importe).

Adm. travellant à tumber, comme jud « Descartes, new contract the momentaintent

En effet og san maintenant que le maintien du niveau. correct de trayejt du systeme nerveux est assure par l'action de feed backs speciaux

D'autres feed-backs, exarent une reponse adéquare a diverses excitations, tunc interieures qu'excérieures a l'organisme considéré. Un gyemple de processus specifique avec systemes a organisation autonome est représenté : par le phénomène des ondes obrétitales de fréquences determinées

Il y a également des implications de la cybernétique dans la philosophie scientifique et spécialement dans la philosophie de l'espace-temps

Il faut pourtunt mentionner que si la cybernétique ne change pas notre posion habituelle de l'espace, elle semble modifier au contraire de contenu et l'utilisation habituelle du concept de temps, « nu concept : sertrosse » de l'information – entendue comme mesure du désordre d'un système. — même « elle no propose pas, apparemment du moins un concept différent de celui des théories physiques vérifiées et crédibles, comme la théorie de la relativité ou la mecanique quantique dans sa formulation. linéaire

L'auteur se limite a rèlever l'importance de plus en plus croissante de l'informatique dans tous les domaines de la yse bumaine

Espérons que certe presence envahissante va neanmonts permettre une « cooperation harmonieuse » de l'homme avec son conquirent models - la machine » lut-elle un ordinateur « ordinaire » ou une tres sophistiquee machine savante cybernétique in

Victor Virgilla lordachesca

# L'Unité Arithmétique et Logique

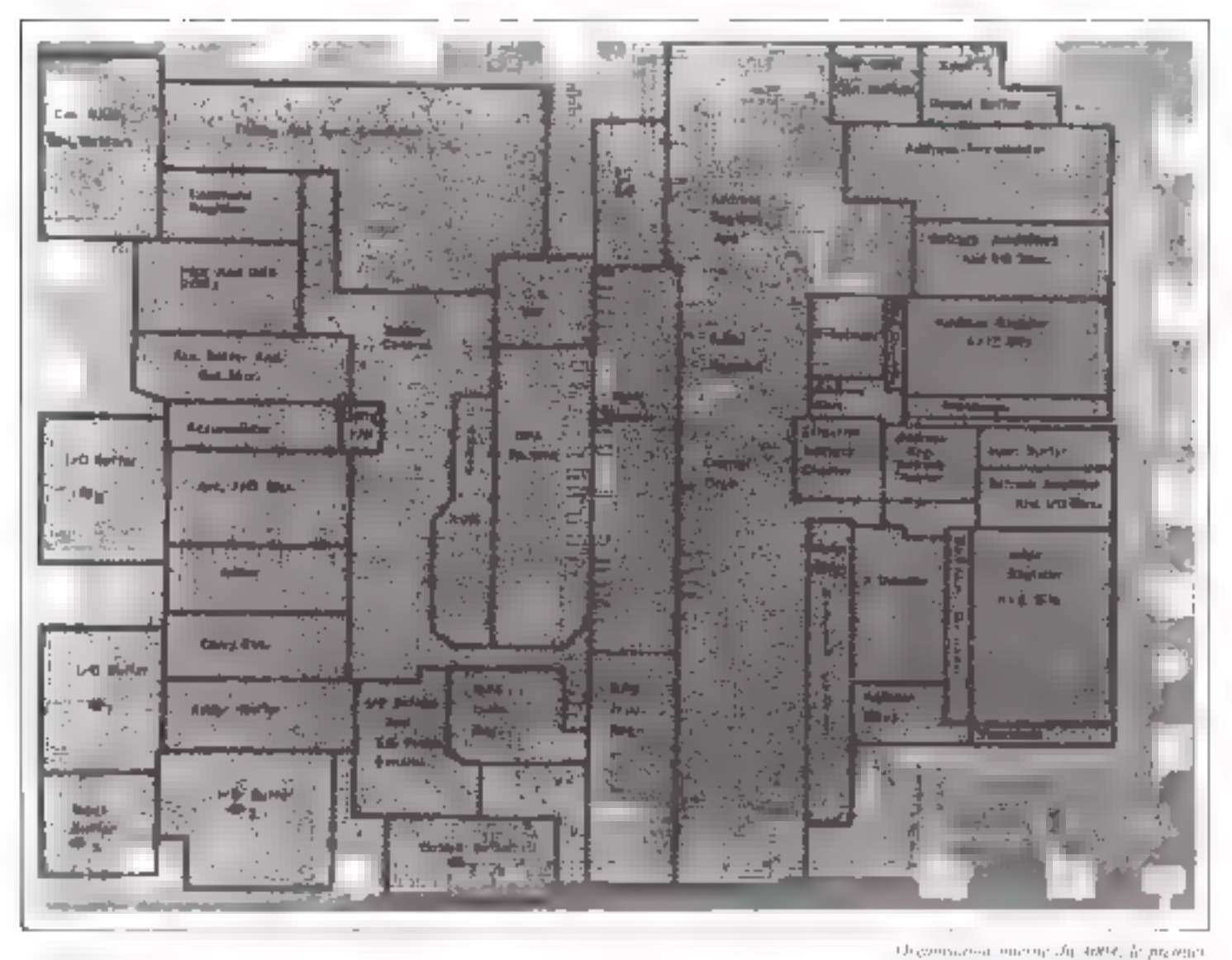

L'Unité arithmetique et logique (communement appelé ALU de l'anglais Arithmetic - Lagic Unit) est la partie du microprocesseur qui manipule, gère et combine les données. Elle peut réaliser an nombre important d'opérations comprenant des functions logiques ; ET, OU, inversion des fonctions arithmetiques : additionner, soustraire, incrémenter, décrémenter et de nombreuses instructions telles que des comparaisons ou des tests de l'étut d'un bit dans ou registre.

Avant d'aborder la description de l'ALU il est nécessaire pour bien en assimiler le fonctionnement de garder à l'esprit les principales fonctions de bases qui la composcot ; les portes, les mémoires et les registres.

Nous introduirous ensuite la réalisation des différentes opérations arithmétiques, le principe d'un comparateur ill nous analyserons une unité arlihmetique et jegique.

## Les fonctions logiques

Lin operations togatics withsées dans les italierents systèmes. sont principalement (fig. 1) :

- La fonctum inversion ou de complementation

- La fusicion Ellina AND.

1 a fonction NON-ET ou NAND.

- $=$  1.5 fonetion  $O(1 \text{ rad } O(R)$ .
- La function NOS-OP nu NOR.
- La fonction OU-EXCLUSIF OB NOR.

Los signotitives de ces opérateurs. Ingiques sont différentes suivant tes technologies employées (TTL. MOS, Pl....). Nous diudienina ici les opérateurs en technologie

income can require module agriculture casar PP (La hand

kar kill för förgram karpen i mangrunn för).<br>I 1990, Ned Litera Oli Bar Nord Oli rett Of a scheme of

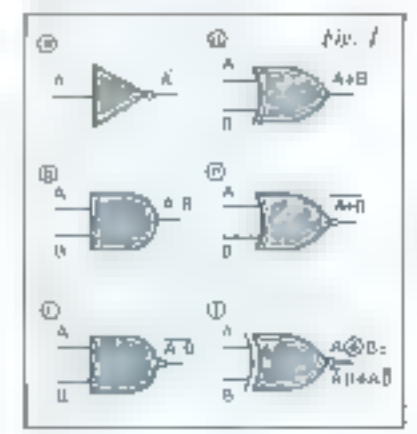

Un élément capable de stocker une information binaire. s'appelle une mémoire, une bascule ou un Rio-Boo.

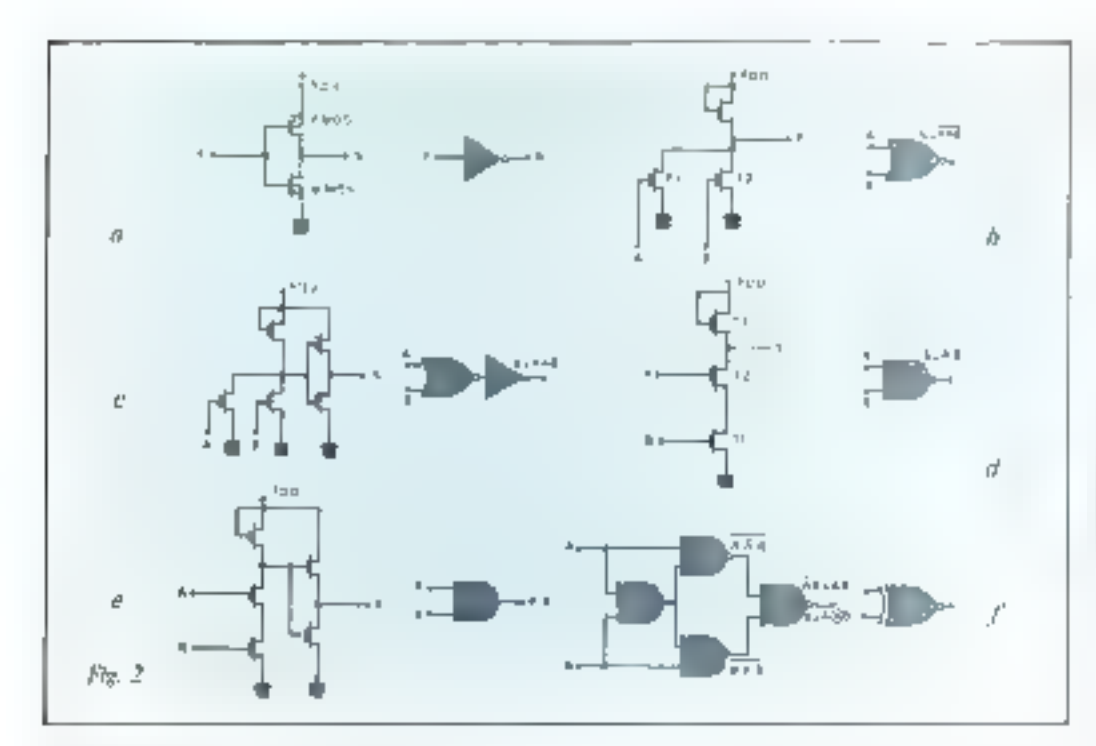

Fig. 2. - Sharanne der Turn (Trend) - Turgurguno' mierseur Fall NTR (查) OR 62 SAAD ON **INTER TOR OF** 

MOS, qui est à l'heure actuelle la plus employée dans les microprocesseurs.

#### a - Structure d'un inverseur :

Cette fonction est réalisée à juttir de deux transistors MOS complémentaires IMOS canal N et MOS canal Pi suivant le schéma de la figure 2 a.

Si l'un applique une tension positive (correspondant à un « 1 » logique) à l'entree E. le transistor MOS type P est bloqué, niors que le transistor type N est passant. Le potentiel de sortie est virisia de Ü volt ftension de saturation du transistor N MOSEco qui correspondi au « 0 » fogique

Quand un 0 Ingigue est appliqué à l'entrée, le transistor P-MOS est passant, tandis que le transistor N-MOS est bloqué. Le potentiel de sartie est voisin de V<sub>ent</sub> ce qui correspond at I tograve.

#### h – Structure d'une porte NON-OU (NOR):

Comme il est possible de réaliser cas circuits en utilisant des transistors types P-MOS, des transistors types N-MOS ou les deux types mélangés (MOS contplémentaires ou C-MOS), nous indiquepons aci les schèmas de principe sans préciser le type de tradvistur utilisé.

La figure 2 b représente une porte NOR. Lorsque toutes les entrées sont au niveau 0, les transistors T<sub>1</sub> et T<sub>2</sub> sont bloqués et la softe est pratiquement au poténtiel V<sub>DD</sub>, c'est-à-dire au 1 logique. En effet, dans ce type de circuit, le Fransistor Tvayant la grille directement teliée au drain se containte comme une résistance.

Si l'ane OU l'autre des entrees reçoit un niveau logique fulle transistor T. OU T, se sature et la surtic passe au niveau lopique 0.

Pour réaliser la fonction OL, is fout ajouter à la sortie de la porte NON-OU un étage inverseur (ffg. 2 c).

#### s - Struciure d'une porte NON-ET (NAND):

Le schémit de principe d'une porte NAND est indigué figure 2 d.

Pour a voir un 0 logique en sontie, il faut que les transistors T. et Ty sment satures, par consequent il faul appliquer un il logique son l'entrée A ET sor l'entrée B.

Sil'on applique un Il Jogique que sur l'une des entrées fentree B par exemple), le transistor Tyreste blo-

qué et la sortie est prasquement au potential V<sub>one</sub> soit au miveau I lugidHC.

Il est possible d'ajourée à la sontie de ce circult un étage inverseur. pour réaliser la fonction ET  $[[]g, Ie]$ .

## $d$  - Structure de  $\blacksquare$  fonction XOR: OU exclusif:

C'est une fanction souvent afflisee darts les systemes lomques. Elle oprrespond à la table de vérité suivante.

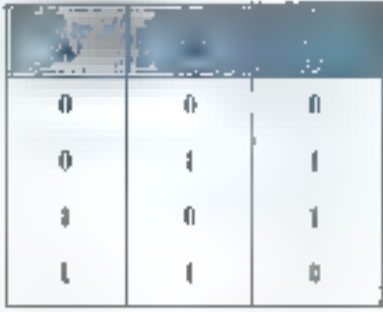

Le signal de some S est donc équivalent à l'équation :  $5 = AB + AB = AB + B$ .

La fonction est reafisée en combinant fes portes éléritentaires ensthées collegaus. Un exemple de foncture XOR est donné flighte 2.1. Electricies une structure de portes NAND. Sur la sortie de la porte 3, puus avoies

### S = A.A.B. B A R

En utilisant le théorème de Mor-**EILN** .=

 $S = A - AB + B - AB$  $S = A \cdot \overline{AB} + B \cdot \overline{AB}$ Avec  $\overline{AB} = \overline{A} + \overline{B}$  $5 = 1A + 3I(A + B)$  $= \sqrt{11} + \sqrt{11} = \sqrt{11} + \sqrt{11}$ Puisque  $A\overline{A} = \overline{B} \overline{H} = \emptyset$ 

## La fonction mémoire

Dans une morbine digitale, il est nécessaire de ménuriser à un instant donné i les résultats (ssus des différents opéniteurs logiques iportes ET, OU, OL' EXCLUSIF) pour pouvoir les resultiser a un uutra (nstant c + 1 jiur example)

Un ólóment eigschie de stucker une information binaire, s'appelle une mémoire, ou une bascule, ou प्रमा विज्ञानीया

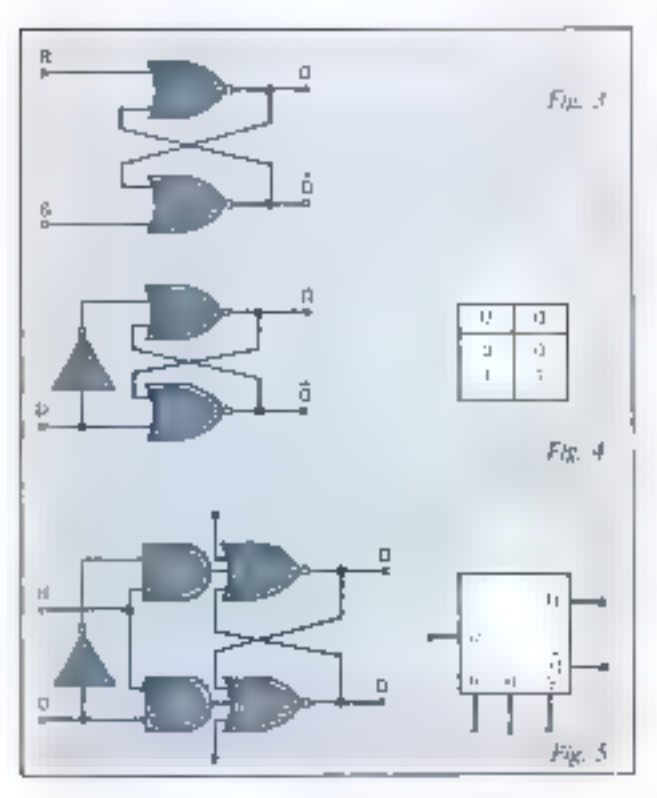

7.2 そんき - ねずめい dier meilbwy gyar and reaffing anni dara guenot MAR ritually has 63 mp. 21.236 mm Namah Yang Propins plan a damenta profil

La figure 3 représente une basente réalisée avec deux portes NUR.

Si á gn aistein dinne les entrées. sant  $R = 0$  of  $S = 1$ , la sortie de lit porte  $\mu$  est  $Q = 0$  typic perteine de la porte NOR). Puisque  $\overline{Q} = 0$  et  $R = 0$ , la sortée de la porte  $A$  est  $(1 = 1)$ 

Une inversion des étais de R et de 5 provouce and inversion des états de sortie.

Si l'un des « l'a appliqués à R eu à S disparaît pour ceder la place a un « 0 a les sonties ne changent pas en raison du bouclage des circuits. Le bascule a donc mis une information en mémoire.

Si par contre, on applique un 1 sur les deux entrées à la fois, cela prassegue une situation indéterminée à la sortie

Nous pouvans écrice la table de vénté de rette bascole.

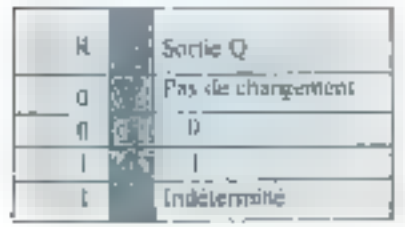

Paus éviter l'état indésermine lorsdue 11 et \$ sent à a l'a ma a imaginė plusievrs duminnaisons possibles des entrées à l'aide des pitries elementaires (bascule J.K., hascade D. hascade T. hascade RST...J.

Nous étudierons de le cas de la hascule type B que l'on reneantre principalentent date les improprocesseurs thg. J).

l'etre baseule à entrée unique met en mémoine l'information présente sur III borne D.

Gräce à l'indionement de bounes supplémentaires à la bascule D. d. est passible de synchroniser son londionnement sur des minulsians exiérieures en dinurant une entrée d'horloge. De mênte, on peut placer une entrec CLEAR, qui l'incera în bascule dans l'etat !!. et une entrée SFT, qui l'obhacra à payger à Têtat I. Le schéma de principe de la bascule est alors celui. de la figure 5.

## Les opérateurs arithmétiques

Nous nouvous distinguer deux types d'opérateurs arithmétiques. les opérateurs séries et les opérateurs namileles. Les operateurs series (ravaillent hit annés bit et ne sont pratiquedlent pas utilisés. L'étade portera donc uniquement sur les opérateurs parallèles.

On peat également classer les epératyurs en fimition de caractére combinatoire du séquentiel de lear conception. Dans les premiers, les différentes opérations sont exécutées en une soule phase. et de ce fait sont commandées par des signaux à niveaux stables pendart topic l'opération.

Dans les socunds, les opérations sont executees on gausieurs phases commundées par des impolsions featmies par un dispositif de contrôle. Les opérateurs contiennent alurs des dispositifs de mémorisation des resultats partiels.

Une solutinn intermédiaire cunsiste a disposer d'un opérateur. combinitating associé à un registrie appelé arrumadateur qui sert à la mémorisation du pressier terme pendant l'imération la s-h-mêmorisstion du resultat par la suite.

Naus commenterons l'étude de ces upérineurs par les frinctions addition, soustraction, comparatson et décalage fregistres).

#### Additionneur

Soit deux nombres binaires écrits sous la forme :

- $A = A_n$ ,  $A_1, A_2, A_3$
- $B = B_n ... B_1, B_0, B_0$

A. et B. ... sont des chiffres (0 au II de posds n

1.'addition des digits A, et B, donne lieu au tableau d'additson saivone i

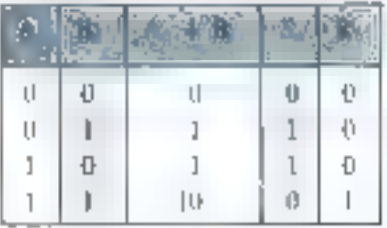

Nous vaxons immédiatement sur de tableau ane : 5

$$
n = A_0 + B_1 + \overline{A_2} + B_2
$$
  
= A\_0 + B\_1 + \overline{A\_2} + B\_2

$$
R_r = A_r \cdot R_r
$$

Le schéma logique de re circuit, appelé demi-additionneur, est représenté figure 6,

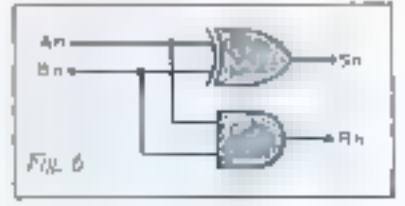

facilities Sextern require d'un democratifican-Arm.

Si maintienna on tient compte du résultat du bit de poids précédem freiende R. J mots realvoirs tracer le tableau suivant :

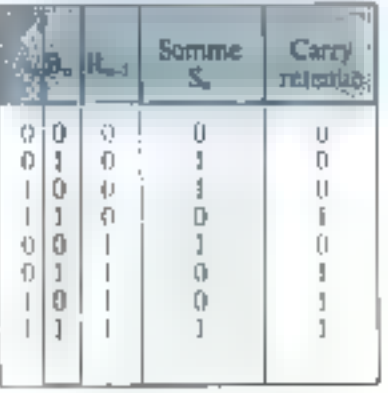

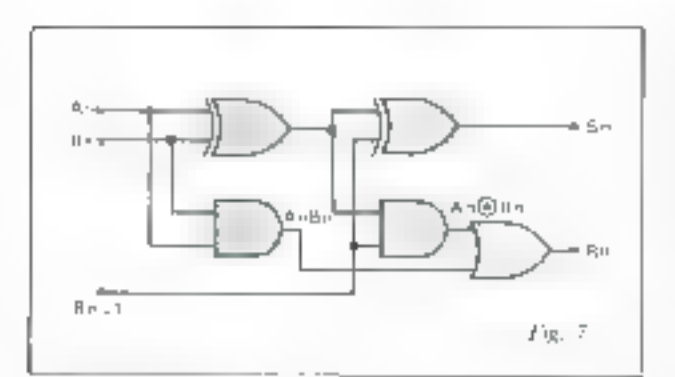

La ligne départ donne les inforrelations  $A_0$ ,  $A_1$ ,  $A_2$ ,...  $B_0$ ,  $B_1$ ,  $B_2$ ,... simultanément aux additionneurs. La ligne résultat permet d'enregisfror la substite dans une mémoire.

Il doit exister entre le top « départ » et le top » résultat » un décalage permettant aux additionneurs de générer les retenues.

## Soustraction

Pour soustraire deux nombres

On déduit de ce tableau les équitions :  $S_n = \overline{A}_n B_n \overline{R_{n-1}} + A_n \overline{B}_n \overline{R_{n-1}} + \overline{A}_n \overline{B}_n \overline{R}_{n-1} + A_n B_n R_{n-1}$  $R_n = C_n = A_n B_n \overline{R_{n-1}} + \overline{A}_n \blacksquare_n R_{n-1} + A_n \overline{B_n} R_{n-1} + A_n B_n R_{n-1}$ Reprendus Féquation de S., Nous pouvous écrire :  $S_1 = (\overline{A}_1, B_2 + A_3, \overline{B_3})$   $\overline{R_{10}}_1 + (\overline{A_2}, \overline{B_3} + A_3, B_3)$  ,  $R_{101}$ Si nous appliquons le théorème de Morgan :  $S_0 = (\overline{A_0} \vert B_0 + A_0 \vert \overline{B_0} \vert \overline{R_{00}}) + (\overline{A_0} \vert B_0 + A_0 \vert \overline{B_0})$   $R_{0,1}$ Nous retrouving dans cette expression la structure du demi-additionneur précedent. Quant à l'expression de Ria nous pouvons **Arrive** 

$$
R_1 = A_n \cdot B_n \cdot (B_{n-1} + \overline{R_{n-1}}) + R_{n-1} \cdot (\overline{A}_n \cdot B_n + A_n \cdot \overline{B}_n)
$$
  

$$
R_n = A_n \cdot B_n + R_{n-1} \cdot (\overline{A}_n \cdot B_n + A_n \cdot \overline{B}_n)
$$

Le schéma de primape de cet additionneur est donné figure 7,

De la ratérite facors, un additionneur binante parallèle est formé par une chaine d'étage additionneurs (Fig. 8).

A - B, il est possible d'additionner le complétitent à deux de B, ce qui permet de conserver l'additionneur parallèle vu présédentment. Rappelons que pour exprimer le complement a 7 d'on nombre

binaire, on doit prendre le comptément de chaque bit un à un et ajou $t$  or  $+1$ .

Par exemple :

$$
i001 = i
$$

Complément à 1 de

 $9 = 0110$ 

Complément à 2 de

 $9 = 0110 + 1 = 0111$ Vérifions que nous obtenons bien ill en faisant l'opération + 9–9 (il faut ajouter a 9 son complément à

 $21:$  $1001 + 0111 = 1 6000$ 

Si nous ignorons la retenue, le résultar de  $+9-9$  est bien nul.

Ainsi, A - B pout aussi s'écrire :  $A - B = A + B + I$ 

Le schéma de la Bgure 9 transforme un additionneur parallèle. en additionneur ou soustracteur.

## Comparaison

La réalisation d'un comparateur à l'uide de circuits Ingiques pout s'établir d'après la table de vérité ci-dessous où nous comparons deux nombres binaires. A ct B.

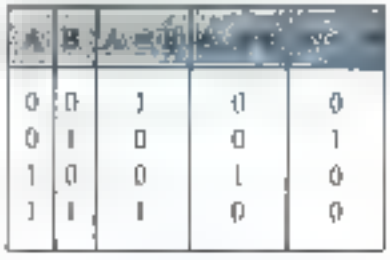

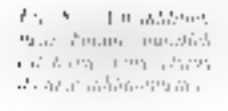

La C. Datego d'un

adjusting or himself.

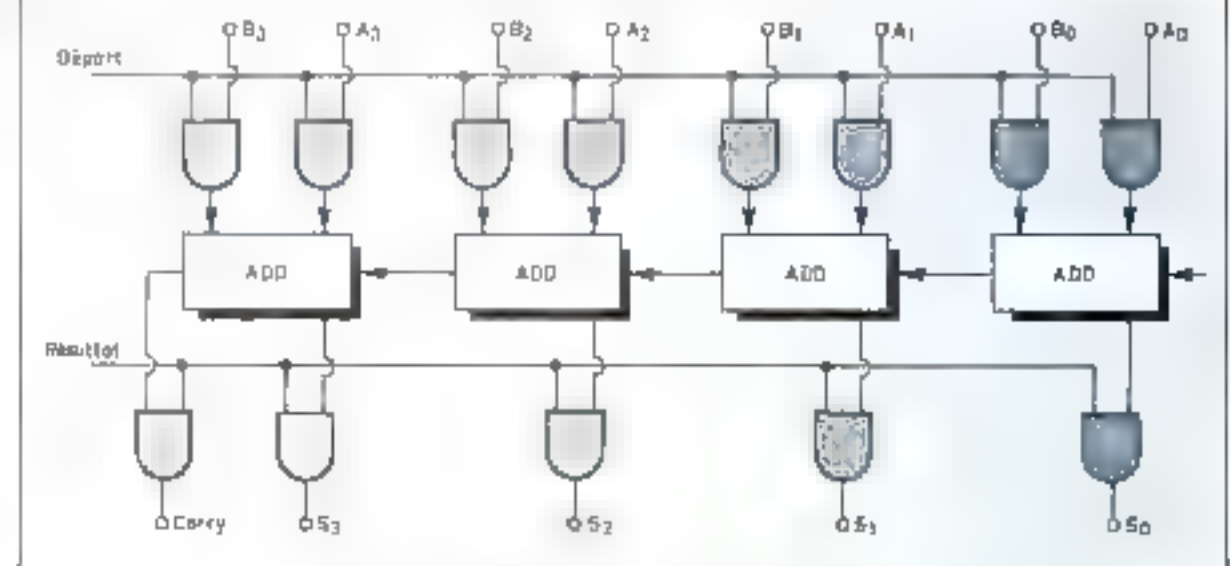

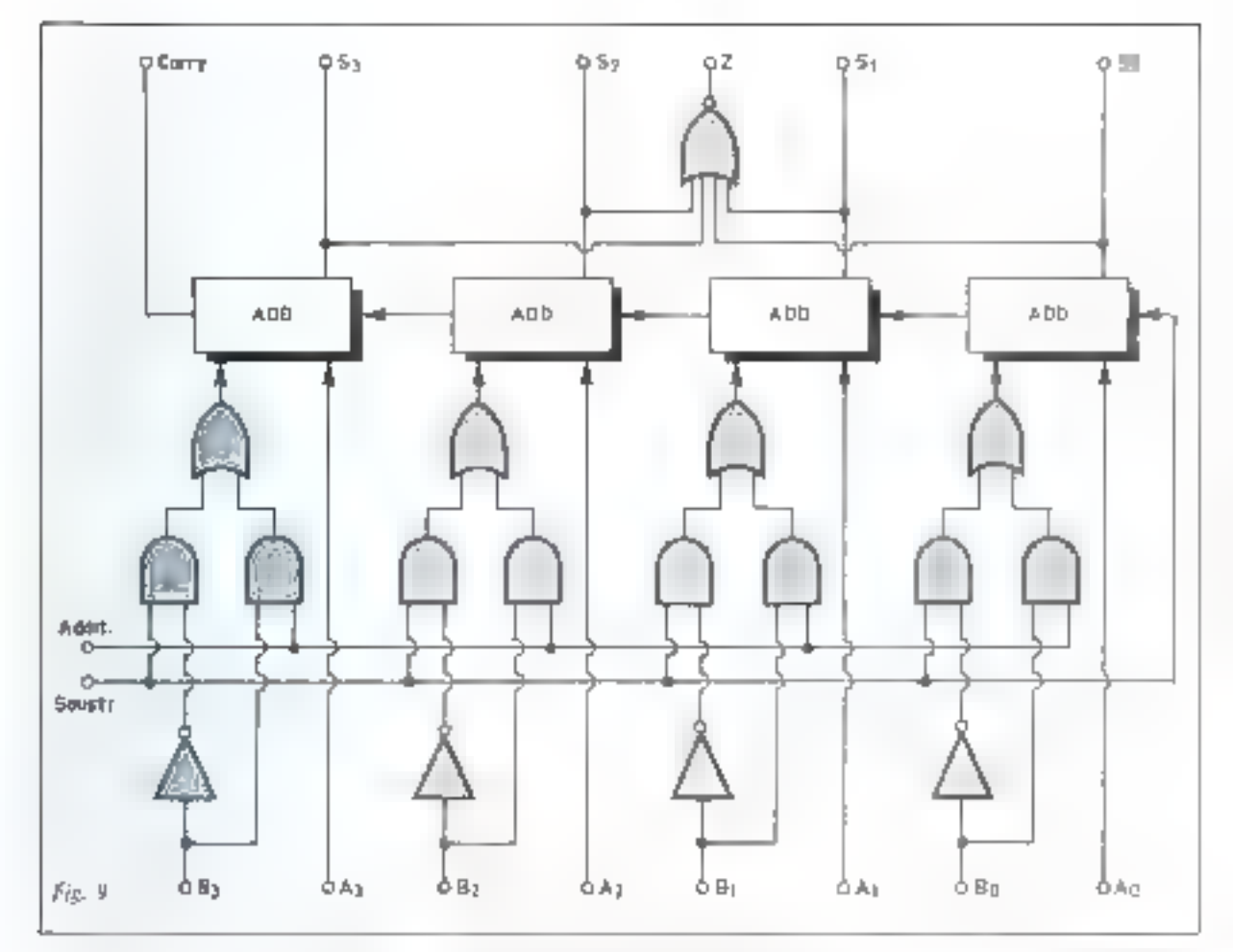

La fonction d'égalité s'écrit :  $S = \overline{A} \overline{B} + A B = \overline{A} + B$ 

La fonction  $A \geq B$  est définie put  $A$   $\overline{B}$ 

La fonction  $A \leq B$  as defined piif 舌目

Il est done possible de définit en emparateur à l'aide des circuits logiques de la figure lib.

Néampioins, one autre methode dite desoustruction et d'analyse du résultat peus être unlisse.

Soil deux nombres binaires A et **B**, faisons la soustraction  $A - B$ 

 $5i$   $A = B$  le résultat est nat et nous introduizons une information. supplémentaire appelée Z qui aura pour valeur logique | Inpague le résultur d'une crération anthractique sera nul.

Ceci peut être fucilement abienu en plaçant une porte NON-OU à la sortie du circuit additionneur-soustracteur de la figure 9, La fonction Z sera alors du

$$
S = \frac{1}{2} \frac{1}{2} \
$$

Il est provible de realiser la templiud de comparaison en ctudiant uniquement la valeur du hij de signe et du bit de retenue du circuit additionneur.

C'est cette méthode qui est uti-

Fig. 9. - Settime d'an additività invece como å n¥

Fig. (B. - Camporanew). Aa hansker 4 m Artt Britin, pår 4 D A<br>La hansker 4 m Artt Britin, pår 4 D A tai endor (モルin tailor ad it)

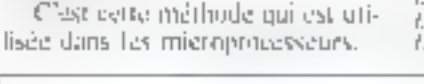

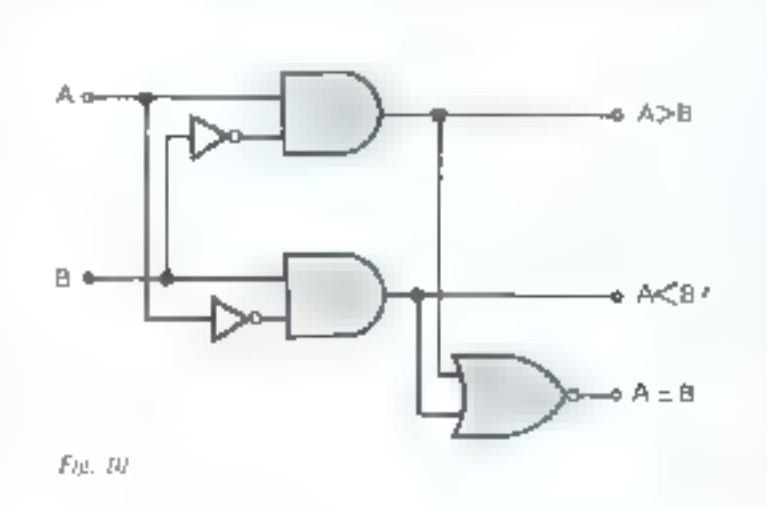

Un registre à décalage en technologie MOS utilise les eapacités internes à chaque étage paur conserver **Finformation** 

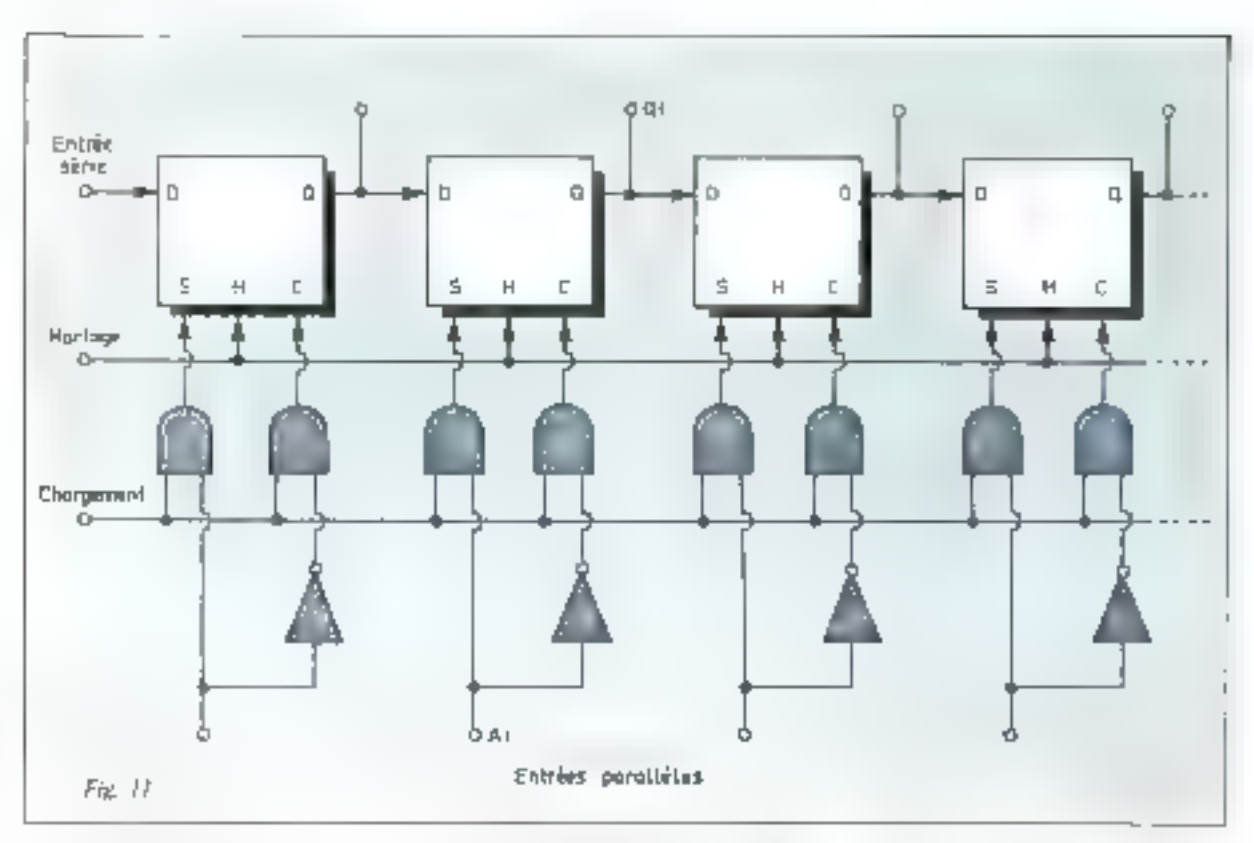

Fig. 11 - Company at dinater nongar per Pha hading papeaux Anas ressor de funcafo. Project L.

## Les registres

On appelle registre, une pente ménique litreaire à recés paralièle Chaque case du registre est convtitude d'une hascole, qui d'une cellule memoire

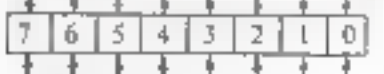

Elles sont accessibles separement et l'ensemble du segistre functionne à entrées et sorries parallèles.

Ce type de registre est très utilisé pour le stockage rempireare d'informatons Il est parfois appelé : « registre-toorpoon ».

Il usit pressible de déplacer pas a pes l'information dans un registre. Dans ce cast cette mésisoire linéaire s'impelle un registre à décampe. Dans le patagraphe suivant, nous allons étudier en détuil le fonctionnement de cas registres, mais il est évident que les principes des encuits examines s'appliquent également aux registres-tampons.

Il existe deux grandes familles de registres à décalage.

 $-$  les registres à décampes sulighes qui peuvent conserver Finformation indéfiniment se citivume miquesion de décalage n'est appliquée

- les registres à décalages dynamiques qui ne peuvent conserver Uniformation middliniment. Ren résulte que la vitesse de déenlage interessée par l'horloge ne peut pas descendre en dessous d'une valeur minimale.

## n) – Registre à décalage statique

C'è type de registre est composé de a boscules. Il peut donc emmagasiner une information de n hits Ces biscules sont interanniectees de façon à ce que l'état logique dju Tip Rop de rang i suit transmis au They flop do samplink I quand un signal d'horloge est appliqué a Fensemble des bascules.

le schéma de protenc d'un registre a décalage statique utilisant des hoscoles 11 par exemple est donné figure 11.

La bascule Ill après chaque impulsion d'horfinge « rectipie » L'état de la husquite précédente (1 v. a bien décalage de l'information au rythme de la fréquence d'hortoge.

Le chargement uu l'inscription

du registre «'effectue de la façon зытущие.

SI par exemple l'entrée A est à 0, au nement ou apparaït l'impulsion de chargement, nous appliguons : 1 sur l'entrée CLEAR et 0 sur l'entrée SET, la hascule passe  $\alpha$  remains  $Q = 0$  inversement sel'entrée A, est à 1. La sonie Q passera á T

Dans ce type de bascules lors $q$ ue  $C$  et 5 sm1)  $\pm$  0, its sont sans effet sur le fonctionnement de la basquie. L'entrée à l'orfonge a la hascule darts un état donné. Il est possible de trauver des illn-donayant des entrées C, S répondant au niveau « 0 ».

## b) - Registre à décalage dynamique

Consperiences en pechaologie MOS utilise les capabiles viternes a chaque étage pour conserver l'information. Le temps maximal de stockage par étage est limité à la constante de tenips de decliarge de ees espacités internet. La technologie MOS permet d'avoir des constantes de temps relativement élevéés gráce a lit très grande unipédance d'entrée des transsuirs

La figure 12 indique le principe d'une vellule élémentaire.

 $C_1$ ,  $C_2$ ,  $C_3$  sont les capacités d'entrée des transistors MOS. Pour comprendre le fonctionnedagn), mitta suppuserons qu'initia-Jement un « 1 » est strické dans la cellule precèdente, et que la cellule étudiée est a « 0 ».

Ostadd Finipsilskon (2) apparaît, la sontie du cocuit i – 1 est misc en liaison avec l'entrée de la cellule (, la capacité C) se charge et la sortie de la cellule i est connectée á l'entrée de la cellule i + 1 car le transistor T, est passant Si T, est sættré, on oblige Ci à se décharper à travers. Tu la ct à stocker un 0.

Lorsque l'impulsions apparait. le transistor T, devient conducteur et décharge la capacité C<sub>2</sub>. A la deuxième impulsion pa le contenu de la cellule 1 - 1 est transfêrê dans la cellule i. En effet, la capacité C1 étant déchargée, le transistor T, est bloqué. Il apparaît V<sub>ran</sub> sur son drain, dope l'information lagrees L

De même, na transfère le contena de la cellule i dans la cellule i + 1 en chargeant la capacité Cs.

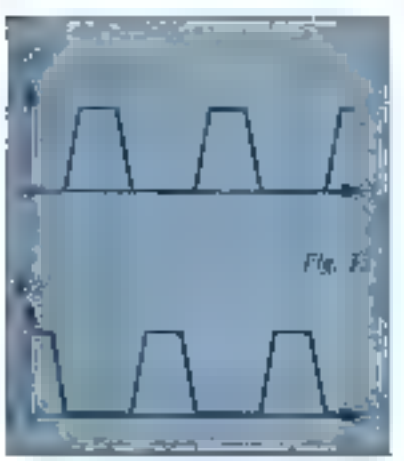

Ainsi, il est indispensible de

générer deux impulsjons (l'horloge

Wellfarm J / Wingtodly & Nevation domession Cur Car Cor sont Art Pupin ilet illustrate idei MIRROR UGA

Fig. 12 - Gallah elec

ka H. Lis wood apera paragramat malik pericuble poor to think have de Dummantium.

différentes pour un seul décalage. Le fonctionnement est à deux phases. Les phases relatives de ees signitux d'horloge sont présentées figure 13.

Ces registres peuvem décaler les informations vers la gauche ou vets la droite, function necessaire pour les apérations arritmétiques imaltiplication et division).

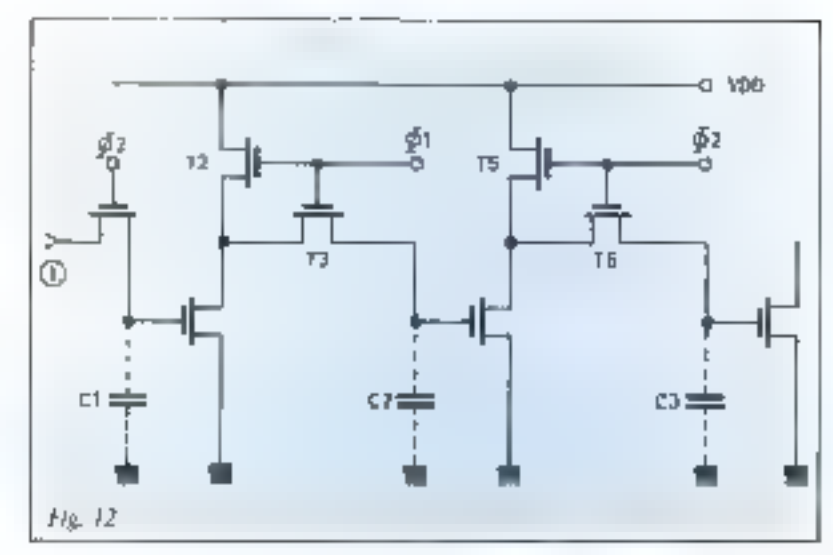

En outre, leur aceès est souvent bidirectionnel, cless-a-dire que les Bornes d'entrées-sorties IE/S ou I/O) sont communes. L'ensemble de ces bornes est parfais appelées « lignes connibus »

### c) - Registre à trois états

Pour réaliser un registre à trois états fou tri-statel, il suffit de romplacer les portes de sorties par des prirtes trois-étais.

Dans une Ingique trois états, le tronsième etat correspond à une porte à haute impédance. L'information est donc detainmected.

Cause fortetion est très intèressame, forsetie fon branche plusicurs registres en parallèles, al suffit de placet en troissente etat tous les registres non utilisés

Nous miliquotis in a titre d'exemple, le schéma de principe d'une porte C-MOS à truis états (fig. 14).

On associe à une porte NAND classique, une porte de transfert branchée en série avec la sorrie. Cette porte de transfert étant constituée de deux sransisions MOS complémentaires. Suivant la valeur du signal appliquée sur la borne TSC, les deux transisters sont conducteurs et le systeme fonctionne comme the porte NAND, ou les deux transistors sont bloqués, ja porte est alors en trosième état

On utilise ce type de porte pitur avnir une faible impédance de sortes que S sont à l'ou à 0.

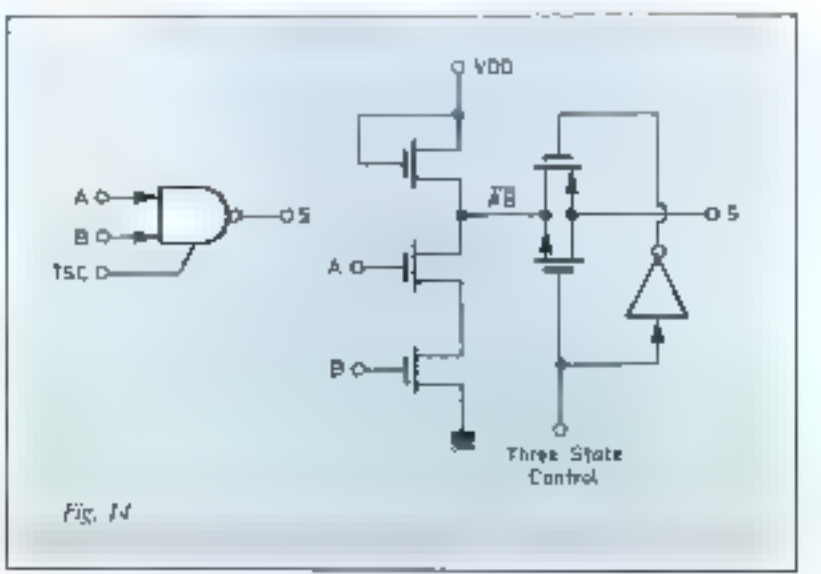

fic it - fourer

通信从不一直一直明确的

Jose park of MUS a

to a miss.

Lorsque le mode de fonctionnement d'on opérateur est séquentiel, les opérations sont exécutées en plusieurs phuses.

## Initiation

## Réalisation d'une unité arithmétique et logique (A.L.U.)

Nous avons su darks les précédents chaptres que pour réaliser les opéritonns logiques et uritimiéeques, nous avons besoin des ope-**Calcuing Sauvaritis** 

- Opérateurs Ingiques ; complementation, E.T. OU, OU EXCLU-SIF.

- Opérateurs arithmétiques : addition, soustigetom, décimer à drnite, décalage à gauche, compar:050-01

- Indicateurs d'état retenue, रांद्रमण, दौरीहमरुलाक्रमा, चेराका उत्तरबाहर

Une unte arithmétique et logique est un dishin qui regritage ces dillérents opérateurs.

Avant l'avénement des pinereprocesseurs, les constructeurs avaient déjà regnagaén l'ensemble. des fonctions décrites ci-dessus. dans un orduit intégre situque. appelé unité arithmétique et logique. A titre d'exemple, nous poerous ener le SN54181 de l'éxas-Instruments

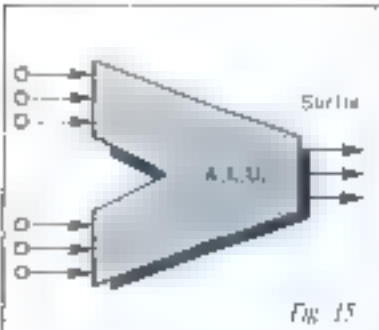

 $f(x) = f(x)$ **System** dates Castel processes quality of the stage of

for the London

in the construction of

Fild for more

page 151 di sattativa

جش بوش بالمشابة الم  $r_1(x_1y_1y_1, y_1y_2', y_1z_1, y_2', y_2')$ 

> Le symbole de l'unité arithméfique et logique est représente fluite 15.

La réalisation d'une ALC peutétre envisager sous srois modes de kingtingsnerignt que nous dérriwins successivement.

- Longtommenterity cumbista-Trianger

fremettimmentent ségbenriel - Fondrementehl centimatrene, avec addititulateur

## 3. Fonctionnement combinatoire

Pinur effectuer les différentes operations sur l'anité arithmétope et logique, raus pous uns imaginer.

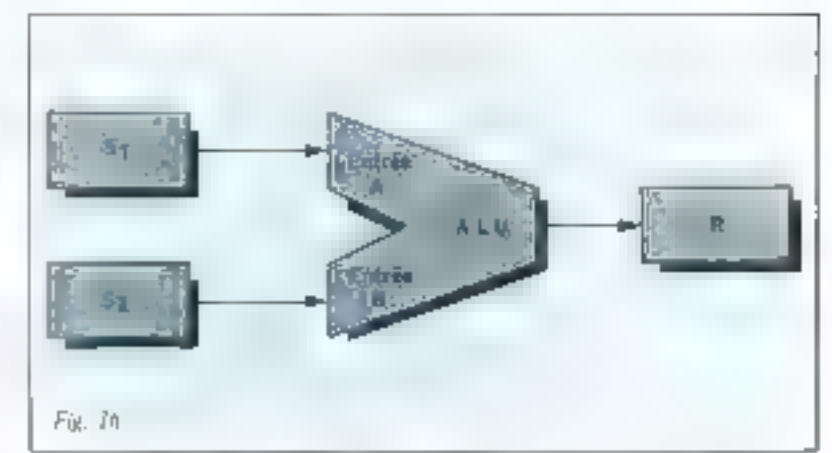

que l'information A est misc en mentione dans on registre source S<sub>ty</sub> que l'information B est mise en nightion of any surrelation workers. et que le résultat sera obtenu dans ath Huisadane repostre R 15g. 16).

Les informations énon présenfes à l'empècier à la sortie, mois avons dans ce cas un functionnement combinatoire

#### 2. Fonetiannement séquentiel

Afin de réduire le nombre de registre memorie et stirtout le nomber de haisons entre les regis-ादः हा दिलासके जनसोत्ताक संवादक या में वहार que, acus pouvons inaugurer la fonctiongentem sequentiel suivant 15g. 17);

Les informations à et B sont emfentes dans une methone. I" etape :

L'information. A cal est ovée dans un registre placé à côté de l'A-L-L'. et appelé accumulateur.

L'information A stockée dans l'accimiulatenti est appliquée sur l'entrée A de l'unite arithmétique en leggigue

F étape:

[finformation II] est encovée a l'entrée B de l'unité arithmétique et logique

 $\mathbb{F}$  clape:

Le résultat de l'opération est janvoyé dans l'accumulateur qui perd the Palmentation A pour stocker la valeur de sortie de l'unite arithmetique et logique

### 4° étape :

Elinformation contenue dans l'accontatateur est envoyée dans la mérmoixe

## 3. Fouctionnement combinatoire avec accumulateur

Le gripeipe indiqué di-dessus ne peut malheureusement pas l'imetionner de façon inest simple, car on s'aperçois que lors de la critesidate drage al se passe un problème dit de course critique. En glifer, aa monnent nu kink févhegte le signal de sortie de l'unité arithmérique et logique dans l'assianutateur, it n'y a plus d'informations a l'entrée A, et le limetimmement continuation e des ctreats logiques n'est plus respecté. Les temps de propagation this signates deviennent alors très critiques et dans ee cas, la fonction est idéntique

Pour eviter cet inconvénient, il est racessare d'ajouter des registies whatepown to the helfert pour stricker fest valeurs nenditiet fest tradsdams des informations

Plusecurs solutions sunt possible,

Dans le solution A le fonctionnettient est le suivant (fig. 18) :

14 Chargement de Finformation A duns l'accomulateur et a l'entrée de l'unité arithmétaque et togique 20 Transmission de l'information B à l'entrée de l'All.1).

30 Transfert du resultat dans un registre » buffar ».

41 Envoi du résultat corneni duns le « buffer » vers l'accumulateur. 51 l'information continue dans Firecumulateur est expédiée vers la **INCONCO** 

Duns Luxalution B le fonctionnement est le suivant

19 L'information A est envivée dons Taccumulateur

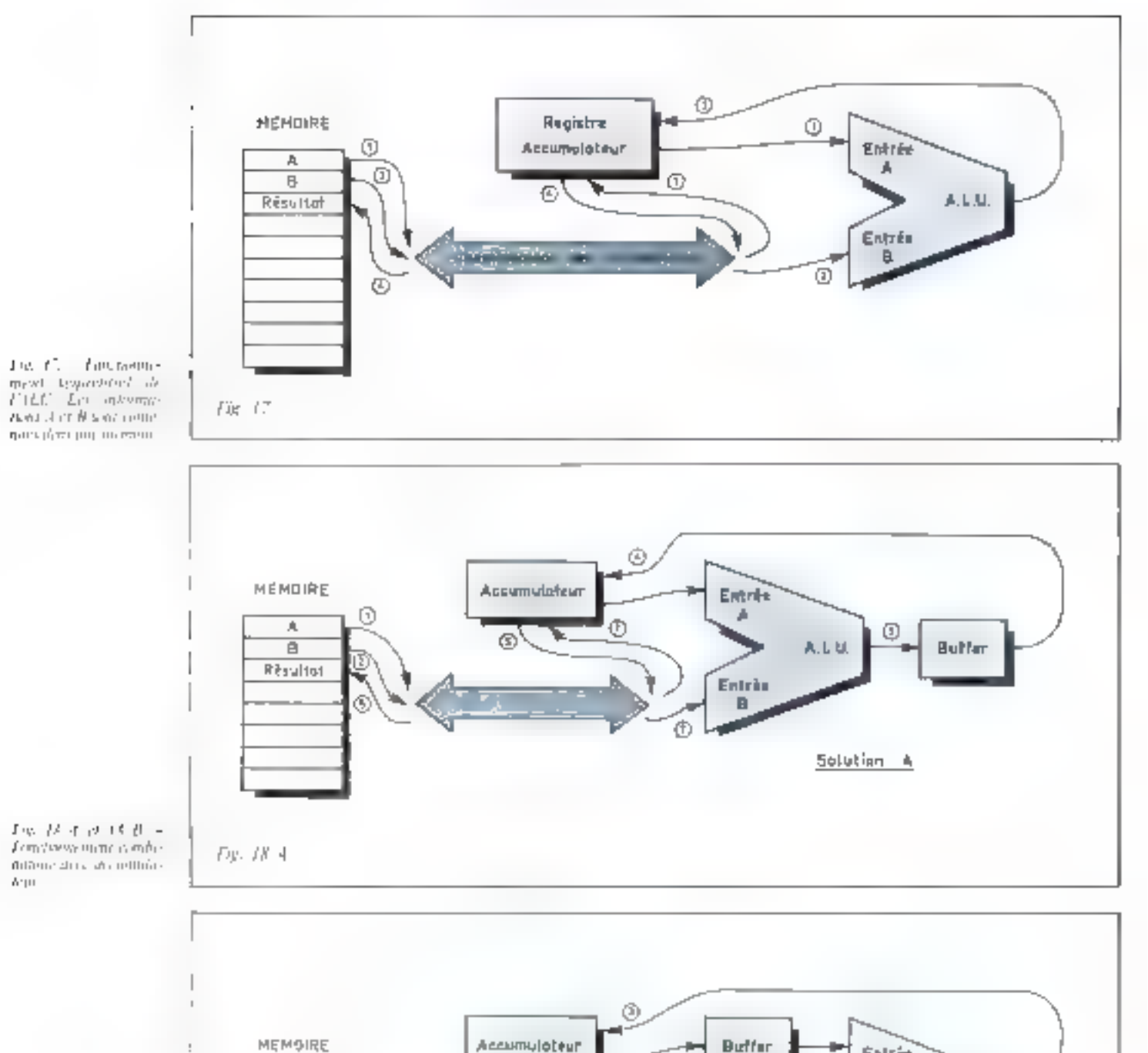

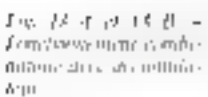

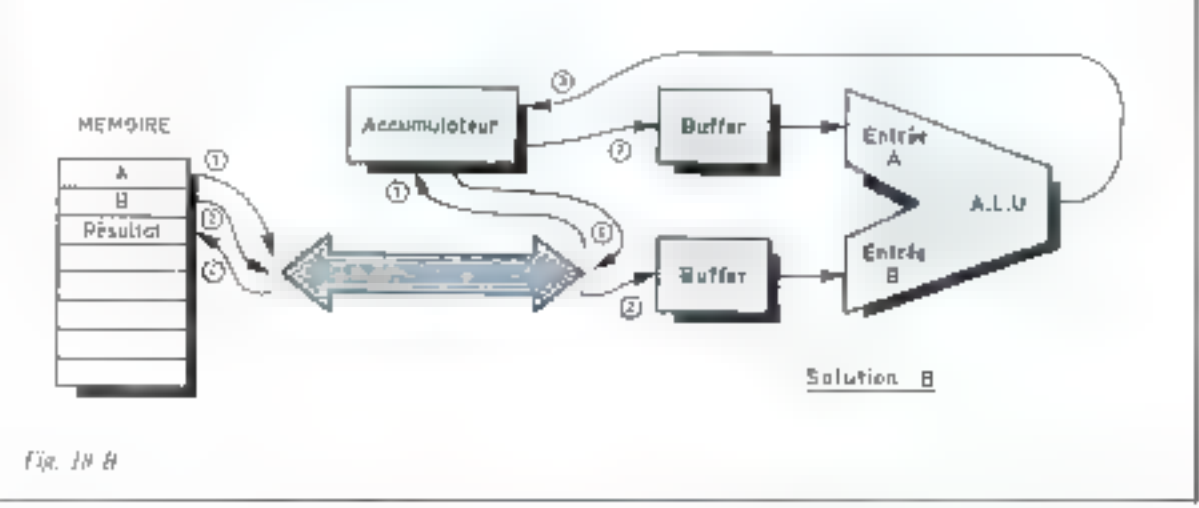

Si le cheminement des informations est realisé sous forme séquentielle, le fonctionnement de l'A.L.U. est toujours du type combinatoire.

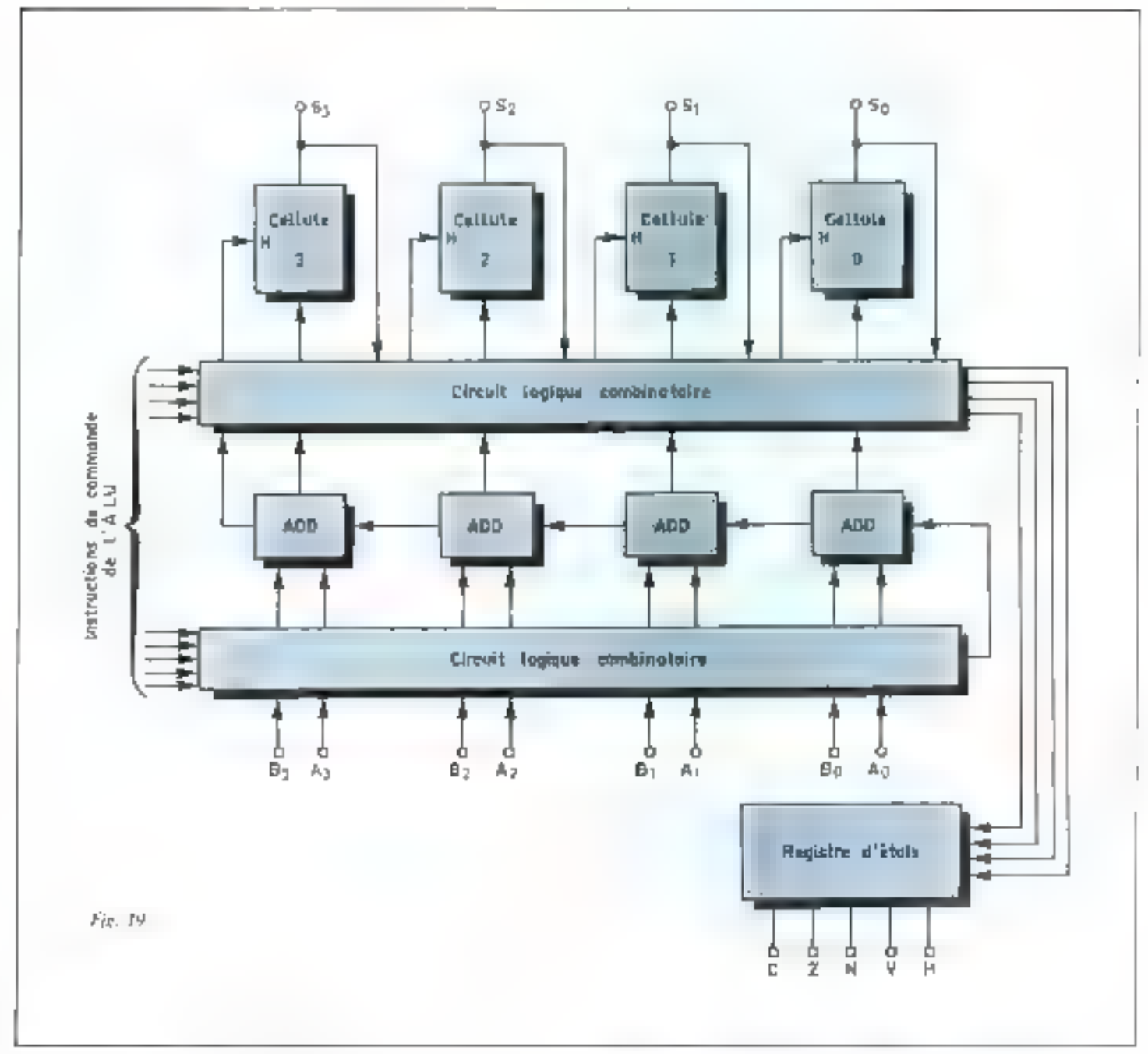

For 19. - Schönsteinsprügunde Palitik also **UP, ILIVOLA RIGHT** 

24 L'information B est envoyée dans un registre, puis à l'entrée de l'A.L.U. En même tenips l'information contenue dans l'accumula teur est expédiée dans un registre, puis vers l'entrée de l'A.L.E.

34 Le résulter à la surtie de I'A L.U. est expedite vers l'accumulateur.

41 Le résoltat de l'accumplateur est retourné vers la mémoire.

Dans cette solution, ii l'on

agoute un regustre, on économise une étaile nous avons donc imtestes de fonctionnement plus rapide.

Nous constatunts que si le chendnement des jafomiations est réalisé sous forme séquentielle, le fonctionnement de l'unité arithmétique et logique est toujours du type combinatoles.

En général, dans les microprocesseurs, une unité arithmétique et

Ingique est accompagnee d'un registre de same qui sen

Initiation

— soit d'étage tampon pour Расситиателя ;

- soit de régistre de devillage gauche nu droite, pour les aperisions. multiplication on de division.

Le schéma synoptique d'une A L.U d'un macroprocessur est representé figure 19.

## Jean FREMEAU"

\* M. A an FREME 41

rpspoljedje († 1933)<br>Evroade d'Elezantisjske

proping Asseming

в Макриссмая в

**CEP JULIU** 

 $\omega \simeq 24 \mu_{\rm CO}$  and

## Les transistors VMOS

Une technologie récemment développée par Siliconix dans le domaine des transistors MOS (Metal Oxide Semiconductor) a nermis **d'augmenter la densité de concant admissible par** ces intrasistors et de produire des composants capables de commuter des intensités de plusieurs. mA a quelques A tout en conservant les ovantages des MOS conventionnels.

Appelés VMOS pour Vertical MOS car le courant qui les traverse est un courant vertical, ces dispositifs ont de nombreuses applications dans le domaine de la paissance, des techniques HF et surfout en commutation où ils s'interfacent avec tous systèmes de commande suscentibles de fournir un échelon de tension de 5 à 30 V.

## Constitution:

Les figures 1, 2, 3 et 4 représentent respectivement, a titre de enmparaison, les secuons veracales des différentes technologies mises en œuvre pour élaborer des transistors VMOS, hipolaires. MOSFET et DMOS.

La principale limitation des transistors MOSFE1 et DMOS (MDS à double diffusion) est due au fait que ces transsiturs sont des dispositists strictoment horizomativi de telle sorte leur densité de courimi est moins importante que celle. des transistors briolaires qui utilisent un anurant verticus. Dés lors, partant de cette constatation, les ingénieurs d'étude réalisérent un curitives and again they availing as des-MOS et des transistors binoluires sans en avoir les inconsenients : limitation en courant pour les MOS, elimination des amblèmes d'emballement thermique, de semmel elaquage et de striekuge des porteurs minoritaires. Airlist, le VMOS a su source opposée au drain tout comme le collecteur est. tipposé a l'émetteur dans un transistor bipulare

### Un transistor VMOS est cons-Hiué de la façon sulvante :

 $-$  Unisobstration materials  $N^{\prime}$ constitue le drain et offre une faible résistance de conduction.

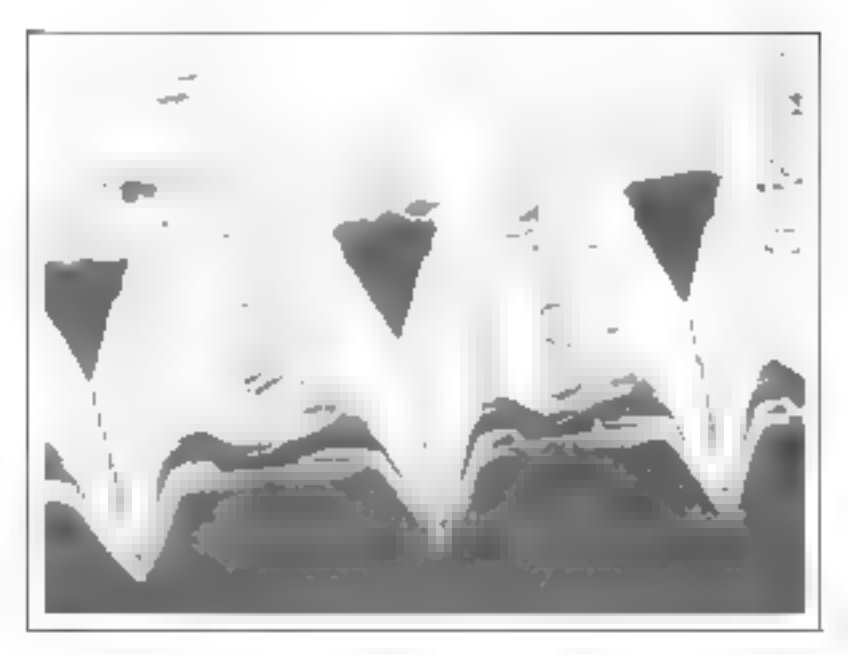

. Une cauche épitaxiée N atignierite la tension de chaquige et réduit la réaction capacitive puesque la gute recouvre le motériou N° plutăi que la citudia. Nº

Phone SEM - Service also CARDS (An: 1477)

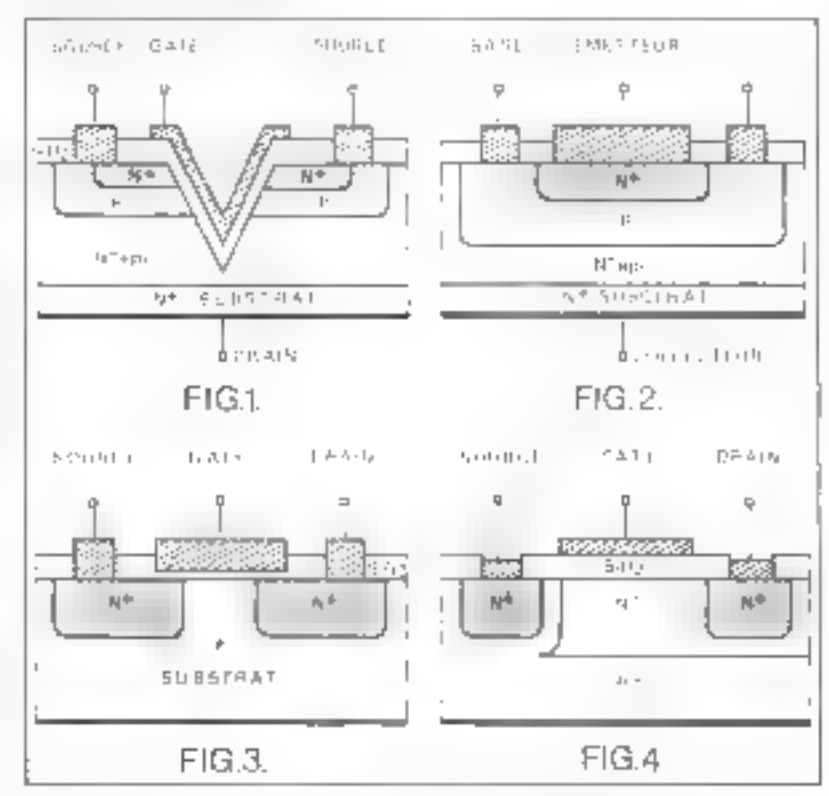

Fig. 1 = Consecutivale align count 电抗压

Fig. 2 = Competentiale d'un conseque physic agencies in the diffusion.

Fig. 3. - Cinger certicali, d'un MUSEE l' concerpensive?

fig. 4. - Cingar working iDm D-MOS

Еветаничпатам

The answer

FMCN3da.mr.

the General destination

94922 Credent Cedera

Le VMOS a sa source opposée au drain jout comme le collecteur est opposé à l'émetteur dans un transistor bipolaire.

- 1.In corps P of une couche NT diffusée dans la couche epitaxiée.

— Une entaille en forme de V réalisée par ortaque chimique à ma-Vers le corps et la zone épitaxiée

- Une cauche de dinivede de silicium (SiO) et une métallisation aluminium jutur fermer fes contacts source et jeate.

- Le chin est ensuite passivé pour empécher la continuation de la couche d'oxyde de gate

Il est à noter que ce processus, jusqu'au mesherit ou l'on pratique. l'entuille en V est similaire à celut d'un transastor elitour enitional double diffusion. Dans un transistor MOS entrepretented, to courant circule horizontalement de la source au drain a travers le randi qui est induit au niveau de la face supérieure du sybstrat

## Fonctionnement:

En functionnement, la guie et le dram sont polarisés posquement por rapport à la source. La gute produit un champ éteoroque qui induit an catal de type N au niveau des surtaves du corps en regent de la guid di perrijet mia diccirono (porteurs majoritaires) de circuler de la source as drain a travers by canal Note to couche epituaice

Une plus grande tension gare entrichtt un dinal plus profond, cree

un passuge de courant drain-source phes Jarge et accruit l'intensité traversant le semi-conducteur. Eur arcample, to VMOS reference VN 66 AF a un couram drain de 650 m V juvee une reasion galesuince de 5 V et 2 A avec TIV

## Caractéristiques:

La caracteristique de surtie d'un transistor, VMDS type VN 66 A.F. est représentée figure 5. Contrairement aux fransistors MOS. Faxe vertical des intensités est gradue en A et non en mA

La conducturice de sortie est finble. les caurbes sont horizontales. et mut inclinees. I a capacteristique de transconductance guilfig or enfeaturitiest the countriest drain est. Iménire au-dessus de 400 mA et quadrategne en-dessous. La conductance m la transconductunce sont définies en annéxe

Ert commutation, les 5,3408 peuvent conduire 10 W de façon Iméane. Leur impédance d'entrecest tres élevée de charant d'ensrée. est inférieur à 100 nAt et ds commutent (pussage de Féta: ON à Péras OFF nu OFF-030 pas application d'une simple tension sur la **UUTE** 

La figure 7 montre la courte de transfert d'un VMOS, la résistance drain-source (Rig) passe d'une valeur infinse quand la tension

## Conductance et transconductance

### A - La conductance

On appelle conductance G. l'in verse de la résistance :

$$
G = \frac{1}{R} = \frac{1}{R}
$$

Ul'unité de conductance en le mhort [2] ou l'ampère sur volt IAIV.

Ainsi, to conductance d'un ensemble de résistances en parallèles est égale à la suntate. shis conductances de chacuna des résistances

$$
f_1 = \frac{1}{R_1} + \frac{1}{R_2} + \frac{1}{R_3}
$$

 $= [1, +1); +1.$ 

## B - La transconductance

La transconductance (gml, ou conductance de transfert d'un tritrisistor MOS représente sa pente. Elle est donnée, pour une tension drain-source (Ynd) constante, par la relationer

$$
\Psi_{\rm m} = \frac{0.91 \mu \Omega}{0.1 V_{\rm rad}}
$$

e<sub>n</sub> exprime la variation du etigman drain that pur unité de tension gate-source (Vi). appliquée au transistor

Fig. 5 - Com 673,000 % de socia-de にてあしけ

Fig. 6. - Conditensings 3. In nature on 活在原因,以及无法,应以消耗时,应属的方法, 代码程

The Constitution of the estate dealth and constitution of the

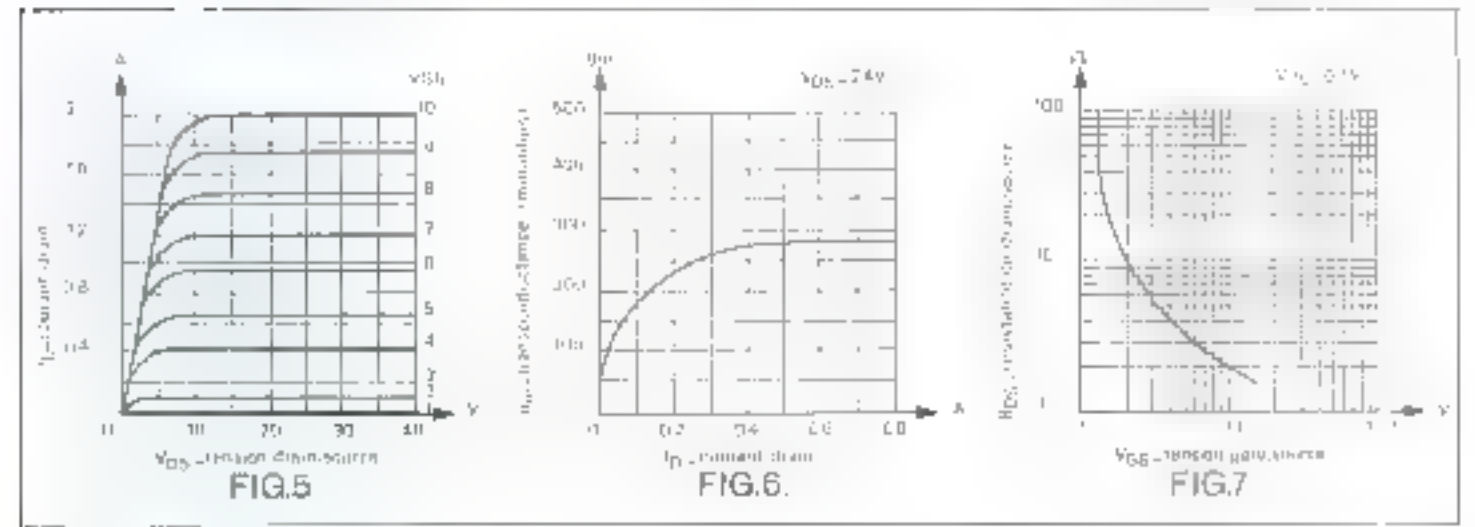

## PRINCIPAUX AVANTAGES DES VMOS

### 3) La structure verticale d'un VMOS Juiconfére les avantages suivants par mpport aux transistors MOS conventionnels:

= its longitety do canal d'un VMOS est déterminée par les profondeurs de diffusion. resquelles sont mieux contrôlées que les dintensions d'un masque qui définissent la longueur du canal. d'un MOS

 $-$  Chaque entaille en V créant 2 eanaux, la densité de courant est inévitablement doublite.

 $-$  Le substrat forme le druin, il n'y a donc pas de métallisation sur cette face ce qui réstou la surface de chin

#### 2) Avaniages par rupport aux transistors bioolaires :

- Havre impédance d'entrée donc l'adde courant de communde (100 n.A. typique). Le guin en courant d'up VMOS (#) est danc supérieur à [05.

- Pas de stockuge de porteurs minoritaires (le VMOS est un dispositif à porteurs majoritaires). le temps de retard de commutation est donc faible. fauclaucs nanositandes)

- Absence de second claquage. Le coefficient de température de R<sub>PS</sub> à l'état ON étant positif inégatif. pour le bipolane), le courant débité par un VNRJS. diminue quand la température augmente.

#### 3) Principaus avantages des VMOS en commutation soulogique:

- Une résistance Ros faible donc faibles pertes d'ensertion.

— "Un courant contour débrié élevé (Z-A). Thois : VMGS montés en parallèles peuvent commuter 6 A sans resistance d'equilibrage.

 $-$  1.) ne isolation de 60 dB û 10 MHz et 500 nA de  $$ courant de faite infétat OHF

- Résistance R.<sub>P.</sub> linéitire qui entraîne une falble distorsion furmonique et peu d'intermonalation.

gale-source (Ves) out proche de zéro - c'est l'état UFF, à une valeur de quelques obtas loregue la tension gate est de 10 V : c'est l'éta-ON The darial drain-source ident purement résistif à l'état ON, tadistorsion en bommandien analothque est faible

A l'état OFT, le VM()& est équivalent à deux diodes D<sub>u</sub> et F1. tlig. 89, to dinde équividente D<sub>1</sub> est. shuntée par une résistance de 2.45 equipoli quand le transistate est a िलेता ऐकि मौद्र प्रेम

Fittin, en fonction de la termeentere, la resistance drain-source, d'un VMOS augmente en typique de U.S.a. O,5 %/ "C, cela est dú à lui diminution de la muhibre des greetituds dans le silsonim forsque la temperature augmente et entraîne and diminution propertionselle de tension source. Ainsi, il n'i a pusthe compressions position simplified. thermique car le coefficient de temperature est postal. Nesto mons, if est simbatable de limiter. Caugmentation de R<sub>ast</sub> et de la rempérature pour ne pas compromettre la fiabilité à long terme (Température maximum de sonction 150°C1 Certains transissors VMOS one and drode Zener incorporce afin de protéger leur jonction. dale-source

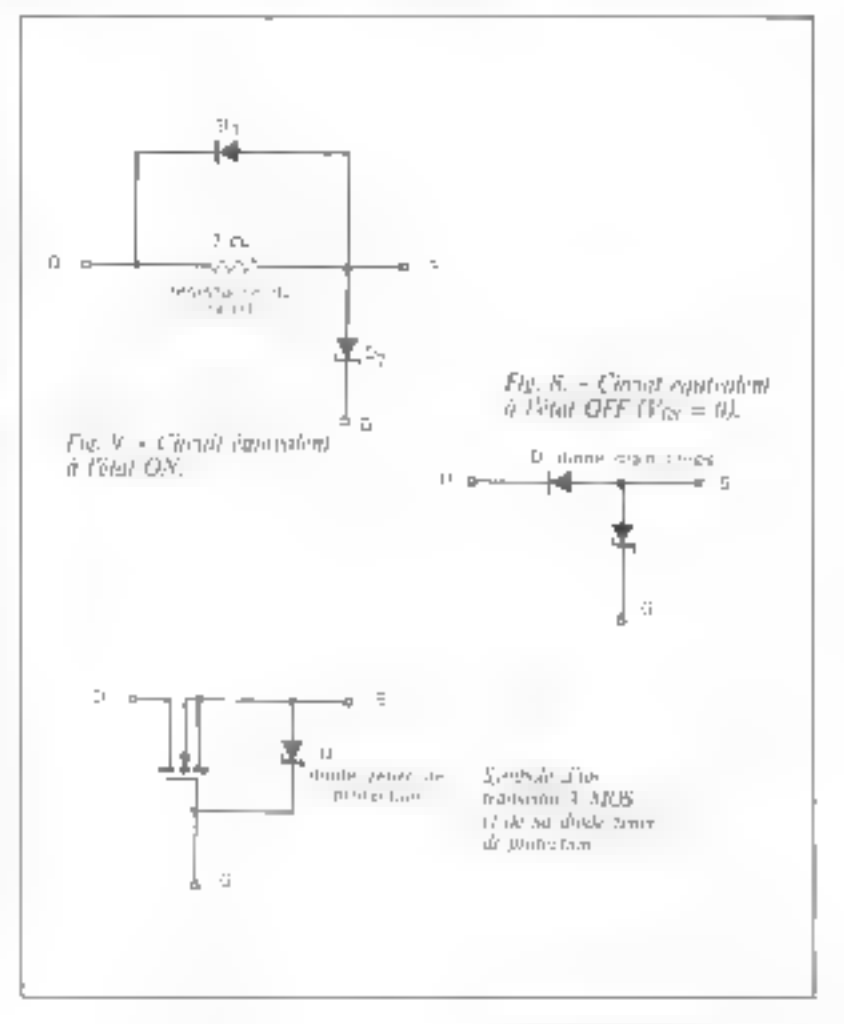

Le VMOS est capable de fournir plusieuts ampères lorsqu'on lui applique une simple tension de 5 à 30 V.

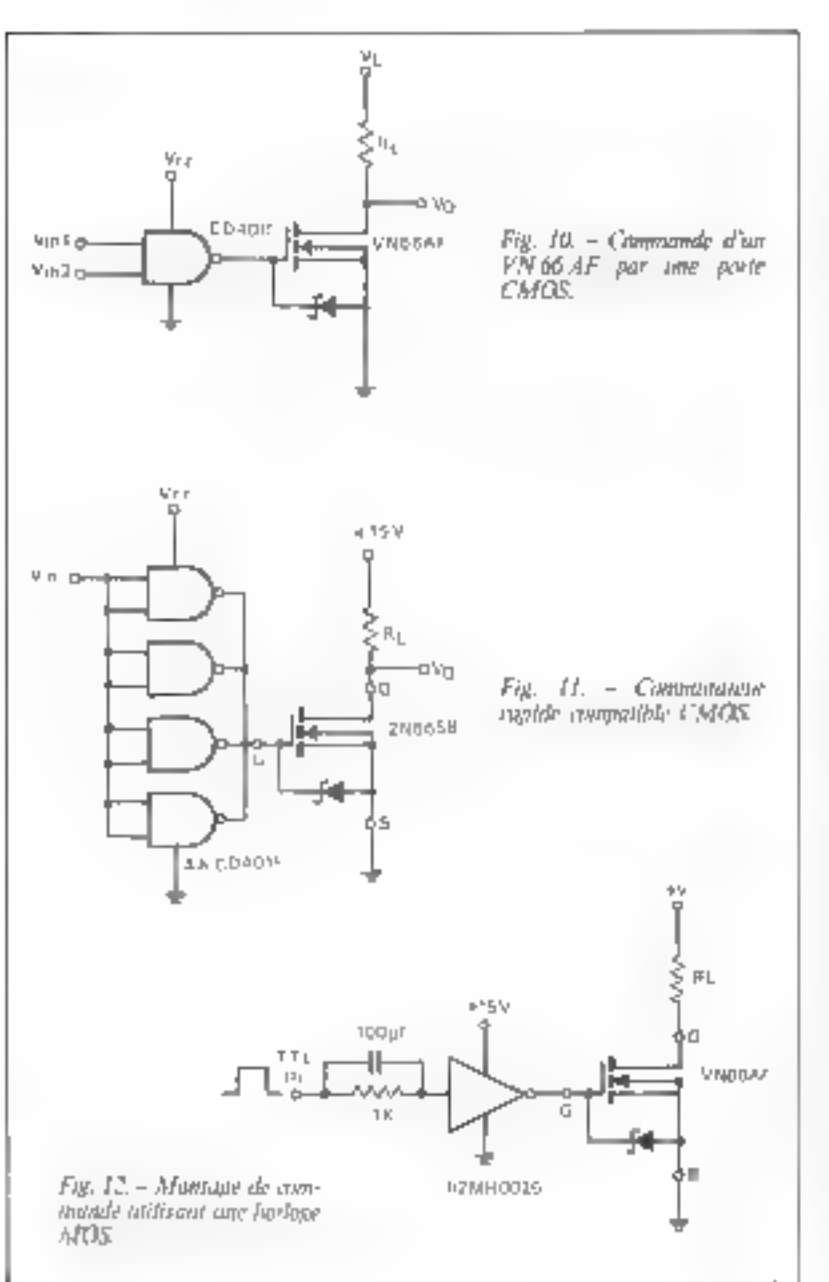

## Applications:

Le VMOS est un dispositif idéal en pimmuration. Il est capable de fournin plusieurs ampères à une charge lorsqu'on tui applique une simple tension de 5 a 30 V. Avant de décrire quelques applications de ces dispositifs, examinents rupidement les composants nécessuires à la réulisation d'interfaces issues des technologies courantment utilisées : CMOS, NOS, TTL et TTL à collecteur ouvert

Si on désire commuter une charge de plusieurs A, à partir d'une porte CMOS ffig. 10), un VMOS seul suffit. Un niveau bas á l'entrec de CEI 4011 fait conduire le transistor alors qu'un niveuu haut le bloque. En vitesse de commulation ast augmentée si on met en naralièle niusieurs portes CMOS ce qui accroît le courant de communde (fig. [1]). La figure 12 représente un exemple d'interface dans to cas d'une communde utilisant time horloge MOS. Lorsque la tension est pénérée par une porte TTL, It fain introduire une résistance pour assurer un signal de communde de gate suffisant flig. 13). Si on déalre obtenir un courant plus important (ou un R<sub>ow</sub> plus faible) la tension gate doit être augmentée et on utiliséra une porte TTI, à collecteur opvert avec 10 à 15 V d'alimentation (fig. 14).

Les ligares 15 à 20 représentent des applications simples des VMOS relas que cirquits d'éclairuge, alarme basse fréquence, contmande de relais ou de diodes électroluminescentes (LED)

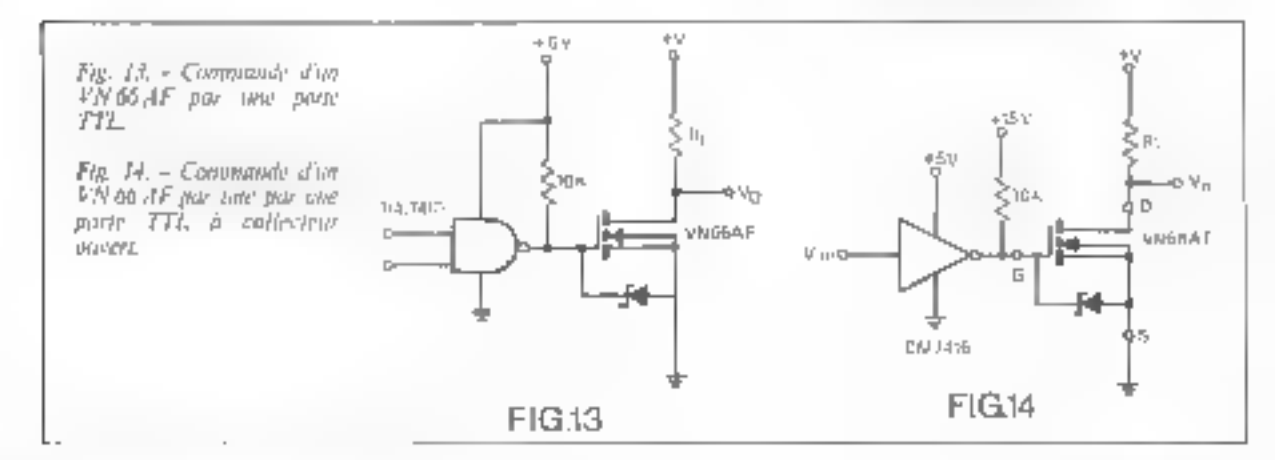

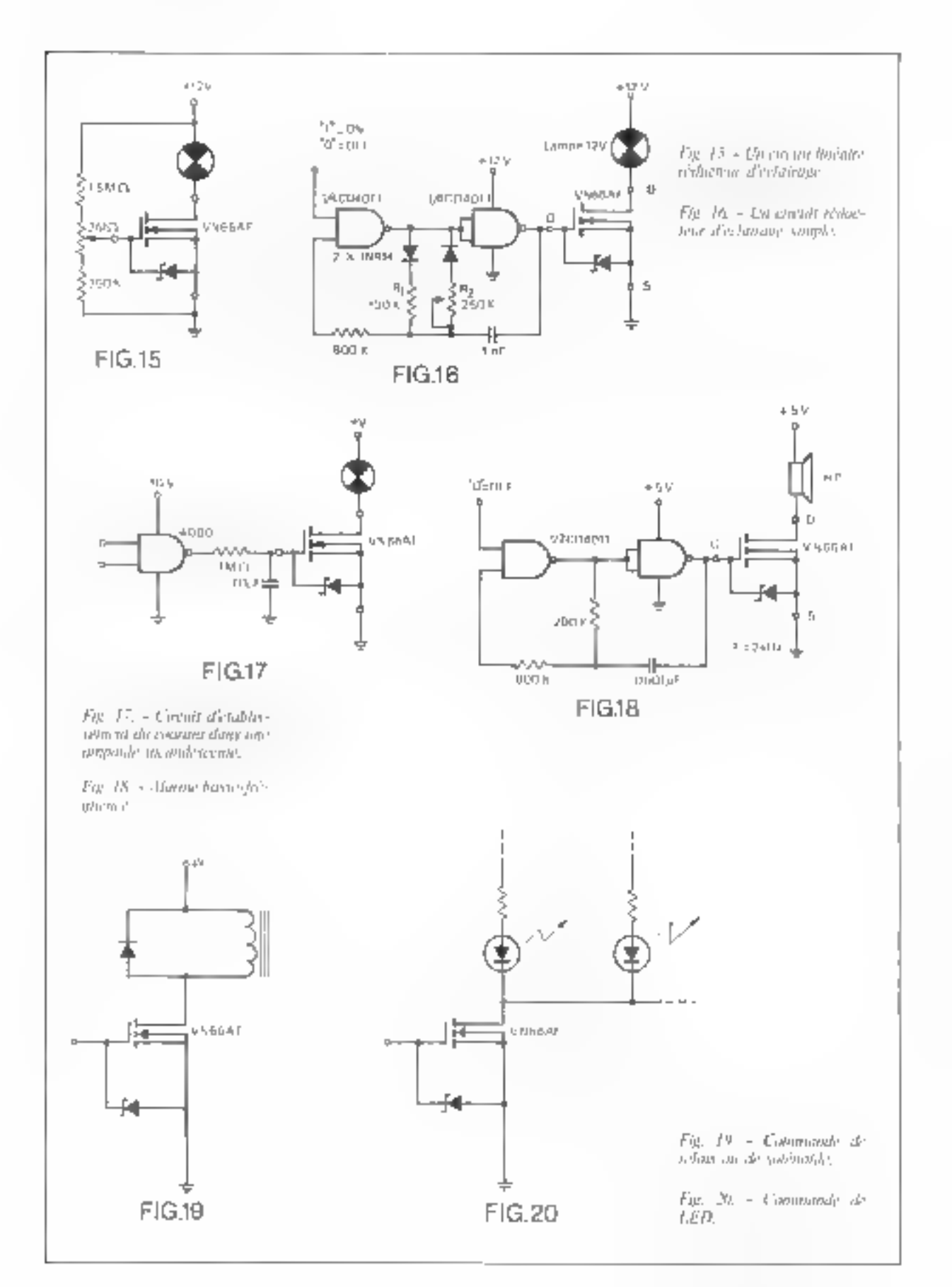

Remarquer, figure 21, un exemple très intéressant d'interface pour microprocesseurs CMOS : CDP 1802 de RCA. Le disposatif d'entrée-sortie (I/O CDP 1852) fournit directement la tension

nécessaire à la tammande des cricuits de sortie équipés de transistors VMOS, Ceux-ci peuvent débiler jusqu'à 2 A oux systèmes périphériques

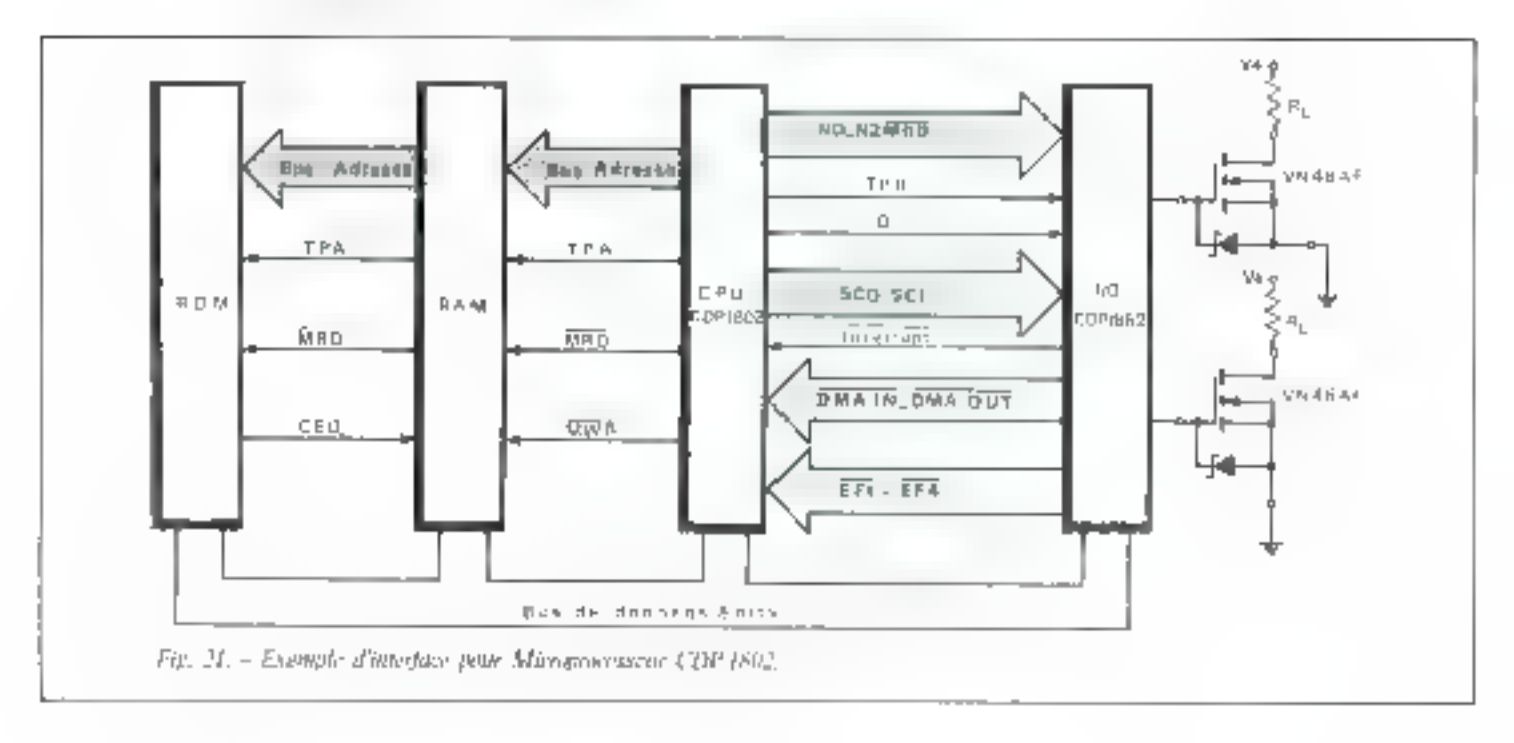

## Tableau guide des VMOS

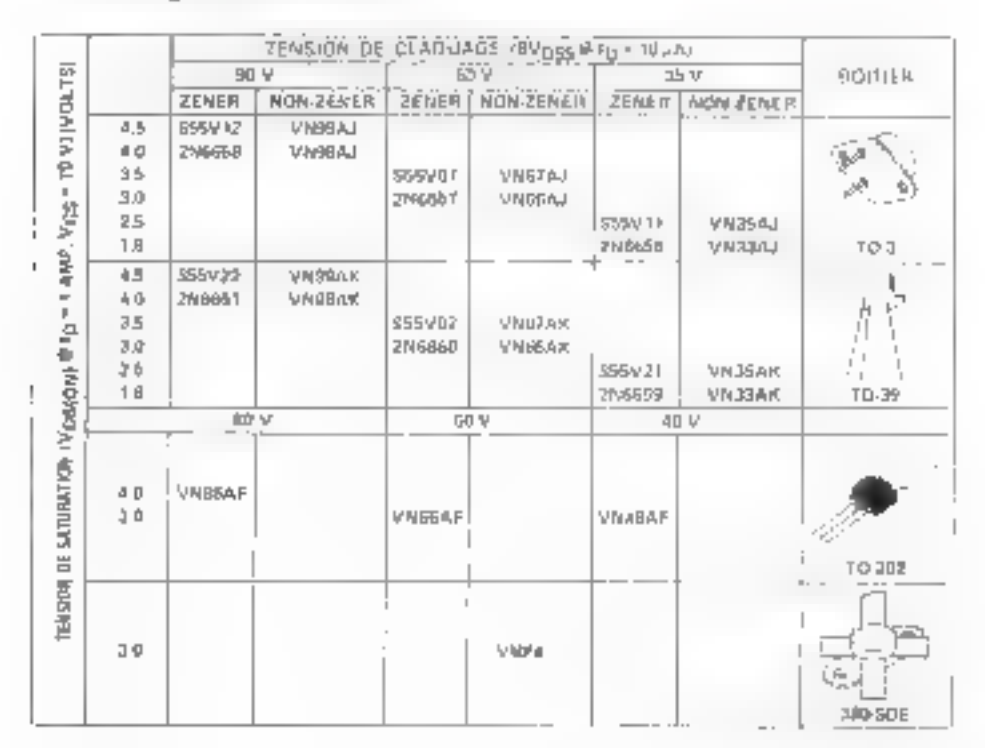

# Un système simple de vérification des mémoires : ROM, PROM et EPROM

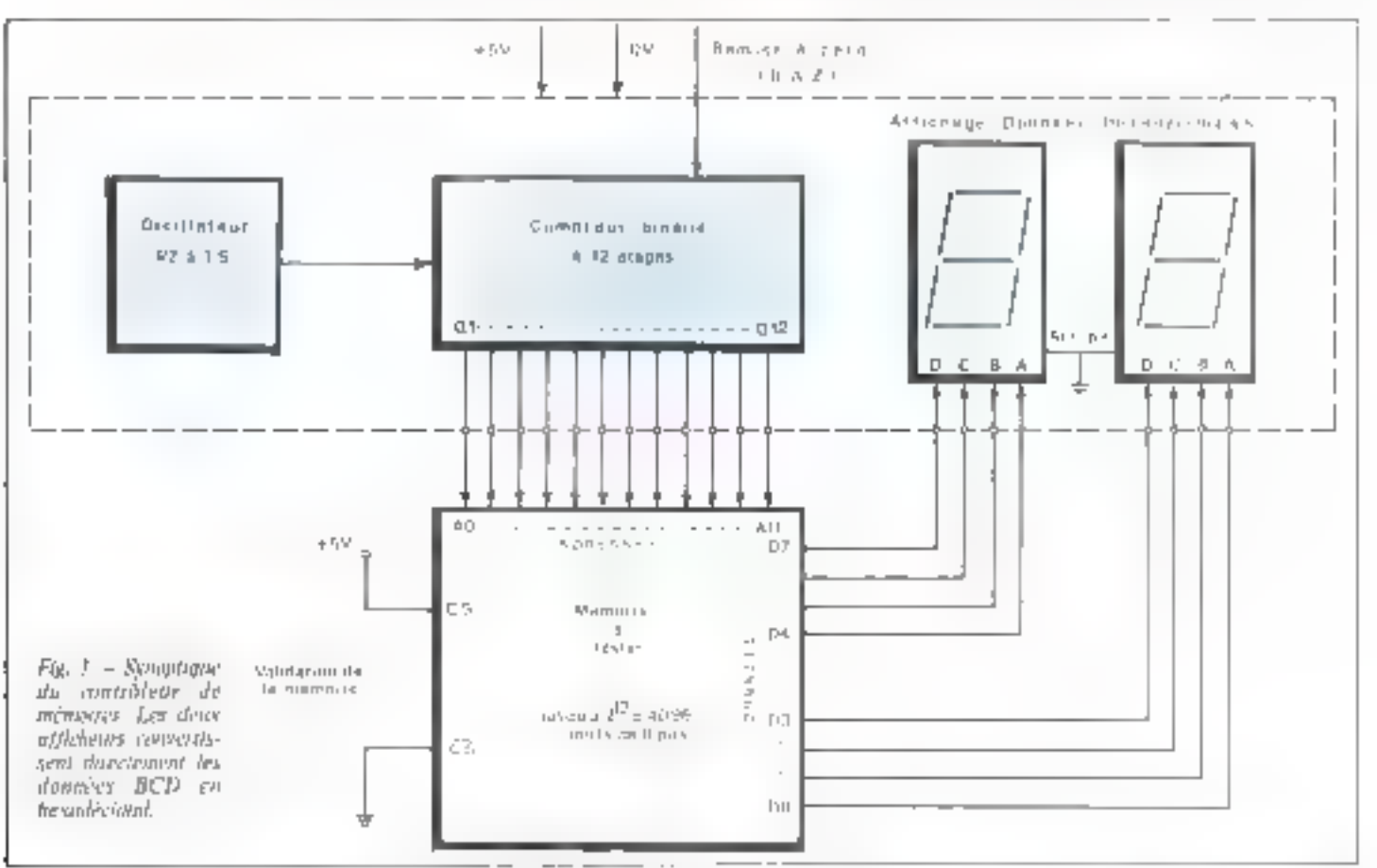

Chaque réalisation à microprocesseur exige une ou des mémoires capables de stocker les données et les programmes que doit gérer le processeur. Des que l'on uborde ces composants, permettant de visualiser le contenu de chaque adresse ménioire et de le comparer su listing de programmation. En outre, ce montage permet de ensemble. recopier un programme inscrit dans une mémoire inconnue.

Nous gyons volontalrement étudié un système très simple, avec peu de composants, d'un coût faible et à la portée de tous. Néanmoins, le lecteur désireux de rendre cette réalisation plus complète. il est souhaitable de disposer d'un système de test peut facilement en étendre les possibilités. Dans l'encadré « extensions », nous développons quelques exemples d'aménagements de cet

## Principe

Le principe de foncjustpenseuest représenté figure 1. Un oscilloteur très hisse fréquence (la fréquence d'horloge se situé entre 0.5 et 1 si génére des signaux carrés qui Incelmente (+ 11 un compteur binaire de 12-étages du type CD 4000 AE de RCA. Ce bus de 12 fils permet d'adresser peopl'à  $2^{17}$  = 4.096 mots.

Les surfies du complest attaquent la mémoire a vérifier dont toutes les validations sont à l'état Vrai III mémoire est donc selectée. et en position leerure). A cet instant, C5' est à  $n + n$  (+ 5 V) et CS à la 0 v. Lorsque CS est harré. et en général chaque fois que nous sommes en présence d'un terme surligne, la fonction est réalisée par application d'un « 0 » sur la broche currespondante

Tel que nous veus le présentims, le montage reçoit des données sur 8 bits. Les sorties de la mémoire sont competées à deux afficheurs BCD et les informations émises continuandent un affichage en hexadécimal".

Certaines mémoires, à mars de 12 bits présentent une écriture neus!" qui neut donc être codée sur

3 bits au lieu de 4 nour 17w vadécimal. Dans ce cas, il est preférable atin de realiser une lecture directe fen retal, d'utiliser 4 affichears au lieu de 3 et de connecter le bit de paids fort de chaque boitier africhear (D3 para)). D-D3) a la masse (fig. 2). Cependant, ces memoires sont peu répandues (Intensit 但其内

La remise à zèro (R. A.Z.) initialast les sorties du compteur à ecto er force l'adresse DDO, Aussi Iting-Sterneys and all build learn in design. Price est minuteno appayé. l'horloge ne peut incrémenter le compteur et l'un visualise le 17 mot raémuire

\* CS : Class Science siVerrioti de la mismere.

\* Octof : Ame 8 Condite var. I barril

\* Hendelermal : base In frome we 4 liter. Un comptetir binaire de 12 étages permet d'adresser jusqu'à 4096 mots mémoire,

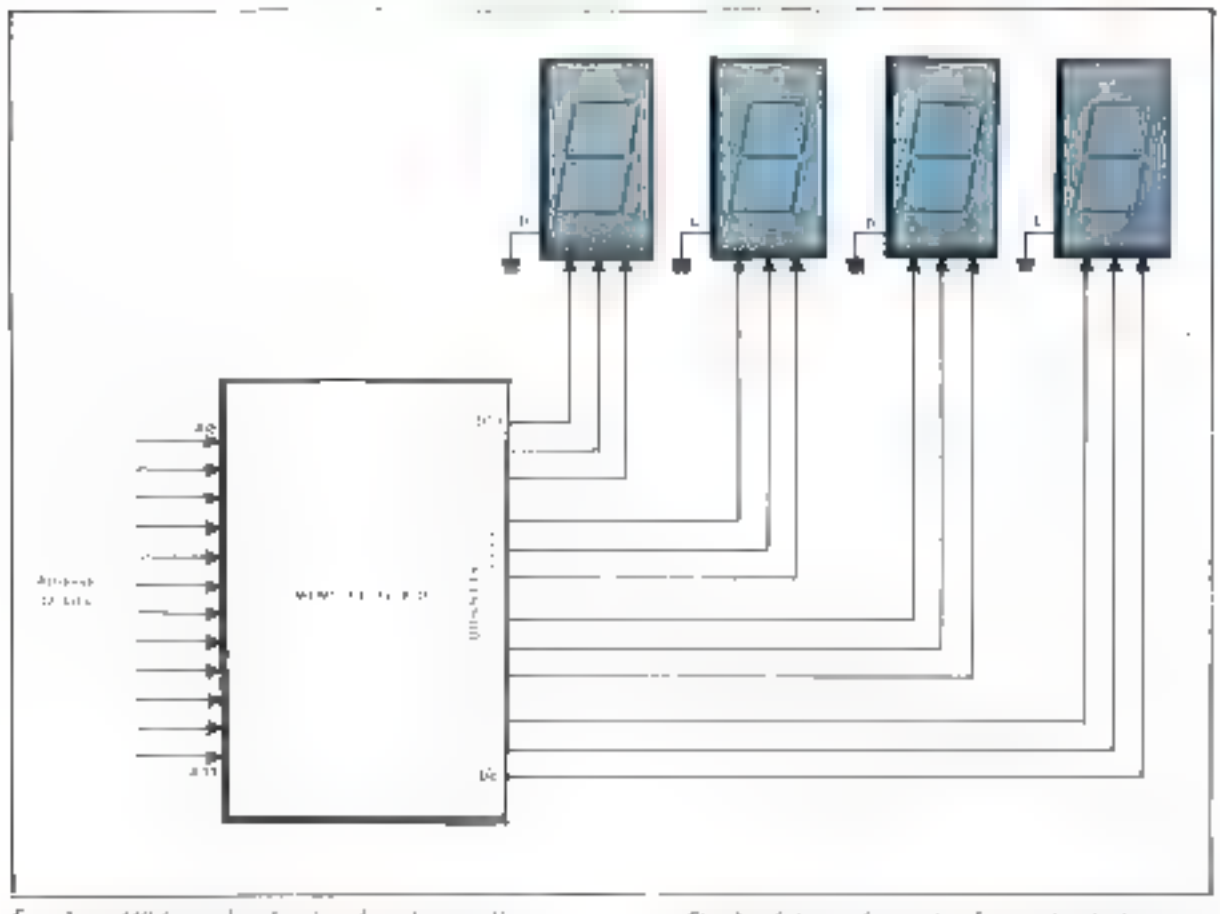

Fog. 2. - Affleinger des donnéer dans le cas d'une expresses was de 12 bits crabs en ectal. Reminiquez que toting les quides à D à des afficientes contrebans à la σιατών ρεάτρος Γα Γιεων ός πουρίτατανι στη δ

Fig. 3. - Schools de principa. Les sorties Agelycsoront comes that are bus d'advisor de la minimista p. D. (1) apr 西m 18 或用解器

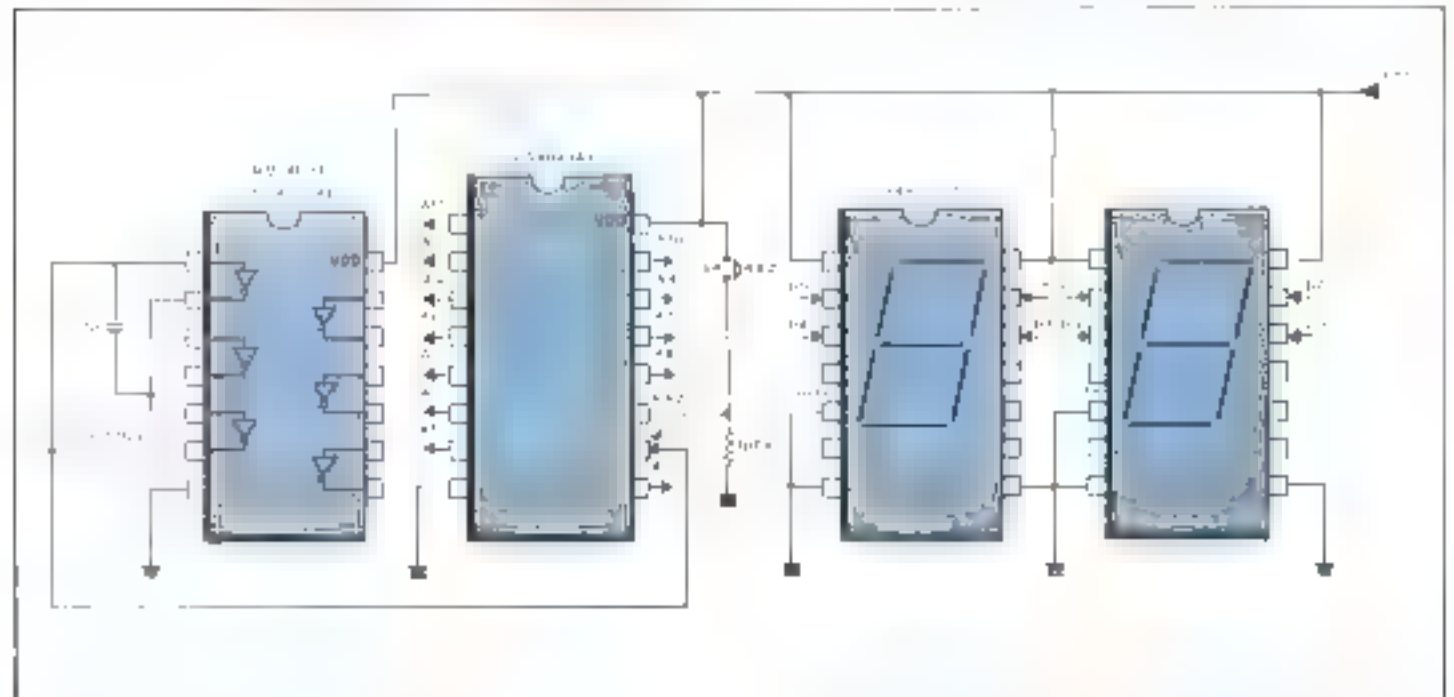

## Lin systeme simple de vérification des mémoires : ROM, PROM et EPROM

Le telächement du boutan lance te comptage. Les mois d'adresse 001), (102, etc. commencent a defiler a raison d'environ une adresse par Seconde et dous pouvons vérifier à l'aide de la liste hexadérimale le programme abscrit en memoire.

La figure 3 indique le détail des cificulty Telefidy : 昆(印 4069 AE poar l'ascillateur et le CD-030-AF pour le compteur. Tops deux realisés en reclimitagie CMOS Les affichents Didisht (745-0007) intégrent dans un même boitier des ménuvires tampons (latches) et un dérodeur besadecimal - all'ichage par gours

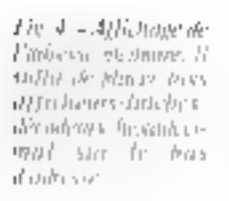

Pue- $1 - 1$  and 1 robuski et ann't soc White addition in plans  $\mathcal{P}(\mathcal{V})$ 

## Réalisation

Via dito, étra normalement relia a la masse et  $V_{10}$ , nu  $+5$  V

litant donné la diversité et la grande vanete de brochages des parameters of riest pas passible d'inclure cet élément sur le circuit imprime. Cetticer sera donc mumde cosses qui devront supporter des fils connectes a des prices geore macrocins on femalies depreat a sysagger comprise darts tous les unifyseurs logiques.

Ces fils rejoindront la prémoire a tester, chaquit yers son homoligue A sur  $A_i$ , A<sub>t</sub> sur  $A_i$ ,  $\downarrow$  ) sur D., \_ Ne pis oublier de commedies CS a VI, or CS  $\lambda$  V<sub>DD</sub>  $\blacksquare$ 

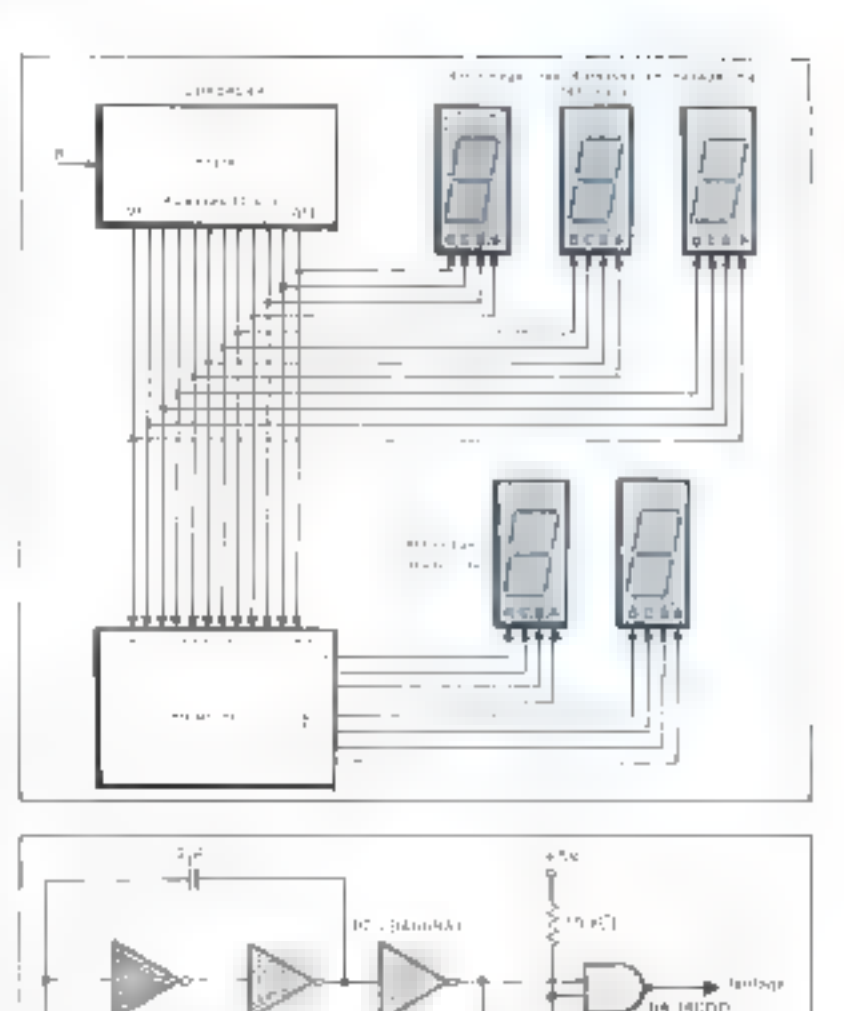

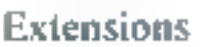

Lite Mill

 $H^{1}$ 

 $\cdots$ 

 $\frac{\overline{\mathbf{p}}^{\mathsf{H}} - \mathbf{p}}{\mathbf{p}}$  ,  $\frac{\mathbf{p}}{\mathbf{p}}$  ,  $\mathbf{p}$ 

#### D Affichuge de l'adresse mémoire :

— Trois afficheurs/kuches/décodeurs du même 19 per placés sur le bas d'adresse 112 bits) inscrimint en hexadecimal l'adresse de l'emplacement memoire dont le contenu est affiché sur le bus de données (fig. 4). L'adresse la plus haute que nous purestons visualiser avec ces trois afficheirs est :

$$
\partial U = \frac{\left(\frac{1}{\epsilon}\right)^2}{\epsilon} - \frac{\frac{1}{\epsilon}\left(\frac{1}{\epsilon}\right)^2}{\epsilon} - \frac{\left(\frac{1}{\epsilon}\right)^2}{\epsilon} =
$$

Ce qui correspond bien avoi 12 bits du compteur. et aux 4096 positions mémoire accassibles.

#### 2) Avance supide et stup :

- Litraque l'on desser positionner en peu de lemps to mémoire sur an mot particulier pouvint être cluigné faurtout dans lès mémoires de l'orse cupacité) de l'adresse de départ 000, al est méggessant d'agat sur l'hockage afin d'en augnienter la fréquence et de la multiplier par 10 nu par 100. Cette function est réalisée sistiplement en plaçant en parallèle sur la resistance de 1 à 10 M22 de l'oscillateur une résistance d'envienn 100 k32 en gérie avec un houton poussuir en impulsion. L'asrét sur une adresse donnee utilise une aarte NAND, une réris- $\frac{1}{2}$  ance the 10 k.2 et up bouton recessoir (fla. 5).

 $n + 1$ 

## Jeux sur micro-ordinateurs

## Le « Startrek »

Dans presque lous les centres d'informatique II existe un certain nombre de jeux qui sont disponibles aux conquisseurs de la machine. Parmi ceux-ci se trouvent des jeux classiques, tels que le chemin de fer, la roulette, le morpion, le pendu, les dames et les échecs. Mals II existe également toute une classe de jeux qui ne sont rendus pratiquables que par la puissance de l'ordinateur. Ainsi sont apparus de nombreux jeux d'entreprise et de guerre qui sont employés à des fins pédagogiques dans les instituts appropriés. Les amateurs de mathématiques récréationnels se sont aussi emparés du temps machine aftn d'explorer des permutations nombreuses dans des jeux comme les Pentaminos, l'Ane Rouge, et ■ L-Game, on bien comme dans le Jeu de la Vie, crèc par Horion Conway, d'explorer l'évolution de suites complexes dans le temps. Notons que ce jeu est à lui tout seul responsable de la création d'un journal Life Line et que des milliers d'adéptés de part le monde y consacrent leurs moments perdus ainsi que les moments perdus de leurs ordinateurs.

Le manifolitation CH-6500 sur lequel finition in the de Story 광학.

## L'ordinateur apporte une dimension nouvelle aux jeux

En effet, l'ordinateur est un puissant outil de simulation. Dans l'hypothèse ou l'on sait par proeramme lui donner des règles de continuatement, soit absolus, soit affectors de coeffinents de probahilités, la machine peur simpler un environnement : le marché dans les jeux d'entreprises, les ennemis dures les yeux de guerre, les facteurs economiques dans un jeu qui s'appelle Kingdom et où l'on est chargé d'administrer un royaume pendant quelques années.

Firm saisit he fascination de ces jeux qui permettent au joueur de participer à un monde de rêve, où il se heurte sans danger a des problènas analogues à ceux du monde réel. Prenons le cas de Kingdom. Les régles du jeu sont simples, et un enfant de dix ans peut facilement e jouer. Chaque année il doit déculer de combien de blé alanter, de enmhien d'ergent distribuer au peuple, de combién d'argent depenser dans la lutte contre la pol-Iution, et de combien de terrains vendre aux industriels. La machine calcule ensuite pendant

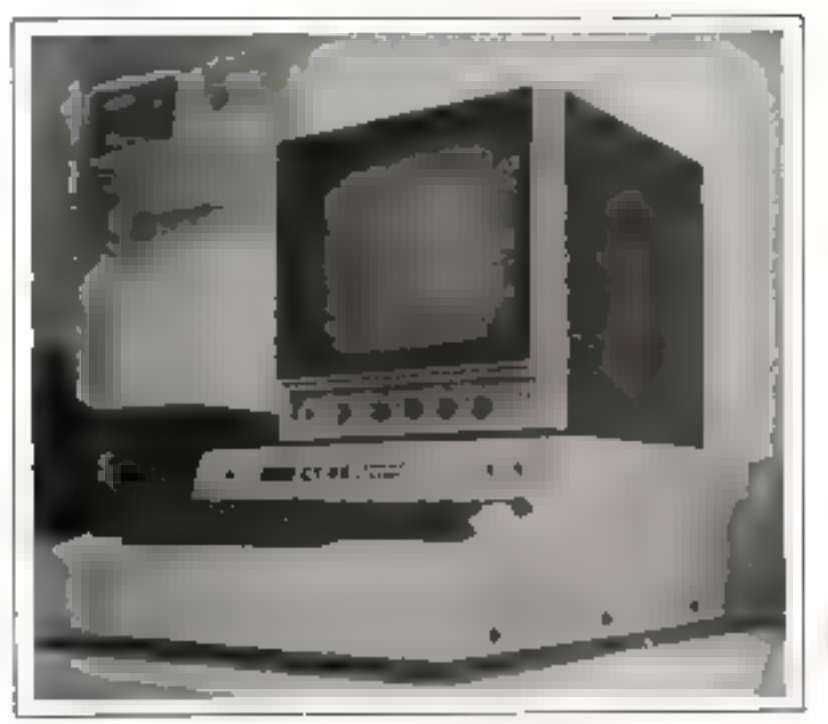

muelques secondes, et lui indique que les terres somées ont rapporté X francs, que le nombre de touristes a diminué à cause de la poltution, que des citoyens sont morts de faim et qu'il lant dépenser de l'argent pour les enterrer. Par odlears its ne pourront pas travailler dans les champs l'unnée d'uprès, et ainsi de suite. En dépit de sa situplicité apparente. Il jui permet à l'enfant de saisir les relations entre les divers facteurs économiques, et de se méfier des stratégies su couppar coup, trop simplistes. Cette révélation, qui ne vient en générale. qu'après les années d'expérience qui font de l'enfant un adulte, à ses dépens, est maintenant à sa portée. De même, les militaires et les gestionnaires peuvent annuser leurs réflexes dans des jeux qui simulent un modele de la réalité qui les années ne durent que des minutes. et où les milliards perdus ne font pas de mal

Chacun pourra trouver du sien. dans la panoplie de joux que l'intilinatear may à motre postée. Aussi bien dans leur programmunto que dans leur déroulement nous pouvons affuter notre raisonnement et nos ráflexes. Muis il ne faudrait pas perdre de vue l'attrait principal. les jeux sont amasimis !

## Il faut disposer d'un matériel approprié pour jouer

Bign entendu, si het principes de simulation et de calcul qui rendent la programmation des jeux possibles sont valables quelle que strit la machine sur laquelle on travaille. les différences entre le matériel disponible et les languges de pivgrammation utilisés ont duriné lieu. à la naissance de multitudes d'implémentations de chaque jeu, adaptes aux configuratums de lettrs autours, Ceci rend necessaire des modifications dans le code source d'un programme chaque fous qu'il s'agra de le transposer d'un urdinateur sur un autre.

Afin d'implémenter la plupart des jeux dont dous avons parlé, il faudra disposer d'une unité centrale mume d'au muins 4 K-octets de mémoire, et parfois pour des gros jeux on aura besoin de jusqu'à 32 K II faudra clisposer d'un terminal al prisnumérique imprimant ou micet d'un écras de visualisation Es pour stocker les programmes parfois longs, d'un interface de machine à cassette ou d'un perfonteur/lectear de bande en gapier. Purfois, mass carenters, il fondra disposer-

Dans le jeu de Startrek, la galaxie est divisée en 64 quadrants eux-mêmes subdivisés en 64 secteurs représentés par une matrice 8 x 8

de floppy disks, afin que la machine ait à sa portée des fichiers. vulumineux (ce sera souvern le cas dans des jeux qui s'instruisent en jouant, ex. : le jeu des animapx). Un interface graphique est souvent utile muis racement indispensable pour cas jeux, et il en est de même pour des entrées analogiques enerate des joysticks. Enfin, une interface audio permet des effets spéciaux spectaculaires, telles que sirenes d'alarme et explosions. mais lá encore, c'est du luxe.

Des exemples d'ordinateurs sur lesquels pourrant être implémentés ces jeux sont le PET de Commodore on FAPPLE-0, qui sont des machines « grand public » nenécessiont autone connaissance d'électronique nour leur usage, et qui sont très bien adoptés oux jeux ; ou hien te CB-6800 qui est une version du célèbre SWTPC-6800 adapté à l'usage en France. par Computer Boulique, et qui est un ordinateur modulaire pour imateurs désireux des instruire en hardware uussi hien qu'en software. Cette machine nous servirade référence, puisque c'est celle que les auteurs se sont construits.

## Le jeu de Startrek

Ce jeu extrêmentent répanduduns les centres d'informatione das universités améticaines fut inspiré par un feuilleton idévisé qui d'ailleurs a fait une breve apposisiun en France. La versinn écritepar Mike Mayfield en octobre 1972 pour 11P2000C est rentré dans la bibliothèque de programmes Hewfett Packard en février 1973 er sant de référence. Cotte version, diffsi qu'une autre encore plus puissunte, écrite par Bob Leedom du Westinghouse Defense and Electronic Systems Center, est écrite en Basic.

La versson que nous vous présentons fut traduite en français par Hegues Eyntard, et tourne sur un CB-6800 avec 4 K de mémoire. Elle est disponible en listing  $\equiv$  sur casselte nour CB-6800.

#### Comment jouer à Startrek

Startrek est un jeu de simulation de bataille spatiale très complexe.

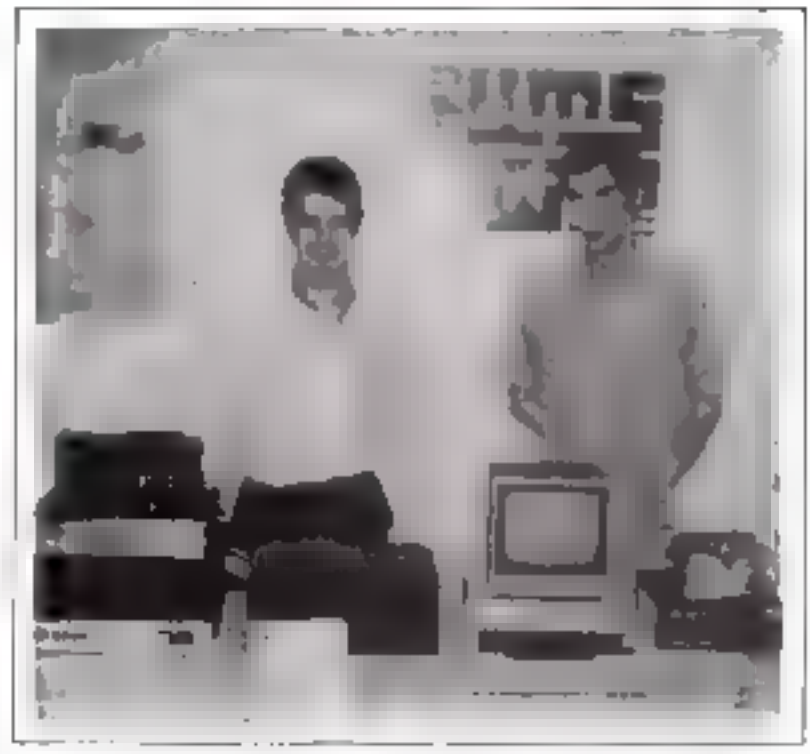

Les auteurs : Andrew Sellgene l'à gattchel et Hugan Esmani-Daremay leva oquinol

Vous êtes chargé de la commande du navire interstellaire Entreprise et votre mission consiste à débarrasser la galaxie des destroyers Klingons qui menacent la fédération que vous défendez. Au debut du jeu vous êtes informé de la position de votre base de ravitaillement, du nombre d'années dont vous disposez, de la date du début. de votre mission, du nombre de Klingons qui vous opposent, et de votre position dans la galaxie.

La galaxie est divisée en 64 quadrants, représentés par une matrice B x 8. Chaque quadrant est. lui-même subdivisé en 64 secteurs, également disposés en une matrice. de 8 x 8. Afin de manœuvret on donne des commandes à l'ordinateur qui les exécute dans la mesuredu possible, et vous tient au courant du déroulement, bon ou mauvais, des opérations. Les dix contmandes sont les suivantes :

#### 1. Commande 0

Cette commande pennet de se déplacer dans la galaxie, soit à l'intérieur de son quadrant, soit d'un quadran à un autre. La machine demandera la chrection et la distance à se déplacer. La

machine yous informe si vous rentrez dans quelque chose ou si vous sorrez de la galaxie. La direction de déplacement est un entier de 0 à 7 qui vous oriente selon la conventian suivante

n  $7 - 1$ 2 6 5 3 4

La distance est donnée par un nambre réel de D à 9.0 qui regrésente le nontime de quadrunts à porcourir. Lotsque l'on change de quadrunt, t'on rentre au basard quelque part dans le prochain quadrant sur son chemin.

## 2. Commande II

Cette commande active @ radar courte portée, et donne une carte do quadrant où l'an se trouve, avec la position de l'Entreprise, des étules, et des Klingons. Ainst an peut mangeuvrer dans som guadmini

#### 3. Commande 2

Cette commande active as radars longue portée, et imprime sing curte des quadrunts adjucents, montrant le nombre mais non pas

tu nosition, des étoiles, des Klingories, des superfloyes et des bases de ravitaillement qu'ils contlenraint.

#### 4. Communde 3

Cette commande active les phasers, arme offensive geree par l'ordinateur de bord, qui détermine l'anyie et la pupisance de tis. Il faudra pour shatte, on Klingon for lirer dessus avec une quantité दीर्फणसाहार युक्त समाधारणस्य व्यव किरोस्का aléatoire. Les boucliers duivent dire descendus avant de tirer les philsers

#### 5. Communde 4

Cette commande tire une turpille photon. If funt viser manuellement pour tirer, comme pour manecuvier dans win quadrant. Line torpille détruit sout ce qu'elle rencontrel mais si fori tire de mip leiri, abors la torpille n'aura peut-être pas nesco di énergio popie attentidre son but (Faléa juue). Notoris que toutes. ces hatailles se dénoutent à l'intémean dian quadrant, que l'on de pest targale travers [es étoiles, que les Klinguns maniguyeent et vous ment desses, esant Fénergie de viis boucliers, et endummageant virtie vaisseau quand lis vous touchent sans defertse

#### $\blacksquare$ . Communde 5

Cette commande person de Eine le point des dommuges encourus jusqu'ici. Ces dominages empechent les instruments de fonçtionne pendant le délai des réparations qui est indujue

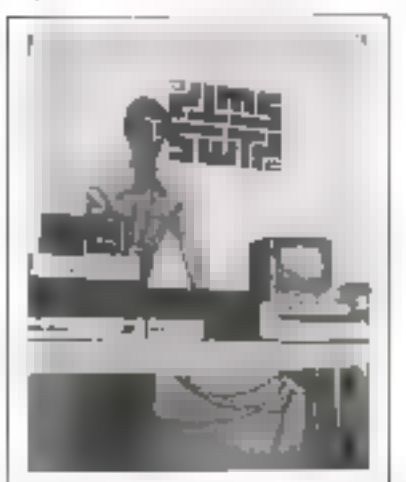

\* Liesnin · Somman. (49 and the 14  $\begin{array}{l} \mathbf{H}_{\alpha}(\mathbf{r}_{1})\mathbf{u}_{1}=\alpha\mathbf{J}_{1}^{T}\mathcal{I}_{1}\mathcal{U}_{1}\mathbf{u}_{1}\\ \mathbf{J}_{2}\mathbf{J}_{2}=\mathcal{I}_{2}\mathcal{U}_{2}\mathbf{u}_{2}\mathcal{I}_{2}\mathbf{J}_{1} \end{array}$ 

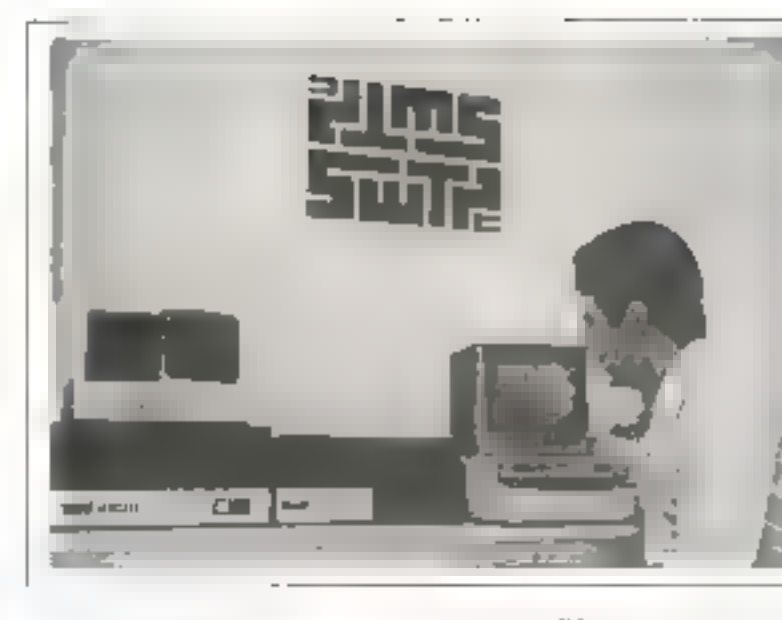

#### 7. Commandes 6 et 7

L'énergie des boucliers représente la quanate d'énergie par laquelle on pourra she attaggé en curisal, es celle quantité applicité avec d'intres statistiques vitales lors des rapports livrés par la commande. I des radars churte distance. La commande 7 baisse tes binucliers afin de neer les phasers.

#### N. Commande N

Uette compande léléporte l'Entreprise anstantanement vers In hose de ravitaillement, et font fionne sur l'energie de la base. On peut s'en servir un mombre inconnu de tois, mais seulement apres diagre any dany l'espaça. Apres usuge il pourra s'endomniaker, sans ingerature sur le raggiors fourni par la commande 5, et par aillears, it fonctionne parfois mal. et place l'Entreprise dans un qua-रोहा हा जोर्देशाच्या र

#### 9. Communde 9

Cette commande permei d'abandement la crossiten en actovant le dispositit d'autodestruction. donti est rigoni vinte Gaisseap. Paur l'employer, il faudra entrer un mot de prosse que tière partido que da eamsaine du voisseau (vous) qui l'a fixé au dchut du jeu

Un certain nombre d'evènements marrendus tels que des supernovius, des tempétes interstallanes, et la matricia foncontria-

ment du lébisorieur souvent arriver gendant le jeu. Par infleurs cernens Klingins geuvern se masquer des naturs courte portee, et il faudra sans doing user des phasers. pour les atteindre du l'on quatte la galaxie plus de trais ints par megande pendant fe jeu. Utatreprise est derruit.

Fin dénit de leur apparence de complexité, ces régles s'apprendeni rapidameni, ai an cifora de douze ans peut apprendre a juder au Startrek. B n'existe cependant pas de stratégie permettant de gugivet a coap súr, at ce jeu est suffishmitcht subtil pour interesser des adultes pendant longtemps (pendant plus longtemps que les enfants peut-étre)

#### Les auteurs

Andren Selfgman et Hugues Cymrul-Duvernay uniment le département technique de Cintoputer Houtique \*. Its ont construit de numbreases piachines et animé des conférences sur l'informatique individuelle en France et à l'étranger.

 $A$ ntre d'exemple, may dons re o  $R\cup N$  e un débat très court du jeu de Stattech impérimé sur les bants ou capalen sur extan

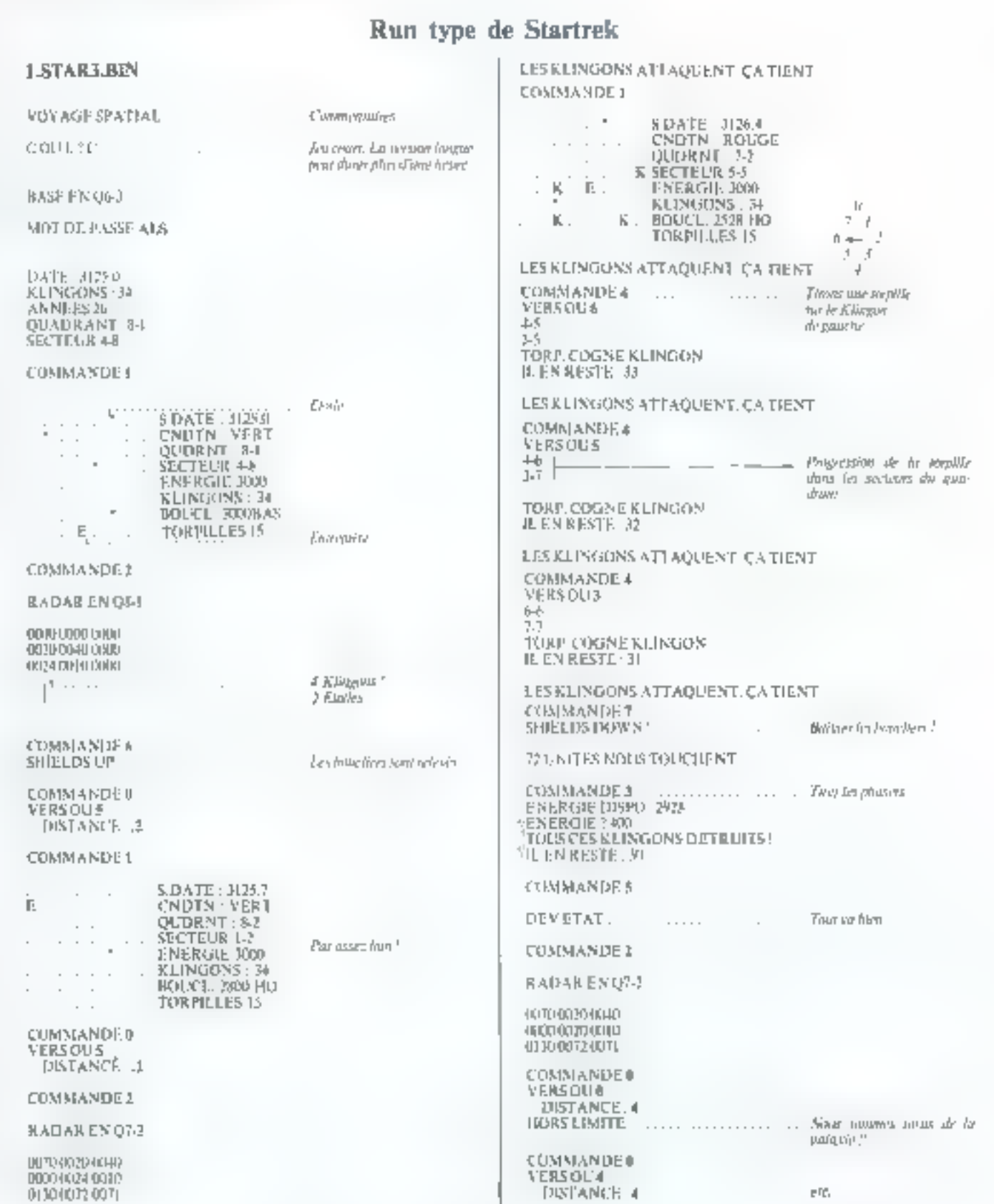

## Stages = séminaires

## Stuges de formation à l'Ecole Centrale de l'Electronique

Cette école, dans le vadre de la formatical permanente, met aujourd'hui a la disposition des différents personnels de l'industrie, son expérience et ses professeurs, specialistes de l'élecfronique et de l'informatique.

Pour mieux répondre à vos besuires de Introduinn ("E.C.E. (organise :

- des stages d'efectronique,
- des stages d'informatique,
- 468 stages speciaux d'entrephad.

- des cours à distance

Ces differents stages peuvent être de courte durée ou de longue durée (2) 的 川

ils aumeit beu dans tas nouveaux toenus de l'école, spécaitentent aménages poor la formation permanente, 17. Gentevard Rompe-Nouvelle, 75002 Puris

La fiste des surets traités est la sus-Varile.

#### 1) Stages d'électronique :

- Technologie des erreuits imogres,

- Méthodes de contrôle et fiabilité des composants et systèmes.

- Unends integres linéaires et digi-TELLA,

- Systèmes logiques.

- Technique de conversion,

- Microgracesseurs,

- Fechnique des micropracesseurs,

- Applications des microproces-SCUID

2) Stages d'Informatique :

— Initiation à l'informatague.

- Perfectionnement au lunguge COBDI. Travilus prateques sur critinutrium

- Perfectionnement au kingage FORTRAN. Traveux pratiques sur ardinuteur,

— Analyse et programmation,

- Stages de majhématiques ou éennomie - Gestion au mformatique préparant ou BITS. Gestion et exploitation des centres informatiques.

E.C.E., 12, rue de la Lune, 75092 Puris, Tél. : 236.78.87.

## Séminaire Intersil

Intersil organise reguli**èrement des** 

entrs de formation sur le interoproeesseur IM 6100, avec manipulation sur systéme fingreept. Par ailleurs Intersil peur organiser des cours spéciaux de 2 ou 3 Jours sur demande fonnaseter Intersilt

Cles séminaires ant une durée de 3 jaurs. Le premier jour est optionnel el est destiné à l'initiation oux microgrocesseurs afin que tes higériestis nu rechniciens non spécialisés survent avec profit les 2 Jours suivants.

Ces seminaires automs lieu tes 28, 29 et 30 novembre au: Trianon Palace Hôtel, 1. boulevard de la Reine, 78000 Versailles.

Leur prix est de : 2 jours (cours 6100): \$ 000 F H.T.: 3 juins (intro $q$ uction  $q$  cours  $61000$ : §  $500$  F  $600$ .

## J.P. Lamollier : « Le langage **FORTRAN IV +**

l'ouvrage de Jean-Pierre Lannetier wille langage FORTRAN IV a veut être plus qu'un simple manuel d'utilisation Conça, ben entendu, dans le but d'exposer les princytules carnetéristiques de ce langage et de montrer surtout comment l'utiliser, il dégage également sa philosophie et permet de mieux le situer vis-a-visd'autres langages (Algol, notamment).

Après un chapitre de généralités relatives aux caractéristiques communes des principaux langages de programmation, la présentation progressive du FORTRAN est émaillée de nombreux exemples. Chaque chapitre. contient des exercices avec leur solutinn, ce qui permet au lecteur de venfier l'assimitation du langage. En quire, le chapitre 13 est consacré à des exercices de récapitulation complètement traités.

Collection « Dunod Université ». Dunod - 3<sup>6</sup> edition 1978, 15.5 x 24, 276 pages - Index, Broché : 52 FF.

## o Exercices de programmation en FORTRAN IV »

Le deuxième ouvrage de Jean-Pierre Lamoitier, complément indispersable du précédent, est en recoen d'exercices complètement traités et classes par rubriques et piu difficultés conssentes. Chaque solution com-

porte des explications, un organigrammue avec commentaires, la liste FORTRAN correspondante avec commentaires, un exemple d'exèrution.

Le prentier chapitre est consacré aux organigrammes dunt la conception rehute le débutant et dont l'abandun entraîde ensurte u¤e wugmeau» tion importante du coût a de muintenance « des programmes Les sept autres chapitres contiennent les exer-**CILTER** 

Collectum « Dunod Université ». Dunod - 27 édition 1977, 15.5 x 24.148 pages. Broché : 50 F.F.

#### Stage microprocesseurs

RIFC organiseru à nouveau du liU an 13 machee us stage imensif de formation sur les microprocesseurs. L'objectif de ces quatre journées est de fournir aux utilisateurs les élérijents nécessaires à la conteguian et à la mise en couvre d'un système réel construit autour d'un microproces-SOME

Les aspects matériel, logiciel et aide à la conception secont converts en détiul. Les participants traiteront plusieurs problémes avec conception du programme, códáge et assemblage. L'exécution du programme sera vérlièe par simulation et par la mise en cravre de systèmes de développentent astour du microprocesseur. 2650.

Un dossier d'information peut être obtenu sur domande adressée à la division microelectronique RTC, 130, avenue Ledru-Rollin û Paris (117).

## Mémoire EAROM **NITRON 128 x 8 bits**

La NC 7053 est une mémoire non volatife, altérable électriquement en technologie N.MUS organisée en 128 mois de 8 hits.

Chaque mot est individuellement altéruble et adressable au moyen des lignes d'adresse parallète A0 à A6 et de quotre lignes de commande CS, R, W et F.

Un oscillateur interne de 10 kHz pour être contrôlé soit pur des composunts extérieurs, soit symbonisé aver l'horiogn du système. Toutes les , entrées et sorties sont cumputibles TT1. L'adressone est entièrement décodé, et l'altérobilité peut se faire en circuit. La rétention typique est de LO ans.

Technology Resources 27-29, rue des Polssonniers 92200 Neullly-sur-Seine Tál.: 747.47.17 - 747.70.51.

## La plus petite RAM dynamique întégrée de 16 K

La mémoire MCM 4116 est une RAM dynamique altrarapide de 16 384 blus utilisable comme mémoire centrale, mémoire tampon ou

## Le 8049 d'Intel fonctionne à 11 MHz

Le 8049, micro-ordinateur monochip haut de gamme de listel est commercialisé aujourd'hui dans une version fonctionnant à 11 MHz alors qu'il était jusqu'alors spécifié à 6 MHz.

Certe augmentation de 80% de la vitesse permet au 8049 de faire une addition de 2 mots de 16 bits en seulement 96,7 microsecondes, cette performance ne s'accompagnant que d'un accroissement de 30 m.A. de la consommation, celle-ci passant de 140 å 170 m.A.

Le 8049, le micro-ordinateur monochip III plus rapide du marché, peut utiliser des fittres céramiques à 10.7 MHz produits en grande quantité. pour les récepteurs FM, et donc très bon marché.

Les caractéristiques essentielles du 8049 sont décrites dans ce même numéro de Micro-Systémes.

Distributeurs Intel: Celdis, tél. : 581.00.20 Métrologie, tél.: 791.44.44 Tekelec, 161. : 227.75.35.

## $L'$ IDM 2901 A/1 : un nouveau microprocesseur en tranche

National propose à présent l'IDM 2901 A.A., une version rapide de l'IDM

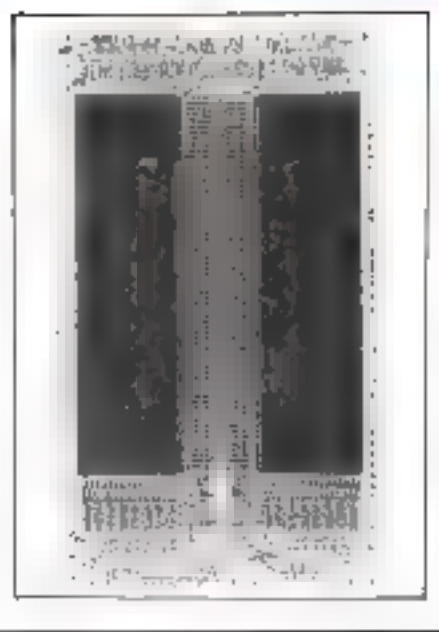

2901A, microprocesseur bipolaire en tranche.

Ce microprocesseur est capable d'effectuer une opération d'addition et décatage sur 16 bits en 95 nanose $condes + 10.5$  nanosecondes de propagation de retard avec une horloge à 16 MHz. La consommation du circuit est de 800 mW à 25 °C.

L'IDM 2901A/1 se présente dans. un boitier césamique à 40 broches au prix de 168 F, par quantité de 100. C'est une version plus rapide de  $PIDM$  2901 $A$  aui apporte une augmentation de vitesse de 50  $\frac{1}{2}$  sur les versions LOW Power Schottky et sturadurd.

Ainsi Fingénieur qui utilise l'IDM 2901A/1 n'a plus à choistr entre vitesse et faible consommation car ce circuit permet les vitesses de l'ECL sans consommer plus que le TTL LS.

National Semiconductor, 28, rue de la Redoute, 92260 Fontrusy-aux-Roses, Tel.: 660.81.40 +.

mémoire de périphérique, dans les applications qui demandent des performances élevées pour un fisible coul. La mémoire est organisée en 16 384 mots d'un bit. Elle est fabriquée selon une rechnologie Motorola à canal N et double couche de silleium polycristallin qui assure une haute fiabilité tout en réalisant un comprumis idéal entre vitesse, puissance et densité.

Le MCM 4116 comporte des cellules à un seul transistor et utilise des techniques de mémorisation dynamique, chacune des 128 adresses de rasgée nécessitant un cycle de rafraiches. sement touses les 3 ms.

H.L. Fernad m F. Santamaria, Motorola Semiconducteurs S.A., 15-17, avenue de Ségux, 75007 Paris. Tél. : 551,50.61.

quatre dispositifs programmables dans les <del>mèmes</del> conditions qui offrent deux modes d'organisation et deux types de sorties logiques pour faciliter l'extension d'un système.

MCM 7640 - Organisation : 512 x 8 bits; sorties an callecteur auvert.

 $MCM$  7641 - Organisation : 512 x 8 bits ; sorties à trois états.

MCM 7642 - Organisation : 1024 x 4 hits; sorties en collecteur auvert. MCM 7643 - Organisation : 1024 x 4 bits ; sorties à trois états.

Chaque PROM est livrée prête à la programmation. Tous les bits sont initialement des « 1 » (sortie haute) et la programmation par fusion sélective permet d'y inscrire des « 0 ». L'utilisateur peut y inscrire son programme et l'opération ne dure qu'une seconde pour 1024 bits.

Ces mémoires sont compatibles broche à broche avec les PROM et les l ROM les plus countries.

## **Nouvelles PROM-TTL** de 4096 bits chez Motorola

Les MCM 7640-43 sont des PROM bipalaires à fusibles disposibles en versions collecteur ouvert et sortie 3 érau.

La série MCM 7640-43 compozie

## **Mémoire PROM** en technologie Schottky

Texas instruments annonce deux nouvelles mémoires programmables de 4 096 bits. Désignées par les référeaces SN 54S/ 74S476 et SN 54S/ 745477, les nouvelles mémoires sont organisées en 1024 mous de 4 blus.

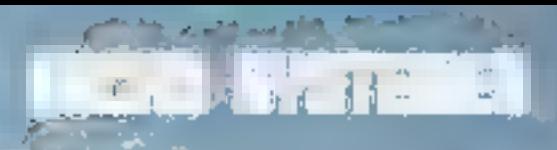

Les dispositifs SN 745 sont earactérisés par un temps d'accès de 35 nonnsecondes en typique et de 60 minosecondes ou maximum, ainsi que par un temps de validation de 30 nanosecondes au maximum.

Leur organisation en 1 024 mots de 4 bits, ainsi que leur encombrement reduit (boitier 18 bruches) rendent les nouvelles mémoires particulièrement intéressantes pour les applications qu' l'on a besoin d'une capacité de mémorisation relativement grande : mini et minro-ordinateurs, terminaux intelligents, périphériques de grandes vitesses, systèmes à microprocesseurs.

Présentées en boîtier standard à 18 braches, les nouvelles mémoires annoncées par Texas Instruments peuvent remiphicar n'importe quelle mémoire PROM de 4096 bits, utilisées dans le même boitiet.

## Monîteur et Mini Floppy

La Société Pentasonic a récemment mis au point un nouveau moniteur appelé Pentubug I s'adaptant directement sur le kit 6800 DH. Ce moniteur, travaillant en ASCII, permet de gérer pur l'intermédiaire d'une ACIA un télétype, une carte vidéo, ou tout outre périphérique. Sa copacité de 2 K peters fui permet, outre 24 fonctions de debugging classiques (supérieur au Minibug III) de travailler en langage clair et d'oppeler jusqu'à 255 sous-programmes utilisateurs. Il est à noter également que la gestion des NMI, IRQ et SWI est assurée par ce moniteur. Il se présente sous la forme de 2 mémoires mortes, se montant direçtement sur les emplacements prévus a cet effet. Les modifications Hard sur ii kit se résument à l'adjonction d'un ACIA et d'un 74155 sur l'emplacement à wrapper.

Ces deux mémoires sont commerclalisées au prix de 195F T.T.C. Notons la commercialisation imminente par cette même société de lecteurs de mini Floppy double densité d'une capacité de 1/2 Méga deteus par disquette, au prix de 2 100 F  $TT.C.,$ prix de la disquette : 45 F T.T.C.

Pentasonic, 5, rue Maurice-Bourdel, 75016 Paris. Tál.: 524.23.16.

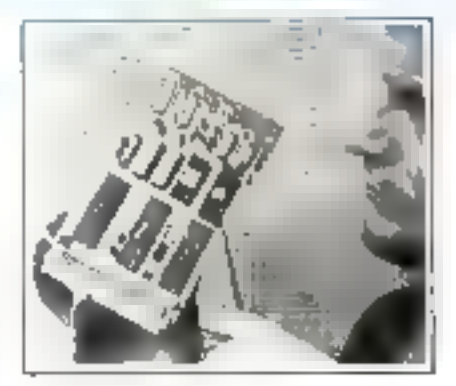

## **Le SKC 85.** uu microordinateur compact

Les spécialistes du développement. de produits commundés par inticroprocesseurs ont le choix entre plusieurs. solutions. Ils peuvent rechercher le matériel électronique nécessaire purma les famalles dejà existantes telles les SAB 8080 et les SAB 8085 et les assembler éléments par éléments ou sélectionner des modules pour les regrouper les uns avec les autres. Ou bien encore recourir au SAB-804B pour les fonctions de commande relalivement simples ; il s'agit d'un microordinateur complet regroupé sur un seul chip et toupours prêt à fonctionmer.

Le SKC 85 monté sur une carte de format curapéen (100 x 160 mm) comprend un SAB 8085 servint d'unité centrale et en fonction de l'équipement une mémoire de programme de 4 K. (PROM/EPROM), une mémoire RAM de 768 octeus, quatre entrées d'interruption et 46 lignes d'entrée/sortie. Spécialement conçupour servir de micro-ordinateur de communde indépendant, ce module compact dispose en outre de deux bases de tennes (14 bits) : sa tension d'alimentation est de  $+5$  V.

Steinens, 39, boulevard Ormano, 93 Saint-Denis, Tél. : 243.30.20.

## **SAA 6000:** mit roordinateur 4 bits monochip de I.T.T.

Réalisé en CMOS, le microardinateur SAA 6000, groce à sa très faible consommation et l'épaisseur réduits du boitier (2 mm) est spécialement concu pour les applications miniotures. et fou) alimentées par piles telles que : télécommande, caméras, jouets, timers, équipements biologiques et médicaux.

 $AB = -1$ 

Le SAA 6000 composte sur urt seul cristal, une ROM de 2,25 K-bytes C6 pages a 63 instructions de 4 bits), des registres à décalage statiques de 9 bits x 4 lignes is 2 étages, un diviseur de fréquence réversible de l'intiges. l'horloge pilosée par un quartz de 32 KHz, TALU avec accumulateur, un PLA et un driver LCD. Le répertoire comporte 54 instructions. La consummation, sous 3N, est comorise entre 20 et 30 a.A

Plusieurs exemples d'utilisation sont proposés par le laboratoire d'application :

— téléphone à clavier » intelligent ». avec affichage LCD, répersoire de munteros, repetition;

- télécommande infrarouge pour TV avec hortoge à quartz, jeux vidéo, vidéotexte et timer (par exemple pour l'enregistrement en différé sur magnetoscope),

- CPL pour automobile

J.T.T., I, avenue Lonis-Pasteur, 92223 Hogmeny, Tel.: 253.31.39.

## Microordinateurs Siemens m seconde source d'Intel

### **SAB 8021**

Le SAB 8021 est un micro-ordinateur 8 hits en un boïtier. Il représente une sous-version du 8048.

 $\bullet$  UIC à 8 bits, ROM, RAM, E/S dans un seul boîtrer 28 broches.

■ Tension d'alimentation de 5 V (+45 à 65 V).

● Temps de cycle 10µs, 2 cycles au maximum pour ane instruction.

a leu d'instructions : sous-ensemble de celui du 8048.

**• Extension E.S possible avec le** SAB 8243.

- ROM : 1 K x 8 blis. RAM : 64 x 8 bits. E/S : 21 bgnes.
- Registre d'horloge/compteur d'événements.
- e. Horloga contrôtés avec une simple.

# MUTRU SYSTEMES

résistance tiu inductance. Presibilité de détection de justique pur zéro.

#### **SAIL BI497 SAB BI39**

il s'agu ici encore d'un macro-ordinateur 8 bits sur 1 chip. Il est concu dans la lignée du R048 et avec des possibilités plus grandes (capacité mémoire étendue, plus de ligne E/S). Le SAB 8039 est équivalent au SAB 8049, mais sans mémoire ROM intégrée.

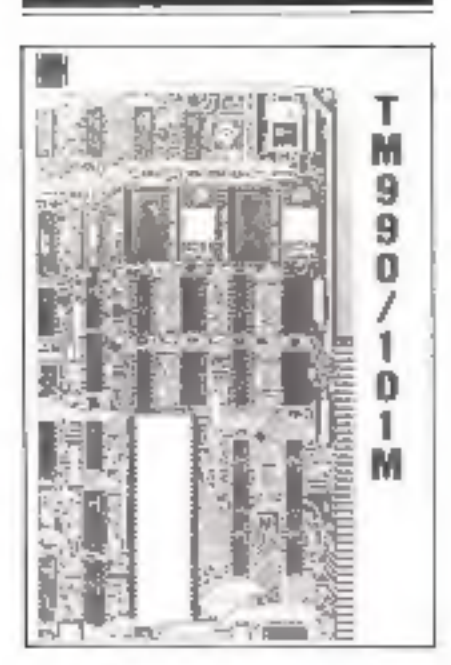

## Module mlero-ordinateur 16 bits

Texas Instruments vient d'unnoncer la disponibilité d'un nouveau medule micro-ordinateur de sa série TM 990 : désigné par la référence TM 990/101 M, E nouvel élément peuvet de disposer de deux systèmes d'entrées-sorties série ainsi que d'une cupacité mémoire accrue.

Ce module élurgit ainsi la famille des cartes micro-ordinateurs TM 990 de Texas Instruments; cette fumille constitue un bon compromis prix-performances entre les microprocesseurs de la famille 9900 et le mini-ordinasear T1 790-4.

Texas Instruments, La Bournidière, RN 186, 92350 Le Piessis-Robiason, Tel.: 630.23.43.

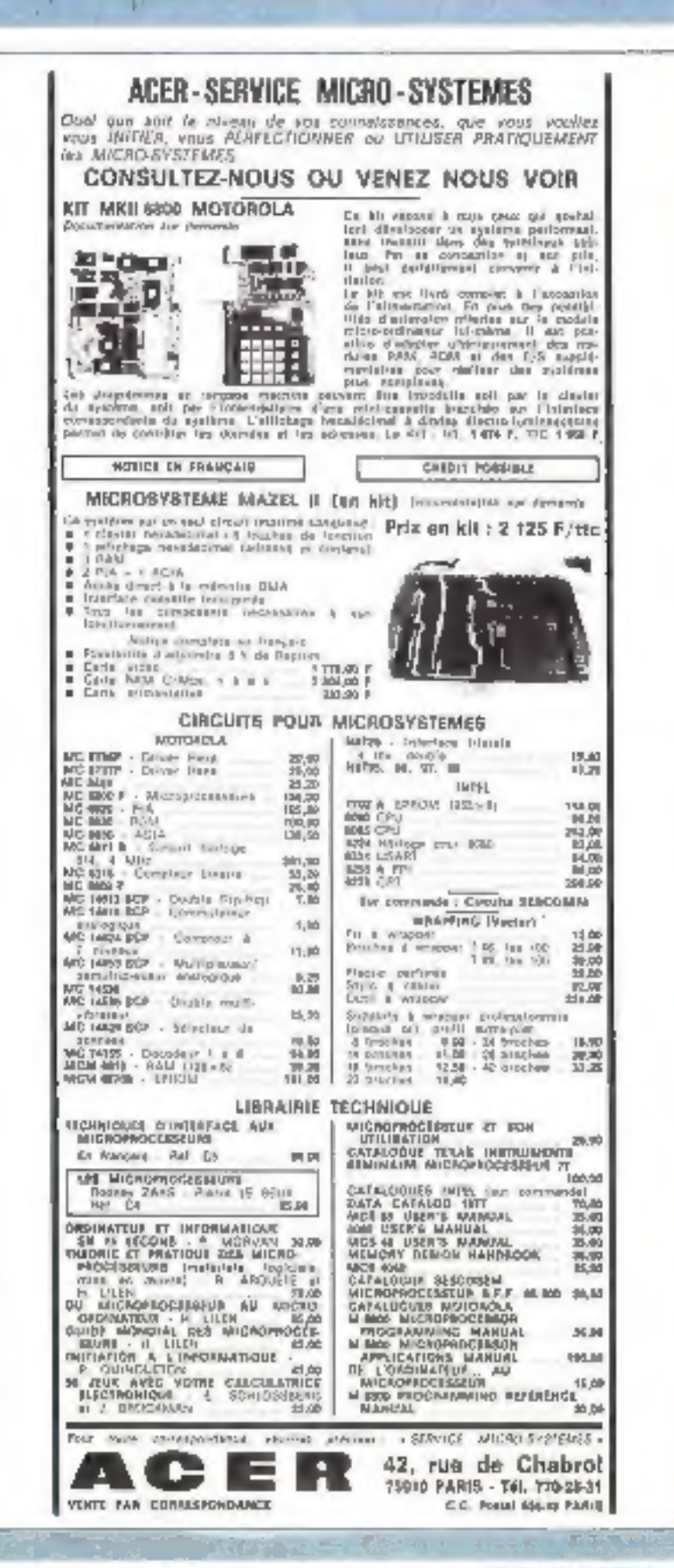

Les nouveaux is Monochlus » d'Intersil

Intersil a pris la décision d'étendre sa présence dans le domaine des microprocesseues aux applications « bas de gamme » par l'introduction de deux families de monochip C-MOS

Ces circults seront des realisations en technologie C-MDS des fumilles MCS 48 et UPI 41 imarques déposées Intelli

La première série comprendra les circuits C 8748, C 8048 et C 8049, Ces

circuits doivent être échantilionnés pendant le dernier trimestre 1978 (C' \$748) et pendant 1979 (C' 8049 d'abord puis C 8(48).

**MICRO SYSTEMES** 

La seconde destinée aux applications de controle ou à la réalisation de néciphériques intuffigents comprundra les circuits C-8741 et C-8041 qui seront dehantillonnés au cours de 1979 (C 874) puir C 8041).

Le circuit d'extension E/S de ces deux familles sera aussi réalisé en technologie C-MOS (C 8243) et sera échantillonné en même temps que le C B748. Il s'ajouters à une gamme unportante de périphériques en C-<br>MOS : LIART (IM 6402/03), Compteurs programmables dCM 7226/27).

Interface d'affichage UCM 71180. Convertisseur A/N (ICI, 7109).

Dans le cas des C 8748/8048/8049 les extensions mémoire C-MOS seront realisés par les carcaits dépudisponibles ou à paraître prochsinement chez Intersit: RAM 512 x 8 (IM 6507) оп 1024 « 4 ПМ 6514), ROM 2048 « 8 (IM 6316) et REPROM 512 s 8 ПМ 66041 et 1024 x 4 ПМ 6603).

Enfin le développement de ces familles sera supporté par les nouyeaux microordinateurs Intercent liet Il ainsi que des curtes de programmation (pour C 8748/8741) et de simulation IC 80491

Intersil, 3, rue de Marly, 78000 Versailles. Tél.: 953.47.08.

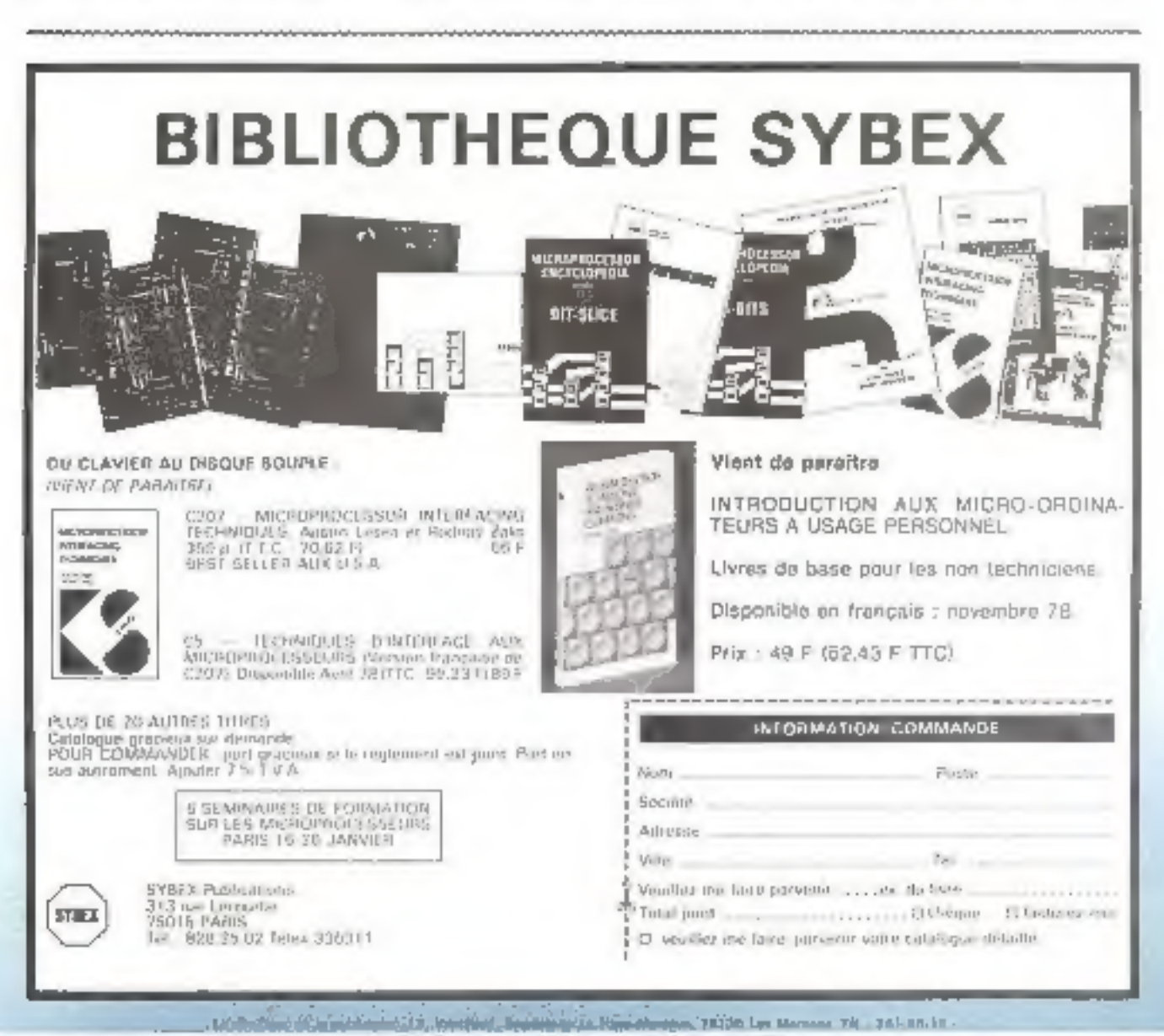

Al de Centro y gartire en mos - 2005 eux el 17972

La distribution des microprocesseurs ?.. Notre conception :

# e 2 laboratoires d'applications à la disposition de notre clientèle.

**e 3 ingénieurs d'applications préditions d'applications de la vous accueillir ou à vous rendre visite.**<br>Prêts à vous accueillir ou à vous rendre visite.

**e 2 stocks Paris-Saint-Etienne**<br>de composants et de systèmes de développement.

« Des séminaires de formation.

## **e** La livraison **sous 48 heures**<br>de systèmes de développement testés, et mis en service par nos soins.

**e** Des documentations **en français**<br>(manuels d'applications des systèmes d'exploitation,<br>outils de développement, kit, etc.).

**e Une garantie** supplémentaire :<br>nous assurons nous-mêmes le service après-vente.

e L'organisation de conférences audio-visuelles sur les nouveaux produits.

« Un service complet de documentation.

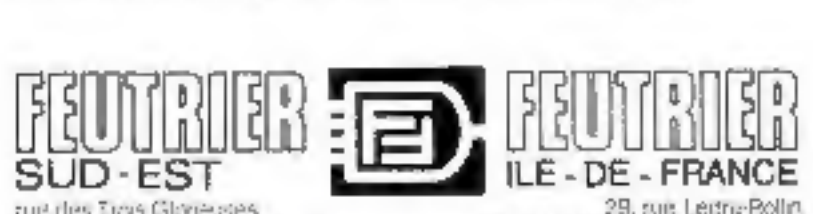

rue des Tras Glane.nes

29. sue Lecru-Bollin

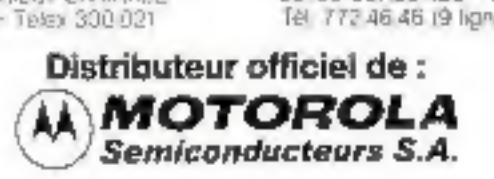

# **CARTES MICRO-ORDINATEUR** ET SYSTEME **DE DEVELOPPEMENT**

IK poses be RAM, 4K potes so TK potes de PRONT ou EROM Acces prectimentare 3 Division of inferruption. Laason sine 724, Licens smit 111. buftprises 1 Bus to directored it is to th indicatifs de pergéringues. Signaux de terrica acur la synchronisation de protecos.

### $(6)$  *ks*

U.SK refers de DAM, 350 octes de PRDM Arras deed manage 6 division distemption I liasten seine FF, bullensen-1 Bus to create proj & Site Signare de service plut la syndromation. des prophisiques

#### **TELL** FY 23

Mémois simple 40 pickly Tengs d'envie R/D ta Almentation 5 years Empricile avec les 090 SK BK et 0191 40

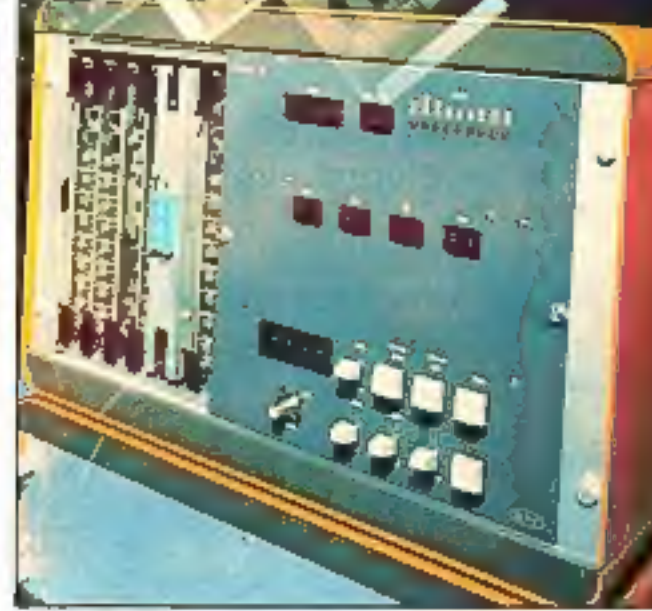

#### CALLMACE CREAT (2553 BEAS)

Point to developpement of te mise in point as temps rael des exerbires 2050 uu 6048 LORDINITY

- **Desartinu**
- le programme d'aide a le mase au point
- In papel to lest en lemas rae:
- le programmerion des PROMS

## **MINIGHASTER** *SILMULANES*

Extension das sertes CPU-4K et CPU-5X/EK sition religious club all 49 agost 8 cu estre su en mérecapite. Some ser collecteur suven, teorion 20 volta. cerem max 250 nA **Intrie compatitis CMGS** 

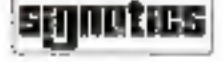

**DISSEREL** 

ĝ

 $\frac{4}{5}$ 

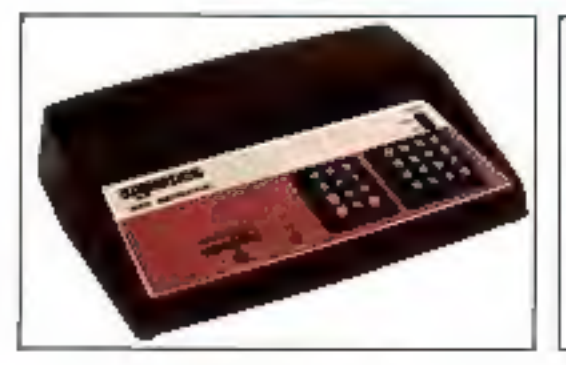

#### INSTRUCTEUR 50

Desiré à l'intatori au discoprocebeur, l'instructeur 50 сепатела, а нес не посторге сезарт 2050. год которы rodernemici is.

- A 512 doubls de RAM
- · These clavers de 16 et 12 procket pour demière et l'auctore.
- · Un motule d'effichage à 8 digits
- · Linterlace pass cassette auto
- · Le bus d'expansion compatible 3 (00)
- · Le Marieur USE (USER SYSTEM EXECUTIVE)

**DISSEREL** 32. Rue de TORCY 75018 Paris Tél.: 203.60.02 Télex: 670 579